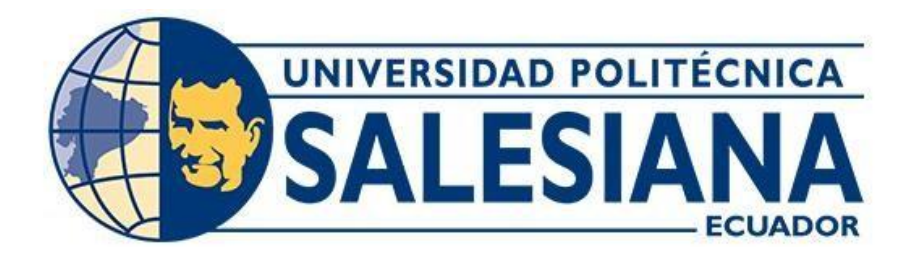

# **UNIVERSIDAD POLITÉCNICA SALESIANA**

# **SEDE QUITO**

# **CARRERA DE INGENIERÍA CIVIL**

# **ANÁLISIS ESTRUCTURAL Y ECONÓMICO DE LAS OBRAS HIDRÁULICAS EN UN PROYECTO DEL SECTOR CAMARONERO EN LA PARROQUIA "EL GUABO", CANTÓN EL GUABO, PROVINCIA DE EL ORO**

Trabajo de titulación previo a la obtención del título de Ingeniero Civil

AUTOR: Freddy Gonzalo Barzola Mendoza

TUTOR: Fernando Vinicio Ulloa López

Quito - Ecuador

2024

# **CERTIFICADO DE RESPONSABILIDAD Y AUTORÍA DEL TRABAJO DE TITULACIÓN**

Yo, Freddy Gonzalo Barzola Mendoza con documento de identificación N° 1723368443 manifiesto que:

Soy el autor y responsable del presente trabajo; y, autorizo a que sin fines de lucro la Universidad Politécnica Salesiana pueda usar, difundir, reproducir o publicar de manera total parcial el presente trabajo de titulación.

Quito, 28 de febrero del 2024

Atentamente,

Consalo Mendoza \_\_\_\_\_\_\_\_\_\_\_\_\_\_\_\_\_\_\_\_\_\_\_\_\_

Freddy Gonzalo Barzola Mendoza 1723368443

# **CERTIFICADO DE CESIÓN DE DERECHOS DE AUTOR DEL TRABAJO DE TITULACIÓN A LA UNIVERSIDAD POLITÉCNICA SALESIANA**

Yo, Freddy Gonzalo Barzola Mendoza con documento de identificación N° 1723368443, expreso mi voluntad y por medio del presente documento cedo a la Universidad Politécnica Salesiana la titularidad sobre los derechos patrimoniales en virtud de que soy autor del Proyecto Técnico "Análisis estructural y económico de las obras hidráulicas en un proyecto del sector camaronero en la parroquia "El Guabo", cantón El Guabo, provincia de El Oro", el cual ha sido desarrollado para optar por el título de: Ingeniero Civil, en la Universidad Politécnica Salesiana, quedando la Universidad facultada para ejercer plenamente los derechos cedidos anteriormente.

En concordancia con lo manifestado, suscribo este documento en el momento que hago la entrega del trabajo final en formato digital a la Biblioteca de la Universidad Politécnica Salesiana.

Quito, 28 de febrero del 2024

Atentamente,

Consalo Mendoza

\_\_\_\_\_\_\_\_\_\_\_\_\_\_\_\_\_\_\_\_\_\_\_\_\_

Freddy Gonzalo Barzola Mendoza 1723368443

# **CERTIFICADO DE DIRECCIÓN DEL TRABAJO DE TITULACIÓN**

Yo, Fernando Vinicio Ulloa López con documento de identificación N° 1706347539, docente de la Universidad Politécnica Salesiana, declaro que bajo mi tutoría fue desarrollado el trabajo de titulación: ANÁLISIS ESTRUCTURAL Y ECONÓMICO DE LAS OBRAS HIDRÁULICAS EN UN PROYECTO DEL SECTOR CAMARONERO EN LA PARROQUIA "EL GUABO", CANTÓN EL GUABO, PROVINCIA DE EL ORO, realizado por Freddy Gonzalo Barzola Mendoza con documento de identificación N° 1723368443, obteniendo como resultado final el trabajo de titulación bajo la opción de Proyecto Técnico que cumple con todos los requisitos determinados por la Universidad Politécnica Salesiana.

Quito, 28 de febrero del 2024

Atentamente,

Ing. Fernando Vinicio Ulloa López

1706347539

# **DEDICATORIA**

Con gran gratitud, dedico este logro a dos personas excepcionales que han sido mi guía, a lo largo de mi vida mi madre la Sra. Beatriz Mendoza y para mi quien ha sido el padre que Dios me dio, Don. Franco Jaramillo. Esta tesis, que representa el culmen de años de arduo trabajo y dedicación, no sería posible sin su constante aliento.

# **AGRADECIMIENTO**

Expreso mi más sincero agradecimiento por el apoyo inquebrantable y orientación a lo largo de mi trayectoria académica. A ustedes, mis padres, les agradezco por ser mi fuente constante de inspiración y aliento.

Agradezco también a mis profesores el Ing. Fernando Ulloa, y al Ing. Iván Calero quienes fueron un apoyo fundamental no solo durante la realización de esta tesis sino durante mi carrera universitaria.

# ÍNDICE DE CONTENIDOS

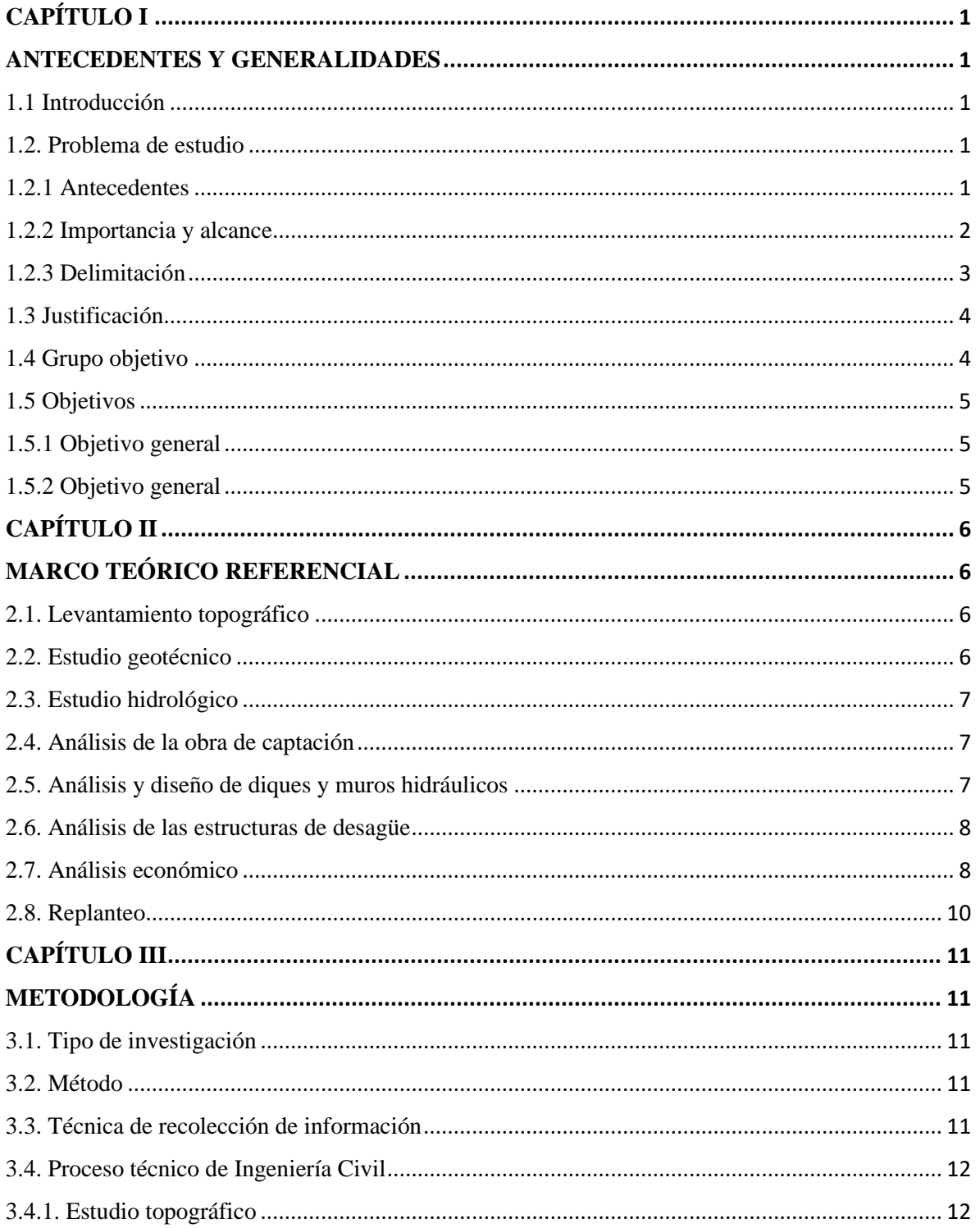

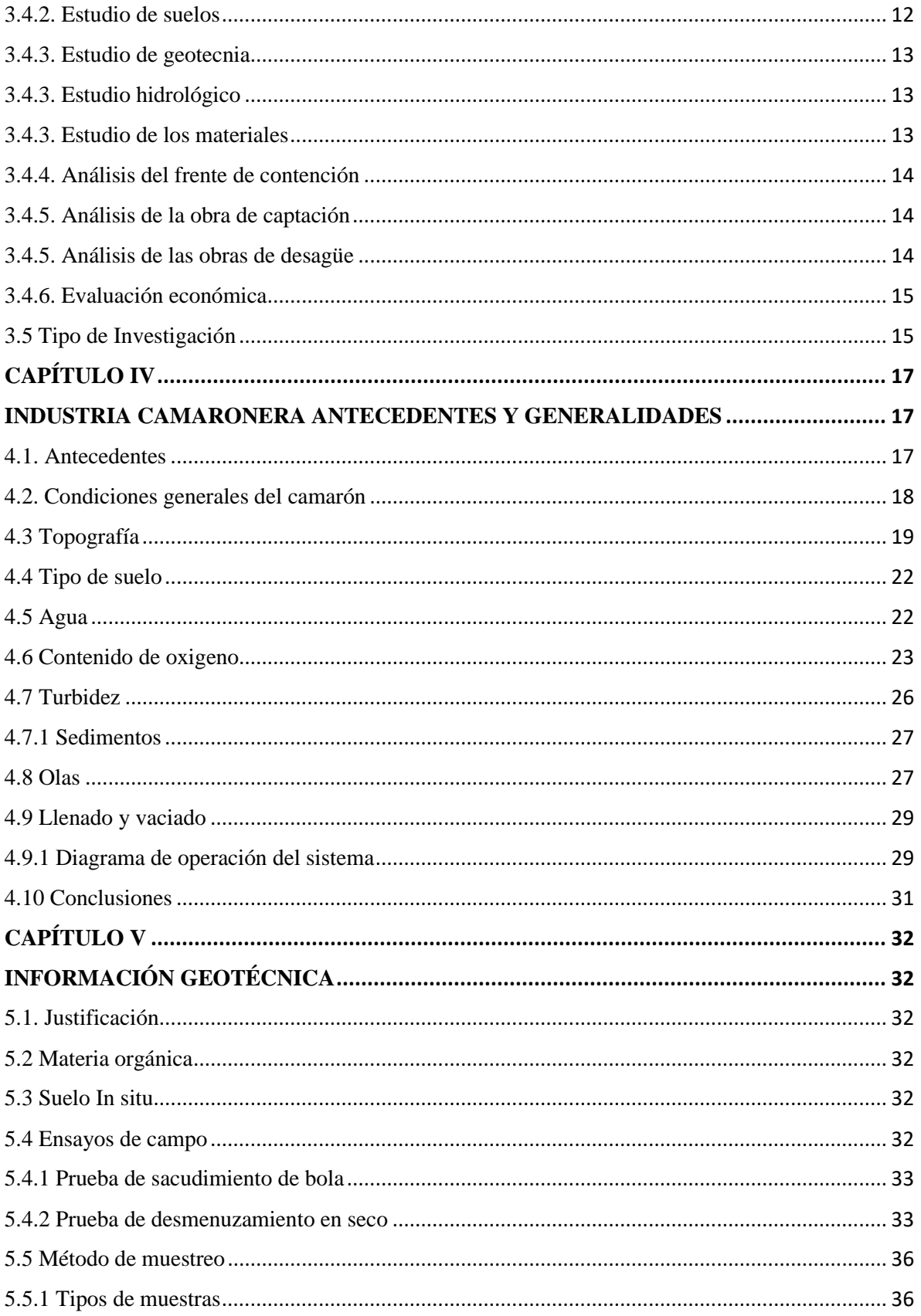

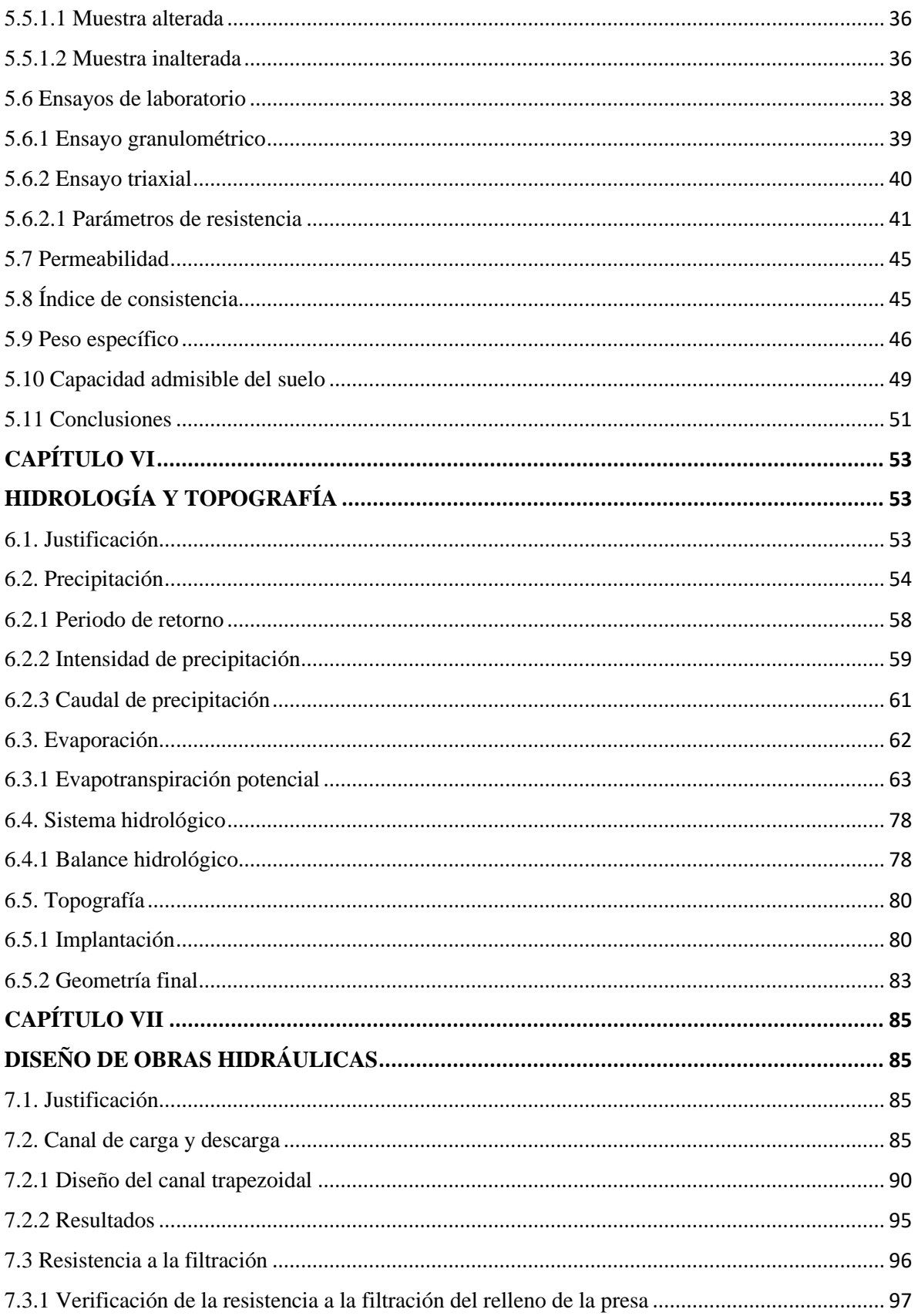

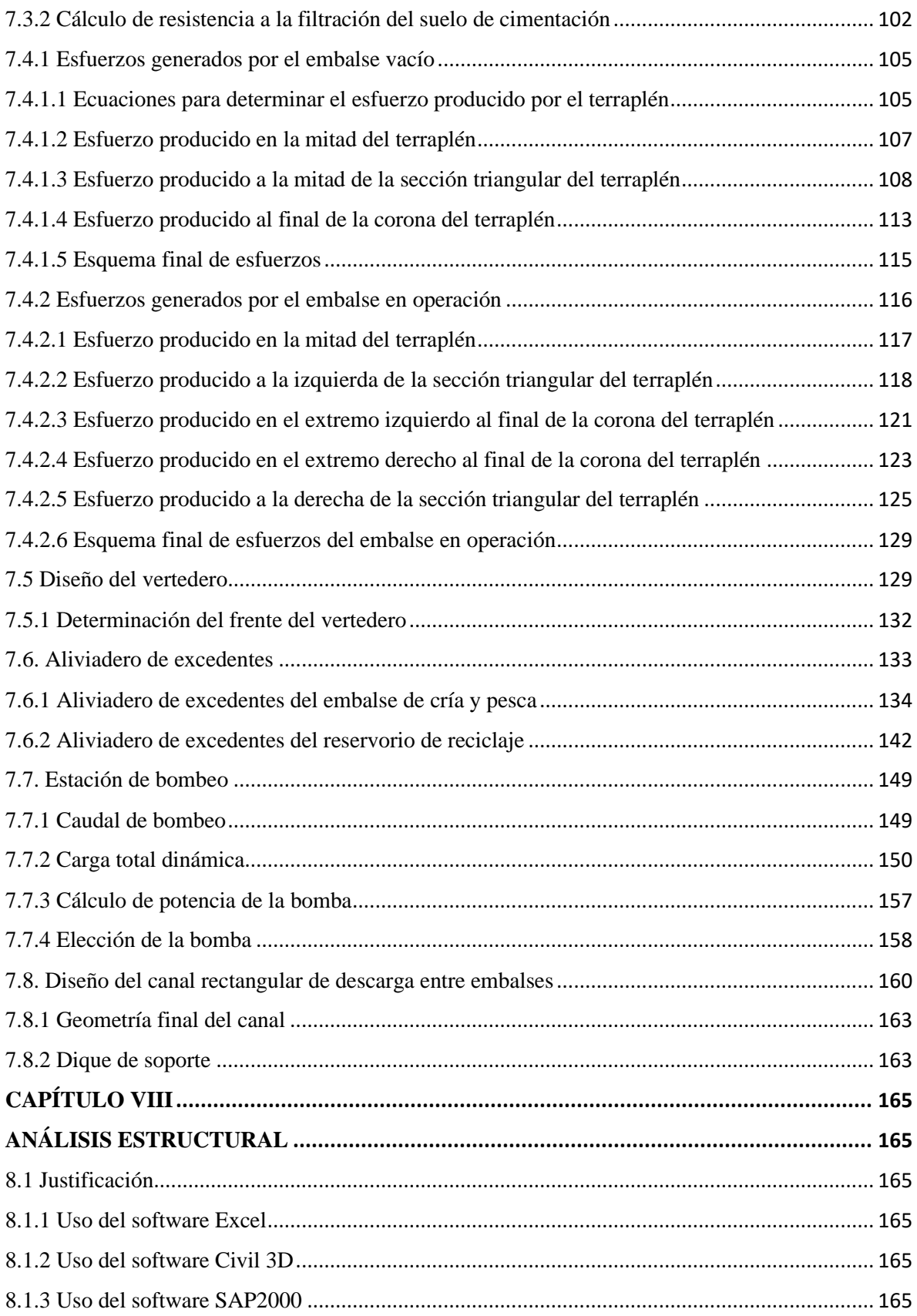

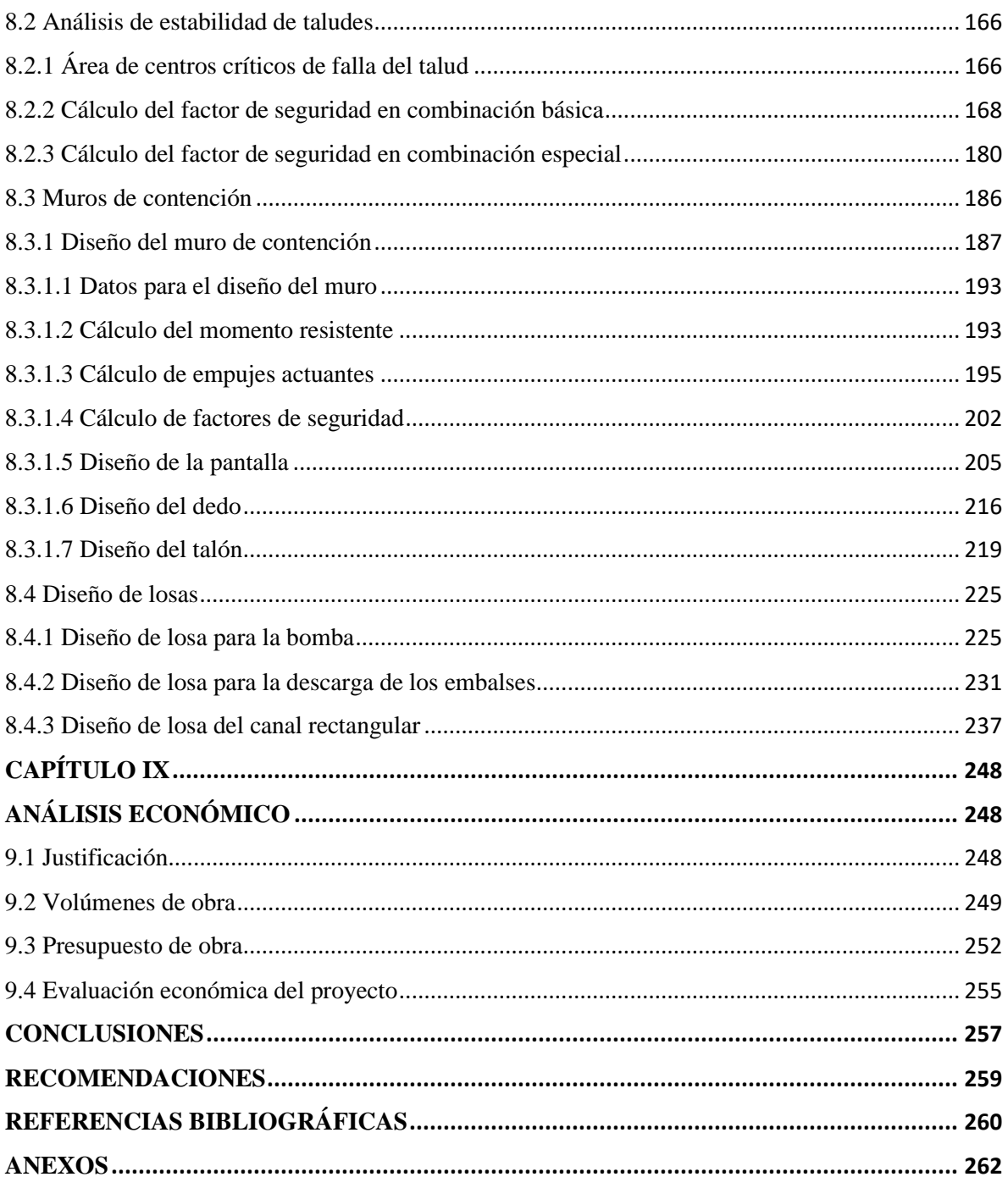

# ÍNDICE DE TABLAS

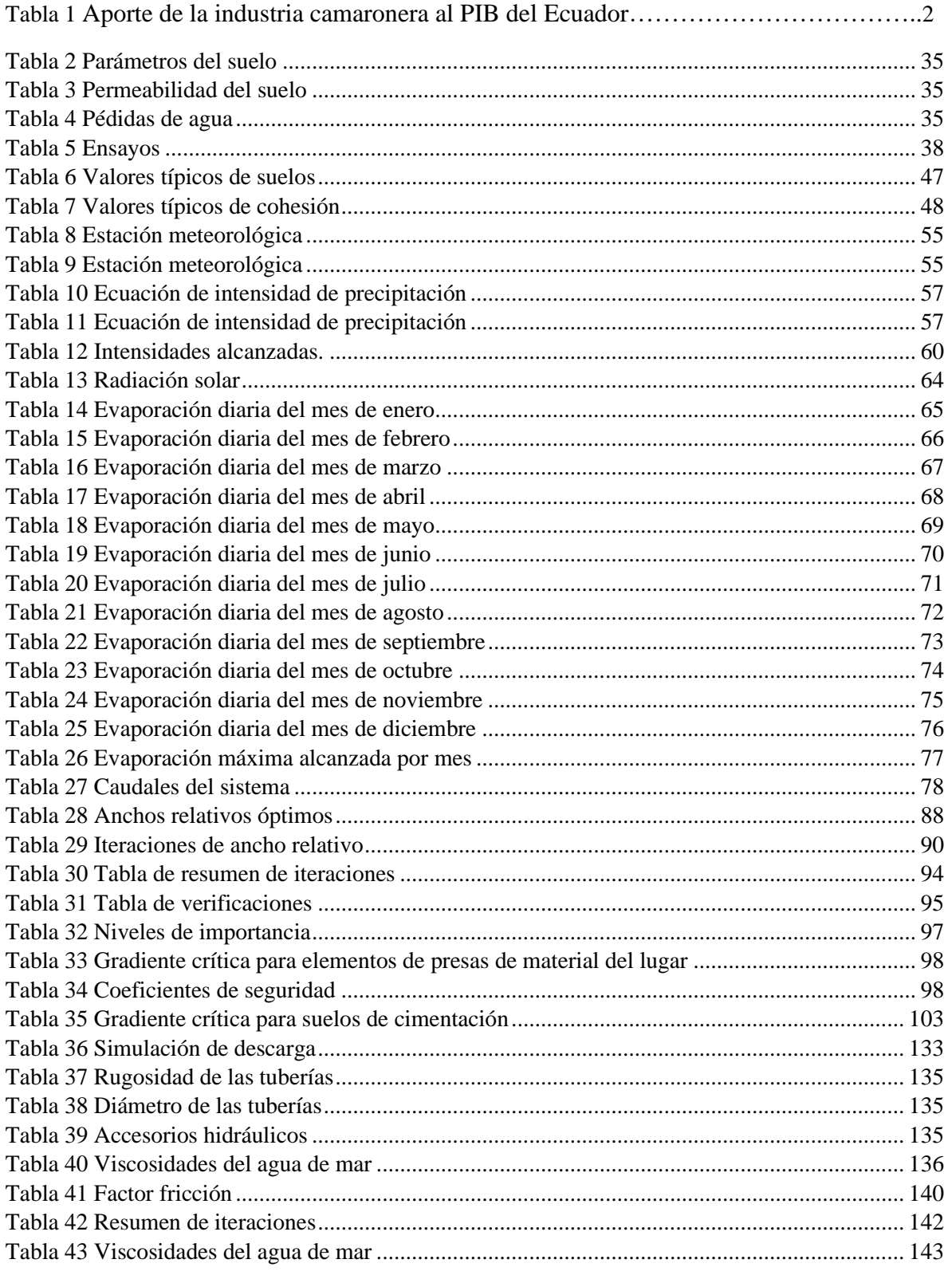

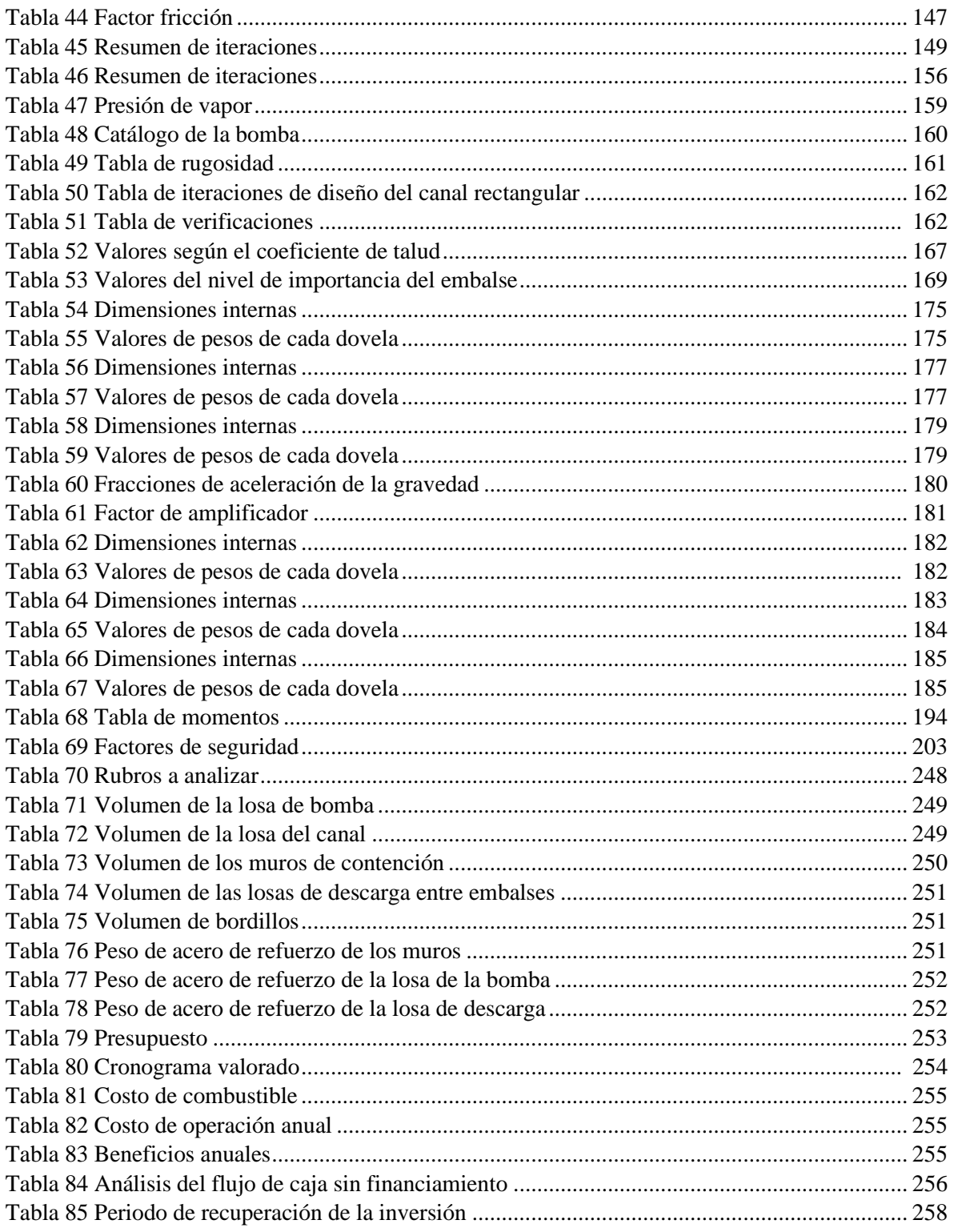

# ÍNDICE DE FIGURAS

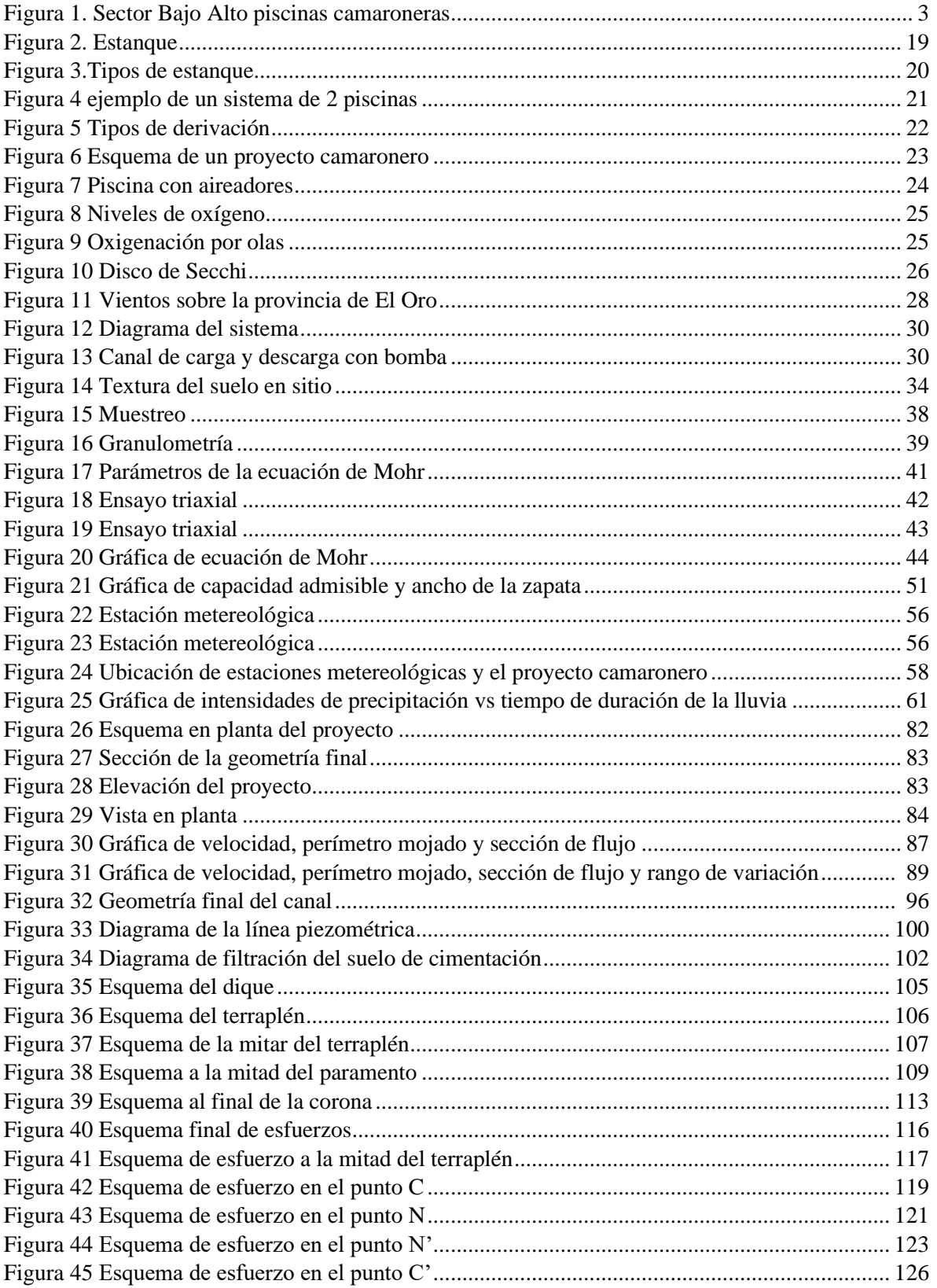

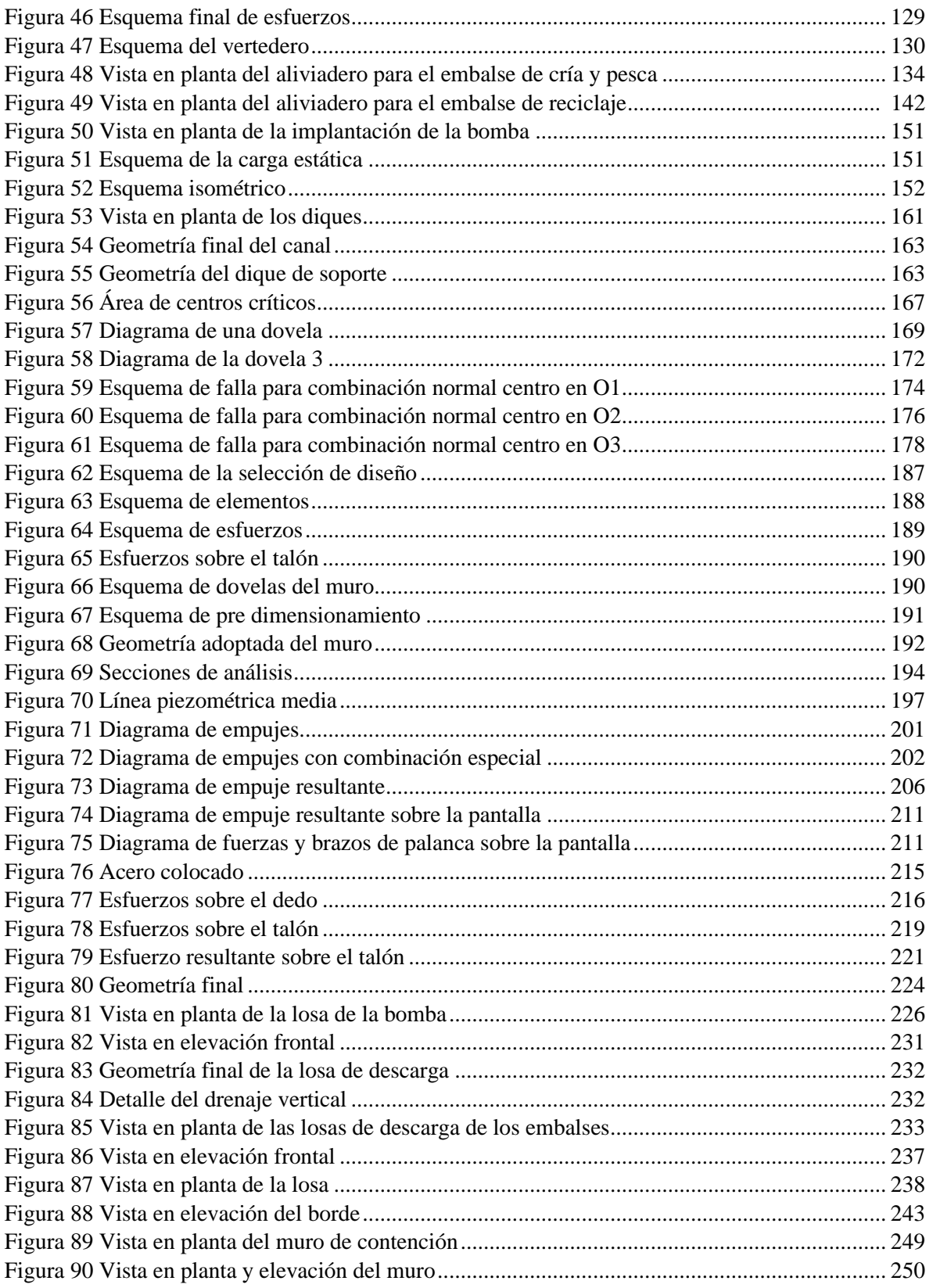

#### **RESUMEN**

El análisis estructural de obras hidráulicas desempeña un papel fundamental en la planificación y diseño de proyectos acuícolas, como en este caso que se trata de una camaronera que consta de dos piscinas de una hectárea cada una. Estas estructuras, destinadas a la cría y producción de camarones, requieren un enfoque riguroso para garantizar su estabilidad, seguridad y rendimiento a largo plazo.

El diseño de los elementos estructurales que forman parte de la operación de la camaronera se realiza mediante un estudio, se determina por volúmenes de agua, área total disponible para la operación, estabilidad y resistencia de las estructuras para soportar las cargas de volúmenes de agua, y contención de taludes de la presa de tierra.

El análisis de las estructuras hidráulicas se realizará previo dimensionamiento de las mismas, en base a las necesidades del usuario determinado, donde las cargas actuantes serán, cargas de peso propio de las estructuras, presión hidrostática, fuerzas de filtración y peso propio de equipo de bombeo, para combinación básica de operación, mientras que para combinación especial se considerará adicionalmente la acción sísmica.

Además, el análisis estructural permitirá identificar y mitigar posibles puntos débiles o problemas potenciales, como la deformación excesiva, la falla del suelo, la resistencia inadecuada o la inestabilidad estructural. Esto se logra mediante la utilización de herramientas de análisis y software especializados que permiten simular y evaluar el comportamiento de las estructuras bajo diferentes condiciones y escenarios.

**Palabras clave:** Dique, muro de contención, bomba, estabilidad, taludes, camaronera, canal, hidráulica, aliviadero.

#### **ABSTRACT**

The structural analysis of hydraulic works plays a fundamental role in the planning and design of aquaculture projects, such as in this case where we will deal with a shrimp farm that consists of two pools of one hectare each. These structures, intended for shrimp farming and production, require a rigorous approach to ensure their stability, safety and long-term performance.

The design of the structural elements that are part of the operation of the shrimp farm is carried out through a study, it is determined by volumes of water, total area available for operation, stability and resistance of the structures to withstand the loads of volumes of water, and containment of earthen dam slopes.

The analysis of the hydraulic structures will be carried out after sizing them, based on the needs of the specific user, where the acting loads will be, self-weight loads of the structures, hydrostatic pressure, filtration forces and self-weight of the pumping equipment., for basic combination of operation, while for special combination, seismic action will be additionally considered.

Additionally, structural analysis helps identify and mitigate potential weaknesses or problems, such as excessive deformation, soil failure, inadequate strength, or structural instability. This is achieved through the use of specialized analysis tools and software that allow simulating and evaluating the behavior of structures under different conditions and scenarios.

**Keywords**: Dam, retaining wall, pump, stability, slopes, shrimp farm, canal, hydraulics, spillway.

# **CAPÍTULO I ANTECEDENTES Y GENERALIDADES**

## <span id="page-17-2"></span><span id="page-17-1"></span><span id="page-17-0"></span>**1.1 Introducción**

El análisis estructural de los elementos hidráulicos desempeña un papel fundamental en el sector acuícola. En la provincia de El Oro, Ecuador, una importante región dedicada a la producción de camarones, es fundamental garantizar la operatividad y seguridad constructiva de las camaroneras. Este texto presenta un estudio que aborda el análisis estructural de los elementos hidráulicos de una camaronera en dicha provincia.

### <span id="page-17-3"></span>**1.2. Problema de estudio**

La formulación de los proyectos de camaroneras con frecuencia se ve afectada por el empirismo y ausencia de un diseño especializado que optimice las decisiones constructivas de las estructuras involucradas. Por esta razón, el presente trabajo tiende a lograr el análisis y diseño correctos de las estructuras hidráulicas que forman parte de una camaronera convencional.

### <span id="page-17-4"></span>**1.2.1 Antecedentes**

El sector "Bajo Alto" del cantón El Guabo tiene la necesidad de crear piscinas camaroneras debido al incremento de la industria de este sector ya que, en el Ecuador, esta industria es una de las de mayor demanda y crecimiento económico. La necesidad de construir estos sistemas requiere la solución de problemas ingenieriles de diferente perfil, destacándose sobre todo los relativos a la infraestructura física, directamente relacionados con el ejercicio de la Ingeniería Civil.

Tradicionalmente, El Oro es la provincia con mayor ritmo de crecimiento del sector camaronero en el país y con amplias posibilidades en el futuro cercano, siendo el sector de Bajo Alto el que en la actualidad tiene mayor potencial productivo en este ámbito.

#### <span id="page-18-0"></span>**1.2.2 Importancia y alcance**

La industria camaronera se ha convertido en uno de las industrias de mayor impacto económico del Ecuador; aparte del sector petrolero, esta industria genera importantes ingresos, lo que no solo ayuda al desarrollo económico del país sino también, genera fuentes de empleo de las que se benefician varias personas directa e indirectamente.

El preocupante incremento de construcciones informales sin conocimiento adecuado de una construcción civil determina que, las estructuras civiles no solo sean inseguras y constituyan riesgo para los trabajadores y el entorno en el que se encuentran, sino también, pueden transformarse en un problema ambiental, aparte de originar importantes pérdidas económicas y poner en riesgo la viabilidad económica de las inversiones realizadas.

## <span id="page-18-1"></span>*Tabla 1.*

*Aporte de la industria camaronera al PIB del Ecuador.*

| INDUSTRIA/PERIODO              | 2019     |          |          |         | 2020     |          |          |          | 2021     |          |          |          |
|--------------------------------|----------|----------|----------|---------|----------|----------|----------|----------|----------|----------|----------|----------|
|                                | T1       |          |          |         |          |          |          | T4       |          |          |          | T4       |
| Agricultura                    | 2086876  | 2067796  | 2063120  | 2152884 | 2253418  | 2118745  | 2130618  | 2180965  | 2180737  | 2113857  | 2110850  | 2286899  |
| Acuicultura y pesca de camarón | 151538   | 155379   | 155432   | 172860  | 147289   | 142854   | 143214   | 144117   | 152389   | 172023   | 183346   | 199461   |
| Total Valor Agregado Bruto     | 2238414  | 2223175  | 2218552  | 2325744 | 2400707  | 2261599  | 2273832  | 2325082  | 2333126  | 2285880  | 2294196  | 2486360  |
| Otros Elementos del PIB (**)   | 1806962  | 1828129  | 1808765  | 1792576 | 1635723  | 1348345  | 1518284  | 1611134  | 1567056  | 1568836  | 1593081  | 1643450  |
| $PIB$ (***)                    | 26914897 | 27058331 | 27054758 | 2708023 | 26314576 | 23110752 | 24643880 | 25221916 | 25412756 | 26206820 | 26828611 | 27717679 |

*Nota.* Estos valores fueron obtenidos considerando un año atípico por la pandemia iniciada

el 2019.

(\*\*) Otros elementos del PIB incluye: impuestos de otros productos, subsidios, impuestos arancelarios, he IVA.

(\*\*\*) Es las sumatoria de las 18 industrias contempladas en el Banco Central.

Elaborado por: El Autor, a través del Banco Central del Ecuador.

Los diseños de estas estructuras que forman parte de los proyectos camaroneros deben ser formulados no solo bajo consideraciones técnicas sino también: económicas, ambientales, sociales y desde la perspectiva financiera, puesto que, en las condiciones actuales de nuestro país, existen varias opciones de inversión, lo que determina la necesidad de que el proyecto esté sustentado en un estudio económico/financiero que demuestre su viabilidad.

## <span id="page-19-0"></span>**1.2.3 Delimitación**

El proyecto está ubicado en la provincia de El Oro, cantón Guabo, en la comuna de "Bajo Alto", donde se estima construir un proyecto camaronero con las siguientes referencias. Coordenadas del proyecto:

Latitud: -3.1313411181875788, Longitud: -79.89511649991668

# <span id="page-19-1"></span>*Figura 1.*

*Sector Bajo Alto piscinas camaroneras.*

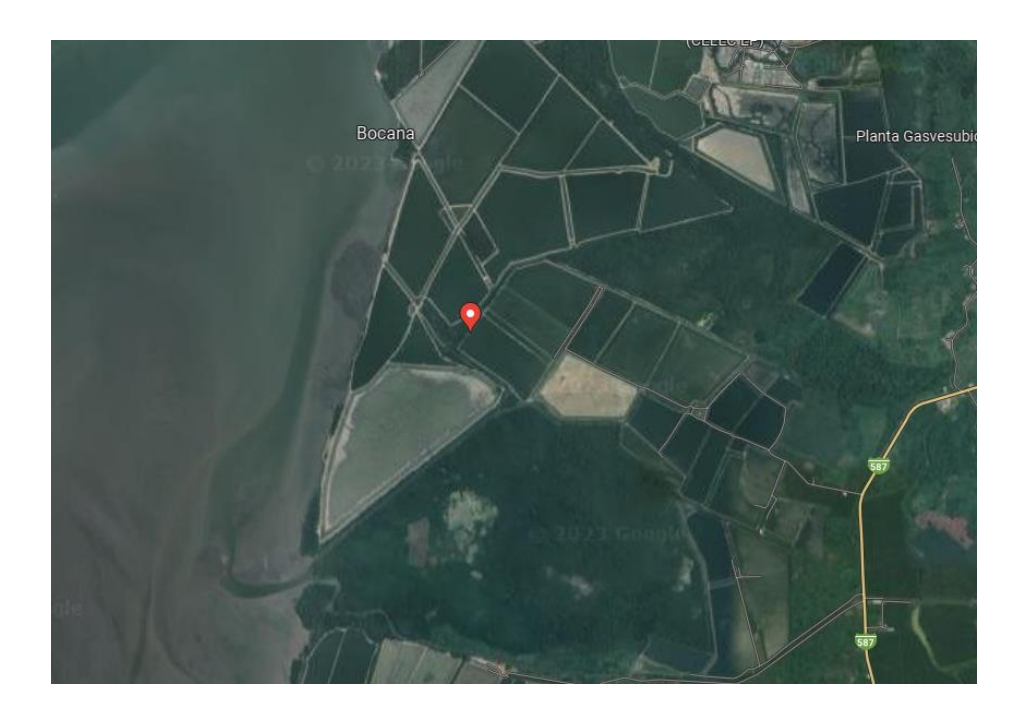

*Nota.* Estas fotografías fueron obtenidas mediante Google Earth. Elaborado por: El Autor.

## <span id="page-20-0"></span>**1.3 Justificación**

El proyecto propuesto requiere el diseño de infraestructura física constituida por estructuras hidráulicas de contención y protección (diques y muros), obras de regulación (compuertas), desagüe y drenaje. Los diseños han sido elaborados bajo condiciones que aseguren la estabilidad, resistencia y operatividad al menor costo de las estructuras involucradas.

La implementación del proyecto originará beneficios económicos y sociales gracias a su producción, pero también a la generación de fuentes de trabajo permanentes.

El presente trabajo será factible pues se cuenta con el apoyo del Ing. Eduardo Mosquera Aguilar quien proporcionó datos reales acerca del proyecto, que facilitará el diseño propuesto, el mismo que será realizado con la ayuda del software indicado Geo Studio para analizar la estabilidad de los taludes, Excel para realizar procesos iterativos, AutoCAD para diseñar planos, Civil 3D para el levantamiento topográfico y creación de superficies, SAP 2000 para el análisis de elementos de hormigón armado, y Google Earth para ubicar puntos geográficos con tomas aéreas.

### <span id="page-20-1"></span>**1.4 Grupo objetivo**

Con este proyecto de titulación se busca ayudar a la generación de empleo a los pobladores de la comunidad, promoviendo a los inversionistas y todo aquel que forme parte de esta gran cadena de trabajo y producción, además de contribuir al crecimiento de la industria camaronera del Ecuador.

# <span id="page-21-0"></span>**1.5 Objetivos**

## <span id="page-21-1"></span>**1.5.1 Objetivo general**

Realizar el análisis estructural del proyecto de producción camaronera, al determinar los diferentes esfuerzos que se generan en los elementos hidráulicos, bajo las condiciones necesarias de estabilidad, de las obras hidráulicas de la piscina camaronera.

### <span id="page-21-2"></span>**1.5.2 Objetivos específicos**

Realizar los diseños de las estructuras que forman parte del proyecto camaronero en Bajo Alto, a través de hojas de cálculo en el programa Excel, softwares específicos como: Civil 3D, y SAP 2000 para analizar y diseñar: diques, muros, captaciones, y desagües.

Verificar análisis de la resistencia a la filtración, la estabilidad de taludes, y la mecánica de las estructuras involucradas, considerando la norma factores de seguridad, para asegurar la estabilidad de la estructura.

Realizar el estudio económico del proyecto, a través de los indicadores convencionales, con el fin de demostrar la viabilidad del proyecto.

# **CAPÍTULO II MARCO TEÓRICO REFERENCIAL**

#### <span id="page-22-2"></span><span id="page-22-1"></span><span id="page-22-0"></span>**2.1. Levantamiento topográfico**

Es la materialización en el espacio, de forma adecuada e inequívoca, de los puntos básicos de definen gráficamente un proyecto. Se define el proyecto como el conjunto de documentos escritos, numéricos y gráficos, que se utilizan para la construcción de una obra de ingeniería. Estos puntos básicos son los mínimos necesarios para definir el elemento a replantear. A su vez, este elemento puede estar compuesto por determinadas figuras geométricas que quedarían definidas por estos puntos básicos. (Villena 1996).

### <span id="page-22-3"></span>**2.2. Estudio geotécnico**

El fin de un estudio geotécnico es, asegurar que los factores geomecánicos condicionantes de las obras de ingeniería sean tomados en cuenta e interpretados adecuadamente, así como, evitar o mitigar los riesgos identificados.

La importancia de la ingeniería geológica se manifiesta en dos grandes campos de actuación. El primero corresponde a los proyectos y obras de ingeniería donde el terreno constituye el soporte, el material de excavación, de almacenamiento o deconstrucción. Dentro de este ámbito, se incluyen las principales obras de infraestructura, edificación, obras hidráulicas, marítimas, plantas industriales, explotaciones mineras, centrales de energía, etc.

La segunda rama correspondería el estudio de la hidrogeología, el estudio de las aguas subterráneas y su comportamiento.

La participación de la ingeniería geológica en estas actividades es fundamental al contribuir a la seguridad y economía. (Vallejo 2002).

#### <span id="page-23-0"></span>**2.3. Estudio hidrológico**

Identificación de fuentes de abastecimiento desde fuentes de agua cercanas para uso en los requerimientos del proyecto.

Estudio del comportamiento hidrológico en la zona donde se encuentra el proyecto, para determinar las fuentes de ingreso y salida de caudales, en forma de crecidas, precipitación, evapotranspiración y filtración, para poder realizar un análisis de equilibrio en el proyecto para poder determinar de forma óptima su operación.

## <span id="page-23-1"></span>**2.4. Análisis de la obra de captación**

Identificación y selección del lugar de implantación, dependiendo del área donde se encuentra el proyecto, identificar el lugar donde las condiciones de acercamiento del agua sean favorables y las márgenes sean estables. Además, se consideran los requerimientos de almacenamiento, y posible interferencia con estructuras existentes, considerando que, al presentar subidas en el nivel del mar, el canal de captación puede ser afectado por el incremento de la marea.

### <span id="page-23-2"></span>**2.5. Análisis y diseño de diques y muros hidráulicos**

El propósito principal puede definirse como el de proveer retención y almacenamiento de agua de una manera segura. Para el efecto se realizó el análisis y diseño considerando que las estructuras de contención cumplan condiciones de estabilidad y resistencia es decir el dique de material del lugar y los muros de hormigón armado.

Como corolario de este hecho, cualquier estructura de contención debe representar una solución de diseño específico para las circunstancias del lugar. Por tanto, el diseño debe representar un equilibrio óptimo entre las consideraciones técnicas locales y la económica en el momento de la construcción. (Novak 2001).

#### <span id="page-24-0"></span>**2.6. Análisis de las estructuras de desagüe**

Las estructuras de desagüe controlado se requieren para permitir la evacuación del agua cuando operativamente sea necesario. Se debe tener en cuenta la necesidad de acomodar todas las conducciones con sus válvulas y compuertas de regulación asociadas En la mayoría de los sistemas de represamiento una descarga de fondo proporciona una medida adicional de control y, cuando sea posible, permitirá el vaciado del embalse. Una descarga de fondo debe tener una capacidad tan alta como sea factible. (Novak 2001).

El análisis estructural estático del proyecto considera las cargas aplicadas sobre las obras hidráulicas. Mediante análisis estático se obtiene la respuesta de la estructura a los esfuerzos y cargas garantizando condiciones de estabilidad y resistencia.

### <span id="page-24-1"></span>**2.7. Análisis económico**

El análisis con procedimientos que permiten obtener indicadores económicos como el VAN, el TIR y la relación beneficio costo (B/C), para determinar la factibilidad del proyecto, al tener una visión objetiva acerca del valor actual, así como también de su evolución futura.

Por tanto, el estudio económico requiere del Presupuesto del Proyecto y del Cronograma de Inversiones.

#### **Tasa Interna de retorno (TIR)**

La tasa de descuento es el indicador por la cual el valor actual neto es igual a cero.

Esla tasa que iguala la suma de los flujos descontados a la inversión inicial.

Este indicador se determina por iteraciones sucesivas hasta llegar al valor real (método de prueba y error) hasta que la tasa de interés se haga igual a la suma de los flujos descontados, a la inversión inicial.

La fórmula que se usará en el presente proyecto es la siguiente:

$$
VAN = -I_o + \sum_{t=0}^{n} \frac{F_t}{(1 + TIR)^2} = 0
$$

Cada término es indicado a continuación:

- **Ft**= Flujo de caja en un periodo de tiempo t.
- **T**= Número de periodos de tiempo.
- **Io**= Inversión inicial.

## **Valor Actual Neto (VAN)**

También llamado VPN o valor presente neto, es el valor monetario que resulta de restar la suma de los flujos descontados a la inversión inicial. Este indicador permite obtener los flujos netos de efectivo, que sirven para realizar una evaluación económica.

De esta forma se estima si un proyecto es atractivo o no.

Si el VAN=0, el proyecto podría ser considerado indiferente, sin embargo, al tener en cuenta el periodo de ejecución del proyecto y teniendo en cuenta la inflación a nivel nacional durante el mismo periodo de tiempo, puede que el proyecto si sea rentable.

Si el VAN>0, sin importar que tanto sea superior a cero, el proyecto es factible y generara ganancia total, considerando el costo de la inversión total del proyecto.

Si el VAN<0, el valor negativo significa que la propuesta como tal debe ser rechazada.

A continuación, se presenta la ecuación del VAN:

$$
VAN = \sum_{t=1}^{n} \frac{Vt}{(1+k)^t} - Io
$$

**Donde:**

- **VAN=** Valor actual neto
- **Vt=** Flujo de beneficios netos para el periodo t
- **Io=** Inversión inicial
- **n=** Número de periodos
- **k=** Tasa de descuento

## <span id="page-26-0"></span>**2.8. Replanteo**

Es la operación inversa del levantamiento topográfico. Mientras en este se toma datos del terreno para confeccionar un plano, en el replanteo existen datos del plano para situarlos sobre el terreno, es decir que, la finalidad de un replanteo es emplazar sobre el terreno aquellos elementos a construir y controlarlos hasta su terminación.

En topografía se entiende por replanteo también a los trabajos necesarios para reponer un punto que ya estuvo situado en el terreno.

Sin embargo, un replanto puede estar afectado por unos determinados condicionantes:

- La escala del plano base,
- La calidad de dicho plano,
- Las características topográficas del entorno,
- Los medios disponibles,
- Las condiciones meteorológicas y,
- Las particularidades del proyecto a replantear

De este modo, podemos analizar la relación entre topografía y replanteo al separarla en dos apartados: los instrumentos a emplear y las observaciones topográficas a realizar. (Villena 1996).

# **CAPÍTULO III**

## **METODOLOGÍA**

#### <span id="page-27-2"></span><span id="page-27-1"></span><span id="page-27-0"></span>**3.1. Tipo de investigación**

El proyecto se ejecutará mediante un proceso de investigación de campo porque se realiza análisis in situ para determinar el tipo de suelo, área de la piscina de producción y verificar la topografía del sitio. Todos los datos necesarios serán obtenidos de forma directa tanto de instituciones oficiales como de la zona donde se implantará el proyecto, los cuales serán recopilados de forma técnica usando procedimientos normados.

## <span id="page-27-3"></span>**3.2. Método**

Los métodos que se utilizará son de carácter cuantitativo, es decir, se recopilará toda la información necesaria en cuanto a la cantidad indicada según normativas, y cualitativo, es decir, se tratará de tomar muestras representativas tanto del suelo para analizar sus propiedades físicas y mecánicas.

## <span id="page-27-4"></span>**3.3. Técnica de recolección de información**

Se utilizará técnicas propias de la Ingeniería Civil como, por ejemplo: topografía para hacer el levantamiento del terreno en cuestión, muestreo de suelo para determinar las propiedades físicas del material del lugar como por ejemplo el tipo de suelo, granulometría, contenido de humedad, todos estos datos deben ser analizados para poder diseñar las dimensiones de nuestra presa.

#### <span id="page-28-0"></span>**3.4. Proceso técnico de Ingeniería Civil**

El proyecto que se presenta debe seguir las etapas indicadas a continuación para un diseño adecuado, para lo cual, se basara en procesos lógicos y constructivos, cumpliendo así las condiciones necesarias acorde a la y planificación prevista.

Para este propósito se basará en la normativa existente como la NEC-SC-CG para cimentaciones y geotecnia, INAHMI.

#### <span id="page-28-1"></span>**3.4.1. Estudio topográfico**

El estudio topográfico se realizará en el sitio donde se desea implantar la presa de tierra, así determinar la pendiente del terreno lo que ayudará a una correcta implantación, esto es de vital importancia pues si se puede encontrar un terreno con una pendiente significativa puede ser inclusive de ayuda, ya que se puede tener que realizar un menor volumen de movimiento de tierras, que en este tipo de proyectos puede alcanzar un alto coste debido a la gran cantidad de tierra que requiere ser trasladada para generar el frente de contención que es el cuerpo de la presa en cuestión.

## <span id="page-28-2"></span>**3.4.2. Estudio de suelos**

El estudio de suelos se realizará de acuerdo a las exigencias de la normativa NEC-SC-CG para cimentaciones y geotecnia donde se indica el número de perforaciones para obtener el perfil litológico, la profundidad de las mismas, clasificación de suelo, determinar el factor de zona, que indicará el grado de peligro sísmico y en caso de ser necesario obtener muestras inalteradas de calicatas para hacer los ensayos del suelo. Los ensayos que se realizarán son los siguientes:

• Ensayo de contenido de humedad del suelo según la norma ASTM D422

• Clasificación granulométrica del suelo según la norma AASHTO T88/SUCS

#### <span id="page-29-0"></span>**3.4.3. Estudio de geotecnia**

Para determinar la capacidad portante del suelo, así como también su comportamiento en el tiempo (asentamiento) se debe realizar los respectivos ensayos que en este caso estarán guiados por la norma ASTM 1883, así se puede determinar el ángulo de fricción interna del suelo, su peso específico y mediante procesos propios de ingeniería determinar tanto la capacidad del suelo como su asentamiento. De esta forma podemos además estimar la resistencia necesaria para que estas presas no fallen.

### <span id="page-29-1"></span>**3.4.4. Estudio hidrológico**

Se ha estudiado la hidrología propia de la zona para determinar de esta forma no solo el aporte extra de caudal sobre nuestro embalse, producto de las precipitaciones de la zona sino también además se debe estudiar la evapotranspiración que puede llegar a producirse producto de la radiación solar que en nuestro país es un factor de alta importancia a tomarse en cuenta.

#### <span id="page-29-2"></span>**3.4.5. Estudio de los materiales**

No ha sido necesario considerar en el estudio, la posibilidad de utilizar otro material (suelo) que no sea del lugar puesto que en la zona existe el material de las características adecuadas para formar parte del cuerpo de contención.

Por otra parte, debido a las características del material disponible para el relleno de la presa de tierra, no ha sido necesario incluir un elemento impermeabilizante (específicamente núcleo o pantalla) para garantizar que el flujo a través del cuerpo de la presa sea controlado, de tal forma que no ponga en riesgo la estabilidad estructural del frente de contención.

# <span id="page-30-0"></span>**3.4.6. Análisis del frente de contención**

El diseño geométrico y estructural de la presa deberá contemplar los siguientes apartados:

- Determinar la pendiente de los paramentos de la presa, tanto aguas arriba como aguas abajo.
- Determinar el ancho de la corona.
- Determinar el borde libre de la presa.
- Volumen total de la presa.
- Volumen total para el movimiento de tierra.
- Altura de la presa.

# <span id="page-30-1"></span>**3.4.7. Análisis de la obra de captación**

El diseño de la obra de captación será el canal y deberá considerar lo siguiente:

- Caudal de demanda.
- Caudal de diseño.
- Caudal de diseño del canal de captación.

# <span id="page-30-2"></span>**3.4.8. Análisis de las obras de desagüe**

En el diseño de la estructura de desagüe se consideró lo siguiente:

- Caudal excedente.
- Intensidad de precipitación.
- Exceso de precipitación.
- Velocidad de flujo a la salida.
- Obras de disipación.
- Velocidad máxima permisible.
- Diámetro y ubicación del eje de la tubería correspondiente

### <span id="page-31-0"></span>**3.4.9. Evaluación económica**

La evaluación económica del proyecto se realizó a partir de los rubros de la CAMICON para cada componente de las obras del proyecto, para el costo final de la obra y la ejecución de la mismo que puede posteriormente compararse con el presupuesto del proyecto, y verificar si es posible llevarlo a cabo o posponer su ejecución.

### <span id="page-31-1"></span>**3.5 Tipo de Investigación**

Investigación directa y bibliográfica. Estos enfoques se utilizan de manera complementaria para obtener información precisa y actualizada sobre los problemas y desafíos relacionados con la construcción de infraestructuras y el desarrollo de soluciones técnicas. A continuación, se explica brevemente cada uno de estos enfoques.

Investigación Directa: La investigación directa en ingeniería civil implica la recolección de datos y la realización de experimentos en el campo. Esto implica llevar a cabo mediciones, pruebas y observaciones directas de los fenómenos físicos y las estructuras en estudio. Los ingenieros civiles pueden realizar estudios de campo, recolectar muestras de materiales, medir variables ambientales, evaluar el comportamiento de estructuras y realizar pruebas de laboratorio para obtener datos específicos y relevantes.

Este enfoque permite obtener información precisa y contextualizada sobre los problemas y desafíos que se enfrentan en el campo de la ingeniería civil. Además,

15

proporciona datos empíricos y observaciones en tiempo real que ayudan a validar y mejorar las teorías existentes.

Investigación bibliográfica: La investigación bibliográfica en ingeniería civil se basa en el estudio y análisis de literatura técnica, artículos científicos, informes técnicos y otros recursos escritos relevantes. Este enfoque implica revisar y compilar información de fuentes confiables y actualizadas para obtener conocimientos teóricos y conceptuales sobre el tema de estudio. La investigación bibliográfica permite acceder a la información existente y aprovechar la experiencia y el conocimiento acumulado en la disciplina. En la ingeniería civil se suelen consultar libros, revistas especializadas, bases de datos académicas y recursos en línea para obtener información sobre técnicas de diseño, cálculos estructurales, normativas, avances tecnológicos y mejores prácticas en la ingeniería civil. Es importante una integración de la investigación directa y bibliográfica, en ingeniería civil se complementan entre sí. La investigación directa proporciona datos empíricos y observaciones en tiempo real que respaldan y validan la teoría, mientras que la investigación bibliográfica proporciona una base teórica sólida y actualizada sobre la cual se puede realizar la investigación directa. La integración de estos enfoques nos permitirá tener una comprensión más completa del problemas y desafíos en el campo.

Al combinar información teórica con datos empíricos, se pueden desarrollar soluciones innovadoras sostenibles y efectivas que sean sostenibles, seguras y eficientes por lo tanto la investigación directa como la bibliográfica desempeñan un papel importante en la ingeniería civil. La investigación directa proporciona datos empíricos y observaciones en tiempo real, mientras que la investigación bibliográfica brinda conocimientos teóricos y conceptuales.

16

# **CAPÍTULO IV**

# <span id="page-33-2"></span><span id="page-33-1"></span><span id="page-33-0"></span>**INDUSTRIA CAMARONERA ANTECEDENTES Y GENERALIDADES 4.1. Antecedentes**

El camarón es un producto altamente demandado en el mercado nacional e internacional, y su producción sostenible es esencial para satisfacer esta demanda creciente. El estudio adecuado de la producción camaronera y el análisis estructural de los elementos hidráulicos está estrictamente ligado, pues el dimensionamiento de estos elementos depende de las necesidades que deben satisfacer estar estructuras, que a su vez son indicadas por la crianza y producción camaronera, esto permite optimizar los recursos y garantizar una producción eficiente y rentable. Además, la cría de camarones implica el uso de estructuras hidráulicas como estanques, canales de agua y sistemas de bombeo. Estas infraestructuras deben diseñarse cuidadosamente para garantizar su estabilidad y funcionalidad a largo plazo.

El dimensionamiento adecuado de estas estructuras asegura que puedan soportar las cargas estáticas y dinámicas a las que están expuestas, como el peso del agua, los camarones, el equipo de cría y las fuerzas naturales como el viento y las lluvias intensas. El análisis estructural de los elementos hidráulicos de una camaronera ayuda a identificar posibles puntos débiles o problemas potenciales, como la deformación excesiva, la inestabilidad estructural o la erosión del suelo. Estos análisis permiten tomar medidas preventivas y correctivas para garantizar la seguridad de las estructuras y la protección del medio ambiente circundante. Además, el dimensionamiento y análisis estructural adecuado de los elementos hidráulicos pueden contribuir a la eficiencia en el uso de recursos naturales como el agua y la energía. Una planificación cuidadosa y un diseño óptimo de los sistemas hidráulicos pueden minimizar las pérdidas de agua, optimizar el flujo y reducir el consumo energético.

En resumen, el estudio de la producción camaronera y el dimensionamiento y análisis estructural de los elementos hidráulicos son fundamentales para garantizar una producción eficiente, rentable y sostenible. Estos estudios permiten optimizar los recursos, garantizar la estabilidad de las estructuras y contribuir a la protección del medio ambiente. Además, fomentan el crecimiento económico y la seguridad alimentaria al satisfacer la creciente demanda de camarones en el mercado.

#### <span id="page-34-0"></span>**4.2. Condiciones generales del camarón**

Los estanques al ser grandes extensiones de agua, que son retenidos de forma artificial, por un fondo y paredes de tierra, que en este caso de estudio son destinados a camaroneras. Las dimensiones de dicho estanque son definidas en base a condiciones como el flujo de agua se determinan de acuerdo a las necesidades de la especie a ser cultivada que pueden ser: el camarón blanco del Pacífico (Litopenaeus vannamei) y el camarón tigre (Penaeus monodon). Pero en esta zona de estudio se cultiva el Litopenaeus vannamei, el mismo necesita un hábitat que permita una temperatura ideal del agua, además de cierta cantidad de luz.

La temperatura y luz en el fondo del embalse desciende conforme aumenta la profundidad del agua, por lo tanto, en la práctica según la visita en campo se utiliza una altura de 1.50 metros en el embalse para asegurar una buena calidad de vida del camarón.

En esta zona se utilizan varios tipos de estanques, donde los más destacados son los siguientes:

- 1 Estanque retenido por dique
- 2 Estanque excavado

<span id="page-35-1"></span>*Figura 2. Estanque.*

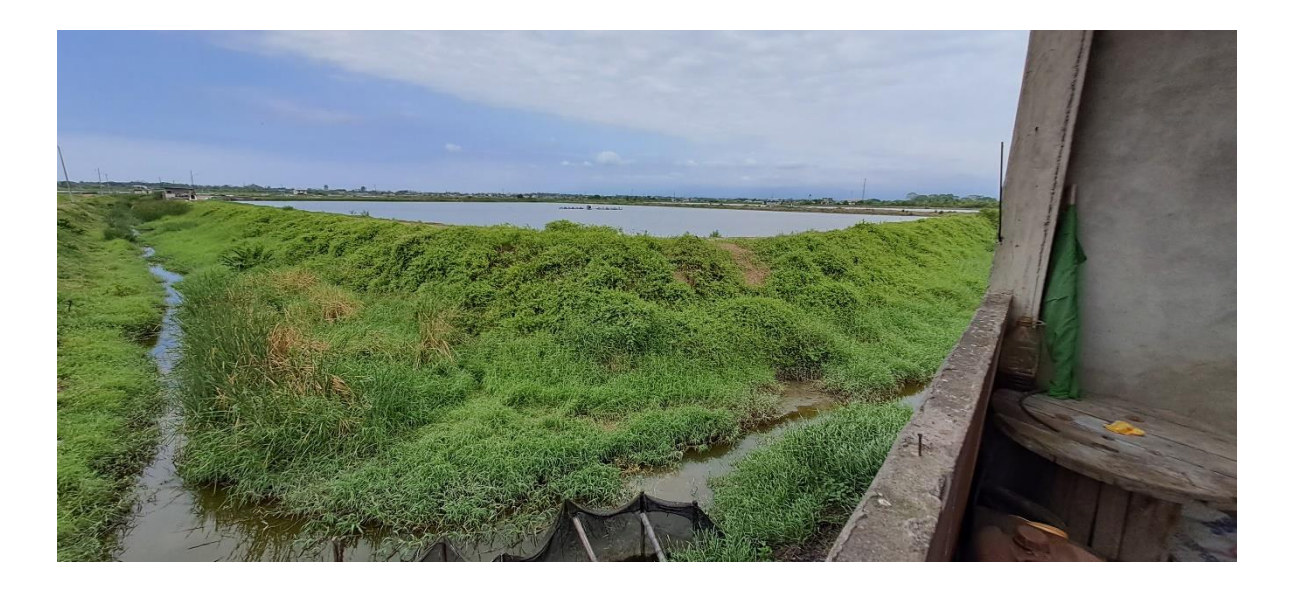

*Nota.* Estanque de tipo dique. Elaborado por: El autor en visita de campo.

# <span id="page-35-0"></span>**4.3 Topografía**

El terreno debe estar lo más cercano a fuentes de agua, que puedan abastecer constantemente el estanque que se ha creado artificialmente de esta forma se podrá solventar las pérdidas por evaporación, infiltración, y reposición de agua por mantenimiento.

Se realizará un levantamiento topográfico para lo cual es recomendable realizar una serie de cuadriculas, con un espaciamiento del terreno cada 5 metros, para posteriormente poder realizar la triangulación pertinente y obtener curvas de nivel.

El mejor tipo de terreno para este tipo de construcciones es el de un terreno plano con poca pendiente, ya que un terreno con mucha pendiente genera pequeños estanques con una profundidad de agua excesiva y con costos de construcción altos ya que el movimiento de tierra y excavaciones se vuelve mayor, por lo tanto, un terreno más plano se vuelve la mejor opción, porque evita todos estos inconvenientes.

El estudio de la topografía debe realizarse no solo por estos motivos, sino también para determinar el tipo de estanque más eficiente, y el tipo de drenaje que tendrá el mismo,
como por ejemplo se pueden determinar los siguientes tipos de estanque según su tipo de construcción:

# *Figura 3.*

Tipos de estanque.

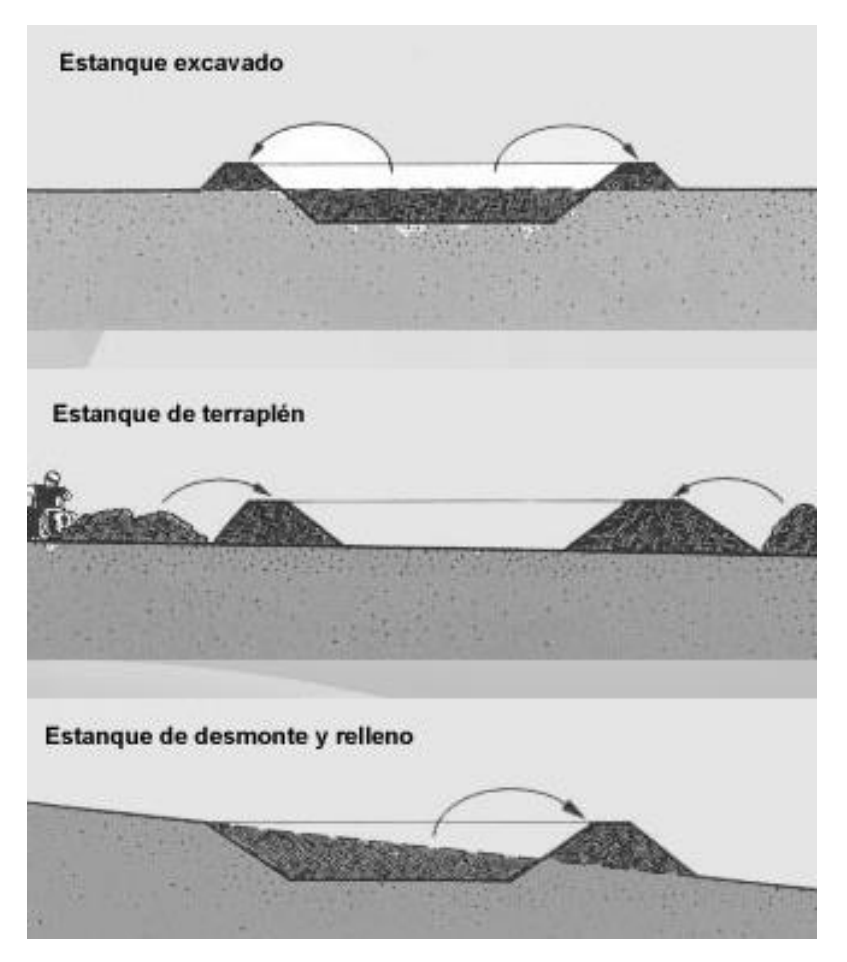

*Nota.* Formas de tipos de estanques según la forma de excavación. Fuente: (FAO, Food and Agriculture Organization of the United Nations)

En este estudio se realizará un estanque del tipo desmonte y relleno para ambas piscinas tanto para la de cría y engorde como para la de reutilización y reciclaje del agua, ya que es el más usado en esta la provincia de El Oro, en el sector Bajo Alto donde realizará el diseño.

Lo óptimo es que el lugar escogido tenga una ligera pendiente que no pase del 2%, lo más adecuado sería entre el 0.5% y el 1%, de esta forma el segundo estanque podría llenarse y vaciarse por gravedad, lo que sería más económico para evitar el uso de bombas, los niveles de flujo y del terreno son los factores que determinan la construcción. Las consideraciones principales serian, por ejemplo, el nivel del terreno tiene que estar libre de inundaciones, el nivel máximo de crecidas no puede estar por encima del nivel de los diques.

#### *Figura 4*

Ejemplo de un sistema de 2 piscinas.

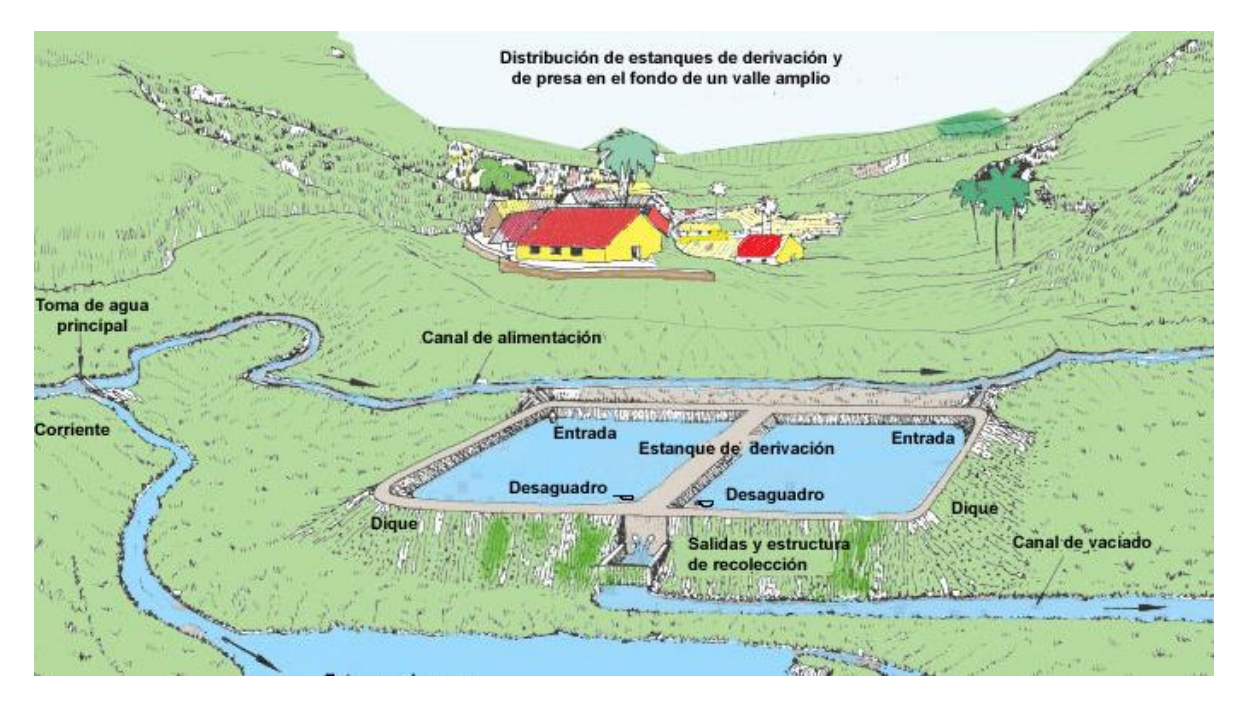

*Nota.* Forma del proyecto base usado como referente para el diseño que se realizará 2 piscinas de 1 hectárea cada una. Fuente: (FAO, Food and Agriculture Organization of the United Nations)

El terreno debe ser preferentemente de forma rectangular, para de esta forma tener la menor área de construcción de los muros, ya que es más efectivo que construir estanques cuadrados.

La corona de los embalses será de 4.50 metros para poder realizar el mantenimiento es decir será la sección por la cual pueda pasar un vehículo.

Mientras que los coeficientes de talud del embalse se tomarán de m=2

#### **4.4 Tipo de suelo**

Es recomendable usar suelos con buena retención de agua, es decir con poca permeabilidad, con estas consideraciones el suelo más recomendable es un suelo de tipo arcilloso, que tenga entre el 27%-47% arcilla, del 20% al 45% arena y del 15%-52% limo.

Los suelos con alto contenido de material orgánico son inapropiados para la construcción de estanques ya que el nivel de agua optimo dentro de ellos es difícil de mantener, ya que presentan problemas de filtración.

#### **4.5 Agua**

El suministro de agua y calidad de la misma son factores muy importantes al momento de escoger el sitio donde se ubica el proyecto, las fuentes de ingreso pueden ser de: lagos, ríos, embalses o directamente tomada de agua de mar.

# *Figura 5*

*Tipos de derivación.*

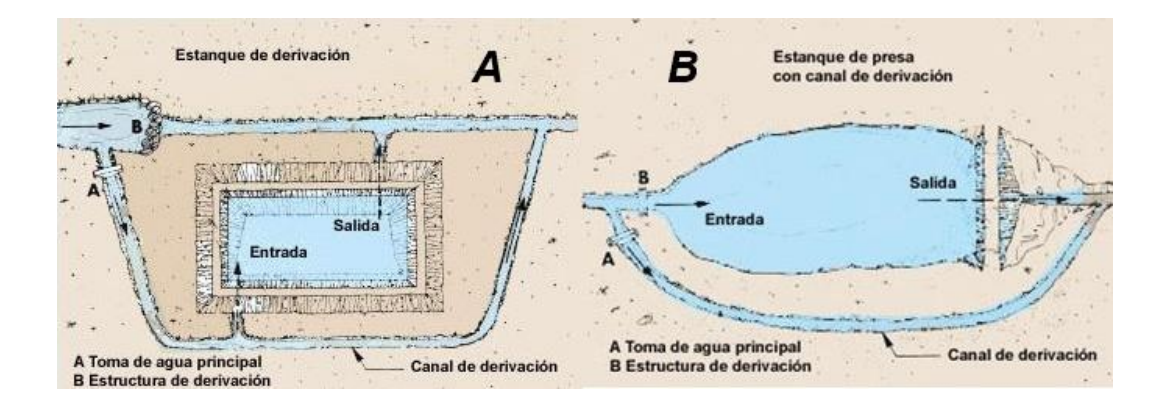

*Nota.* Dos de los principales tipos de derivación para tomar el agua para el embalse. Fuente: (FAO, Food and Agriculture Organization of the United Nations)

### *Figura 6*

*Esquema de un proyecto camaronero.*

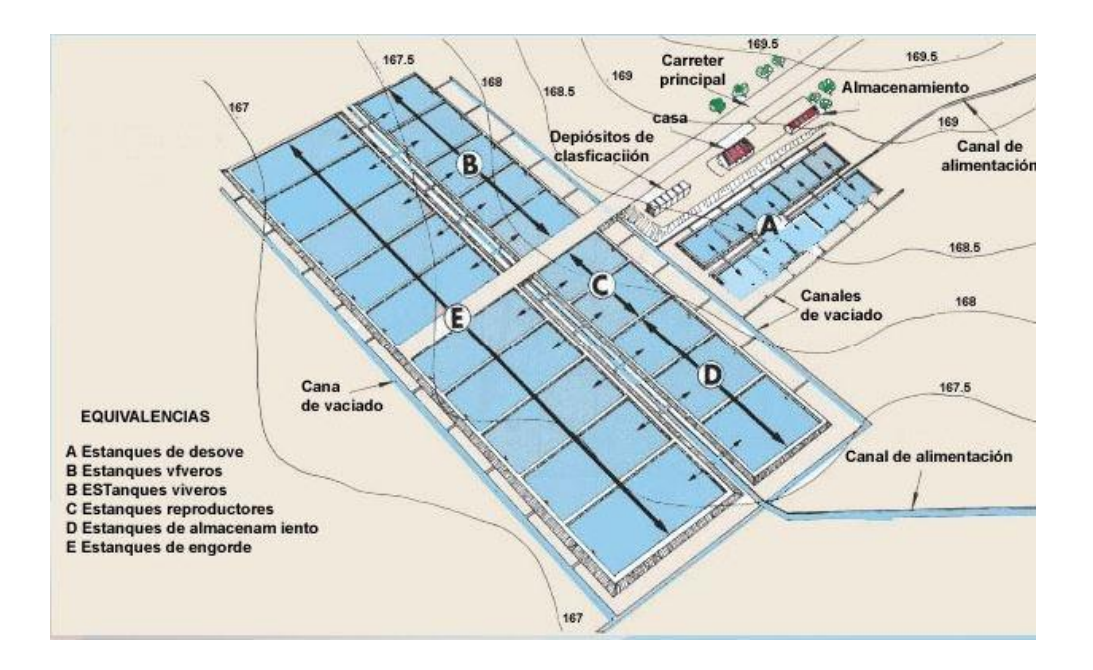

*Nota.* Un proyecto completo consta de varias piscinas y secciones de cría y pre-cría etc. Fuente: (FAO, Food and Agriculture Organization of the United Nations)

# **4.6 Contenido de oxigeno**

Los niveles mínimos de oxígeno en los estanques de camarones generalmente se consideran alrededor de 5 miligramos por litro (mg/L) o partes por millón (ppm). Este nivel de oxígeno es necesario para asegurar un ambiente óptimo para los camarones, evitar situaciones estresantes y reducir el riesgo de enfermedades o incluso mortalidad en el camarón.

Se usará un medidor de oxígeno disuelto (mejor conocido como oxímetro) para medir los niveles de oxígeno en estanque de camarones. Este dispositivo utiliza electrodos para detectar y medir el nivel de oxígeno en el agua. Los oxímetros modernos son portátiles y fáciles de usar, lo que permite realizar mediciones rápidas y precisas en varios puntos de la piscina.

Se puede aumentar el nivel de oxígeno en un estanque, se usará diferentes métodos, como la aireación o el uso de un dispositivo de aireación, métodos como la fotosíntesis de organismos vivos en el agua, o el recambio del agua. Estas técnicas aumentan la transferencia de oxígeno del aire al agua, mejorando así las condiciones de vida de los camarones, aunque debemos considerar la efectividad de cada método, siendo el que más aporta a la oxigenación el uso de organismos vivos que realicen la fotosíntesis, en segundo lugar, los aireadores, y en tercer lugar el recambio del agua, se considera además la perdida de contenido mineral necesario para la estabilidad del estanque.

# *Figura 7*

*Piscina con aireadores.*

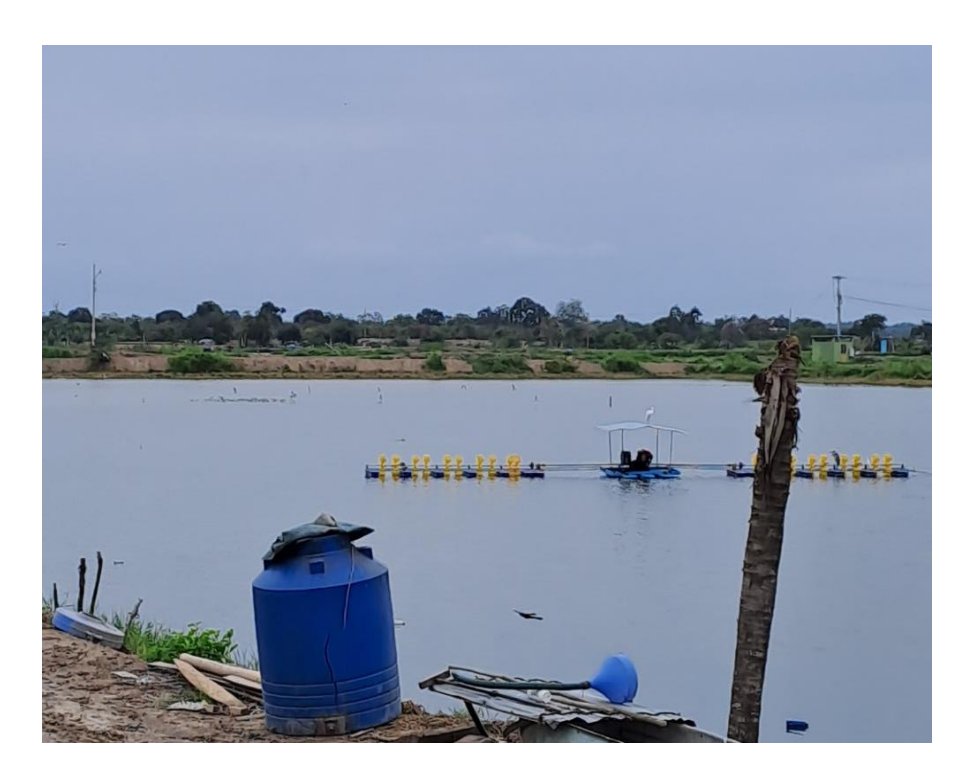

*Nota.* Aireadores mecánicos. Elaborado por: El autor en visita de campo.

La medición regular de los niveles de oxígeno con un oxímetro es esencial para controlar y mantener los niveles adecuados. Esto contribuye al bienestar y la salud de los camarones, evita situaciones de estrés y optimiza la producción en los camaroneros su calidad, pero principalmente su supervivencia.

# *Figura 8*

*Niveles de oxígeno.*

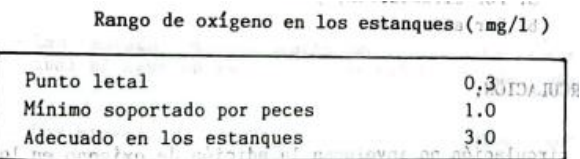

*Nota.* Cantidad de oxígeno disuelto en el agua. Fuente: (Construcción de estanques de Guillermo Baños, 1994, p. 64)

Es importante colocar la orientación del lado más largo del estanque perpendicular al viento de esta forma se tendrá una mayor sección de oxigenación por olas

# *Figura 9*

*Oxigenación por olas.*

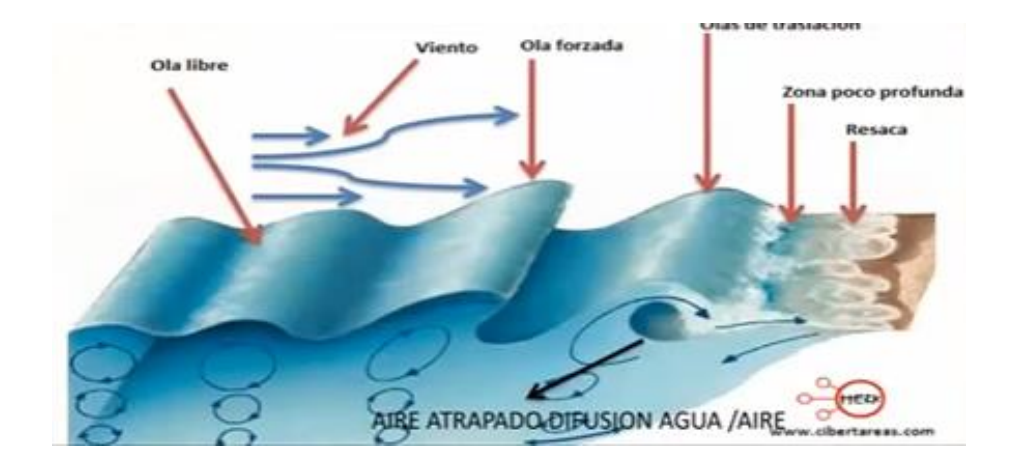

*Nota.* El oxígeno es atrapado por las olas. Fuente: (Conferencia de Jaime Paz a la Sociedad Venezolana de Acuicultura)

#### **4.7 Turbidez**

La turbidez del agua nos indica la cantidad de minerales, o sedimentos contenidos en el agua, puede medirse de varias formas, en este caso hablaremos de uno de los métodos más usados en este tipo de proyecto que es mediante el disco de Secchi.

En caso de dejar de ser visible a poca profundidad nos indica mucha turbidez del agua, se mide la profundidad a la que no se puede ver el disco, en este caso se determina la limpieza por exceso de algas, desechos, plantas etc. Esto indica la penetración de rayos solares, lo que ayuda a la fotosíntesis de las algas producción de oxígeno, y calidad de agua del embalse en caso de ser necesario se deberá realizar un cambio total o parcial de agua, es recomendable que el disco sea visible a una profundidad entre 25 a 30 cm. Caso contrario de deben tomar las medidas ya mencionadas.

*Figura 10 Disco de Secchi.*

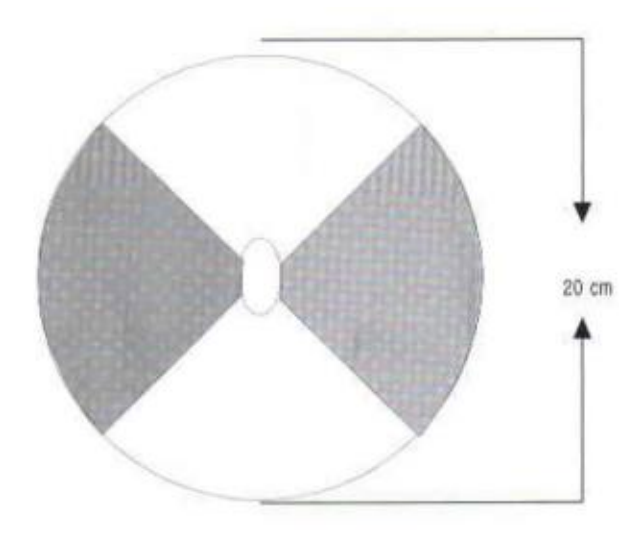

*Nota.* Instrumento para medir la turbidez del agua. Fuente: (Construcción de estanques de Horacio Rodríguez y Eduardo Anzola, p. 49)

#### **4.7.1 Sedimentos**

Para captar los sedimentos que se producen se realizará una excavación en el centro del embalse que en la práctica es llamada préstamo, que tiene como fin almacenar los sedimentos, que son llevados hasta aquí gracias a los aireadores mecánicos que oxigenan el embalse.

El préstamo es un volumen que generalmente mide 15 metros cúbicos, que se encuentra en el fondo del embalse, el mismo se llena aproximadamente en 3 o 4 años de operación, por lo tanto, el volumen diario que cae sobre el mismo tomando el periodo más crítico es decir 3 años será de:

> V préstamo  $= 15m^3$ V diario = Vpréstamo dias V diario =  $15m<sup>3</sup>$  $3a\tilde{n}$ os \*  $\frac{365\,d\tilde{l}as}{1a\tilde{n}a}$ 1 año V diario =  $0.014m^3$

El mismo tiene una densidad igual a la del lodo arcilloso considerando que el camarón come balanceado y minerales que se encuentran en el suelo al mismo tiempo deja un desecho que tiene como densidad.

$$
\gamma sedim=13.73 \, \frac{kN}{m^3}
$$

#### **4.8 Olas**

El estudio del viento como se evidenció en el literal 4.6 es primordial en este tipo de proyectos no solo por su contenido de oxígeno, sino también para determinar el borde libre que evite desborde de agua sobre los paramentos de la presa, lo que podría generar erosión de las mismas al ser una presa de tierra.

El alto de la ola está en función principalmente del viento para lo cual se deben usar datos históricos en la provincia de El Oro estableciendo un valor máximo de 14 km/h, que será para el cual realizaremos el cálculo de forma conservadora.

# *Figura 11*

*Vientos sobre la provincia de El Oro.*

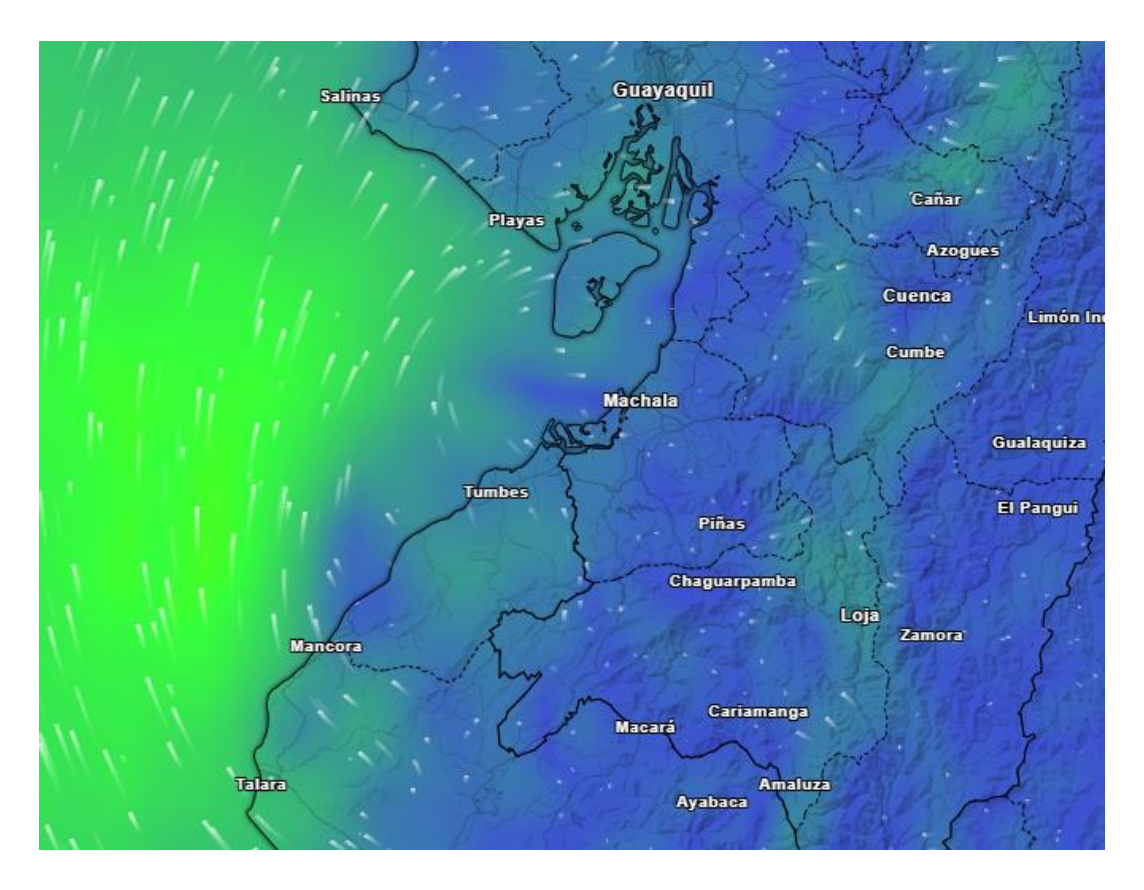

*Nota.* Mapa del Ecuador con los datos de velocidad y dirección del viento. Fuente: [\(https://www.meteored.com.ec/mapas-meteorologicos/viento\)](https://www.meteored.com.ec/mapas-meteorologicos/viento)

Para realizar el cálculo de la altura de ola utilizaremos la ecuación de Dyokova.

$$
h_{ola} = 0.0186 \times w^{0.71} \times B^{0.24} \times H^{0.54}
$$

Donde:

W= Velocidad del viento en (m/s)

B= Longitud del estanque en dirección del viento en (km)

H= Altura del agua en (m)

$$
h_{ola} = 0.0186 \times w^{0.71} \times B^{0.24} \times H^{0.54}
$$
  

$$
h_{ola} = 0.0186 \times 3.89^{0.71} \times 0.145^{0.24} \times 1.50^{0.54}
$$
  

$$
h_{ola} = 0.0382 \, m
$$

#### **4.9 Llenado y vaciado**

El llenado y vaciado de embalses está en función de las necesidades que tenga el sistema, por ejemplo:

- La operación del sistema de cría y pesca del camarón,
- Mantenimiento de los embalses.
- Reposición de agua por pérdidas,
- Expulsión de agua por exceso.

Pero el principio de llenado y vaciado será el mismo en el sistema desarrollado en este trabajo y se basa sin importar las necesidades en un mismo diagrama de operación.

### **4.9.1 Diagrama de operación del sistema**

El sistema de embalses tratado, debe ser lo más eficiente posible, para lo cual el llenado del embalse se realiza mediante la utilización de un solo canal, que trabajará en pleamar para llenado, y en bajar para el vaciado del mismo, además de usar la aceleración de gravedad para llenar y vaciar el segundo embalse y realizar la pesca como se explica en el diagrama.

# *Figura 12*

*Diagrama del sistema.*

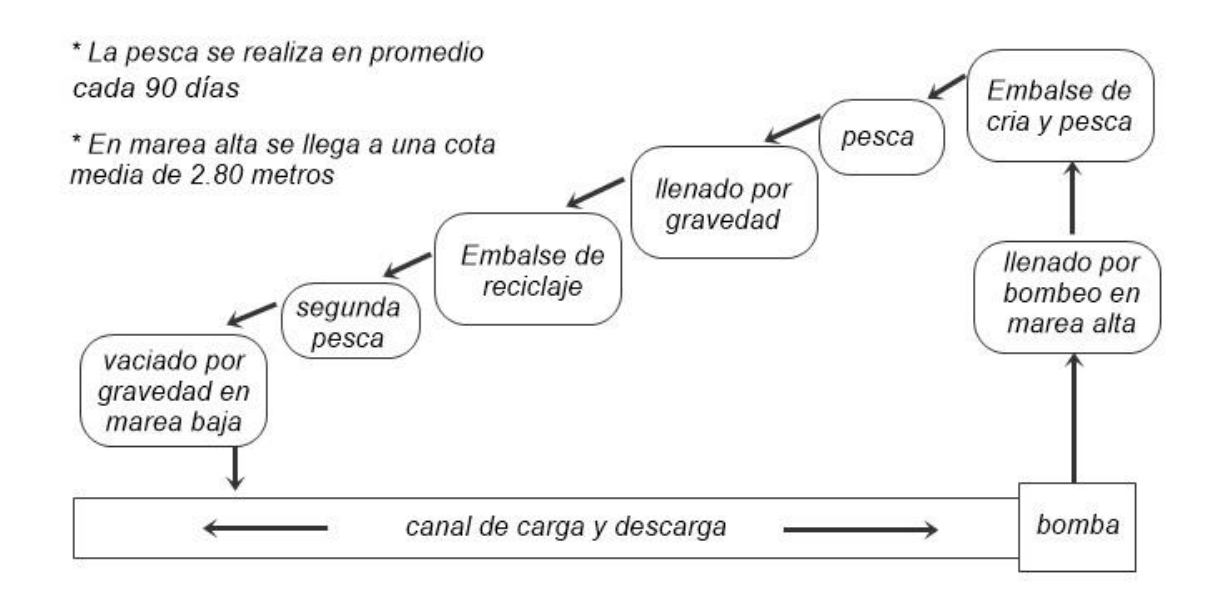

*Nota.* Diagrama de operación del sistema propuesto. Elaborado por: El autor

# *Figura 13*

*Canal de carga y descarga con bomba.*

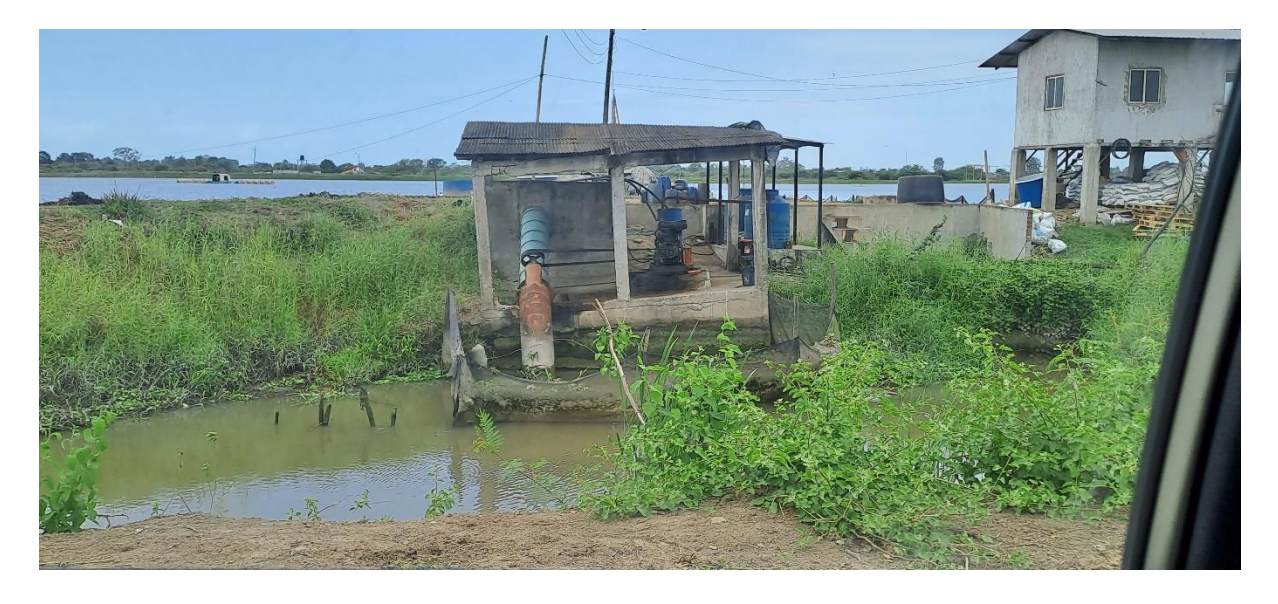

*Nota.* Canal de carga y descarga con bomba y el embalse superior. Elaborado por: El autor en visita de campo.

#### **4.10 Conclusiones**

El análisis de la industria camaronera, es fundamental para poder determinar las secciones mínimas de los elementos, de esta forma podemos estimar las cargas que se ejercerán sobre estas obras y de esta forma realizar el análisis estructural de las obras que las componen, así por ejemplo tenemos el siguiente resumen para la consideración de los distintos elementos que componen el proyecto.

- La profundidad del agua del embalse será de 1.5m, para garantizar el hábitat del camarón
- El área de cada embalse será de una hectárea
- Se utilizarán 2 embalses, uno de producción y otro de reciclaje
- Se asume un coeficiente de talud m=2, para asegurar la estabilidad del talud
- La pendiente del embalse será del i=0.001
- Se adopta un borde libre t=0.5m, para cuidar tanto las olas como el rebose
- Se tiene una altura de ola de 0.038m
- El embalse se llenará por bombeo, y se vaciará por gravedad
- Para el llenado y vaciado se usará un canal de carga y descarga
- Se adoptará una corona de 4.5 m, para poder circular con vehículos y trabajar sobre el embalse.

# **CAPÍTULO V**

# **INFORMACIÓN GEOTÉCNICA**

#### **5.1. Justificación**

El estudio del suelo se vuelve un papel primordial en cualquier tipo de obra o construcción civil, pero en este caso, además de determinar las propiedades físico-mecánicas del suelo, se debe determinar sus características, granulométricas, permeables, incluso minerales si fuera necesario, ya que en este tipo de obras, el suelo no solo corresponde a la estructura principal de soporte sobre la cual se implantará la obra, sino que en este caso el suelo en sí mismo constituye el material del cual estará hecha dicha obra, es decir, los taludes del embalse serán realizados con el suelo del sitio, por lo cual estas características deben ser ajustadas a la realidad del terreno in situ.

#### **5.2 Materia orgánica**

La materia orgánica en suelos está compuesta de sustancias vegetales y en ocasiones de desechos animales, esta materia orgánica generalmente cumple su ciclo normal de descomposición, lo cual genera gases y un suelo inestable.

En este caso se debe realizar una limpieza previa del terreno de cimentación para evitar estas capas vegetales, generalmente es de unos 10 centímetros aproximadamente.

# **5.3 Suelo In situ**

El suelo puede ser determinado previamente en campo mediante ensayos de campo, los mismos que se realizan en varios puntos del terreno, para así determinar si el suelo en algún punto tiene diferentes parámetros de resistencia o granulometría.

#### **5.4 Ensayos de campo**

Ensayo de campo: Se realiza un estudio geotécnico de campo para evaluar las características del suelo. Se determinan los demás parámetros de resistencia del suelo y se

32

toman las medidas necesarias para garantizar una base sólida para la construcción de las camaroneras. Esto puede implicar la elección de otro sitio diferente.

A partir de estos ensayos se tiene una guía inicial para poder tomar los demás parámetros de la literatura especializada.

# **5.4.1 Prueba de sacudimiento de bola**

Para determinar la textura del suelo se tomó una muestra de suelo y se hizo una prueba de campo, el procedimiento fue el siguiente:

- 1. Tomar una muestra de suelo y mojarla (a)
- 2. Formar una bola de 3 a 5 cm de diámetro (b)
- 3. Sacudirla rápidamente de un lado a otro, y observar la superficie de la bola (c)
- 4. Si la superficie de la bola se opaca rápidamente y puede romperse fácilmente entre los dedos, el suelo es arenoso o arenoso franco (d)
- 5. Si la superficie de la bola se opaca más lentamente y ofrece alguna resistencia al romperse con los dedos es limoso o franco arcilloso. (2)
- 6. Si la superficie de la bola no cambia y ofrece resistencia al romperse (f) es arcilloso o arcilloso limoso.

#### **5.4.2 Prueba de desmenuzamiento en seco**

La prueba de desmenuzamiento en seco determina qué tipo de suelo y su resistencia, el procedimiento fue el siguiente:

- 1 Tomar una muestra pequeña en la mano (A)
- 2 Desmenuzarla entre los dedos (B)
- 3 Si ofrece poca resistencia y la muestra se pulveriza (C), el suelo es arena fina o contiene muy poca arcilla
- 4 Si la resistencia es media (D), es arcilloso limoso o arcilloso arenoso

5 Si ofrece gran resistencia (E), entonces es arcilla.

# *Figura 14*

*Textura del suelo en sitio.*

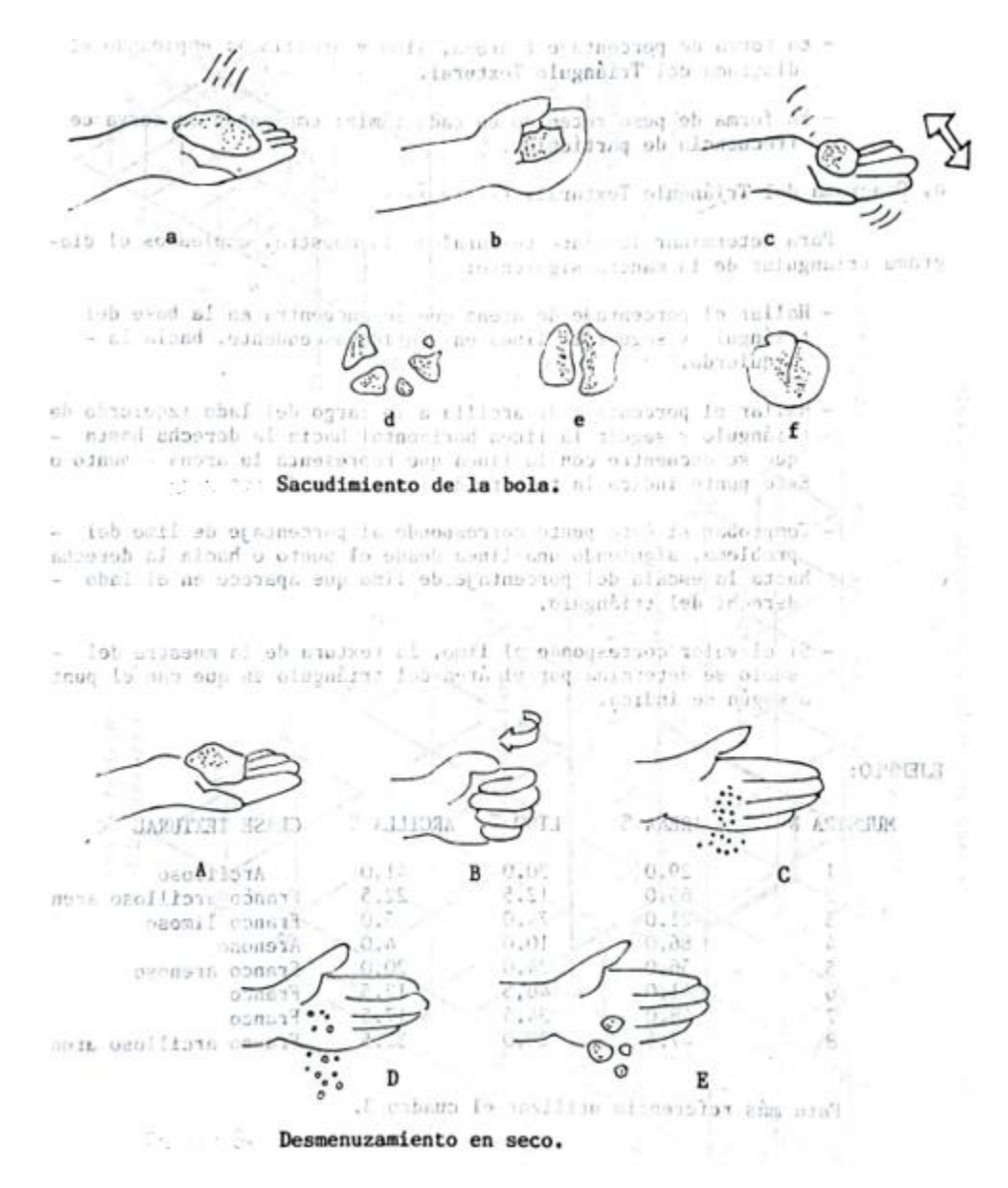

*Nota.* Método para determinar la textura del suelo en sitio. Fuente: (Construcción de estanques de Guillermo Baños, 1994, p. 15)

A continuación, se presentan las tablas de las cuales se adoptarán los valores finales del suelo, para la realización de los cálculos correspondientes.

# *Tabla 2*

*Parámetros del suelo.*

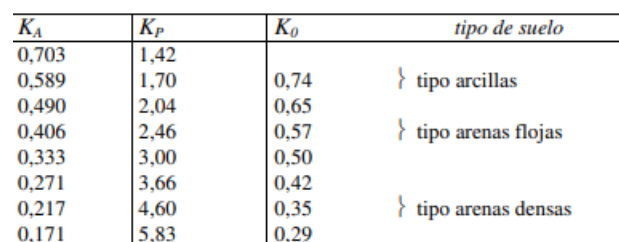

*Nota.* Parámetros de los diferentes tipos de suelo. Fuente: (El terreno de Matilde Gonzales, 2001, p. 112)

Es de vital importancia determinar la permeabilidad que tiene el suelo, factor se determina la cantidad de agua que se perderá por infiltración en el terreno y por lo tanto, la cantidad de agua que deberá ser repuesta, para asegurar un nivel de agua óptimo dentro del embalse, de esta forma se podrá tener una calidad de vida óptima para camarón.

# *Tabla 3*

*Permeabilidad del suelo.*

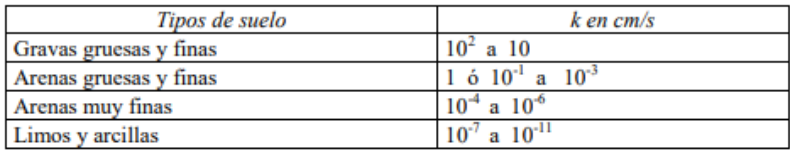

*Nota.* La permeabilidad del suelo indica la cantidad de agua que se perderá constantemente. Fuente: (El terreno de Matilde Gonzales, 2001, p. 43)

# *Tabla 4*

*Pérdidas de agua.*

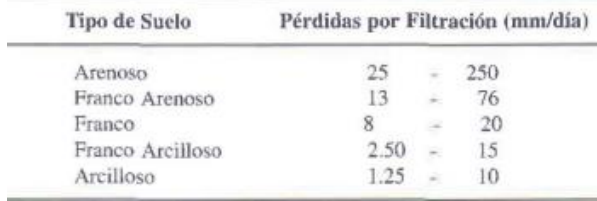

*Nota.* Las pérdidas de agua en el suelo dependen del tipo de suelo. Fuente: (Construcción de estanques de Guillermo Baños, 1994, p. 33)

#### **5.5 Método de muestreo**

Los métodos de muestreo de suelos pueden variar desde una inspección visual, y ensayos de campo, hasta tomar muestras en bloque inalteradas para ser enviadas a laboratorios calificados, para de esta forma poder tener las características del suelo

Para obtener muestras en bloque inalteradas se realiza calicatas del 0.80x1.50 metros con una profundidad de 1.50 a 2 metros, esto depende de la forma del terreno y la elevación del agua de la capa freática. Se recomienda como mínimo una muestra por cada hectárea de terreno. Este tipo de toma de muestra nos permite tener varias capas de suelo y así poder analizarlas, se recomiendan diferentes tamaños de muestra según el tipo de suelo a continuación como se indica.

#### **5.5.1 Tipos de muestras**

- Muestras alteradas
- Muestras inalteradas

#### **5.5.1.1 Muestra alterada**

Se llaman así porque el material que se obtiene pierde su estructura interna, es decir su esqueleto interno, estas muestras no son aptas para determinar, cohesión, ángulo de fricción, humedad, etc.

Sin embargo, se pueden utilizar para determinar: granulometría, clasificación de acuerdo con el sistema SUCS, AASHTO, índice de plasticidad, contenido orgánico, y cualquier ensayo que no necesite que las muestra sea intacta.

Este tipo de muestras se puede utilizar en condiciones de muestra re moldeada, con sus excepciones, y limitantes.

#### **5.5.1.2 Muestra inalterada**

Estas muestras son aquellas que conservan su estructura interna, es decir no han sufrido cambios en su interior, tanto física como químicamente, este tipo de muestras es ideal para todo tipo de ensayos como por ejemplo, corte directo, triaxial, granulometría, peso específico, contenido de humedad, contenido orgánico, etc.

Además de las anteriormente indicadas en muestras alteradas.

Técnica de muestro: la técnica de muestreo se debe realizar de acuerdo a las normas ASTM, ya que son las que rigen el procedimiento e indican el proceso y su correcta forma de ejecución. Para evitar dañar la estructura interna del suelo, sus propiedades físicas, químicas y parámetros de resistencia.

Es aconsejable realizar una cuadricula de que interna de 25mx35m para así poder tomar muestras representativas, dependiendo de la importancia y presupuesto del proyecto se pueden tomar muestras en cada punto de intersección o en sitios clave como se mencionó anteriormente.

Los materiales que se necesitan para la construcción serán los siguientes:

Material impermeable: para el núcleo de la presa y el fondo de la misma, es deseable que los paramentos de la misma también sean de este tipo de material.

Material de respaldo: para dar estabilidad a los paramentos debido su peso es generalmente grava se colocará para ayudar a estabilizarla.

Material de protección: para evitar la erosión del fondo de los embalses al tener flujos turbulentos de caída, desde el embalse de cría hasta el embalse de reciclaje.

# *Figura 15 Muestreo*

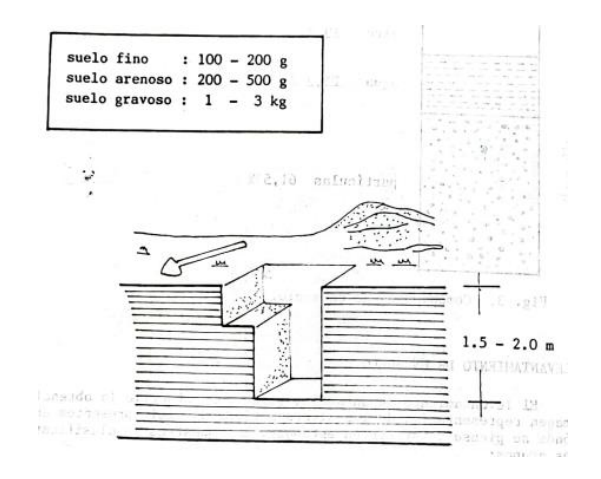

*Nota.* Tamaño de la muestra según el tipo de suelo. Fuente: (Construcción de estanques de Guillermo Baños, 1994, p. 12)

#### **5.6 Ensayos de laboratorio**

Los ensayos de laboratorio permiten determinar la propiedades físicas y químicas del suelo sobre el que se va a construir el estanque y el cual servirá como material de construcción para los paramentos del estanque, son parámetros que deben ser determinados de forma técnica en un laboratorio especializado y avalado por la entidad competente.

# *Tabla 5*

#### *Ensayos*

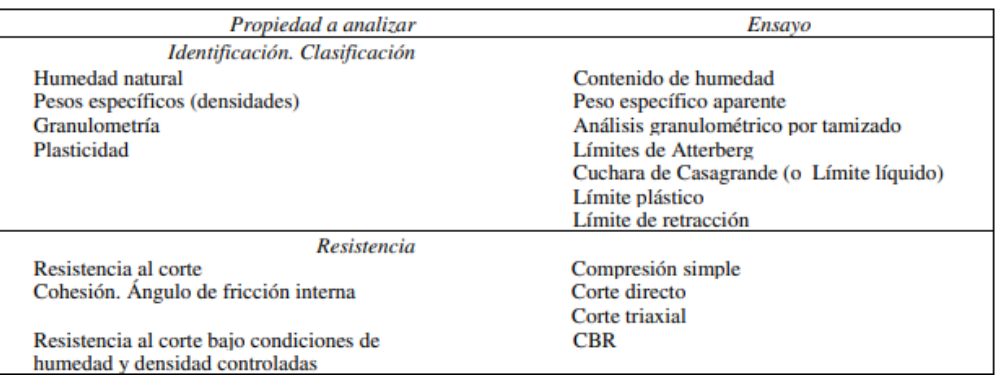

*Nota.* Ensayos de laboratorio y la propiedad a analizar. Fuente: (El terreno de Matilde Gonzales, 2001, p. 135).

# **5.6.1 Ensayo granulométrico**

Este ensayo consiste en analizar y categorizar las partículas de suelo presentes en el lugar de construcción de la presa, según su tamaño y distribución.

En el caso de las presas camaroneras, esto es fundamental debido a la necesidad de contar con un suelo adecuado que garantice la estabilidad y durabilidad de la estructura.

Una clasificación granulométrica precisa permite evaluar la capacidad de retención de agua del suelo, su permeabilidad y su capacidad de soportar las cargas asociadas con la construcción y el funcionamiento de la presa.

Además, la clasificación granulométrica también ayuda a determinar la composición y las proporciones óptimas de los diferentes tipos de suelo que se utilizarán en la construcción de la presa. Esto permite diseñar una estructura con las características necesarias para resistir las fuerzas hidráulicas, como erosión.

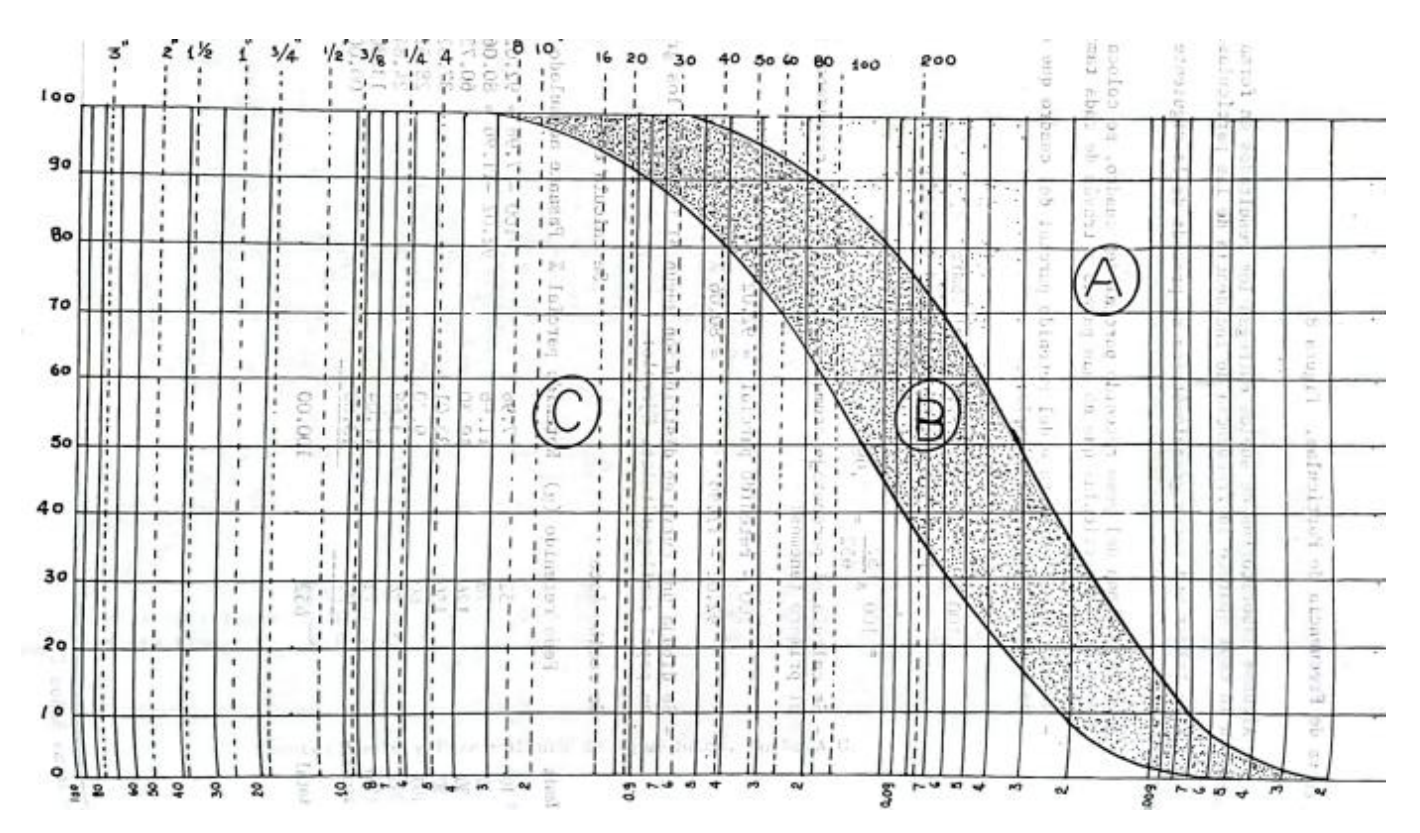

# *Figura 16 Granulometría*

*Nota.* Si la clasificación granulométrica está dentro de la zona (A) es apto para ser el fondo del estanque, en la zona (B) el suelo es apto para la construcción de diques sin núcleo arcilloso, si está en la zona (C) se tienen que hacer más ensayos del suelo. Fuente: (Construcción de estanques de Guillermo Baños, 1994, p. 20).

#### **5.6.2 Ensayo triaxial**

El principal objetivo de este ensayo en la mecánica de suelos, es determinar las diferentes propiedades mecánicas del suelo, y su comportamiento durante la duración de la vida útil de la estructura, el suelo del que se va a construir la presa, así verificar que las deformaciones que sufra el suelo no sean excesivas, de tal forma que no se dañe nuestra estructura, ya que estas deformaciones si son excesivas pueden provocar fallas en la obra en cuestión que pueden ir desde: deformaciones leves, hasta asentamientos diferenciales leves, grietas grandes, asentamientos diferenciales grandes, hasta la falla estructural de la obra y su posterior colapso.

Los estudios se deben hacer sobre varias muestras representativas, las cuales se deben tomar en diferentes puntos del terreno, preferentemente estos puntos no deben ser lineales, ya que se puede perder precisión de estratos adyacentes, y se analizaría una sola línea de estratificación.

Por lo tanto, es más conveniente realizar la toma de muestras en puntos representativos de forma triangular en el terreno, por ejemplo, en las esquinas, centro del terreno y varios puntos aleatorios, estos puntos de muestreo deben enfocarse en lugares donde se colocarán las estructuras más pesadas o de mayor importancia, como, por ejemplo:

- **Desagües**
- Aliviadero
- Canales de carga y descarga
- Losas

• Muros contención.

Así de esta forma, se podrá tener un valor más real de las deformaciones sobre el suelo, causadas por el peso de la estructura sobre el mismo, en el caso del frente de contención que será la presa de tierra, se deberá realizar muestras en puntos aleatorios alrededor del frente de contención.

#### **5.6.2.1 Parámetros de resistencia**

Resistencia al esfuerzo cortante: es uno de los principales indicadores de la resistencia al corte, se expresa mediante la ecuación de Coulomb.

# *Figura 17*

*Parámetros de la ecuación de Mohr*

$$
\tau_f = \sigma \tan \phi_{(cu)} \tag{7.16}
$$

donde  $\sigma$  = esfuerzo total

 $\phi_{\ell \alpha \mu}$  = ángulo que forma la envolvente de falla del esfuerzo total con el eje del esfuerzo normal, también conocido como ángulo de resistencia cortante consolidada-no drenada

*Nota.* Parámetros de la ecuación de Mohr para determinar los parámetros fundamentales del suelo. Fuente: (Fundamentos de ingeniería geotécnica de Braja Das, 2001, p. 230).

La forma más adecuada para determinar este valor es el ensayo triaxial. Al usar este ensayo de laboratorio, se puede reducir el problema de ensayar una prueba de forma tridimensional, llevándola a un caso plano, bidimensional, en este ensayo se aplican los esfuerzos normales en 2 direcciones perpendiculares al plano, sin producir concentración de esfuerzos de ruptura.

Dependiendo del tipo de estructura a realizarse, se pueden determinar sus condiciones de frontera, lo cual es de un principio fundamental para poder usar los principios de geotécnica adecuadamente, y determinar el ensayo triaxial más adecuado, y representativo de acuerdo al plano.

• Consolidada drenada

- No consolidada no drenada
- Consolidada no drenada

Prueba rápida no drenada: se somete la probeta a una compresión triaxial, deben ser en total 4 probetas, las mismas son cargadas con diferentes valores, el confinamiento se da con agua y la membrana que la reviste, se aplica la carga normal hasta que la probeta falle, y se construye la gráfica correspondiente con los valores de cada punto, esfuerzo vs deformación.

# *Figura 18 Ensayo triaxial*

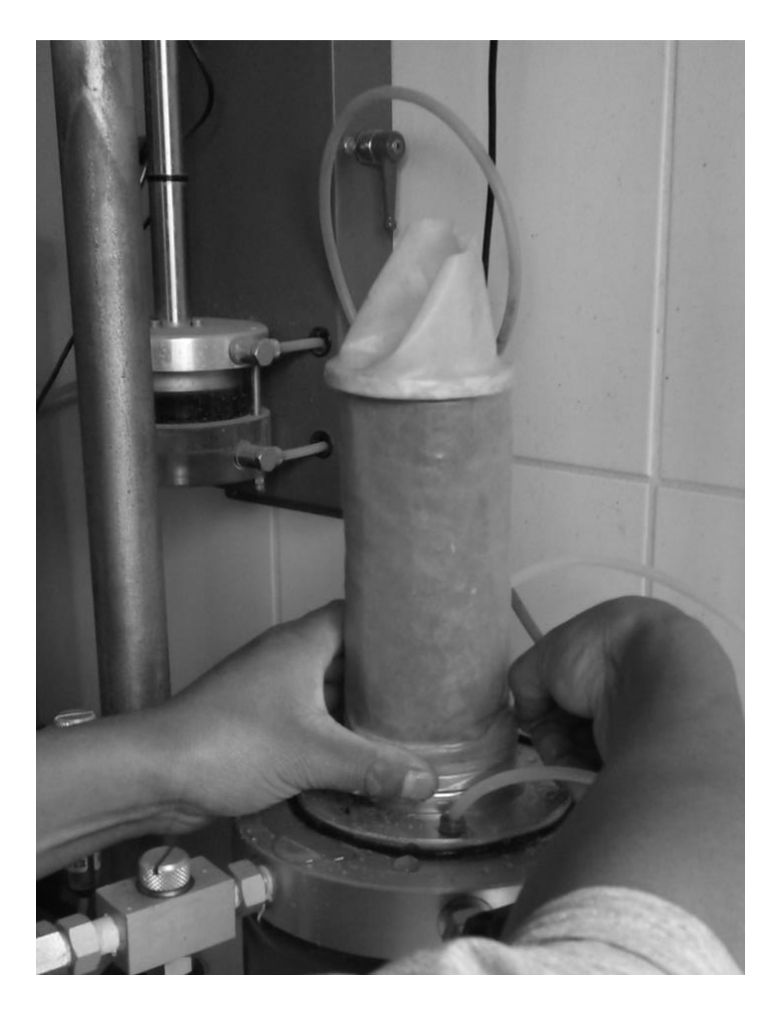

*Nota.* Colocación de membrana a una probeta a ser ensayada en los laboratorios de la UPS. Elaborado por: El autor.

La carga normal deberá ser aplicada con una velocidad constante de deformación v=0.01\*hmuestra/min.

El ensayo se detiene ya sea cuando la gráfica esfuerzo vs deformación alcanza su valor pico y empieza a descender, o cuando la muestra se ha deformado un 20% de su altura inicial, entonces se considerada que la muestra a fallado.

Esta prueba al ser no drenada no permite que el agua sea expulsada, es decir su contenido de humedad no varía durante la realización del ensayo, lo cual es ideal para estimar la resistencia en suelos que trabajan bajo condiciones de cero drenajes.

# *Figura 19 Ensayo triaxial*

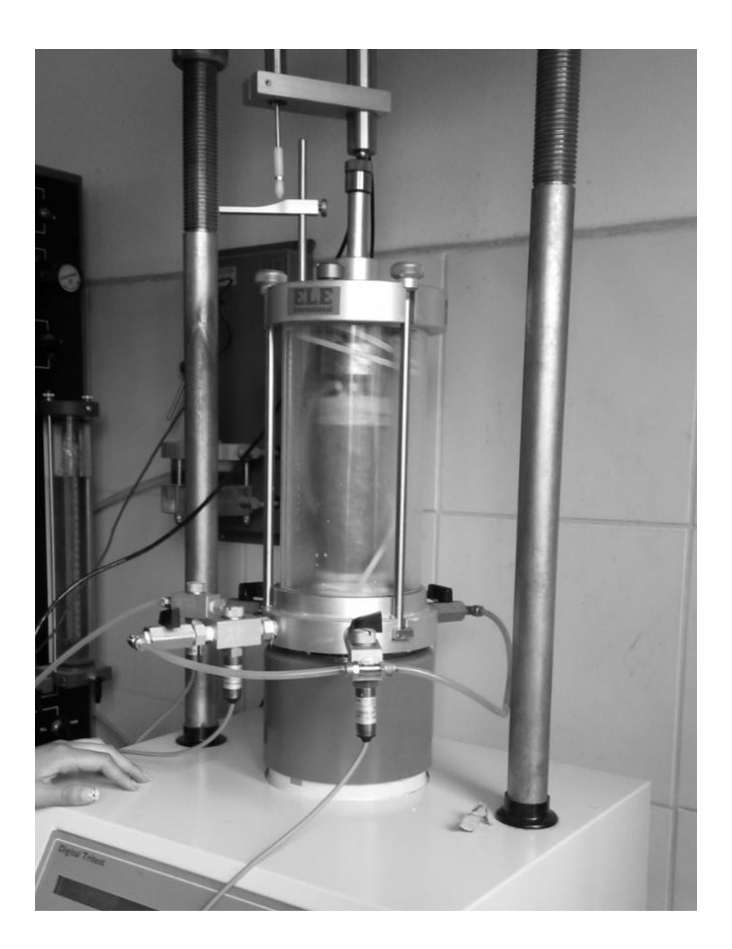

*Nota.* Colocación de membrana con el esfuerzo desviador a una probeta a ser ensayada en los laboratorios de la UPS. Elaborado por: El autor.

# **Interpretación gráfica**

Posteriormente realizado el ensayo, tenemos un grafica con por lo menos 2 círculos de falla, aunque lo ideal sería tener 3, los mismos son llamados círculos de Mohr, ya que fue el ingeniero civil Otto Mohr quien diseño este método, para determinar tres parámetros principales de la mecánica del suelo como, por ejemplo:

- Cohesión
- Angulo de fricción
- Envolvente de falla

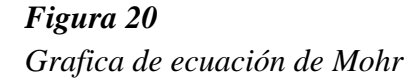

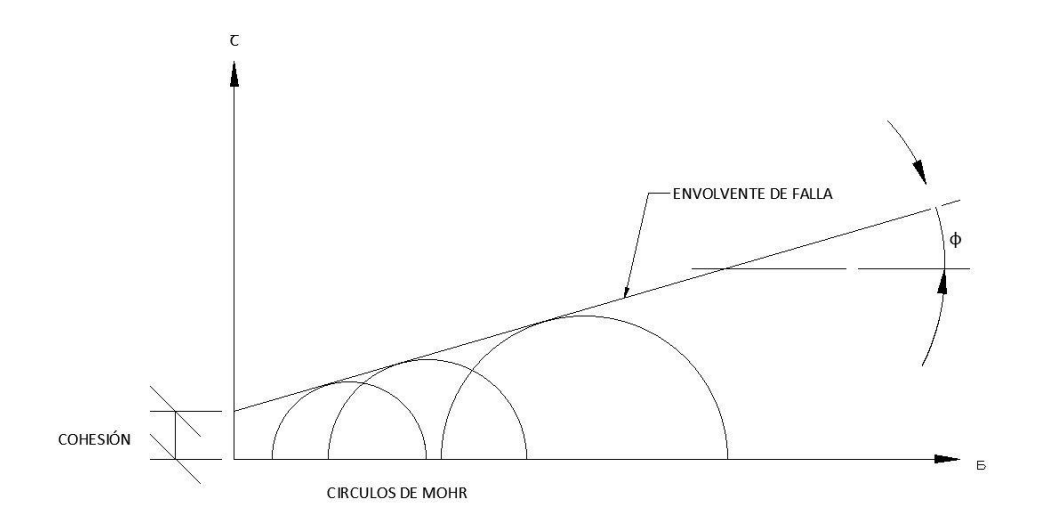

*Nota.* Realización de la gráfica esfuerzo cortante vs esfuerzo normal para obtener los parámetros de resistencia. Elaborado por: El autor.

## **5.7 Permeabilidad**

Para determinar la permeabilidad de un suelo en 1865 H. Darcy estableció un estudio que determina como fluye el agua a través del suelo, que se expresa de la siguiente forma:

$$
Q=KiA
$$

En donde:

 $Q =$  caudal que para a través del suelo

K= coeficiente de permeabilidad

i= gradiente hidráulico

A= área de la sección transversal de la muestra

Cabe aclarar que esta ecuación es válida únicamente si el flujo que pasa es laminar.

El coeficiente de permeabilidad del suelo, de la relación de vacíos, del grado de saturación, del contenido de materia orgánica, elementos disueltos y temperatura, por lo tanto, depende de cada tipo de suelo, en caso de ser necesario se debe determinar experimentalmente, aun así, existen valores referenciales, en bibliografía técnica especializada aceptada y validada en la realidad en campo.

### **5.8 Índice de consistencia**

La capacidad portante de un suelo de cimentación que está formada por suelos limoarenosos o por suelos arcillosos, depende en gran medida de este índice que se describe mediante la siguiente ecuación.

$$
I_L = \frac{(W - W_p)}{(W_L - W_p)} = \frac{(W - W_p)}{I_p}
$$

Donde:

W: contenido de humedad en masa

Wp: humedad para límite plástico

WL: humedad para límite líquido

IP: índice de plasticidad

En función de los valores obtenidos de esta ecuación de consistencia IL, los suelos limo arenosos se pueden clasificar en diferentes estados:

- Suelo duro si  $IL < 0$
- Suelo plástico si  $0 \leq IL \leq 1$
- Suelo fluido si  $IL > 1$

Mientras que por otra parte los suelos limo arcillosos, arcillas se pueden clasificar por su consistencia en 6 estados:

- Suelo duro si  $IL < 0$
- Suelo semiduro si  $0 \leq IL \leq 1$
- Suelo plástico-duro si  $0.25 \leq IL \leq 0.5$
- Suelo plástico suave si  $0.5 \leq IL \leq 0.75$
- Suelo plástico fluido si  $0.75 \leq IL \leq 1$
- Suelo fluido si  $IL > 1$

# **5.9 Peso específico**

Basados en bibliografía especializada, y las pruebas de campo que se realizaron se puede observar, el tipo de suelo que se encuentra en sitio, y mediante esta podemos adoptar un tipo de peso específico que se ajusta a este tipo de suelo, para posteriores análisis.

# *Tabla 6*

*Valores típicos de suelos.*

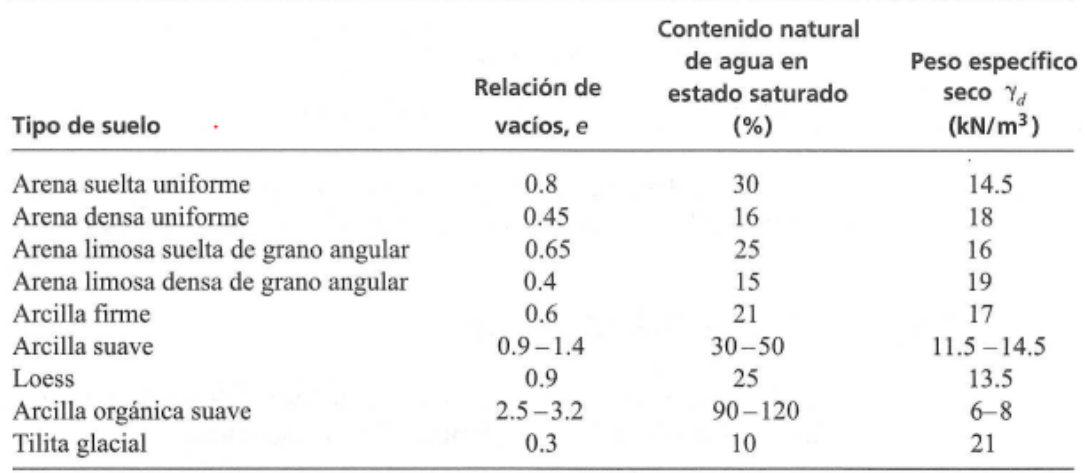

*Nota.* Valores típicos de peso específico, relación de vacíos, y contenido de agua. Fuente: (Fundamentos de ingeniería geotécnica de Braja Das, 2001, p. 24).

En este caso se adopta el valor de arcilla firme es decir un peso específico seco de 17 kN/m<sup>3</sup> un contenido de agua en estado natural de 21%, y una relación de vacíos de 0.6.

De la relación de vacíos podemos determinar la porosidad mediante la siguiente ecuación.

$$
n = \frac{e}{1+e}
$$

$$
n = \frac{0.6}{1+0.6}
$$

$$
n = 0.38
$$

Conociendo el peso específico del agua de mar  $10.101 \text{ kN/m}^3$  se puede determinar el peso específico en estado saturado

Peso específico saturado

$$
\gamma_{sat} = \gamma d + \left(\frac{e}{1+e}\right) * \gamma_0
$$

$$
\gamma_{sat} = 17 + \left(\frac{0.6}{1 + 0.6}\right) * 10.101
$$

$$
\gamma_{sat} = 20.78 \, kN/m^3
$$

# *Tabla 7*

*Valores típicos de cohesión.*

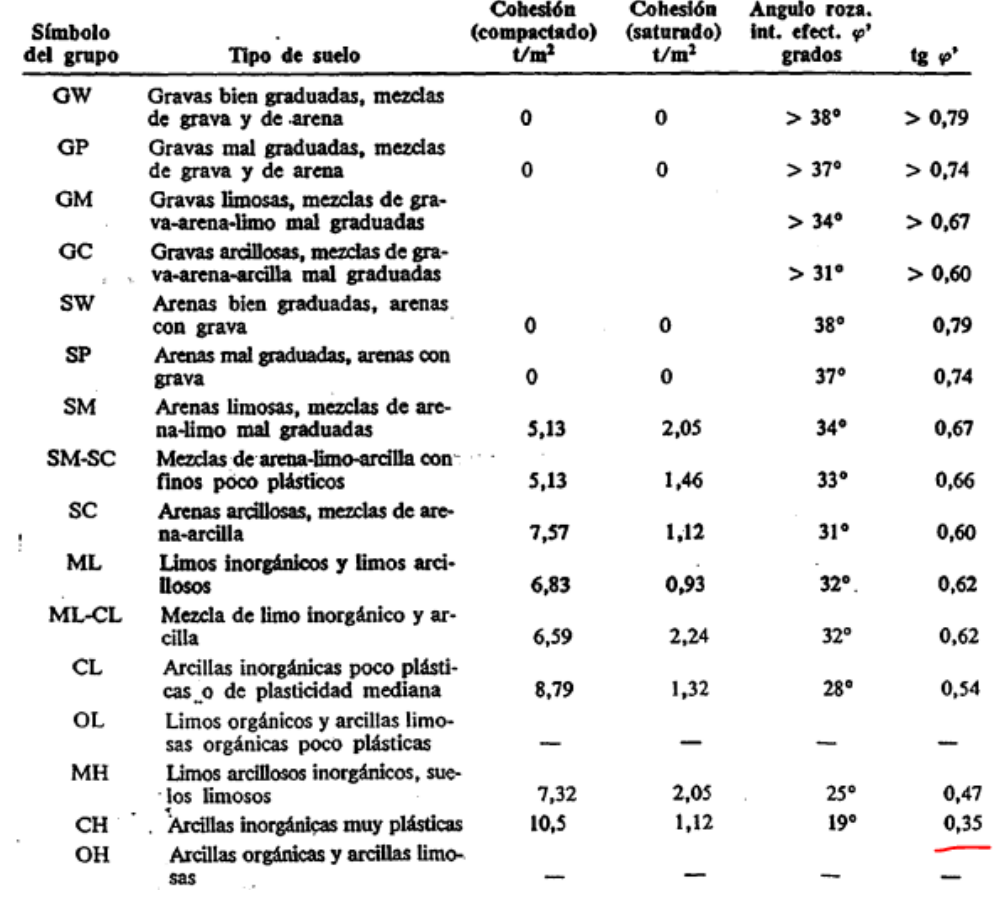

*Nota.* Valores típicos de peso cohesión en estado natural y saturada. Fuente: (Manual de taludes de Instituto Tecnológico geo minero de España, 1987, p. 135).

De los cuales se adoptará un ángulo de fricción interna del suelo igual a 19°, con una cohesión de 20kPa.

#### **5.10 Capacidad admisible del suelo**

La capacidad admisible del suelo se determinará para una profundidad de cimentación de 0.5 metros, considerando una cimentación corrida y diferentes valores de ancho de zapata.

# **Factores de capacidad de carga:**

$$
Nc = \cot \phi (Nq - 1)
$$
  

$$
Nq = \frac{1 + \sin \phi}{1 - \sin \phi} * e^{\pi \tan \phi}
$$
  

$$
N\gamma = 2(Nq + 1) \tan \phi
$$

Donde:

 $\varnothing$  = ángulo de fricción interna del suelo

La capacidad admisible del suelo se verificará para diferentes valores, a continuación, se presente un ejemplo de cálculo, y posteriormente una tabla con los diferentes valores alcanzados.

# **Reemplazando valores:**

$$
Nq = \frac{1 + \sin \phi}{1 - \sin \phi} * e^{\pi \tan \phi}
$$
  

$$
Nq = \frac{1 + \sin 19^{\circ}}{1 - \sin 19^{\circ}} * e^{\pi \tan 19^{\circ}}
$$
  

$$
Nq = 5.80
$$

$$
Nc = \cot \phi (Nq - 1)
$$

$$
Nc = \cot 19^{\circ} (5.80 - 1)
$$

$$
Nc = 13.94
$$

$$
N\gamma = 2(Nq + 1)\tan\phi
$$
  

$$
N\gamma = 2(5.80 + 1)\tan 19^{\circ}
$$
  

$$
N\gamma = 4.68
$$

#### **Capacidad admisible del suelo para cimentación corrida**

$$
qu = C * NC + q * Nq + 0.5 * B * \gamma * N\gamma
$$

Donde:

B= ancho de la zapata

q= Presión a la profundidad de cimentación

C= cohesión del suelo

 $\gamma$  = peso específico del suelo en estado natural

Df= profundidad de implantación de cimentación

qu= capacidad última del suelo

Reemplazando valores para una iteración al asumir una profundidad de desplante Df=0.50 metros, y un ancho inicial de ancho de cimentación de 1 metro.

$$
qu = C * NC + q * Nq + 0.5 * B * \gamma * N\gamma
$$

$$
qu = 2.04 \frac{\tan}{m^2} * 13.94 + 0.66 \frac{\tan}{m^2} * 5.80 + 0.5 * 1m * 1.31 \frac{\tan}{m^3} * 4.68
$$

$$
qu = 35.33 \frac{\tan}{m^2}
$$

Considerando un factor de seguridad de 3, se tiene el valor de valor de la capacidad admisible del suelo.

$$
qa = \frac{qu}{FS}
$$

$$
qa = \frac{35.33}{3}
$$

$$
qa = 11.77 \frac{ton}{m^2}
$$

*Figura 21 Grafica de capacidad admisible y ancho de la zapata.*

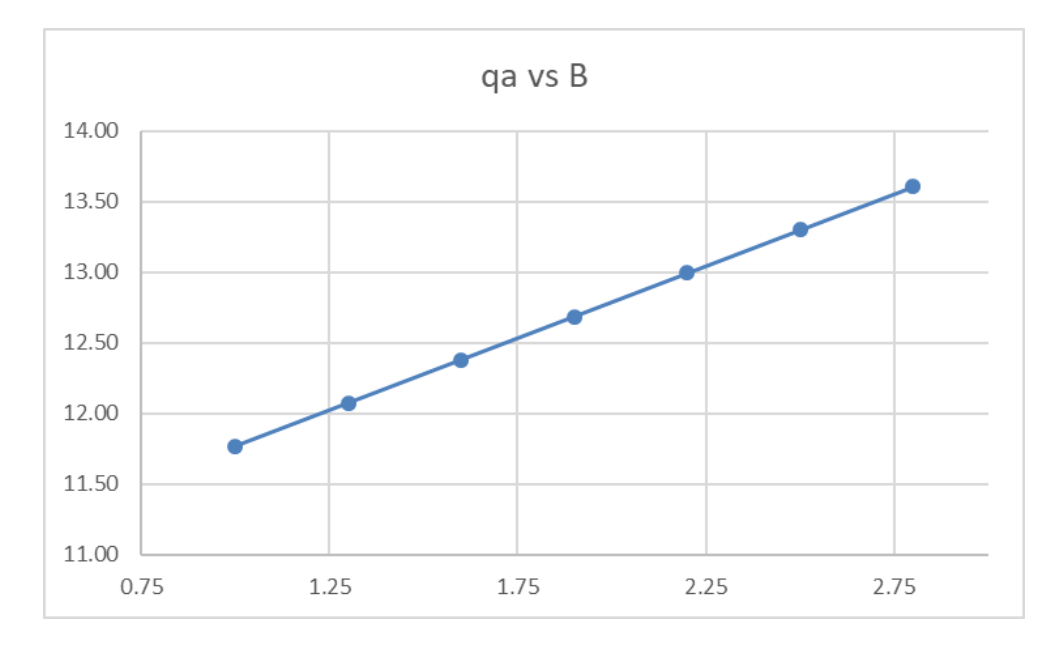

*Nota.* Valores de capacidad admisible encontrados para diferentes anchos de zapata corrida. Elaborado por: El autor.

### **5.11 Conclusiones**

El estudio del suelo es el primer paso junto con el estudio de la topografía para determinar las condiciones iniciales del proyecto aquí se encontrarán datos como la curva granulométrica, peso específico del suelo, ángulo de fricción, permeabilidad entre otros valores fundamentales que nos servirán a continuación para poder realizar el dimensionamiento y análisis estructural de los elementos. Los cuales se detallarán a continuación:

• Suelo arcilloso con pérdidas de 1.25 a 10 mm/día, se adoptará el más critico

- Coeficiente de rugosidad de Maning de n=0.020
- Coeficiente de permeabilidad de 10−7 hasta un valor de 10−11
- Ángulo de fricción interna de 19°
- $Ka = 0.589$
- $Kp = 1.70$
- Peso específico seco  $17kN/m^3$
- Contenido de humedad 21%
- Relación de vacíos 0.6
- Porosidad 0.38
- Cohesión 20 kPa

# **CAPÍTULO VI**

# **HIDROLOGÍA Y TOPOGRAFÍA**

#### **6.1. Justificación**

El estudio hidrológico proporciona información vital de gran importancia en este tipo de proyectos, ya que nos ayuda proporcionando valiosa información acerca del comportamiento hidrológico del embalse, y del caudal de ingreso mediante la precipitación que cae dentro del embalse, como de los caudales de salida provocados por la evaporación, producida por la radiación solar, además de estudias la disponibilidad de los recursos hídricos en una determinada área, lo que cual es esencial para el estudio de la infraestructura hidráulica.

Este estudio permite determinar, la cantidad y calidad del agua disponible en una cuenca hidrográfica, aunque en este caso no será necesario, ya que el agua será captada del mar a través de canales, que son llenados en marea alta, y tomados de aquí hacia el embalse mediante el uso de bombas.

Mediante la recopilación de varios datos se puede evaluar los efectos sobre el embalse, y su balance hídrico, fundamental para determinar los caudales necesarios, tanto de llenado, como de vaciado en caso de necesitarlo, para así evitar dos efectos dañinos, falta de agua dentro del embalse lo que puede afectar la calidad de vida del camarón, o el exceso de agua dentro del embalse lo que puede ser perjudicial para la estructura en sí misma.

El estudio topográfico por otra parte es un componente igual de importante puesto que el mismo detallada información geoespacial del terreno, y sus características físicas, lo cual es fundamental para el diseño y construcción de la infraestructura hidráulica.

El principal objetivo del estudio topográfico es determinar datos precisos sobre la configuración actual del terreno, incluyendo datos esenciales como, por ejemplo:

- Relieve actual
- Pendiente

• Ubicación de recursos de agua existentes

Estos datos son esenciales para determinar la forma óptima del embalse, estimar el movimiento de tierras, determinar la cota del nivel normal del embalse, cotas de fondo y de la corona del frente de contención, asegurando así que cumpla con los requerimientos para la camaronera.

De esta forma se determinará la ubicación de las cotas que dan la pendiente del terreno, considerando los embalses destinados a camaroneras en esta zona son llenados por bombeo, pero son vaciados por gravedad, es decir que debe tener una pendiente de caída adecuada para vaciar el embalse, pero que no dañe su estructura por efectos de erosión de la misma.

El estudio topográfico tiene como principales objetivos, además, localizar limitantes y obstáculos topográficos que puedan influir en la construcción y operación de los embalses, identificar rocas, suelos inestables, zonas de alta erosión. Esta información es de vital importancia para la toma de decisiones y realizar las consideraciones necesarias, buscando la opción técnica economía más vial posible.

De la misma forma, posterior al diseño de las estructuras nos ayudará a definir el nuevo relieve, pendiente, y la ubicación de las nuevas estructuras creadas.

#### **6.2. Precipitación**

El estudio pluviográfico tiene como principal objetivo indicar el caudal que ingresará al embalse producto de la lluvia que cae sobre el embalse, al ser áreas extensas y cerradas por el frente de contención su estudio es esencial para gestionar adecuadamente los recursos hídricos sobre el proyecto.

En primer lugar, nos permite establecer la distribución temporal y espacial de las precipitaciones que tendremos en la zona del proyecto. Esto nos permite estimar el caudal que ingresa por este concepto, conociendo el volumen de ingreso podemos gestionar adecuadamente el volumen de almacenamiento, generando un balance hídrico sobre el embalse.

Para determinar la precipitación se consideran 2 estaciones meteorológicas, de las cuales se adoptará la ecuación de la más cercana. Para el análisis estructural de la misma consideraremos el caso más crítico que corresponde a una presa llena, por lo tanto, aunque en la práctica puede o no haber lluvia sobre la presa el análisis se realizará para el caso de embalse lleno, considerando el caudal que ingresa por lluvia. Para este caso se tomarán las ecuaciones del método racional

#### *Tabla 8*

*Estación meteorológica*

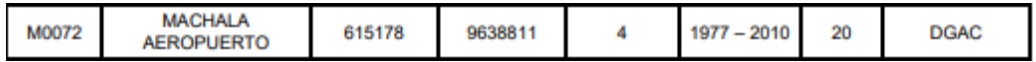

*Nota.* Coordenadas de ubicación de la estación meteorológica. Fuente: (Construcción de estanques de Guillermo Baños, 1994, p. 20).

#### *Tabla 9*

*Estación meteorológica*

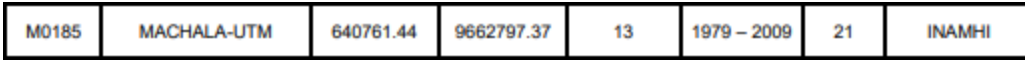

*Nota.* Coordenadas de ubicación de la estación meteorológica. Fuente: (Construcción de estanques de Guillermo Baños, 1994, p. 20).

Con el fin de determinar la ubicación exacta de las estaciones meteorológicas se utilizó el programa Google Earth, para poder ubicar las estaciones y así poder identificar cuál está más cercana al proyecto y de esta forma poder utilizar la más representativa.
*Figura 22 Estación meteorológica*

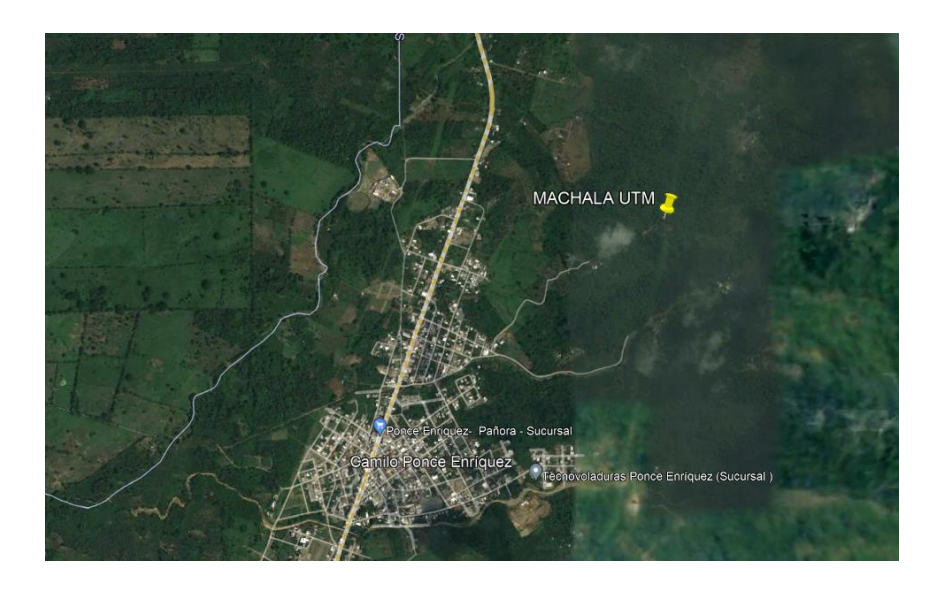

*Nota.* Ubicación de la estación meteorológica Machala UTM. Elaborado por: El autor.

# *Figura 23*

*Estación meteorológica*

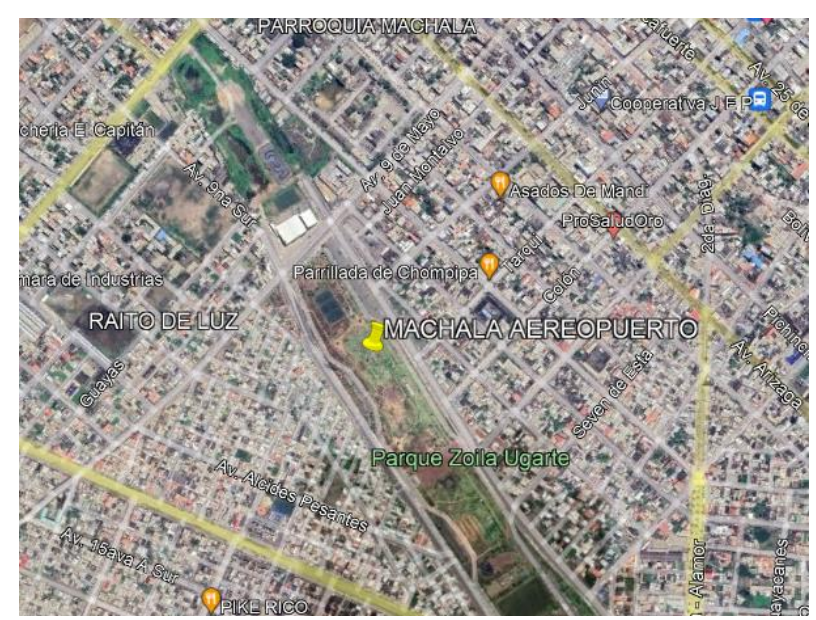

*Nota.* Ubicación de la estación meteorológica Machala Aeropuerto. Elaborado por: El autor.

| <b>ESTACIÓN</b> |                                     | <b>INTERVALOS DE</b>       |                                            |        |                |
|-----------------|-------------------------------------|----------------------------|--------------------------------------------|--------|----------------|
| <b>CÓDIGO</b>   | <b>NOMBRE</b>                       | <b>TIEMPO</b><br>(minutos) | <b>ECUACIONES</b>                          | R      | $\mathbb{R}^2$ |
| M0072           | <b>MACHALA</b><br><b>AEROPUERTO</b> | 5 < 30                     | $i = 154.2875 * T^{0.2345} * t^{-0.2966}$  | 0.9811 | 0.9625         |
|                 |                                     | 30<120                     | $i = 396.2005 * T^{0.2108} * t^{-0.5598}$  | 0.9791 | 0.9586         |
|                 |                                     | 120<1440                   | $i = 1491.6246 * T^{0.2086} * t^{-0.8349}$ | 0.9956 | 0.9912         |

*Ecuación de intensidad de precipitación*

*Nota.* Ecuación para determinar la intensidad de precipitación. Fuente: (Determinación de ecuaciones para el cálculo de intensidades máximas de precipitación de INAMHI, 2015, p. 66).

## *Tabla 11*

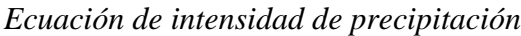

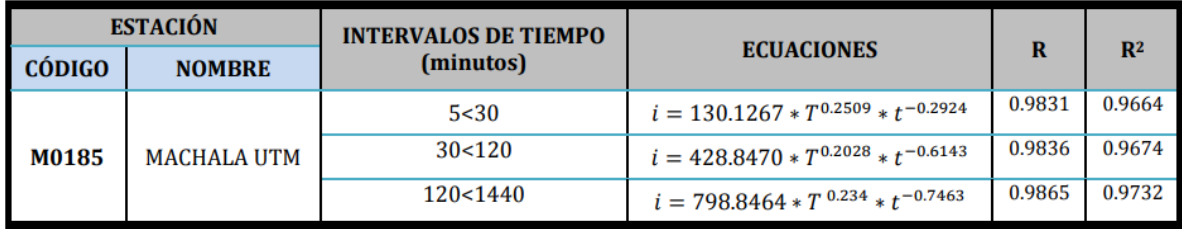

*Nota.* Ecuación para determinar la intensidad de precipitación. Fuente: (Determinación de ecuaciones para el cálculo de intensidades máximas de precipitación de INAMHI, 2015, p. 84).

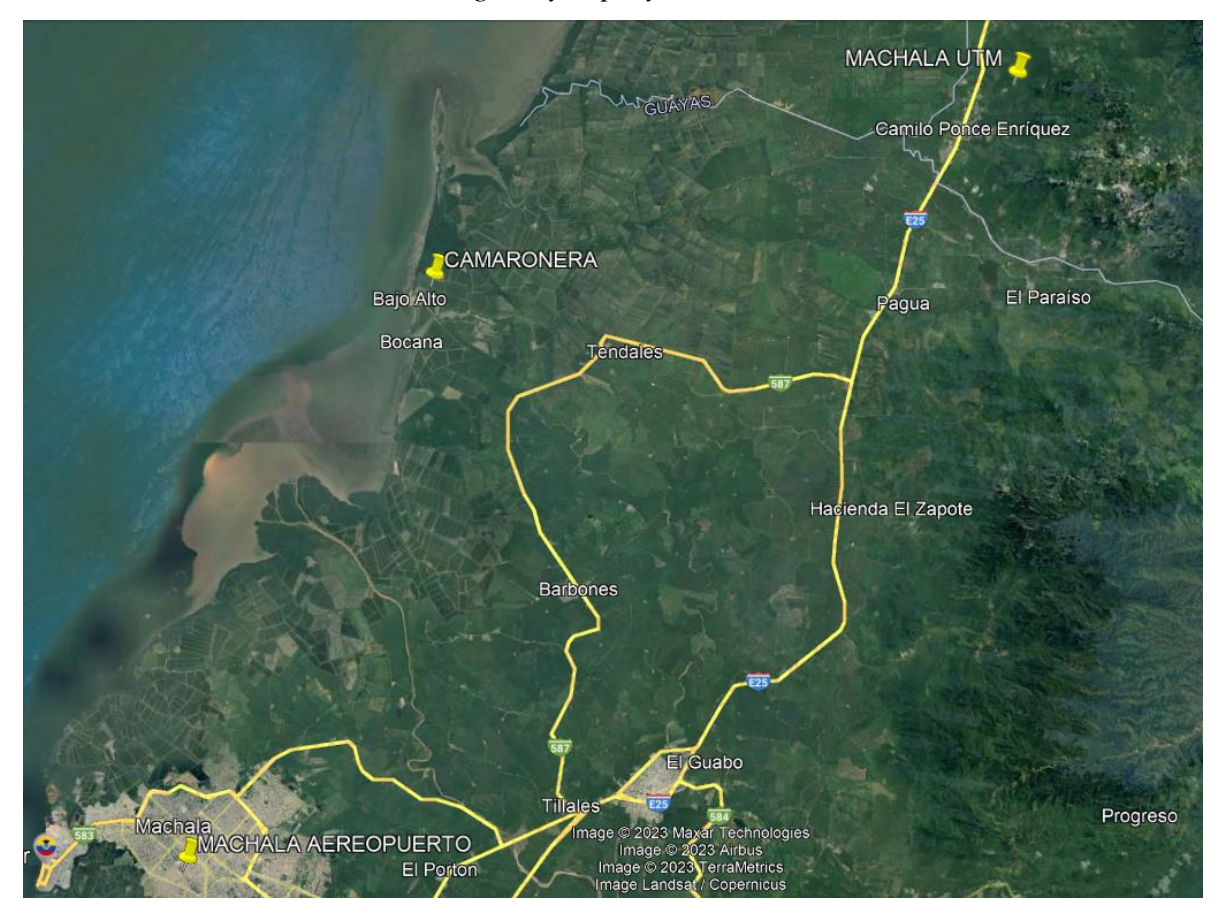

*Figura 24 Ubicación de estaciones meteorológicas y el proyecto camaronero*

*Nota.* Ubicación de las estaciones meteorológicas Machala Aeropuerto, Machala UTM, y el proyecto camaronero. Elaborado por: El autor.

### **6.2.1 Periodo de retorno**

Existen varias formas de considerar un periodo de retorno para el diseño de obras estructurales de las cuales se explican las 3 principales usadas en obras hidráulicas:

- **Económicas**
- Usuales
- De riesgo

**Económicas**: Son aquellos periodos de retorno que consideran el costo entre las obras y los daños generados por las crecidas

**Usuales**: son aquellas regidas por normativa según años de uso, tipo de uso, vida de uso, importancia de la obra, magnitud de obra, y riesgos de falla de las mismas.

**Criterio de riesgo**: Fijamos un riesgo de falla de la obra con un periodo de retorno determinado, el mismo que se expresa y determina de forma matemática.

Se adopta un periodo de retorno de 50 años, considerando 40 años de vida útil, y 10 años como valor conservador adicional, que es el periodo convencional de este tipo de estructuras en la práctica real.

### **6.2.2 Intensidad de precipitación**

La intensidad de precipitación se refiere a la cantidad de precipitación que cae en determinado lugar por un periodo de tiempo, se expresa en milímetros por hora, es una medida importante en la hidrología y meteorología, ya que proporciona información sobre la fuerza y velocidad con la que se genera un caudal por concepto de precipitación.

Un factor fundamental al realizar el estudio de la intensidad de precipitación es determinar si, el embalse que se diseñará sea capaz de soportar y manejar las intensidades de precipitación esperadas en la región para evitar daños y garantizar un funcionamiento adecuado.

*Intensidades alcanzadas.*

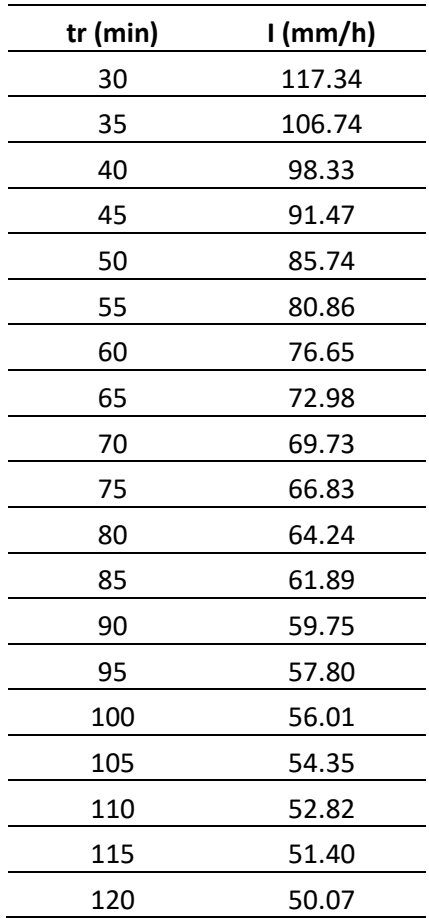

*Nota.* Intensidades de precipitación para un periodo de retorno de 50 años. Elaborado por: El autor.

*Figura 25*

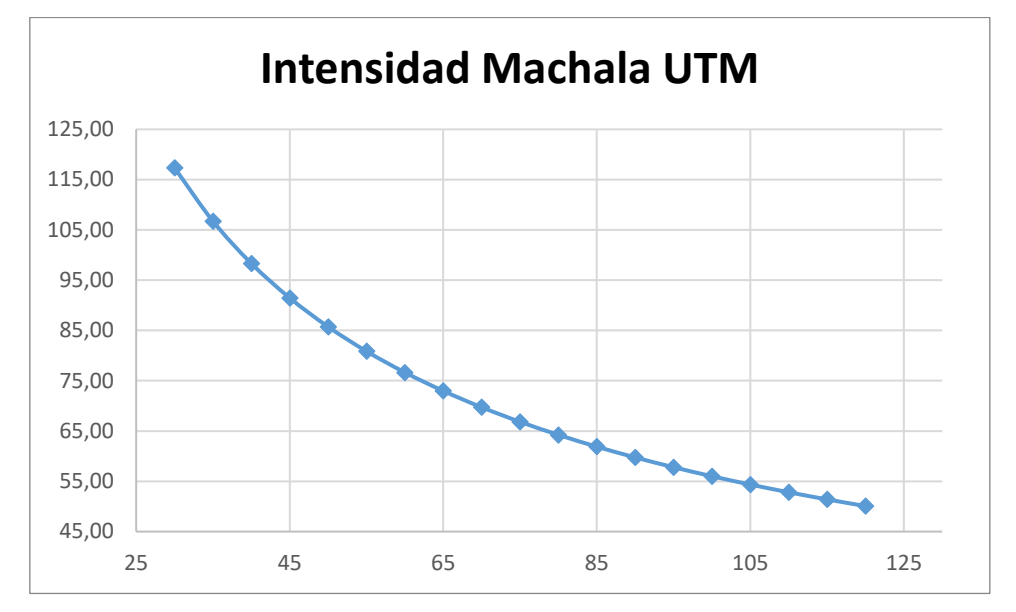

*Grafica de intensidades de precipitación vs tiempo de duración de la lluvia.*

*Nota.* Intensidades de lluvia en intervalos de 5 minutos. Elaborado por: El autor.

#### **6.2.3 Caudal de precipitación**

Considerando que la duración media de la precipitación es de 30 minutos en adelante se estima la intensidad de precipitación por el método racional en intervalos de 5 minutos, obteniendo la gráfica indicada de la cual se tomara la mayor intensidad de precipitación alcanzada.

$$
Q = CIA/360
$$

Donde:

Q= es el caudal que se genera por precipitación en metros cúbicos por segundo.

C=es el coeficiente de escorrentía, este es un valor adimensional.

I=es la intensidad de precipitación está en milímetros por hora.

A= es el área sobre la cual se realiza el estudio, está en hectáreas.

Por lo tanto, al reemplazar los valores en la ecuación, adoptando un valor de coeficiente de escorrentía =1, ya que todo el caudal de precipitación cae directamente dentro del embalse, el área será de 1 hectárea para determinar el caudal que debe ser expulsado de cada piscina.

$$
Qp = CIA/360
$$
  

$$
Qp = 1 * 117.34 * \frac{1}{360}
$$
  

$$
Qp = 0.33 \frac{m^3}{s}
$$

Este será el caudal que ingresa por concepto de precipitación sobre el mismo.

#### **6.3. Evaporación**

La evaporación es el proceso natural mediante el agua que se encuentra en estado líquido pasa a vapor de agua y se libera a la atmosfera, este proceso ocurre cuando masas de agua, vegetación, suelo o demás cuerpos o superficies con cierto contenido de humedad, liberan esta al ambiente.

La evaporación depende de factores como: temperatura, humedad ambiente, velocidad del viento y la radiación solar, además de otros factores como las condiciones físicas de la superficie o cuerpo que contenga el agua que va a ser evaporada

El estudio de evaporación permite conocer la cantidad de agua que se pierde por evaporación en el embalse. Esta es esencial para conocer la cantidad que se pierde y poder realizar el cálculo de reposición de agua y planificar las estrategias de llenado por este concepto

El proyecto al estar ubicado en una región donde la radiación solar es más alta, por la ubicación geográfica del país, la evaporación puede ser un fundamental ya que puede afectar el desarrollo del proyecto camaronero, es por lo tanto un factor a considerar en cuanto al diseño del embalse, para así poder estimar los caudales de reposición.

#### **6.3.1 Evapotranspiración potencial**

La evapotranspiración potencial se refiere a la cantidad de agua que puede evaporarse en una zona determinada en condiciones óptimas, es decir considerando el máximo rango de evaporación que puede alcanzar un determinado cuerpo de agua tomando en cuenta factores como, temperatura y la radiación solar del lugar donde este se encuentra, en síntesis, es la cantidad máxima teórica que puede llegar a perder un cuerpo de agua.

El cálculo de la evapotranspiración potencial se estimará mediante la fórmula simplificada de Hargreaves, de esta forma tomaremos en cuenta los siguientes factores: temperatura máxima diaria, temperatura mínima diaria, radiación solar.

$$
ET_0 = 0.0023(t_{med} + 17.78)R_0 * (t_{max} - t_{min})^{0.5}
$$

Donde:

ET0= Evaporación potencial diaria, mm

tmed= temperatura media diaria, en °C

tmin= temperatura mínima diaria, en °C

tmax= temperatura máxima diaria, en °C

R0= radiación solar extraterrestre, en mm/día (tabulada).

Los datos de la tabla se toman considerando que el Ecuador se encuentra en latitud cero, en el hemisferio sur.

Los datos de temperatura diarias máxima, mínima y media se obtienen mediante registros históricos, los cuales fueron tomados del año 2022, se obtuvo de investigación en www.climatedata.org.

A continuación, se presentan los cálculos de evapotranspiración potencial diaria, de los cuales se tomará el promedio diario mensual como valor de evaporación potencial que se tomará como el caudal de perdida por evaporación diaria.

Ejemplo de cálculo para el primero de enero, los demás 365 días del año se presentan en tablas:

> $ET_0 = 0.0023(t_{med} + 17.78)R_0 * (t_{max} - t_{min})^{0.5}$  $ET_0 = 0.0023(24 + 17.78)14.8 * (26 - 22)^{0.5} = 2.84 \, mm/dia$

*Radiación solar.*

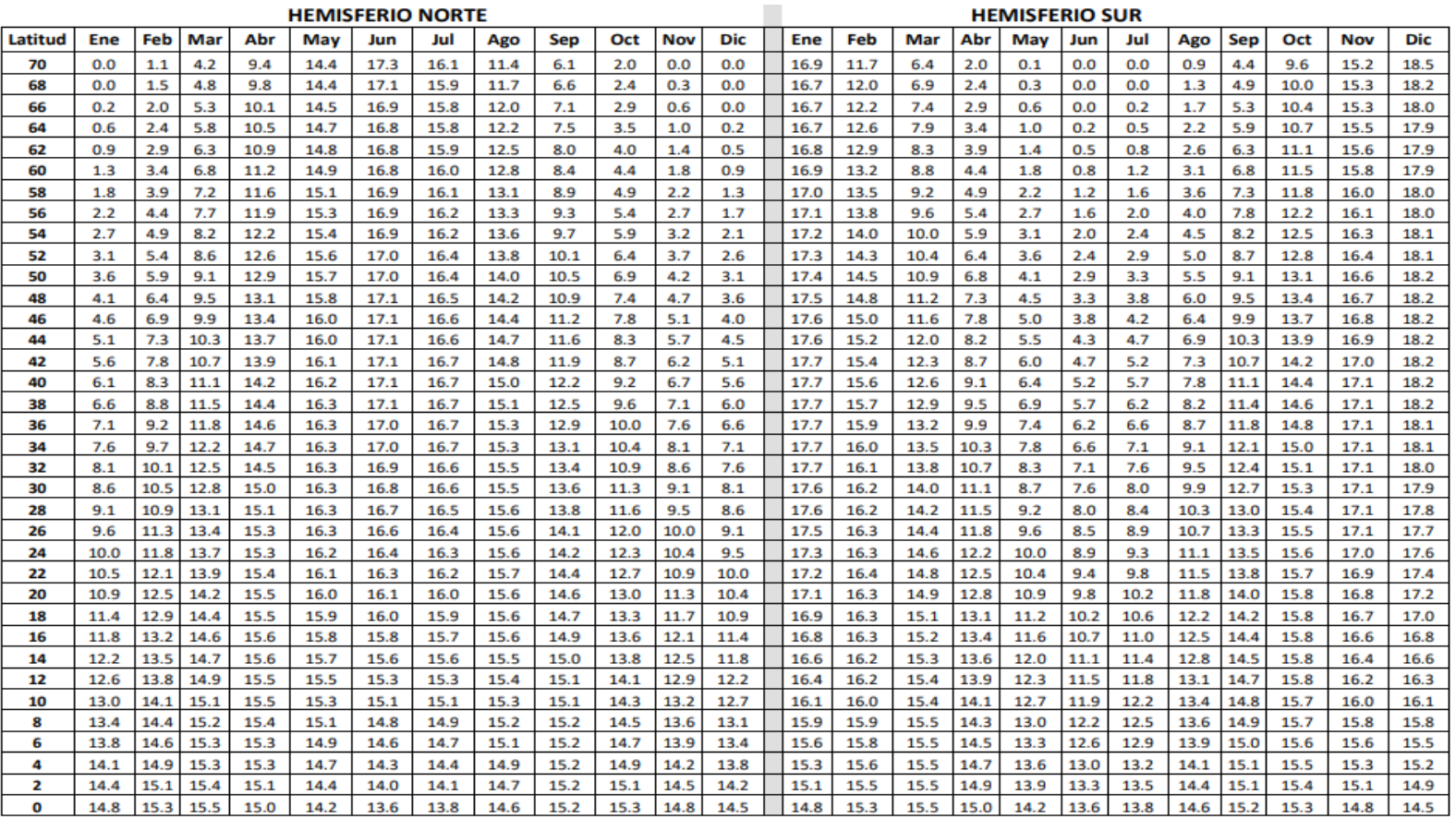

*Nota.* Radiación solar extraterrestre en mm/día por hemisferios. Fuente: (Hidrología superficial y subterránea de F. Javier Sánchez, 2022).

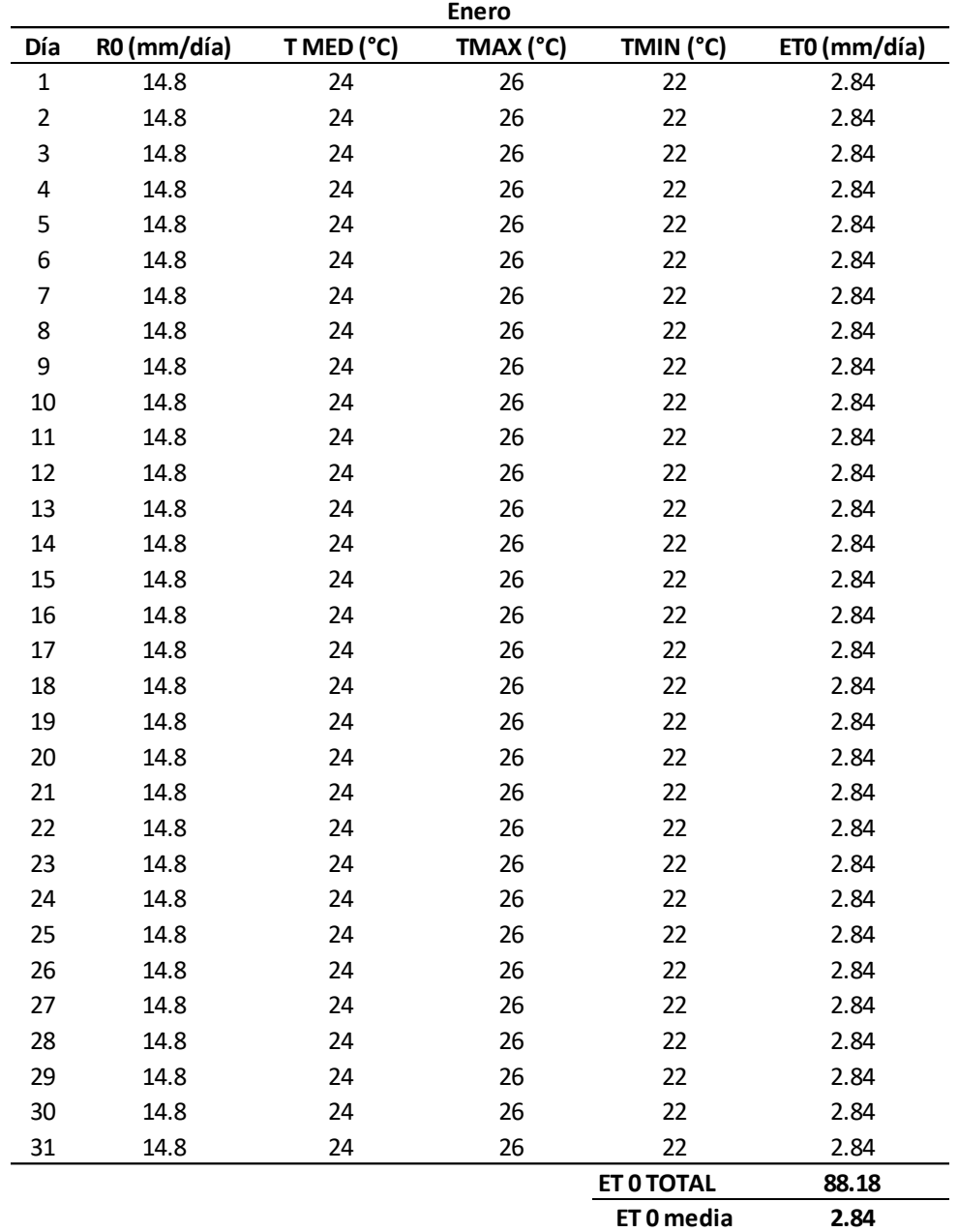

*Evaporación diaria del mes de enero.*

*Nota.* Evaporación diaria en mm del mes de enero, considera las temperaturas máxima, mínima y media. Elaborado por: El autor.

El valor promedio de evapotranspiración es: 2.84 mm/día

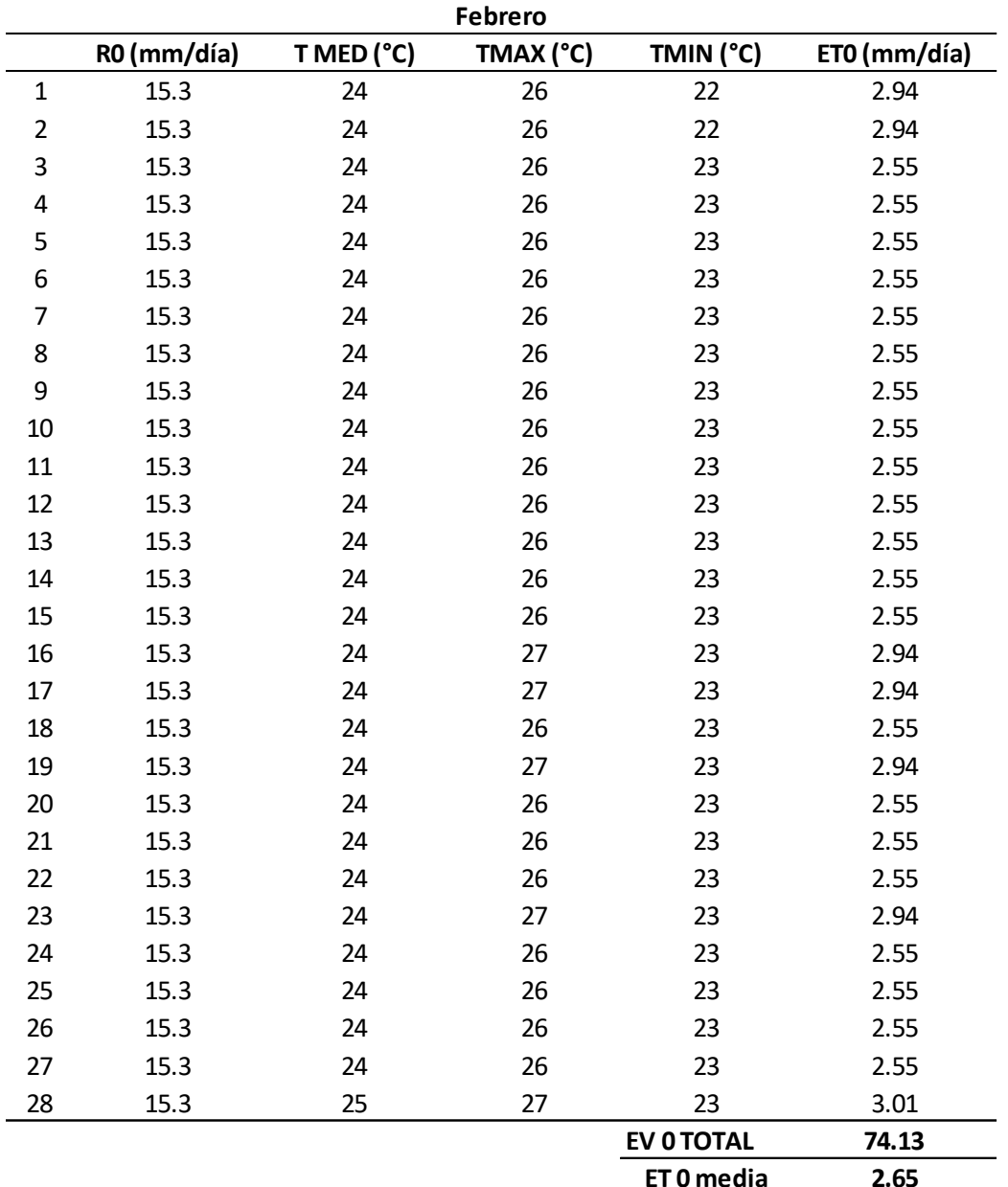

*Evaporación diaria del mes de febrero.*

*Nota.* Evaporación diaria en mm del mes de febrero, considerando las temperaturas máxima, mínima y media. Elaborado por: El autor.

El valor promedio de evapotranspiración es: 2.65 mm/día

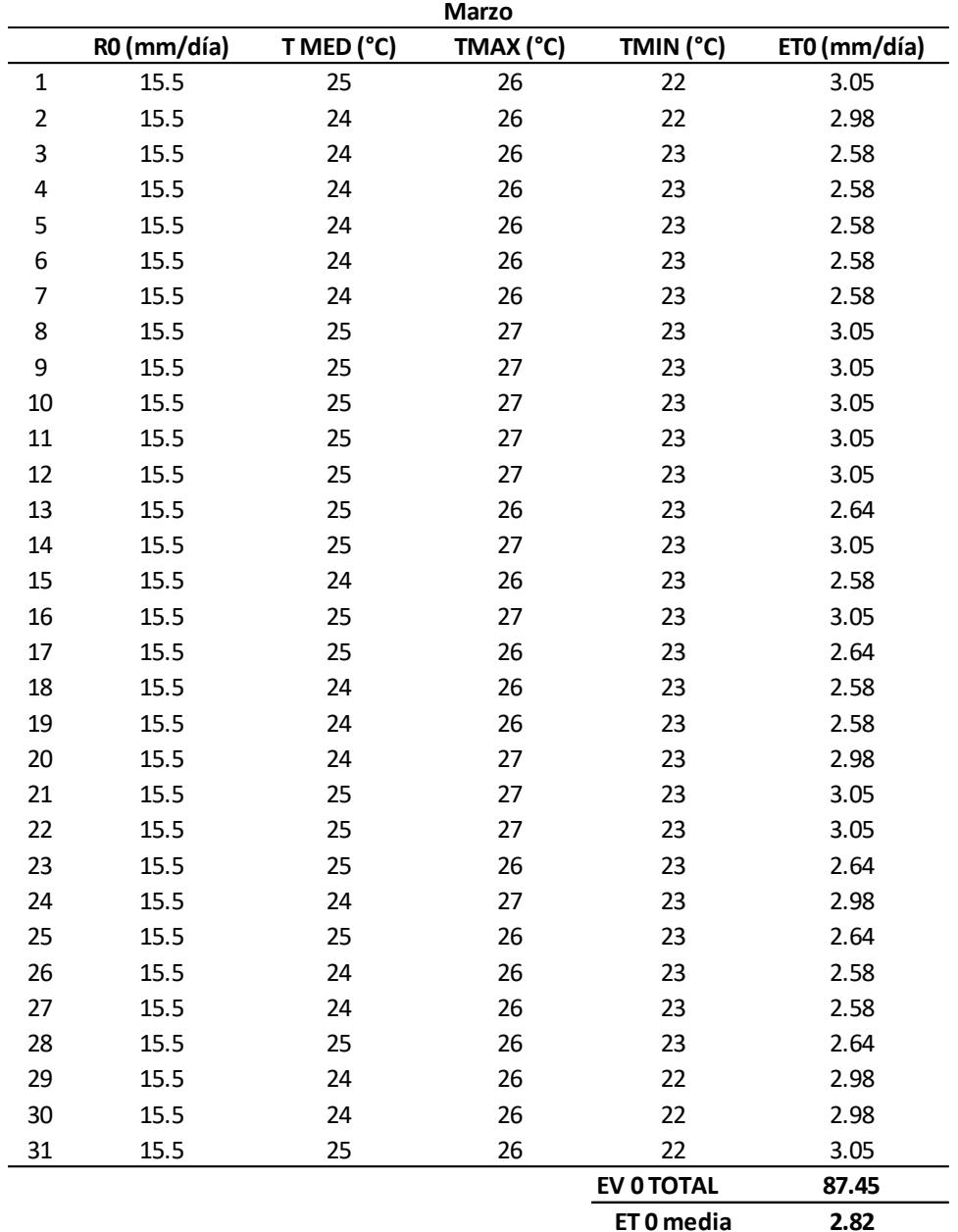

*Evaporación diaria del mes de marzo.*

*Nota.* Evaporación diaria en mm del mes de marzo, considerando las temperaturas máxima, mínima y media. Elaborado por: El autor.

El valor promedio de evapotranspiración es: 2.82 mm/día

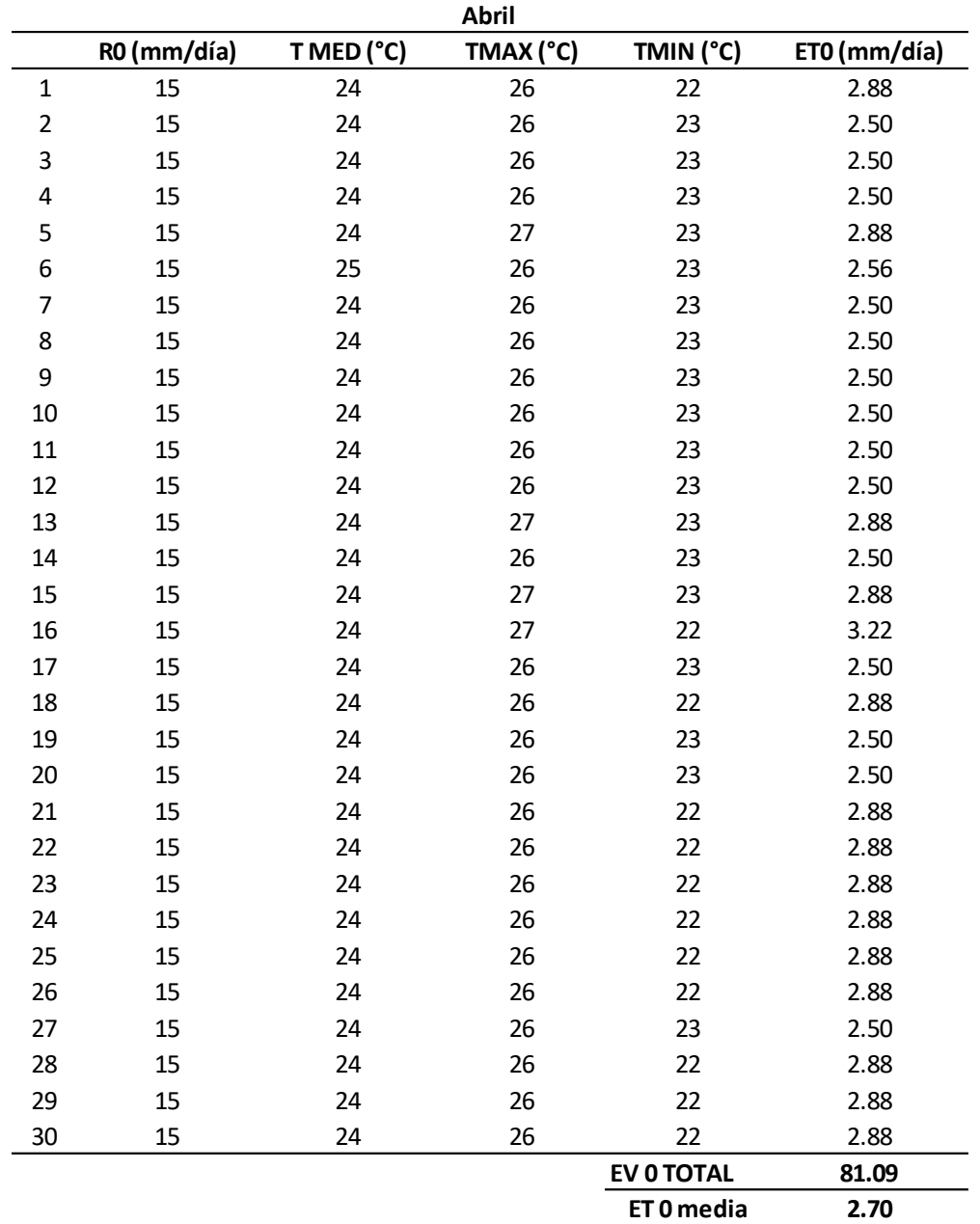

*Evaporación diaria del mes de abril.*

*Nota.* Evaporación diaria en mm del mes de abril, considerando las temperaturas máxima, mínima y media. Elaborado por: El autor.

El valor promedio de evapotranspiración es: 2.70 mm/día

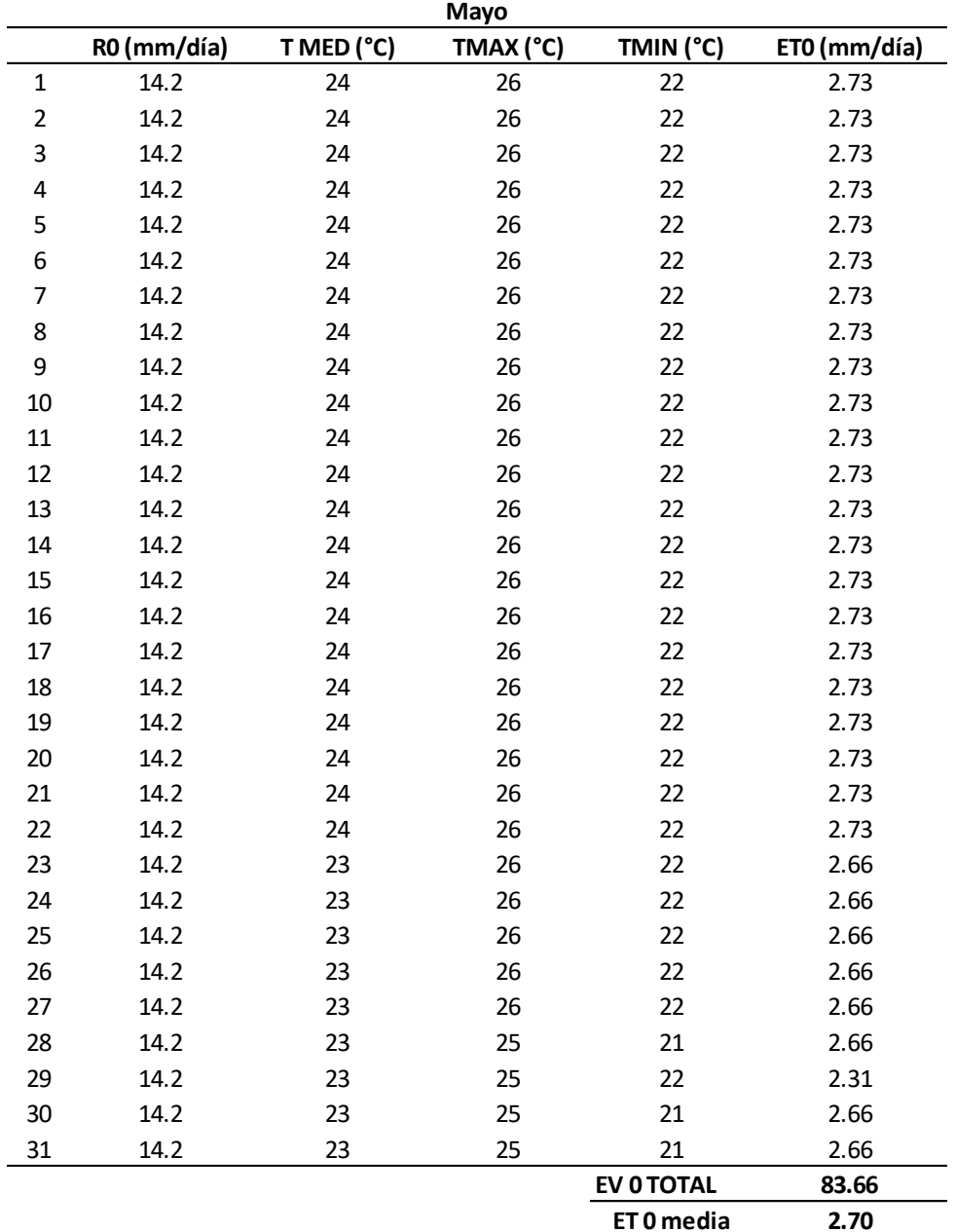

*Evaporación diaria del mes de mayo.*

*Nota.* Evaporación diaria en mm del mes de mayo, considerando las temperaturas máxima, mínima y media. Elaborado por: El autor.

El valor promedio de evapotranspiración es: 2.70 mm/día

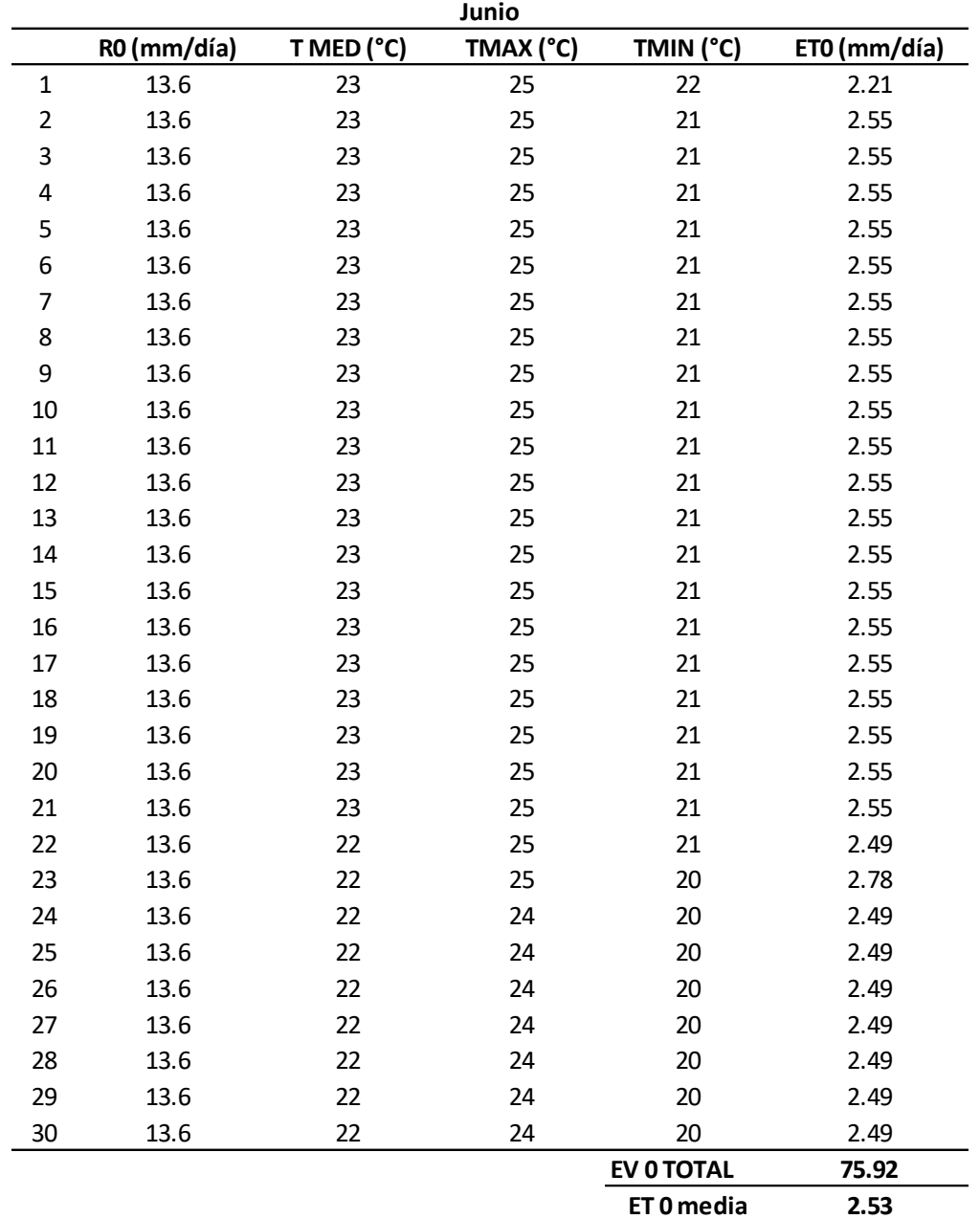

*Evaporación diaria del mes de junio.*

*Nota.* Evaporación diaria en mm del mes de junio, considerando las temperaturas máxima, mínima y media. Elaborado por: El autor.

El valor promedio de evapotranspiración es: 2.53 mm/día

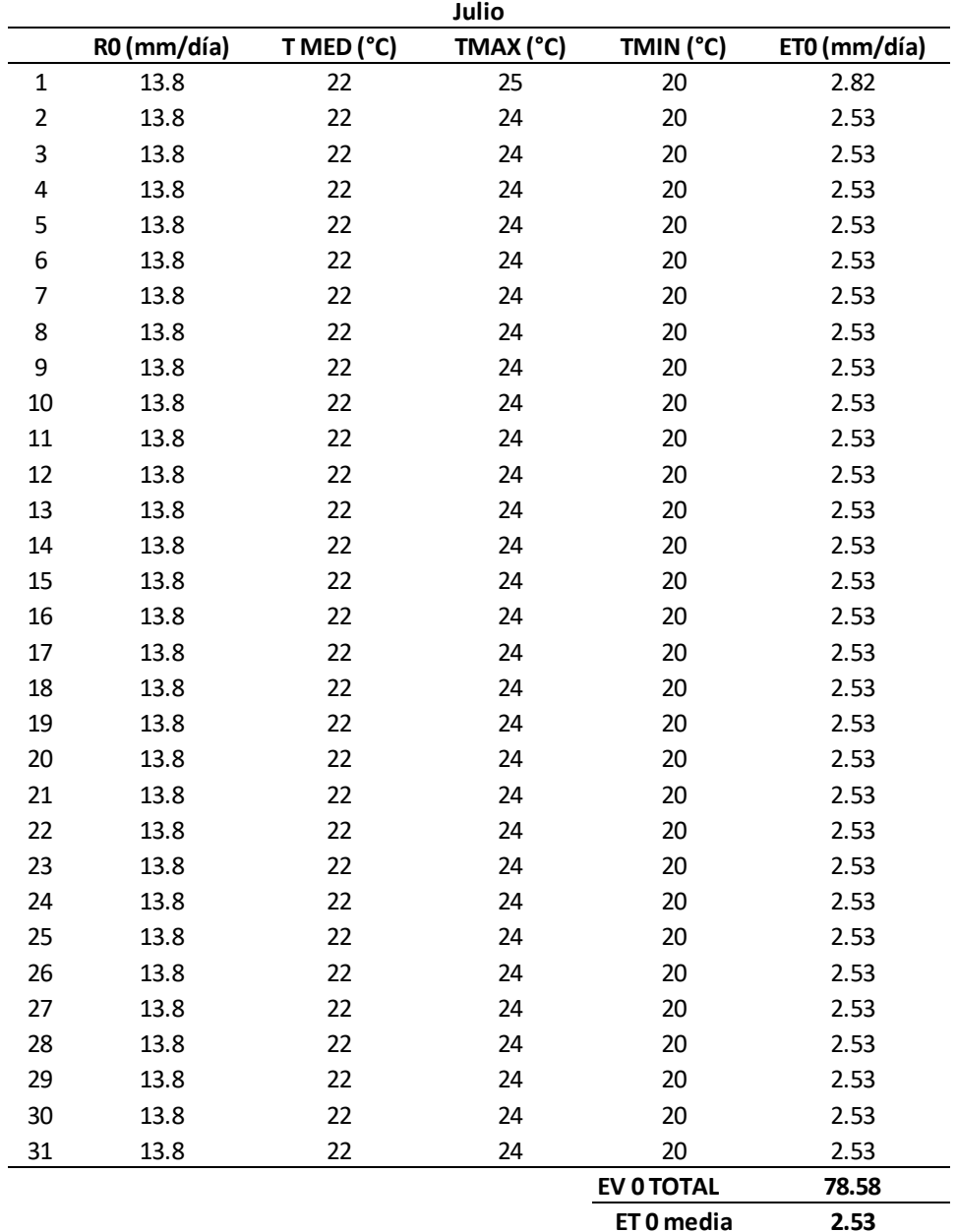

*Evaporación diaria del mes de julio.*

*Nota.* Evaporación diaria en mm del mes de julio, considerando las temperaturas máxima, mínima y media. Elaborado por: El autor.

El valor promedio de evapotranspiración es: 2.53 mm/día

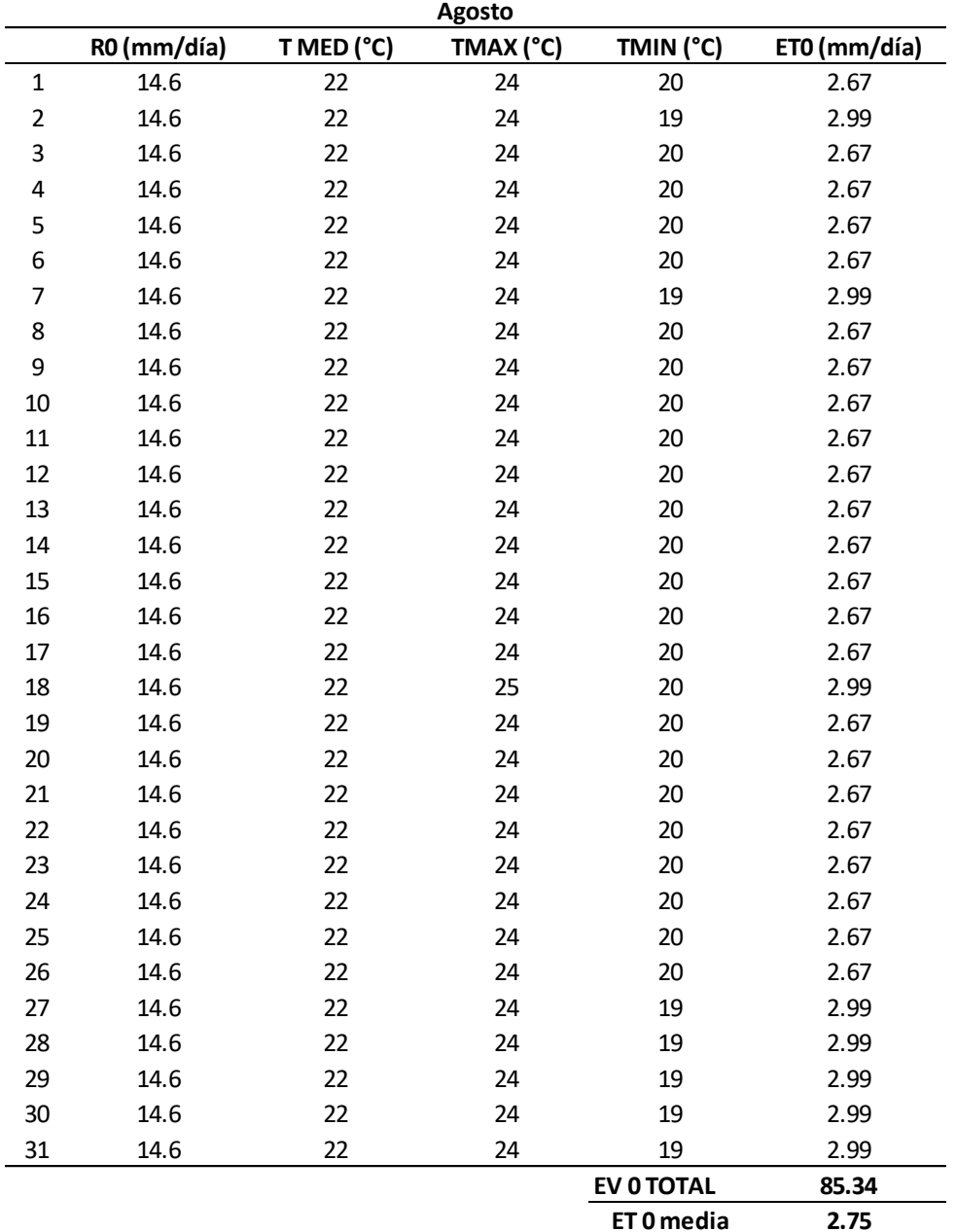

*Evaporación diaria del mes de agosto.*

*Nota.* Evaporación diaria en mm del mes de agosto, considerando las temperaturas máxima, mínima y media. Elaborado por: El autor.

El valor promedio de evapotranspiración es: 2.75 mm/día

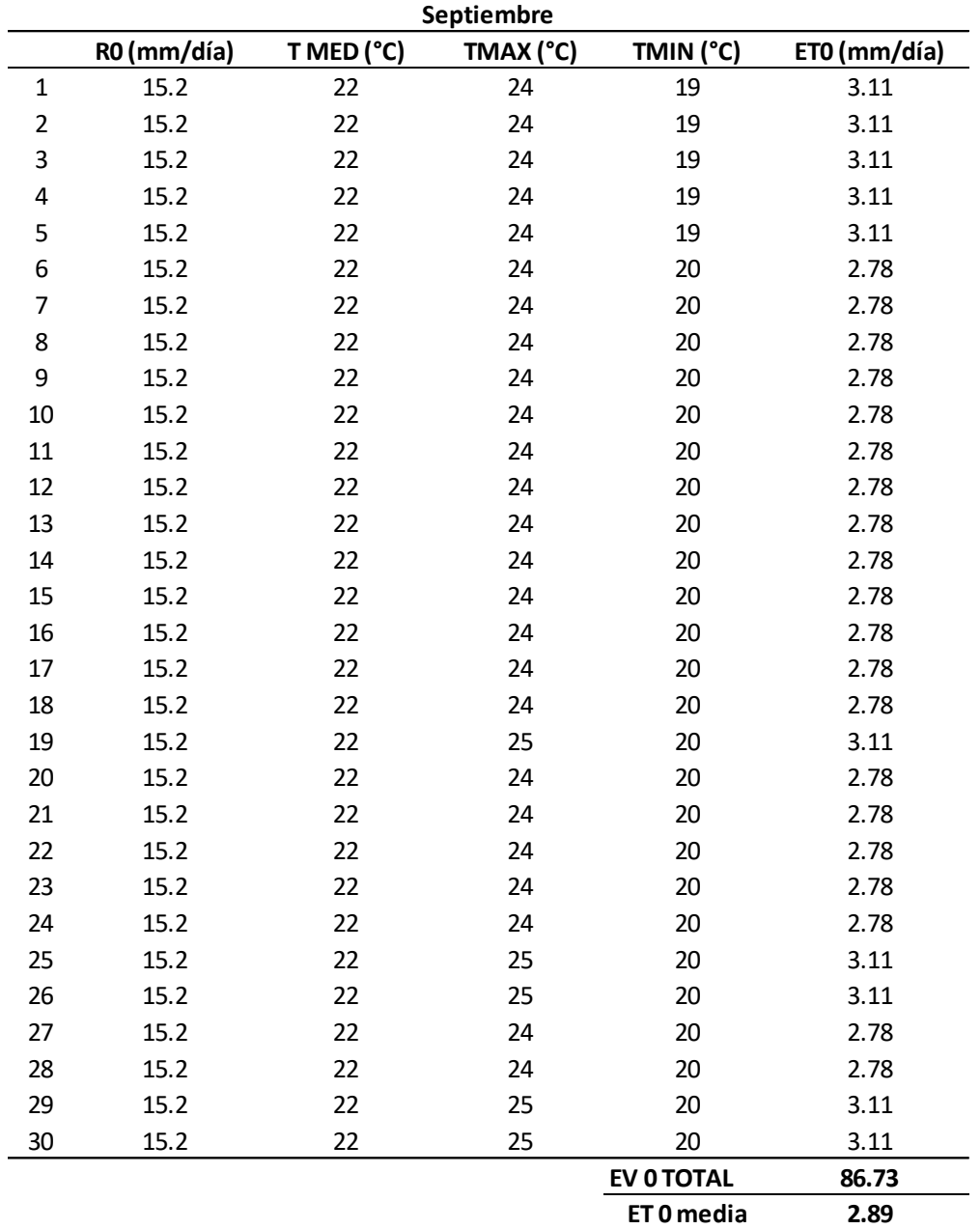

*Evaporación diaria del mes de septiembre.*

*Nota.* Evaporación diaria en mm del mes de septiembre, considerando las temperaturas máxima, mínima y media. Elaborado por: El autor.

El valor promedio de evapotranspiración es: 2.89 mm/día

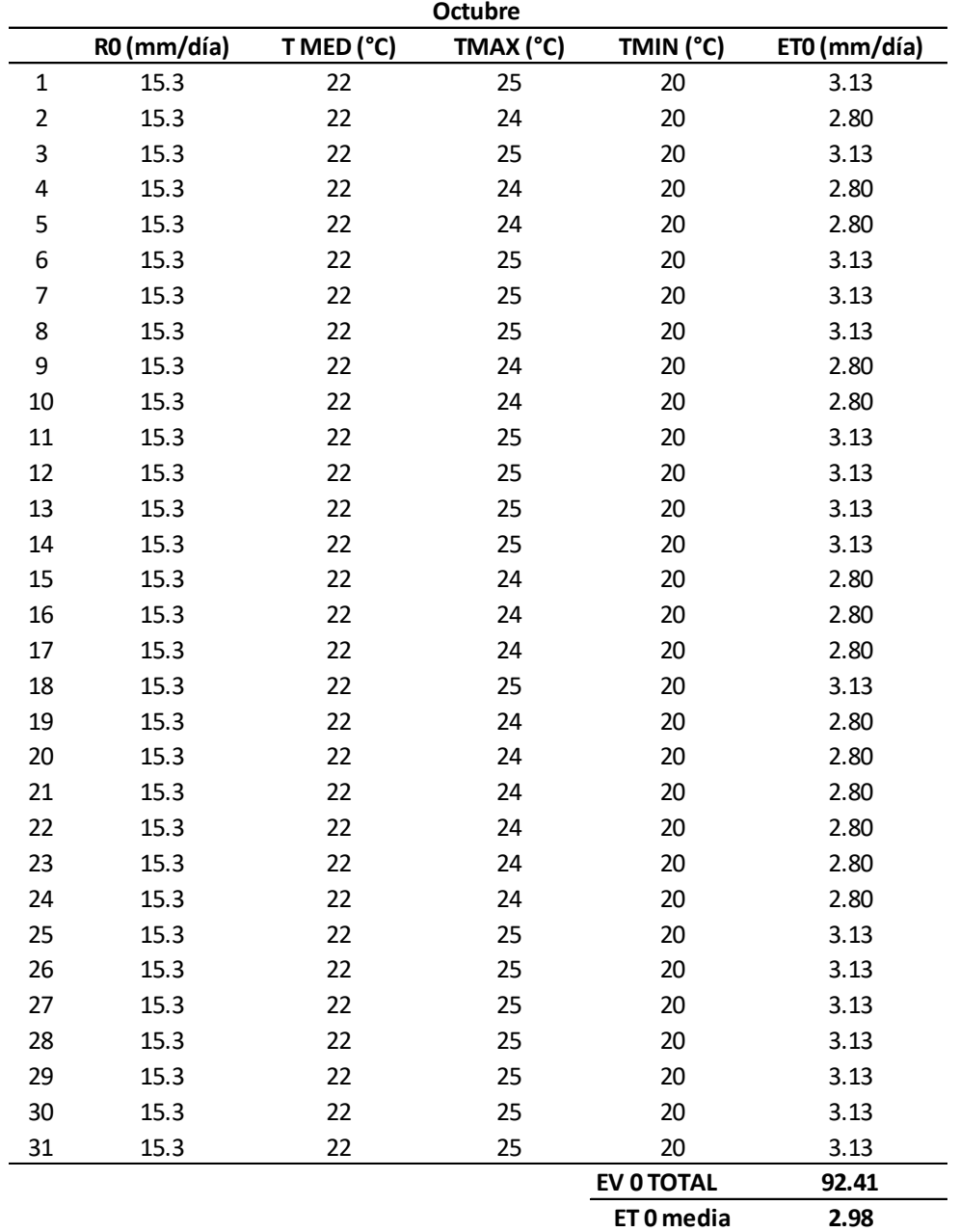

*Evaporación diaria del mes de octubre.*

*Nota.* Evaporación diaria en mm del mes de octubre, considerando las temperaturas máxima, mínima y media. Elaborado por: El autor.

El valor promedio de evapotranspiración es: 2.98 mm/día

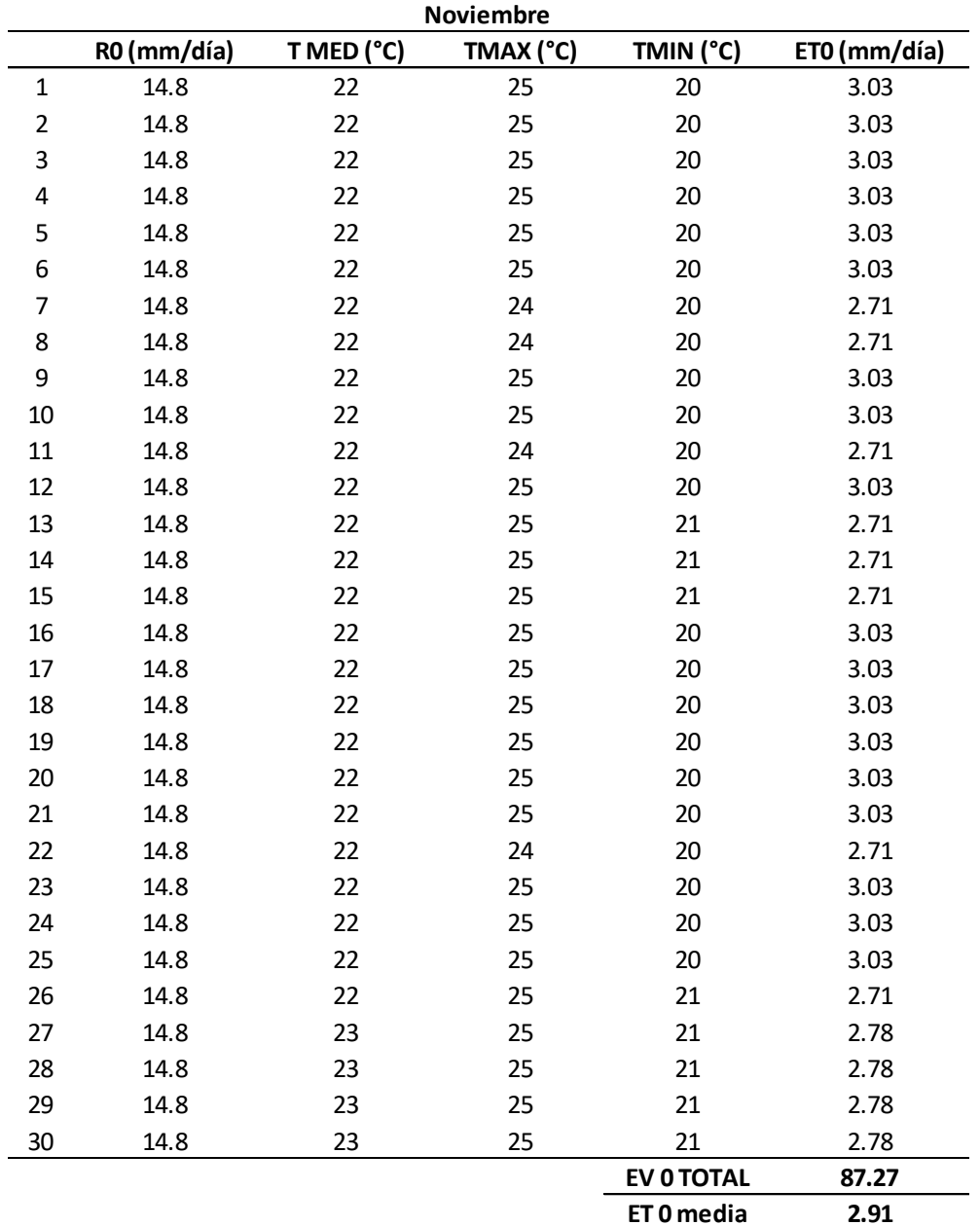

*Evaporación diaria del mes de noviembre.*

*Nota.* Evaporación diaria en mm del mes de noviembre, considerando las temperaturas máxima, mínima y media. Elaborado por: El autor.

El valor promedio de evapotranspiración es: 2.91 mm/día

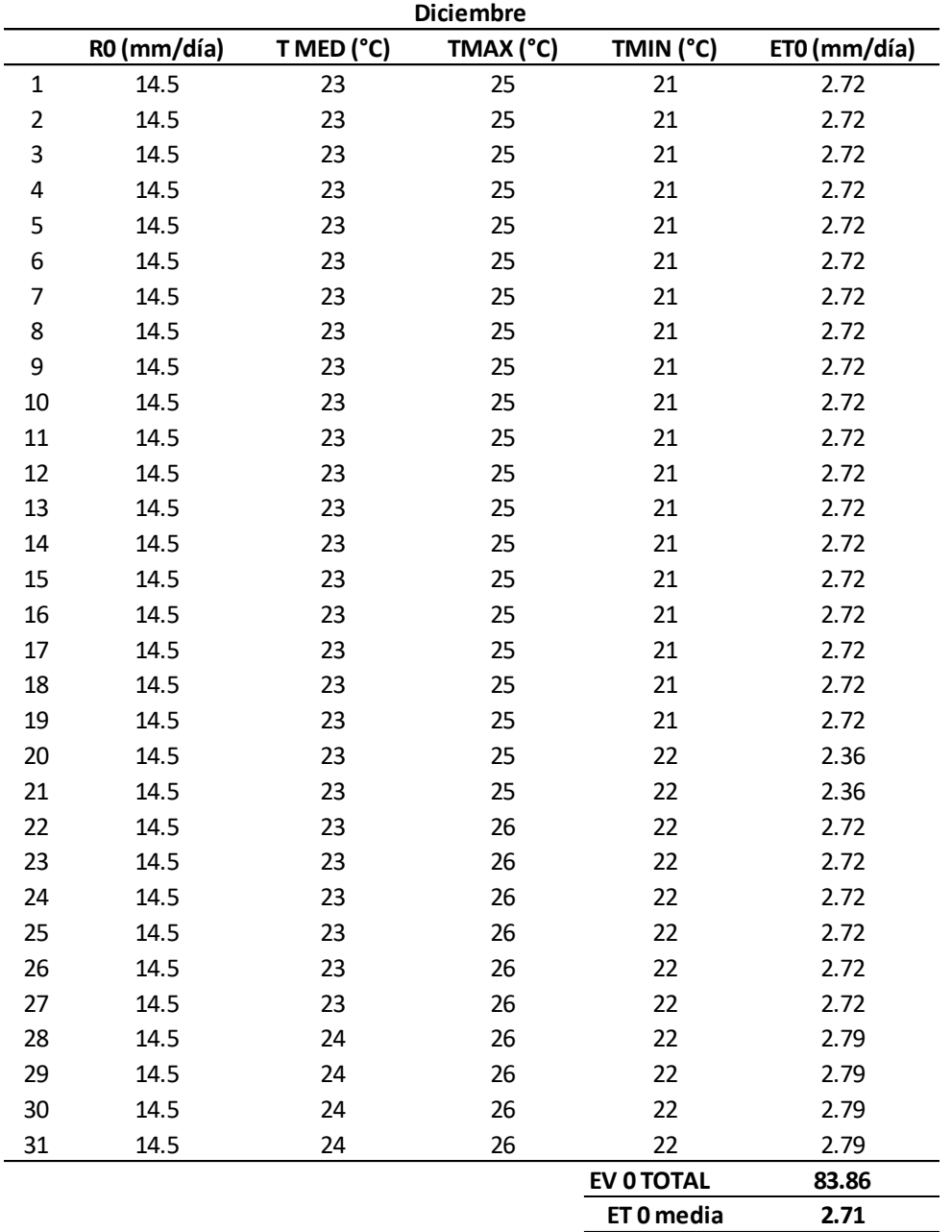

*Evaporación diaria del mes de diciembre.*

*Nota.* Evaporación diaria en mm del mes de diciembre, considerando las temperaturas máxima, mínima y media. Elaborado por: El autor.

El valor promedio de evapotranspiración es: 2.71 mm/día

Basado en estos cálculos se puede realizar una tabla de evapotranspiración media diaria mensual de la cual se tomará el mayor valor al ser el más crítico, este se adoptará como valor de perdida que debe reponerse diariamente.

### *Tabla 26*

*Evaporación máxima alcanzada por mes.*

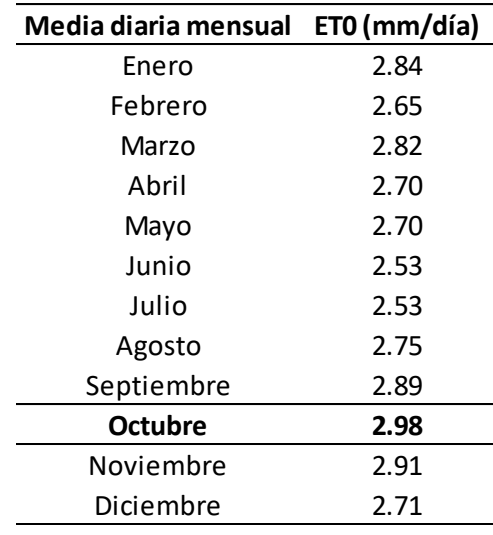

*Nota.* Evaporación diaria mensual media en mm, considerando las temperaturas máxima, mínima y media. Elaborado por: El autor.

El bombeo se inicia 2 horas antes de pleamar y se termina 2 horas después de pleamar, considerando una perdida diaria en el caso critico es decir una evaporación de 2.98 mm/día, el cálculo se realizará para una piscina de una hectárea, ya que el segundo embalse se usará únicamente para el reciclaje del agua.

> $Q_{ET} = ET * A$  $Q_{ET} = 2.98$  $\bm{m}\bm{m}$ día ∗  $1<sub>m</sub>$  $\frac{1000mm}{1000mm}$  $\frac{1d$ ía<br>86400s \* 10000m<sup>2</sup>  $\bm{Q}_{ET} = \bm{0}$ . 000345  $\bm{m}^3\bm{/_{\bm{S}}}$

#### **6.4. Sistema hidrológico**

Un sistema hidrológico relaciona el tiempo y el espacio, y los elementos hídricos que entran, y los que salen del mismo, debido a causas físicas o químicas. De tal forma se analizan todos los elementos de entrada al sistema, y los de salida. En este caso el sistema hidrológico hace referencia al proyecto camaronero.

#### **6.4.1 Balance hidrológico**

El principal objetivo es el estudio del movimiento y distribución del agua en el sistema hidrológico, estudiando el sistema global que rige sobre el área de estudio. Es un análisis que considera las entradas y salidas de agua verificando si el sistema está o no en equilibrio.

Este principio se basa en el principio de conservación de masa para lo cual deben ser bien estimadas las entradas y salidas al sistema, en este caso serán consideradas las siguientes entradas y salidas.

El análisis del balance hídrico se realizará para 2 casos uno con precipitación sobre el embalse para así determinar el caudal de bombeo mínimo, y otro sin precipitación para determinar el caudal máximo a ser bombeado, para compensar las pérdidas por evaporación y filtración.

### *Tabla 27*

*Caudales del sistema.*

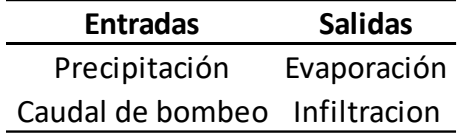

*Nota.* Caudales que ingresan o salen del embalse. Elaborado por: El autor.

El caudal de pérdida por infiltración se determinó de la literatura especifica en el capítulo V, se adopta un valor de 10mm/día.

$$
Q_{fil} = Filt * A
$$
  

$$
Q_{fil} = 10 \frac{mm}{dia} * \frac{1m}{1000mm} * \frac{1dia}{86400s} * 10000m2
$$
  

$$
Q_{fil} = 0.001 m3/s
$$

Utilizaremos la ecuación de balance de masa, o ecuación de continuidad, a continuación, la expresión general.

$$
I = Q + \frac{dS}{dt}
$$

Donde:

I= Aporte o caudal de entrada por unidad de tiempo

O= descarga o caudal de salida por unidad de tiempo

dS/dt= cambio de almacenaje por unidad de tiempo

Considerando que el volumen almacenado es constante dentro del embalse se tienen 2 escenarios.

Escenario 1 considerando precipitación:

$$
I = O + \frac{dS}{dt}
$$

$$
I - O = \frac{dS}{dt}
$$

$$
0.33 - (0.000345 + 0.001) = \frac{dS}{dt}
$$

$$
\frac{dS}{dt} = 0.328 \text{ m}^3/\text{s}
$$

Es decir en el caso 1 tendremos que drenar un caudal de  $0.328^{\text{m}^3}\text{/s}$ .

Escenario 2 sin considerar la precipitación:

$$
I = 0 + \frac{dS}{dt}
$$

$$
I - 0 = \frac{dS}{dt}
$$

$$
-(0.000345 + 0.001) = \frac{dS}{dt}
$$

$$
\frac{dS}{dt} = -0.001345 \text{ m}^3\text{/s}
$$

Por lo tanto en el caso 2 tendremos que bombear un caudal de  $0.001345^{\text{m}^3}\text{/s}$ , para compensar las pérdidas por evaporación y filtración.

#### **6.5. Topografía**

La presa por el tipo de operación que tiene, será una presa ciega, es decir, no admite vertido sobre el perfil de la misma, al ser una presa del mismo material el costo de construcción será menor, el mismo que se estimará en el capítulo de evaluación financiera donde se realizar un presupuesto total. Al ser una zona costera, la topografía será plana o semi-plana, con baja pendiente.

La geometría adoptada para cada embalse será de 70 metros por 145 metros de esta forma se obtiene un embalse rectangular que como se indicó anteriormente es la forma más óptima para poder realizar, la operación y mantenimiento del embalse, obteniendo un área de 10150 metros cuadrados.

Una vez realizado el levantamiento topográfico se determina que la captación se realizará mediante el encausamiento de agua de mar en pleamar.

#### **6.5.1 Implantación**

Se realizará el trazado del eje de la presa, se pueden utilizar dos coeficientes de talud, uno dentro del embalse, y otro para la zona exterior del embalse, para efectos prácticos se utilizará el mismo coeficiente, dentro y fuera, al ser una presa pequeña no representa mayor costo, y se puede uniformizar el proceso constructivo, siguiendo el proceso:

- 1. Trazar el eje de la presa
- 2. Se coloca el ancho de la corona hacia ambos lados del eje c/2
- 3. Se trazan las perpendiculares de la presa respecto al eje de la corona
- 4. Las líneas de nivel deben ser lo más uniformes posibles, para evitar elevar el costo por movimiento de tierras.

La altura de la presa se adopta igual a 2 metros, considerando un borde libre de 50 centímetros, el coeficiente de talud es 2 y la pendiente es 0.001.

Para la implantación del proyecto primero se realizará el replanteo del fondo del embalse que será un área de 57.5 metros por 132.5 metros.

La masa de suelo removida se re utiliza para hacer los paramentos de la presa, considerando un factor de esponjamiento de 20% para el suelo retirado, al realizar los taludes de este material se realiza una compactación por lo tanto el volumen excavado, se asume directamente proporcional al volumen de la presa, por consiguiente, el peso específico de la presa será el mismo del suelo de cimentación.

El esquema de implantación del proyecto final será la siguiente.

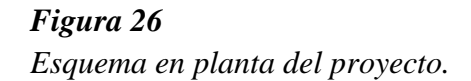

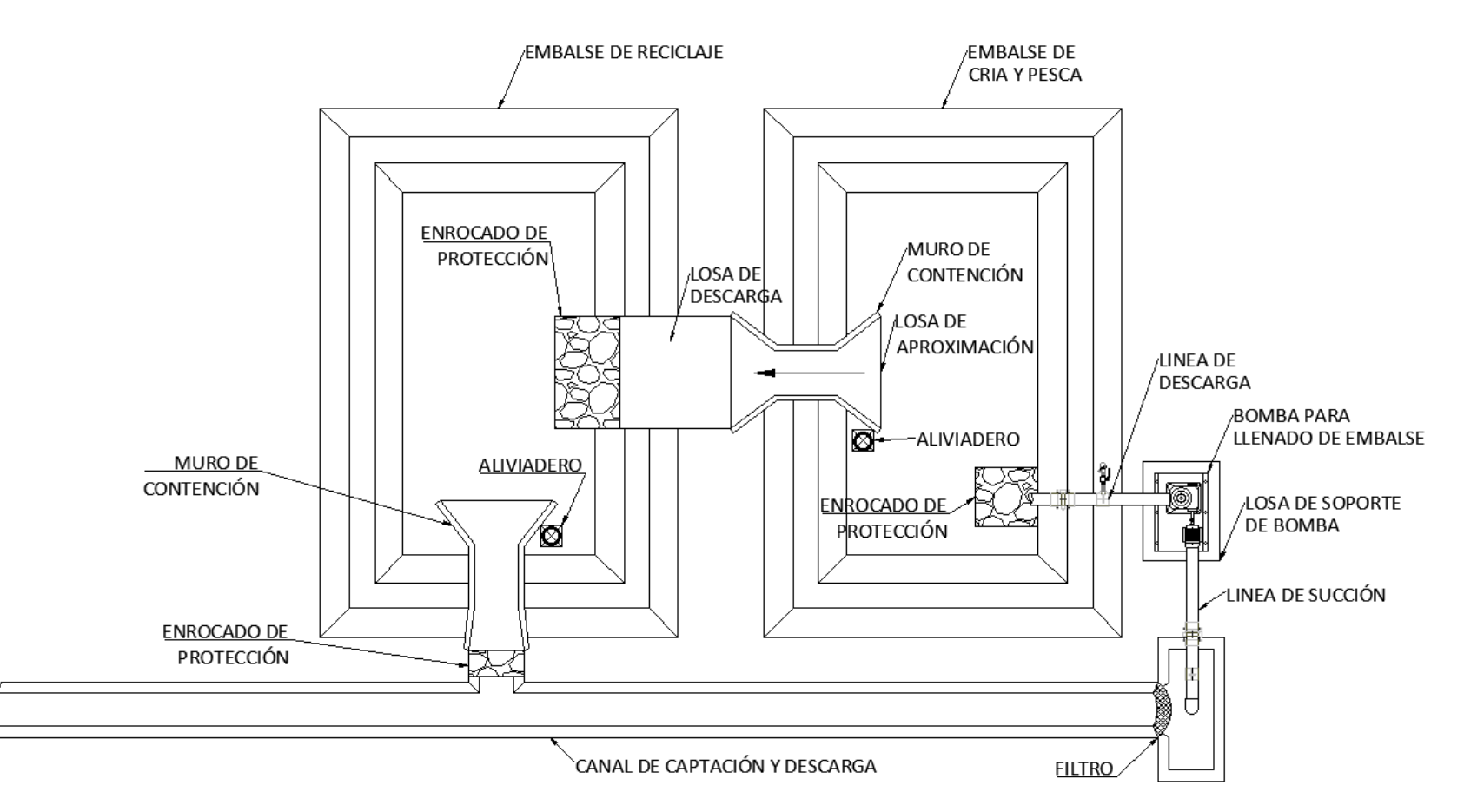

*Nota.* Esquema final del proyecto que incluye los embalses de crianza pesca embalse de reciclaje, muros de contención, losa de descarga y aproximación, enrocado de disipación, aliviadero, canal trapezoidal de captación y descarga. Elaborado por: El autor.

### **6.5.2 Geometría final**

La geometría final de la presa será la que se adopta como resultado de las necesidades del usuario y los valores adoptados de la literatura especializada, la geometría final será verificada posteriormente, la misma deberá cumplir los factores de seguridad indicados.

### *Figura 27*

*Sección de la geometría final.*

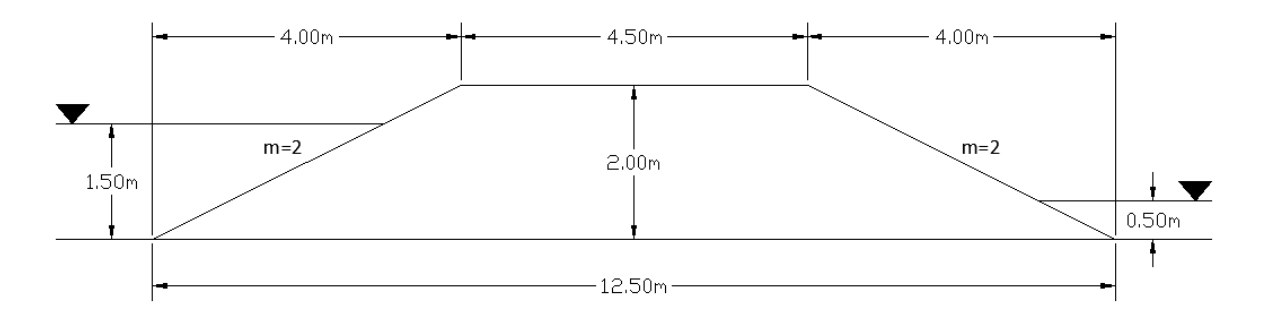

*Nota.* Sección de la Geometría final de la presa considerando los valores obtenidos. Elaborado por: El autor.

## *Figura 28 Elevación del proyecto.*

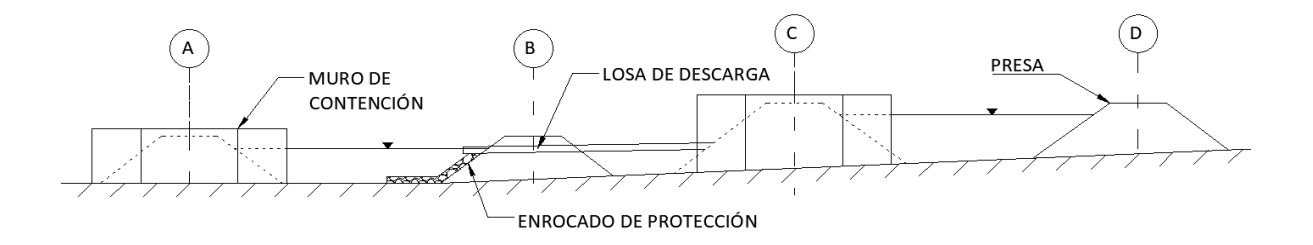

*Nota.* Vista en elevación del proyecto, el embalse de reciclaje y el embalse de pesca y crianza. Elaborado por: El autor.

## *Figura 29*

*Vista en planta.*

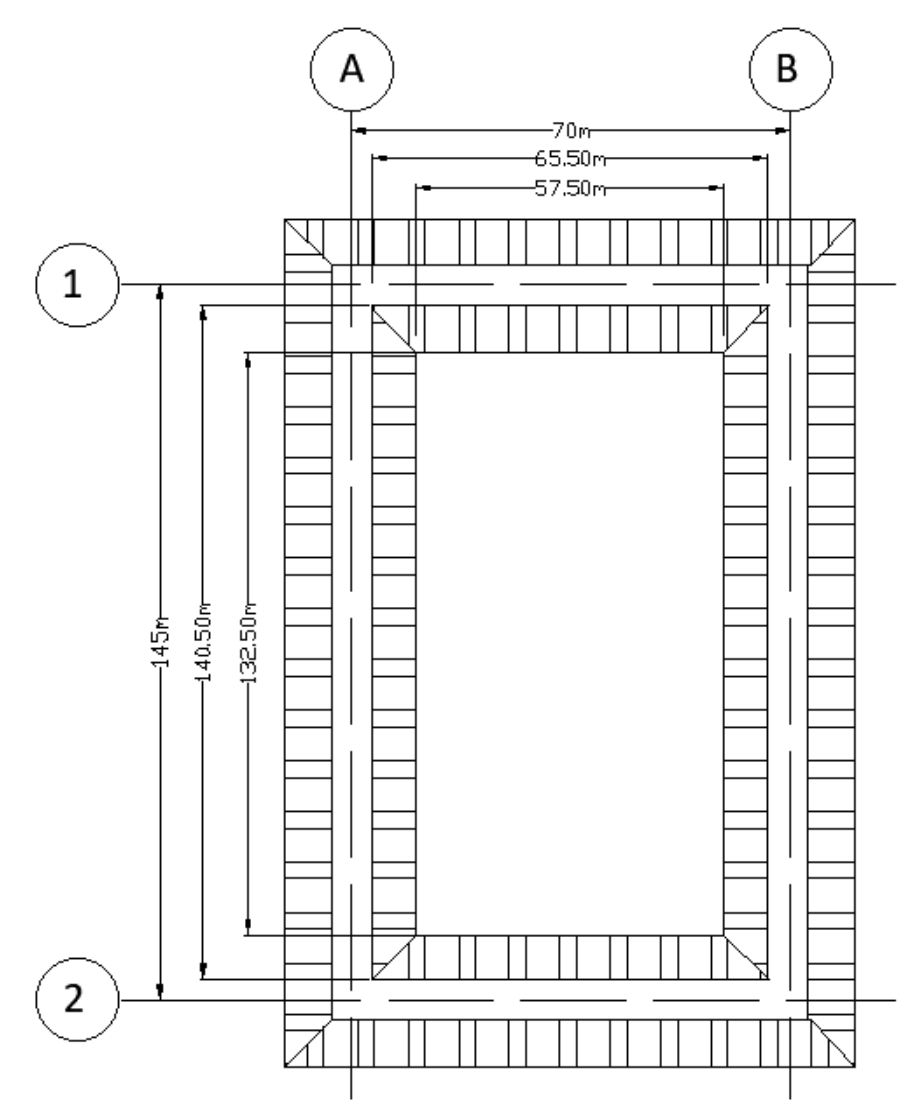

*Nota.* Vista en planta de la geometría final en metros de la presa considerando los valores obtenidos. Elaborado por: El autor.

Conociendo la geometría final el volumen del embalse que debe garantizarse, considerando el área y la altura de agua indicada en las conclusiones del capítulo III será de:

$$
V = \left(\frac{Asup + Ainf}{2}\right) * h
$$

$$
V = \left(\frac{9202.75 + 7618.75}{2}\right) * 1.5
$$

$$
V = 12616.13 m3
$$

### **CAPÍTULO VII**

## **DISEÑO DE OBRAS HIDRÁULICAS**

### **7.1. Justificación**

Las obras o elementos hidráulicos son estructuras de ingeniería civil que se diseñan con el propósito de controlar, operar o aprovechar recursos hidrológicos, los mismo pueden tener diferentes propósitos, desde el almacenamiento, hasta el aprovechamiento de la energía acumulada con diferentes propósitos. Generalmente las obras hidráulicas son un conjunto de elementos que se comportan como un sistema, donde cada elemento cumple una función específica dentro de la operación del embalse.

El diseño hidráulico incluye la selección de elementos y el dimensionamiento de las estructuras de captación, almacenamiento, desagüe y canalización de las obras hidráulicas, considerando:

- Topografía del terreno
- Geología del sitio
- Caudales de entrada y salida del sistema
- Usuario y necesidades del sistema

### **7.2. Canal de carga y descarga**

El embalse se llenará por marea en pleamar y vaciado en bajamar, por lo cual se crean canales que se inunden en marea alta.

Las paredes que forman el canal, también serán las mismas que forman el embalse, por lo tanto, el coeficiente de talud será de 2, una vez conocidos los caudales a evacuar, y el caudal necesario para la captación.

Para determinar la sección del canal se utilizará el concepto de Sección Hidráulica Óptima, que es la sección que tenga menor área, y por consiguiente la velocidad media máxima, siempre que esta no exceda la velocidad máxima permisible del suelo, es decir la velocidad a la cual el suelo erosiona.

Dadas las condiciones iniciales existe una infinidad de secciones que pueden satisfacer la sección de flujo, para determinar esta sección optima utilizaremos el ancho relativo.

$$
\beta = b/h
$$

Donde:

 $\beta$  = Ancho relativo

b= ancho del canal

h= altura del canal

Al expresar los parámetros de la sección trapezoidal a través del ancho relativo tenemos:

Sección de flujo W= $f1(\beta)$ :

$$
W = \beta h^2 + m h^2
$$

Perímetro mojado x= $f2(\beta)$ :

$$
X = \beta h + 2h * \sqrt{m^2 + 1}
$$

Velocidad de flujo v= $f3(\beta)$ :

$$
v = \frac{Q_0}{\beta h^2 + mh^2}
$$

### *Figura 30*

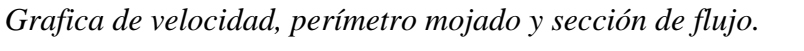

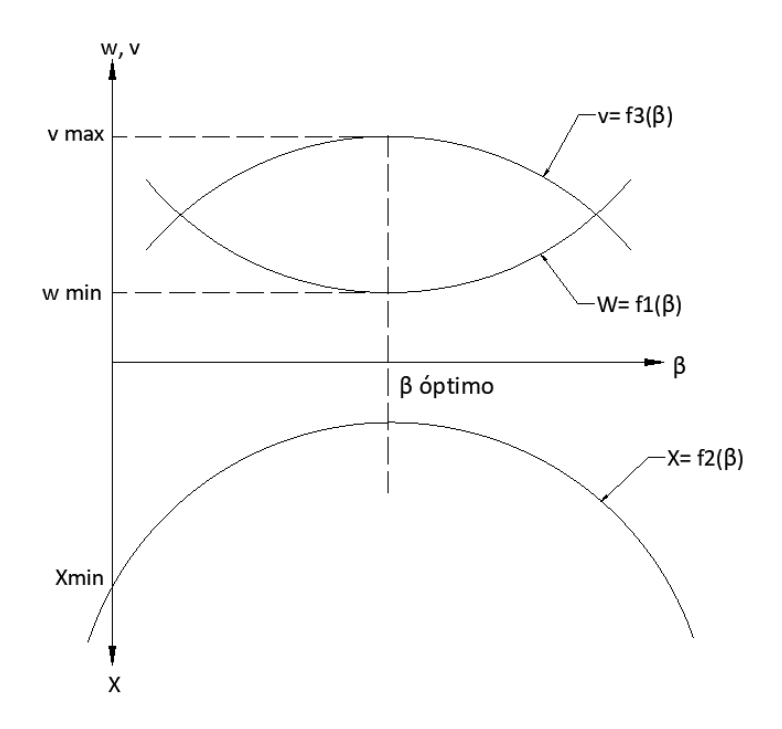

*Nota.* Gráfico de velocidad, perímetro mojado y sección de flujo, en función del ancho relativo, donde se evidencia la sección hidráulica óptima. Elaborado por: El autor.

Como se expresa en las gráficas construidos el valor de ancho relativo óptimo corresponde a la sección hidráulica óptima es posible obtener igualmente la primera derivada de las funciones de sección de flujo y perímetro mojado por  $\beta$ .

$$
\frac{dw}{d\beta} = 0; \frac{dx}{d\beta} = 0
$$

$$
\frac{d(\beta h^2 + mh^2)}{d\beta} = 0
$$

$$
\frac{d(\beta h + 2h\sqrt{m^2 + 1})}{d\beta} = 0
$$

Depende exclusivamente del coeficiente de talud el ancho relativo óptimo, por consiguiente, la sección hidráulica óptima depende únicamente del coeficiente de talud, a continuación, se presenta una tabla con valores iterativos y sus respectivos valores de ancho relativo óptimo, que se obtiene de la siguiente expresión.

$$
\frac{dw}{d\beta} = 0; \frac{dx}{d\beta} = 0
$$
  

$$
\beta_{opt} = 2 * (\sqrt{m^2 + 1} - m)
$$

*Tabla 28*

*Anchos relativos óptimos.*

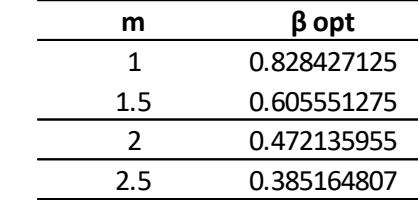

*Nota.* Anchos relativos óptimos para diferentes coeficientes de talud, el valor adoptado será el que corresponde al coeficiente de talud de dos. Elaborado por: El autor.

La sección hidráulica óptima se puede advertir por los valores de ancho relativo optimo, esta sección se caracteriza por ser angosta en la base y profunda. Esto genera secciones con problemas constructivos y de mantenimiento puesto que la construcción y mantenimiento de los canales se dificultan para maquinarias, principalmente con el movimiento de sedimentos que se acumulan.

Por lo tanto, se suelen adoptar secciones hidráulicamente diferentes, pero sin diferir mucho de la sección hidráulica óptima, esto se debe principalmente a que las funciones: W=f1 ( $\beta$ ) y la función x= f2 ( $\beta$ ), no tienen un máximo expresivo, sino que son ensanchadas en el entorno del máximo.

### *Figura 31*

*Grafica de velocidad, perímetro mojado y sección de flujo y el rango de variación.*

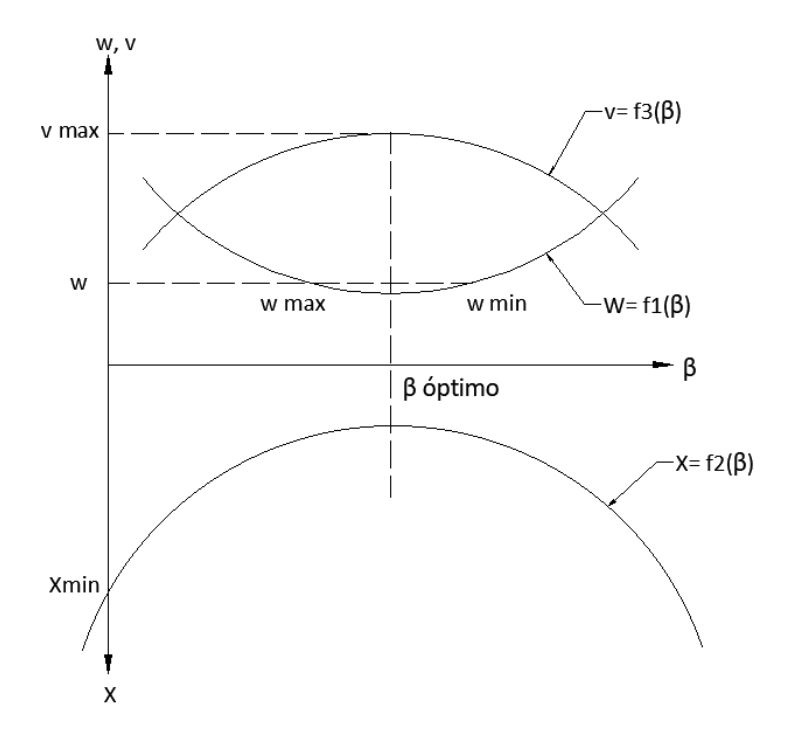

*Nota.* Gráfico de velocidad, perímetro mojado y sección de flujo, en función del ancho relativo, donde se evidencia la variación de valores que se pueden adoptar. Elaborado por: El autor.

Bajo esta premisa y considerando la experiencia es recomendable adoptar un valor de ancho relativo dentro de los siguientes límites:

$$
\beta opt \leq \beta adoptado \leq 2.5 + \frac{m}{2}
$$

Iterando valores de coeficiente de talud, y considerando los rangos establecidos podemos ver el comportamiento del ancho relativo recomendado, en este caso se adopta un valor de ancho relativo igual a tres.

*Iteraciones de ancho relativo.*

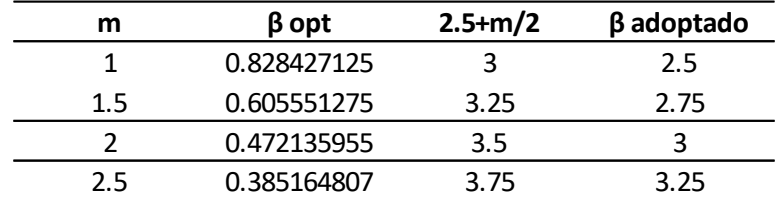

*Nota.* Ancho relativo óptimo será de tres. Elaborado por: El autor.

### **7.2.1 Diseño del canal trapezoidal**

El diseño de los canales se realizará considerando el escenario más crítico indicado en el capítulo VI, donde tenemos dos caudales, uno de bombeo, y uno de evacuación, el más crítico es el caudal de evacuación, el mismo es  $Q = 0.65 \frac{m^3}{s}$ , correspondiente al drenaje de los dos embalses al mismo tiempo.

Conociendo el valor de ancho relativo que será adoptado, se determinará la sección optima que, por consiguiente, al ser la menor sección para transportar el caudal necesario, también será la sección que exija la menor excavación posible, la misma que se determinará mediante las ecuaciones de mecánica de fluidos. El dimensionamiento debe verificar que la velocidad de flujo no exceda la velocidad de erosión que para suelo arcilloso es de  $v = 1 \frac{m}{s}$ s hasta  $\nu = 1.8 \frac{m}{a}$  $\frac{m}{s}$ .

El diseño se realiza con el coeficiente de rugosidad normal, el coeficiente de rugosidad mínimo se utilizará para verificar que la velocidad de flujo no sea mayor a la máxima permisible, y la rugosidad máxima para comprobar que el borde libre adoptado cumpla y no rebase el mismo en operación.

### **Ecuaciones de mecánica de fluidos**

Sección de flujo

Donde:

w= sección de flujo

b= ancho de la base del canal

h= altura del canal

m= coeficiente de talud

• Perímetro mojado

$$
x = b + 2h\sqrt{1 + m^2}
$$

Donde:

X= perímetro mojado

b= ancho de la base del canal

h= altura del canal

m= coeficiente de talud

• Radio hidráulico

 $R = w/x$ 

R= radio hidráulico

X= perímetro mojado

w= sección de flujo

• Coeficiente de Chezy

$$
C=\frac{1}{n}*R^{1/6}
$$
C= coeficiente de Chezy

n= coeficiente de rugosidad de Manning

R= radio hidráulico

• Ecuación de Chezy

 $V = C \sqrt{R * i}$ 

V= velocidad de flujo

C= coeficiente de Chezy

R= radio hidráulico

i= pendiente

• Caudal de flujo en función de la ecuación de Chezy

$$
Q = W * C\sqrt{R * i}
$$

Q= caudal de flujo

W= sección de flujo

C= coeficiente de Chezy

R= radio hidráulico

i= pendiente

# **Ejemplo de iteración**

Conociendo los valores iniciales.

b= 0.2 m adoptado.

 $Q = 0.65 \frac{m^3}{s}$  $\beta = 3$ m=2. i=0.001

n=0.022

# **Procedimiento:**

Altura del canal

$$
\beta = b/h
$$

$$
h = \frac{b}{\beta}
$$

$$
h = \frac{0.2}{3}
$$

$$
h = 0.067m
$$

Sección de flujo

$$
w = bh + mh2
$$
  

$$
w = 0.2 * 0.067 + 2 * 0.0672
$$
  

$$
w = 0.022 m2
$$

Perímetro mojado

$$
x = b + 2h\sqrt{1 + m^2}
$$

$$
x = 0.2 + 2 * 0.067\sqrt{1 + 2^2}
$$

$$
x = 0.498 m
$$

Radio hidráulico

$$
R = w/x
$$

$$
R = 0.022/0.498
$$

$$
R = 0.045m
$$

Coeficiente de Chezy

$$
C = \frac{1}{n} * R^{1/6}
$$

$$
C = \frac{1}{0.022} * 0.045^{1/6}
$$

$$
C = 23.82 \frac{m^{1/2}}{s}
$$

Velocidad de flujo

$$
V = C\sqrt{R * i}
$$

$$
V = 29.78\sqrt{0.045 * 0.001}
$$

$$
V = 0.159 m/s
$$

Caudal

$$
Q = W * C\sqrt{R * i}
$$
  

$$
Q = 0.022 * 29.78\sqrt{0.045 * 0.001}
$$
  

$$
Q = 0.00354 \frac{m^3}{s}
$$

*Tabla 30*

*Tabla resumen de iteraciones.*

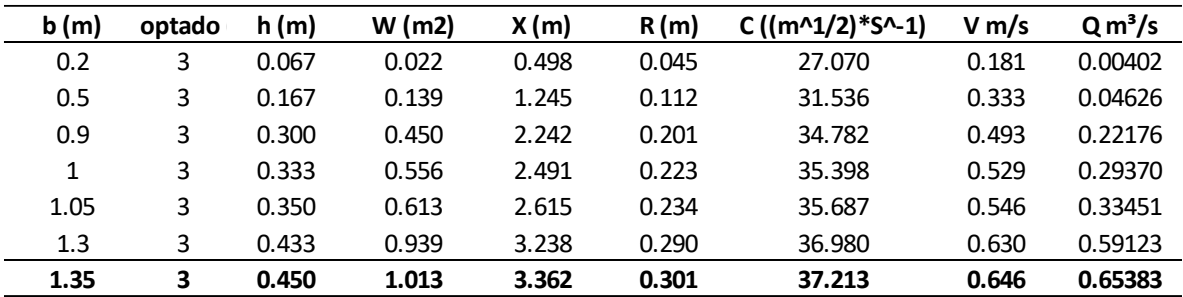

*Nota.* Tabla de resumen de datos se detiene al obtener una sección que cumple con el caudal máximo que en este caso será el caudal de drenaje. Elaborado por: El autor.

Se obtiene una sección que cumple con el caudal de drenaje del embalse, el mismo será de material de sitio, es decir será de arcilla por lo tanto se realiza la verificación para velocidad de flujo que no exceda el límite, el cual también cumple.

### *Tabla 31*

*Tabla de verificaciones.*

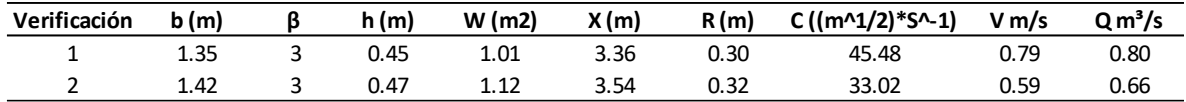

*Nota.* Tabla de verificación de valores con rugosidades máxima y mínima, velocidad de flujo menor a la máxima permisible, y de borde libre adoptado. Elaborado por: El autor.

La verificación 1 se realizó con una rugosidad de n=0.018, la velocidad de flujo es de 0.80m/s, inferior a la máxima permisible adoptada de 1m/s. La segunda verificación con rugosidad máxima (n=0.025), cumple la condición donde la profundidad de flujo es menor a la altura total del canal, por lo tanto, el borde libre adoptado es correcto.

#### **7.2.2 Resultados**

El canal trapezoidal tiene las siguientes dimensiones:

- Coeficiente de talud  $m=2$
- Ancho del canal 1.35 m
- Altura del canal 0.45 metros y un borde libre de 0.10 metros

*Figura 32 Geometría final del canal.*

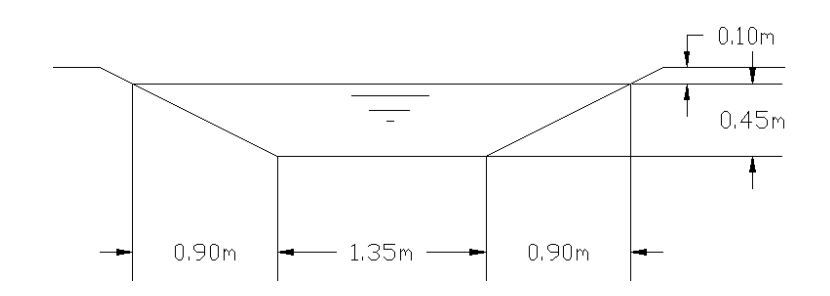

*Nota.* Geometría final del canal de carga y descarga. Elaborado por: El autor.

### **7.3 Resistencia a la filtración**

La resistencia a la filtración debe ser comprobada tanto para el cuerpo de la presa como para el suelo de cimentación, ya que de esta forma podemos asegurar que cumpla con condiciones de seguridad y estabilidad.

El estudio de la línea piezométrica en la presa sirve como indicador para realizar la comprobación de la estabilidad de taludes, y resistencia a la filtración ya que la presión de agua en el cuerpo de la presa influye en el frente de contención. Por lo tanto, se realizará para la línea piezométrica mas critica es decir en caso de inundación por marea extremadamente alta.

La presa tiene sectores que son más críticos para el análisis de filtración como, por ejemplo:

- Al pie del paramento aguas abajo, donde puede tener lugar desplazamiento o tubificación
- En el contacto del suelo con granulometría fina con otro de granulometría gruesa, lo que puede originar en perdida de finos, y puede ser recomendable colocar filtros invertidos.

La premisa para que la resistencia a la filtración se cumpla es:

$$
J_C \leq J_{CP}
$$

Donde:

 $J_c$ = gradiente piezométrica de control

 $J_{CP}$  gradiente piezométrica permisible igual al valor crítico  $J_{CR}$  sobre el coeficiente de seguridad FS

 $J_{CR}$ = gradiente crítica de la presa (tabuladas de la literatura especializada)

El análisis de resistencia a la filtración se realizará para el caso más desfavorable, que será con profundidad de aguas abajo, donde se encontrará el canal que sirve para llenar y vaciar la presa, esta profundidad de agua como se demostró previamente será de 0.5 metros, esto provoca una línea piezométrica mas critica dentro de la presa.

### **7.3.1 Verificación de la resistencia a la filtración del relleno de la presa**

Para verificar la resistencia a la filtración previamente obtenemos el gradiente de control, además se determina el nivel de importancia de la presa, para posteriormente adoptar el factor de seguridad que se deriva de este indicador.

### *Tabla 32*

*Niveles de importancia.*

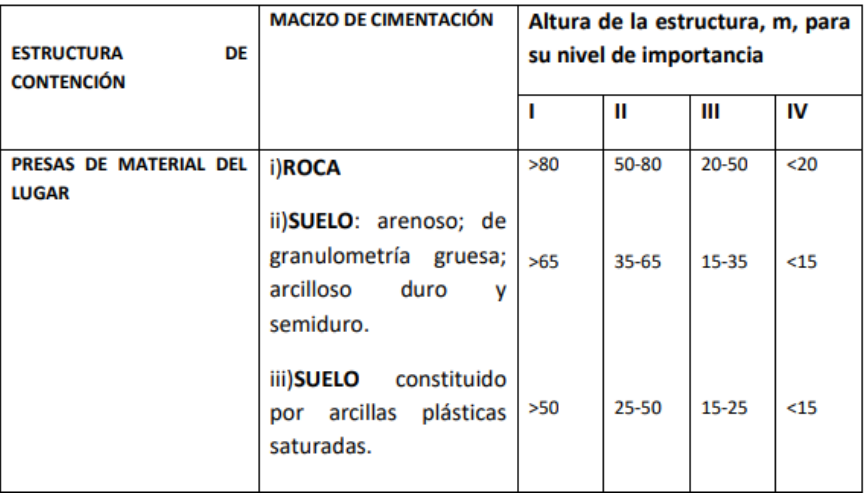

*Nota.* Nivel de importancia de la estructura de contención. Fuente: (Construcciones hidráulicas sistemas de regulación de I. Calero Hidalgo, 2022).

El frente de contención es de material suelto, cimentada en suelo, con una altura total de 2m, lo que indica un nivel de importancia de IV.

Para un nivel de importancia de IV, tenemos tablas de la literatura especializada que nos indica los valores de gradiente permisible, para el cuerpo de la presa, además nos indica el valor de factor de seguridad que debemos adoptar para hacer el análisis de filtración.

### *Tabla 33*

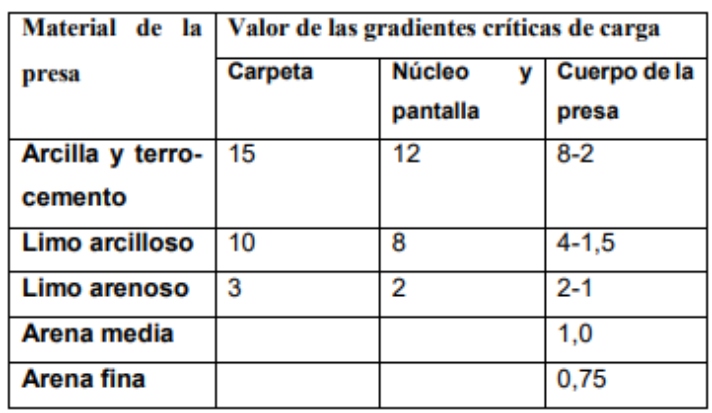

*Gradiente critica para elementos de presas de material del lugar.*

*Nota.* Gradiente hidráulica crítica para el cuerpo de la presa. Fuente: Construcciones hidráulicas Obras de desvío de I. Calero Hidalgo, 2018).

#### *Tabla 34*

*Coeficientes de seguridad.*

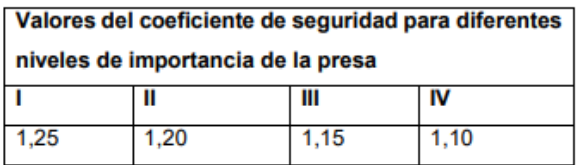

*Nota.* Coeficientes de seguridad para diferentes niveles de importancia de presa. Fuente: Construcciones hidráulicas Obras de desvío de I. Calero Hidalgo, 2018).

En el capítulo V se determinó el tipo de suelo, y del capítulo VI se tiene la altura de la presa, con estos valores iniciales como referencia se adoptaron los siguientes datos de las tablas: factor de seguridad 1.10 que es le corresponde a una presa de nivel de importancia IV, gradiente crítica para la presa que es de suelo arcilloso 1.5 considerando el más desfavorable conservadoramente.

Para determinar la resistencia a la filtración en primer lugar se construye la línea piezométrica para lo cual se realiza el siguiente procedimiento:

- 1. Trazar un punto a una distancia de 0.4 h1 desde la intersección de nivel de aguas arriba con el paramento superior.
- 2. Trazar un punto a una distancia de 0.4 h2 desde la intersección de nivel de aguas abajo con el paramento inferior.
- 3. Unir ambos puntos con una recta.
- 4. La gradiente de control se obtiene usando la ecuación

Ecuación de gradiente de control.

$$
J_C = tg_{\alpha} = \frac{z}{(0.4h_1 + Lpy + 0.4h_2)}
$$

Donde:

Jc= gradiente de control

z= carga de la presa

- h1= profundidad aguas arriba
- h2= profundidad aguas abajo

Lpy= Intersección del nivel de aguas arriba y nivel aguas abajo con los paramentos.

*Figura 33 Diagrama de la línea piezométrica.*

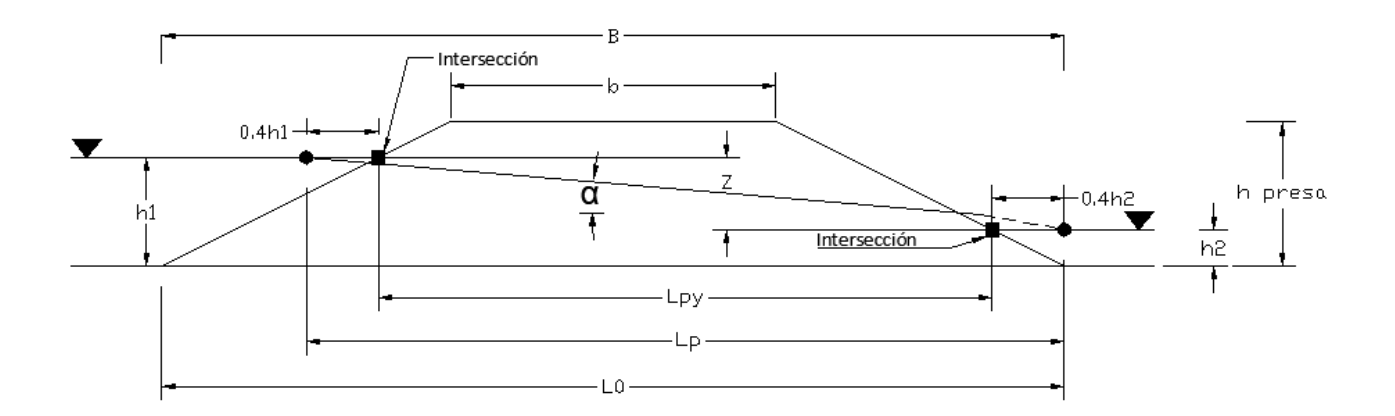

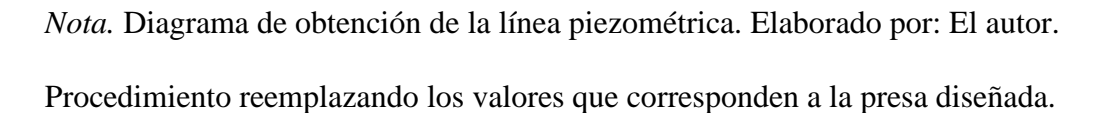

$$
0.4h_1 = 0.4 * 1.50 = 0.60m
$$

$$
0.4h_2 = 0.4 * 0.50 = 0.20m
$$

$$
z = h_1 - h_2 = 1.00m
$$

 $Lpy = b + m(hpresa - h<sub>1</sub>) + m(hpresa - h<sub>2</sub>)$ 

 $Lpy = 4.50 + 2(2 - 1.50) + 2(2 - 0.50)$ 

 $Lpy = 8.50m$ 

$$
Lp = Lpy + 0.4h_1 + 0.4h_2
$$

$$
Lp = 8.50 + 0.60 + 0.20
$$

$$
Lp=9.30m
$$

$$
J_C = tg_{\alpha} = \frac{z}{(0.4h_1 + Lpy + 0.4h_2)} = \frac{z}{Lp}
$$

$$
J_C = tg_\alpha = \frac{1.00}{9.30} = 0.11
$$

El análisis de filtración del cuerpo de la presa se realiza con la gradiente permisible, el mismo se determina de la siguiente ecuación:

$$
J_{per} = \frac{J_{CR}}{FS}
$$

Donde:

Jper= gradiente permisible

Y debe cumplir la siguiente condición:

$$
J_c < J_{per}
$$

Verificación de filtración de la presa, reemplazando los valores correspondientes.

$$
J_{CR} = 1.5
$$
  

$$
FS = 1.10
$$

Por lo tanto:

$$
J_{per} = \frac{J_{CR}}{FS}
$$

$$
J_{per} = \frac{1.5}{1.10} = 1.36
$$

Condición

 $J_c < J_{per}$  $0.11 < 1.36$ 

Cumple, por lo tanto, no se necesita realizar un núcleo de material impermeable.

#### **7.3.2 Cálculo de resistencia a la filtración del suelo de cimentación**

El análisis de resistencia del suelo de cimentación se realiza por los mismos motivos que el análisis de filtración sobre el cuerpo de la presa. Y su cálculo es similar, aun así, cabe aclara las diferencias que intervienen, considerando que es una presa de material suelto, cimentada en suelo, sin dentellón y sin carpeta.

#### *Figura 34*

*Diagrama de filtración del suelo de cimentación.*

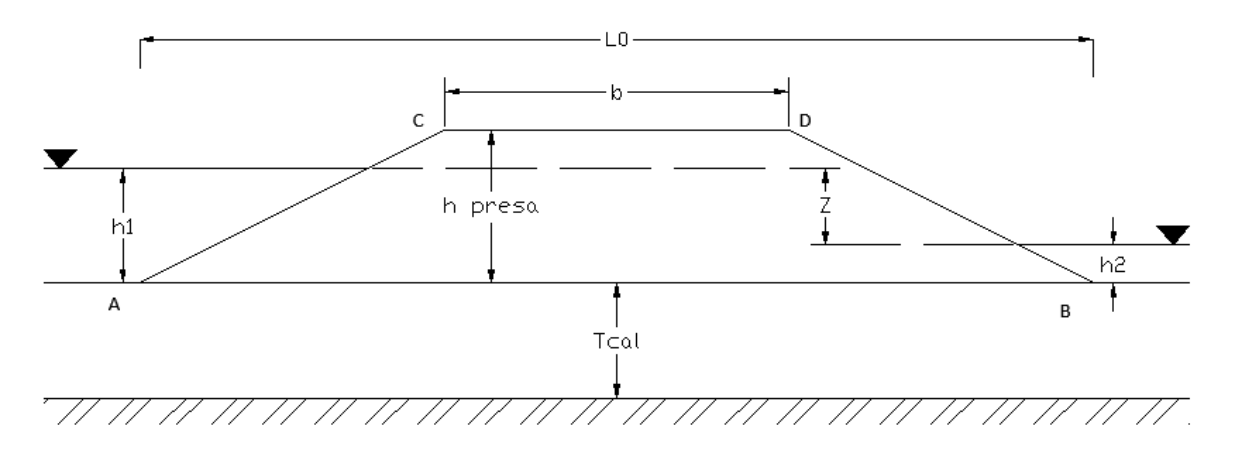

*Nota.* Diagrama de la gradiente de control del suelo de cimentación. Elaborado por: El autor.

Para determinar el gradiente de control de la presa primero debemos estimar el espesor de cálculo del suelo de cimentación, el mismo se adopta por comparación y se toma el menor entre el espero real, y el espesor activo.

Asumiendo un valor de espesor de real y espesor activo infinitos se determina el espesor de cálculo con la siguiente ecuación.

$$
T_{calc} = 0.5 * L_0
$$

Donde:

Tcalc= espesor de cálculo

Lo= longitud total de la base de la presa

Reemplazando valores tenemos:

$$
T_{calc} = 0.5 * L_0
$$

$$
T_{calc} = 0.5 * 12.5 = 6.25m
$$

Gradiente de control del suelo de cimentación

$$
J_C = \frac{Z}{L_0 + 0.88T_{calc}}
$$

$$
J_C = \frac{1.00}{12.5 + 0.88 * 6.25}
$$

$$
J_C = 0.056
$$

La gradiente permisible se determina de la siguiente ecuación:

$$
J_{per} = \frac{J_{CR}}{FS}
$$

Y debe cumplir la siguiente condición:

$$
J_c < J_{per}
$$

Previamente se determina el valor del gradiente crítico del suelo de cimentación, el mismo se obtiene de tablas de la literatura especializada, la gradiente critica para el suelo de carga es 1.35.

### *Tabla 35*

*Gradiente crítica para suelos de cimentación.*

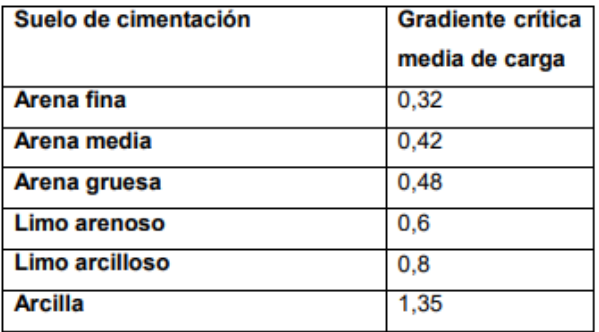

*Nota.* Gradiente crítica para el suelo de cimentación del tipo arcilla. Fuente: Construcciones hidráulicas Obras de desvío de I. Calero Hidalgo, 2018).

Verificando filtración de la presa, reemplazando los valores correspondientes.

$$
J_{CR} = 1.35
$$
  

$$
FS = 1.10
$$

Por lo tanto:

$$
J_{per} = \frac{J_{CR}}{FS}
$$

$$
J_{per} = \frac{1.35}{1.10} = 1.23
$$

Condición

$$
J_c < J_{per}
$$
\n
$$
0.056 < 1.23
$$

Cumple, por lo tanto, no existe la necesidad de implementar filtros invertidos o tabla estacas.

#### **7.4. Esfuerzos en el dique de tierra**

El análisis de resistencia del suelo por efecto de carga de los taludes, se realizará mediante el estudio de los esfuerzos generados por la presa hacia el suelo de cimentación, los cuales deben estar dentro de la capacidad portante del suelo que será usado como material de contención.

El estudio del capítulo V de geotecnia tiene como principal propósito indicar los parámetros de resistencia y mecánica de suelos, que son los indicadores que definen su comportamiento ante las cargas.

Para el análisis de resistencia del suelo, se deben determinar los esfuerzos verticales que ejerce la carga provocada por el dique sobre el suelo más los esfuerzos que ejerce la presión de agua, por lo tanto, el análisis se realiza para dos escenarios, uno con el embalse vacío y uno para el embalse en operación, a continuación, la sección preliminar obtenida.

Los esfuerzos serán calculados considerando un peso específico de 18kN/m3 por la compactación del dique.

## *Figura 35 Esquema del dique.*

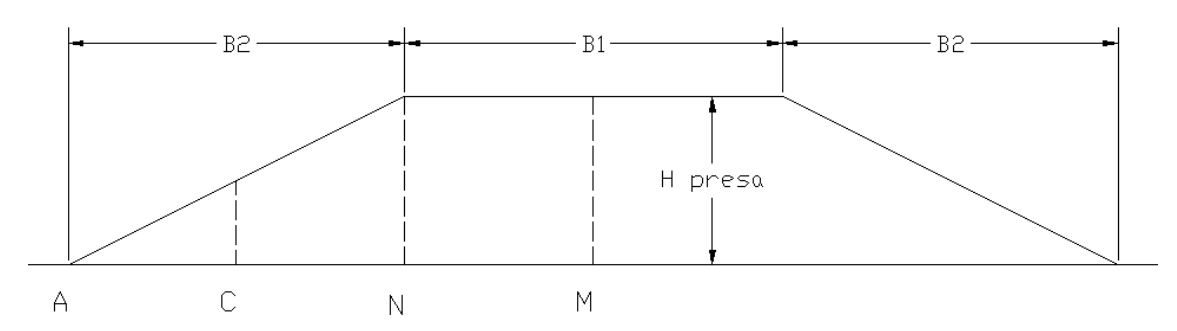

*Nota.* Los esfuerzos en la presa se analizarán en los puntos A, C, N, y M, al ser simétrica se conocerán los esfuerzos generados del otro lado. Elaborado por: El autor.

Para determinar los esfuerzos el análisis se realizará en tres puntos críticos, en la esquina, en el centro del terraplén, y en el inicio de la sección triangular.

El estudio se realizará de forma analítica utilizando las ecuaciones de cálculo de esfuerzos para terraplenes, las mismas se realizarán para una profundidad de 0.05 metros que representa un valor cercano al del fondo del terraplén, ya que si se realiza para cero metros, el valor será una indeterminación matemática.

#### **7.4.1 Esfuerzos generados por el embalse vacío**

Los esfuerzos generados por el embalse recién construido son diferentes a los esfuerzos a los del embalse en operación, donde se considera un peso específico monolítico en el dique, sin presiones intersticial.

#### **7.4.1.1 Ecuaciones para determinar el esfuerzo producido por el terraplén**

Se debe considerar que la ecuación analítica sirve para determinar el esfuerzo a la mitad del terraplén, producido por la mitad de la sección geométrica del mismo, en caso de ser simétrico el esfuerzo total se obtiene multiplicando esta sección por 2, en caso de no ser simétrico si el coeficiente de talud varia, el esfuerzo total será la suma de las dos mitades.

# *Figura 36 Esquema del terraplén.*

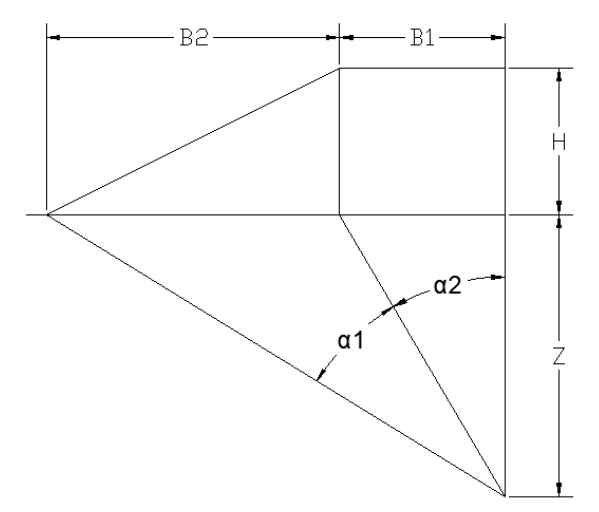

*Nota.* Esquema de la presa para el análisis de esfuerzos de la mitad de la sección rectangular y la sección triangular. Elaborado por: El autor.

Las ecuaciones están en función de la geometría del terraplén y los ángulos que se generan entre la mitad de la figura y el punto medio a una profundidad determinada a la cual se desea calcular el esfuerzo.

• Ecuación de esfuerzo producido por terraplén

$$
\Delta \sigma z = \frac{q_0}{\pi} \left[ \left( \frac{B_1 + B_2}{B_2} \right) (\alpha_1 + \alpha_2) - \frac{B_1}{B_2} * \alpha_2 \right]
$$

 $\Delta \sigma$ z= variación de esfuerzo producido por el terraplén

qo= carga por unidad de área

B1= mitad de la corona

- B2= Proyección horizontal de la carga triangular del terraplén
- $\alpha_1$  y  $\alpha_2$ = ángulos respectivos bajo la corona y el talud en radianes

Z= profundidad de análisis

• Ángulos respectivos bajo la corona y el talud en radianes

$$
\alpha_1 = \arctg\left(\frac{B_1 + B_2}{Z}\right) - \arctg\left(\frac{B_1}{Z}\right)
$$

$$
\alpha_2 = \arctg\left(\frac{B_1}{Z}\right)
$$

Para determinar el esfuerzo que se genera en otro punto que no sea la mitad exacta se puede usar las mismas ecuaciones con las consideraciones siguientes:

- 1. Se divide la sección en 2 secciones una con carga triangular y otra con carga trapezoidal
- 2. La carga trapezoidal tiene una masa ficticia que debe ser estimada y posteriormente restada

El esfuerzo total será la suma de los esfuerzos que producen la sección triangular y trapezoidal menos la carga de la sección ficticia.

### **7.4.1.2 Esfuerzo producido en la mitad del terraplén**

Teniendo como dato inicial la profundidad a la cual se determinará el esfuerzo producido por en la mitad del terraplén en el punto "M" tenemos:

Ángulos respectivos bajo la corona y el talud en radianes.

### *Figura 37*

*Esquema de la mitad del terraplén.*

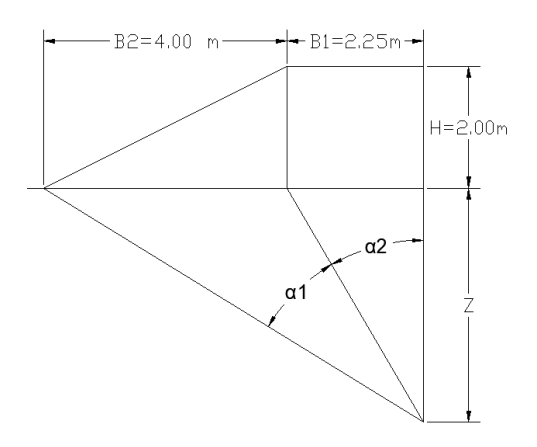

*Nota.* Esquema de la presa para el análisis de esfuerzos de la mitad de la sección triangular. Elaborado por: El autor.

$$
\alpha_1 = \arctg\left(\frac{B_1 + B_2}{Z}\right) - \arctg\left(\frac{B_1}{Z}\right)
$$

$$
\alpha_1 = \arctg\left(\frac{2.25 + 4}{0.05}\right) - \arctg\left(\frac{2.25}{0.05}\right)
$$

$$
\alpha_1 = 0.0142
$$

$$
\alpha_2 = \arctg\left(\frac{B_1}{Z}\right)
$$

$$
\alpha_2 = \arctg\left(\frac{2.25}{0.05}\right)
$$

$$
\alpha_2 = 1.5486
$$

**Esfuerzo total producido en el punto "M".**

$$
q_0 = \gamma * hpresa
$$

$$
q_0 = 18 * (2)
$$

$$
q_0 = 36 kN/m^2
$$

$$
\Delta \sigma z_M = 2 * \frac{q_0}{\pi} \left[ \left( \frac{B_1 + B_2}{B_2} \right) (\alpha_1 + \alpha_2) - \frac{B_1}{B_2} * \alpha_2 \right]
$$
  

$$
\Delta \sigma z_M = 2 * \frac{36}{\pi} \left[ \left( \frac{2.25 + 4}{4} \right) (0.0142 + 1.5486) - \frac{2.25}{4} * 1.5486 \right]
$$
  

$$
\Delta \sigma z_M = 36 kN/m^2
$$

# **7.4.1.3 Esfuerzo producido a la mitad de la sección triangular del terraplén**

Para determinar el esfuerzo que se genera a la mitad de la sección triangular del terraplén en el punto "C" se toman en cuenta las indicaciones anotadas previamente.

# *Figura 38 Esquema a la mitad del paramento.*

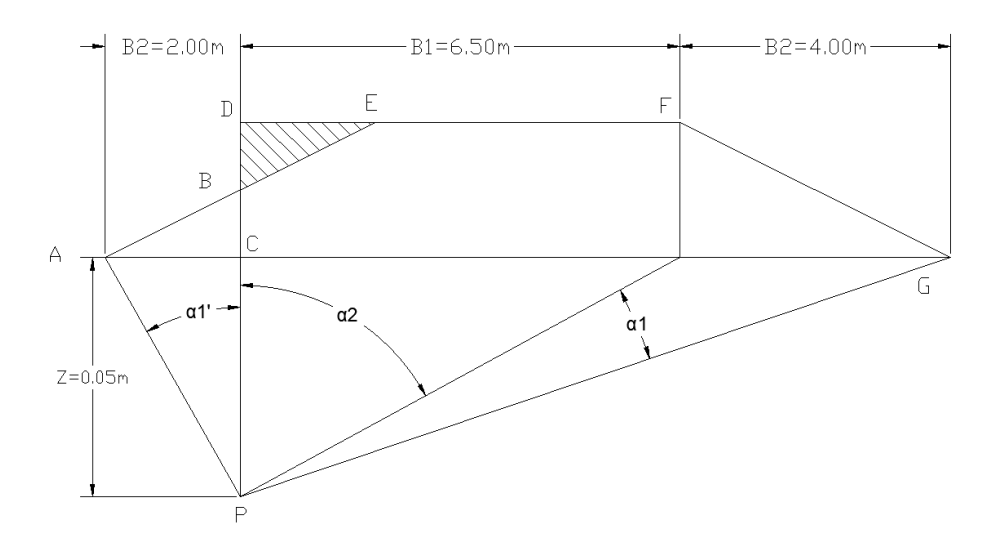

*Nota.* Esquema de la presa para el análisis de esfuerzos de la mitad de la sección triangular. Elaborado por: El autor.

La sección trapezoidal se subdivide en 2 figuras una triangular ABC y una trapezoidal DFGC, con una sección ficticia triangular DBE.

El esfuerzo que genera el terraplén a la profundidad de 0.05 metros donde se ubica el punto P será la resultante de la suma de los esfuerzos que genera la sección ABC más los esfuerzos que produce la sección DCFG, menos los esfuerzos que produce la sección DBE.

Esfuerzo producido por la sección ABC, primero determinamos el valor de los ángulos  $\alpha_1$  y  $\alpha_2$ .

$$
\alpha_1' = \arctg\left(\frac{B_1 + B_2}{Z}\right) - \arctg\left(\frac{B_1}{Z}\right)
$$

$$
\alpha_1' = \arctg\left(\frac{0 + 2}{0.05}\right) - \arctg\left(\frac{0}{0.05}\right)
$$

$$
\alpha_1' = 1.5458
$$

$$
\alpha_2 = \arctg\left(\frac{B_1}{Z}\right)
$$

$$
\alpha_2 = \arctg\left(\frac{0}{0.05}\right)
$$

Se estima la carga producida por unidad de área siendo la altura de la presa en este punto la altura BC que se determina por relación de triángulos:

$$
\frac{2}{4} = \frac{BC}{2}
$$
  

$$
\frac{2 * 2}{4} = BC
$$
  

$$
BC = 1m
$$
  

$$
q_0 = \gamma * BC
$$
  

$$
q_0 = 18 * (1)
$$
  

$$
q_0 = 18 kN/m^2
$$

Esfuerzo producido

$$
\Delta \sigma z_{ABC} = \frac{q_0}{\pi} \left[ \left( \frac{B_1 + B_2}{B_2} \right) (\alpha_1' + \alpha_2) - \frac{B_1}{B_2} * \alpha_2 \right]
$$
  

$$
\Delta \sigma z_{ABC} = \frac{18}{\pi} \left[ \left( \frac{0 + 2}{2} \right) (1.5458 + 0) - \frac{0}{2} * 0 \right]
$$
  

$$
\Delta \sigma z_{ABC} = 8.857 kN/m^2
$$

Esfuerzo producido por la sección DFGC, primero determinamos el valor de los ángulos $\alpha_1$ y $\alpha_2.$ 

$$
\alpha_1 = \arctg\left(\frac{B_1 + B_2}{Z}\right) - \arctg\left(\frac{B_1}{Z}\right)
$$

$$
\alpha_1 = \arctg\left(\frac{6.5 + 4}{0.05}\right) - \arctg\left(\frac{6.5}{0.05}\right)
$$

$$
\alpha_1 = 0.00293
$$

$$
\alpha_2 = \arctg\left(\frac{B_1}{Z}\right)
$$

$$
\alpha_2 = \arctg\left(\frac{6.5}{0.05}\right)
$$

$$
\alpha_2 = 1.5631
$$

Esfuerzo producido a la mitad del terraplén de la sección DFGC

$$
q_0 = \gamma * hpresa
$$

$$
q_0 = 18 * (2)
$$

$$
q_0 = 36 kN/m^2
$$

Esfuerzo producido

$$
\Delta \sigma z_{DFGC} = \frac{q_0}{\pi} \left[ \left( \frac{B_1 + B_2}{B_2} \right) (\alpha_1 + \alpha_2) - \frac{B_1}{B_2} * \alpha_2 \right]
$$
  

$$
\Delta \sigma z_{DFGC} = \frac{36}{\pi} \left[ \left( \frac{6.5 + 4}{4} \right) (0.00293 + 1.5631) - \frac{6.5}{4} * 1.5631 \right]
$$
  

$$
\Delta \sigma z_{DFGC} = 18 \, kN/m^2
$$

Esfuerzo producido por la sección DBE, primero determinamos el valor de los ángulos $\alpha_1$ y $\alpha_2.$ 

$$
\alpha_1 = \arctg\left(\frac{B_1 + B_2}{Z}\right) - \arctg\left(\frac{B_1}{Z}\right)
$$

$$
\alpha_1 = \arctg\left(\frac{0 + 2}{0.05}\right) - \arctg\left(\frac{0}{0.05}\right)
$$

$$
\alpha_1 = 1.5458
$$

$$
\alpha_2 = \arctg\left(\frac{B_1}{Z}\right)
$$

$$
\alpha_2 = \arctg\left(\frac{0}{0.05}\right)
$$

Se estima la carga producida por unidad de área siendo la altura de la presa en este punto la altura DB que se determina por relación de triángulos:

$$
\frac{2}{4} = \frac{DB}{2}
$$
  

$$
\frac{2 * 2}{4} = DB
$$
  

$$
DB = 1m
$$
  

$$
q_0 = \gamma * DB
$$
  

$$
q_0 = 18 * (1)
$$
  

$$
q_0 = 18 kN/m^2
$$

Esfuerzo producido

$$
\Delta \sigma z_{DBE} = \frac{q_0}{\pi} \left[ \left( \frac{B_1 + B_2}{B_2} \right) (\alpha_1 + \alpha_2) - \frac{B_1}{B_2} * \alpha_2 \right]
$$
  

$$
\Delta \sigma z_{DBE} = \frac{18}{\pi} \left[ \left( \frac{0 + 2}{2} \right) (1.5458 + 0) - \frac{0}{2} * 0 \right]
$$
  

$$
\Delta \sigma z_{DBE} = 8.857 \, kN/m^2
$$

**Esfuerzo total producido en el punto "C".**

 $\Delta \sigma z_{\ensuremath{C}} = \Delta \sigma z_{\ensuremath{A}\xspace B\ensuremath{C}} + \Delta \sigma z_{\ensuremath{D}\xspace F\ensuremath{G}\xspace C} - \Delta \sigma z_{\ensuremath{D}\xspace B\ensuremath{E}\xspace}$ 

$$
\Delta \sigma z_c = 8.857 + 18 - 8.857
$$

$$
\Delta \sigma z_{C} = 18 \; kN/m^2
$$

### **7.4.1.4 Esfuerzo producido al final de la corona del terraplén**

El esfuerzo en el punto "N" se determina con el mismo procedimiento, considerando que al dividir la geometría en dos secciones no se genera una sección ficticia que restar posteriormente.

### *Figura 39*

*Esquema al final de la corona.*

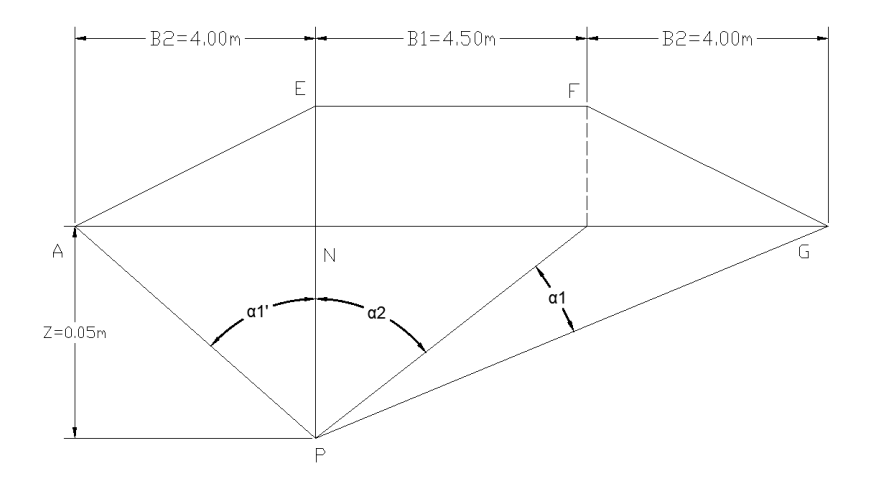

*Nota.* Esquema de la presa para el análisis de esfuerzos al final de la corona. Elaborado por: El autor.

Esfuerzo producido por la sección AEN, primero determinamos el valor de los ángulos  $\alpha_1$  y  $\alpha_2$ .

$$
\alpha_1' = \arctg\left(\frac{B_1 + B_2}{Z}\right) - \arctg\left(\frac{B_1}{Z}\right)
$$

$$
\alpha_1' = \arctg\left(\frac{0 + 4}{0.05}\right) - \arctg\left(\frac{0}{0.05}\right)
$$

$$
\alpha_1' = 1.5582
$$

$$
\alpha_2 = \arctg\left(\frac{B_1}{Z}\right)
$$

$$
\alpha_2 = \arctg\left(\frac{0}{0.05}\right)
$$

$$
\alpha_2 = 0
$$

Esfuerzo producido a la mitad del terraplén de la sección AEN

$$
q_0 = \gamma * hpresa
$$

$$
q_0 = 18 * (2)
$$

$$
q_0 = 36 kN/m^2
$$

Esfuerzo producido

$$
\Delta \sigma z_{AEN} = \frac{q_0}{\pi} \left[ \left( \frac{B_1 + B_2}{B_2} \right) (\alpha_1' + \alpha_2) - \frac{B_1}{B_2} * \alpha_2 \right]
$$
  

$$
\Delta \sigma z_{AEN} = \frac{36}{\pi} \left[ \left( \frac{0 + 4}{4} \right) (1.5582 + 0) - \frac{0}{4} * 0 \right]
$$
  

$$
\Delta \sigma z_{AEN} = 17.857 \, kN/m^2
$$

Esfuerzo producido por la sección EFNG, primero determinamos el valor de los ángulos  $\alpha_1$  y  $\alpha_2$ .

$$
\alpha_1 = \arctg\left(\frac{B_1 + B_2}{Z}\right) - \arctg\left(\frac{B_1}{Z}\right)
$$

$$
\alpha_1 = \arctg\left(\frac{4.5 + 4}{0.05}\right) - \arctg\left(\frac{4.5}{0.05}\right)
$$

$$
\alpha_1 = 0.00522
$$

$$
\alpha_2 = \arctg\left(\frac{B_1}{Z}\right)
$$

$$
\alpha_2 = \arctg\left(\frac{4.5}{0.05}\right)
$$

$$
\alpha_2 = 1.5596
$$

Esfuerzo producido a la mitad del terraplén de la sección EFNG

$$
q_0 = \gamma * hpresa
$$

$$
q_0 = 18 * (2)
$$

$$
q_0 = 36 kN/m^2
$$

Esfuerzo producido

$$
\Delta \sigma z_{EFNG} = \frac{q_0}{\pi} \left[ \left( \frac{B_1 + B_2}{B_2} \right) (\alpha_1 + \alpha_2) - \frac{B_1}{B_2} * \alpha_2 \right]
$$
  

$$
\Delta \sigma z_{EFNG} = \frac{36}{\pi} \left[ \left( \frac{4.5 + 4}{4} \right) (0.00522 + 1.5596) - \frac{4.5}{4} * 1.5596 \right]
$$
  

$$
\Delta \sigma z_{EFNG} = 18 \text{ kN/m}^2
$$

**Esfuerzo total producido en el punto "N".**

$$
\Delta \sigma z_N = \Delta \sigma z_{AEN} + \Delta \sigma z_{EFNG}
$$
  

$$
\Delta \sigma z_N = 17.857 + 18
$$
  

$$
\Delta \sigma z_N = 35.857 kN/m^2
$$

### **7.4.1.5 Esquema final de esfuerzos**

El esquema final de esfuerzos producidos inmediatamente bajo el terraplén, es prácticamente igual a lo largo de la corona, mientras que baja al acercarse a la sección triangular del terraplén, hasta llegar a cero en los puntos "A" y "A'".

*Figura 40 Esquema final de esfuerzos.*

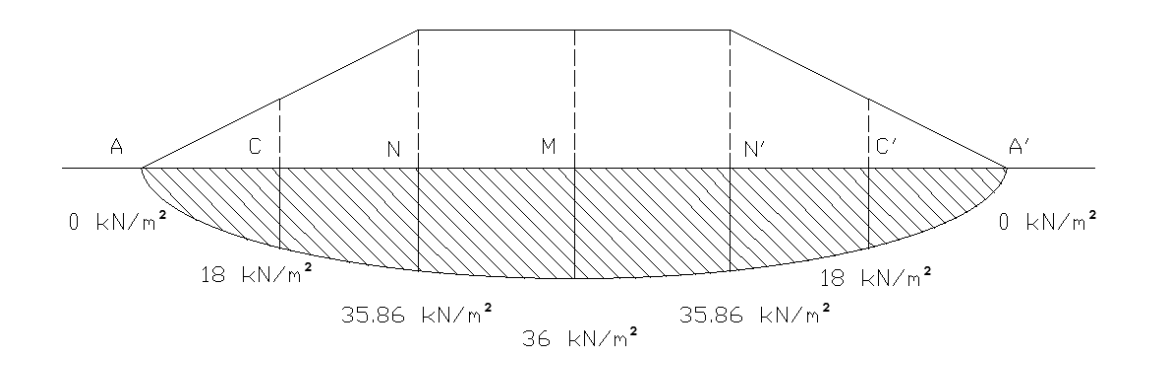

*Nota.* Esquema de esfuerzos producidos por el terraplén hacia el suelo de cimentación a una profundidad de 0.05 metros semejante a cero. Elaborado por: El autor.

#### **7.4.2 Esfuerzos generados por el embalse en operación**

El embalse al ser llenado genera filtración y por consecuencia una línea piezométrica en el dique, generando un cambio en el peso específico, por uno en estado sumergido bajo la línea piezométrica. Los puntos de estudio serán los mismos que se realizó para el embalse vacío, al tener la misma geometría los ángulos α1 y α2, son iguales, adicionalmente se considera que al ser llenados por agua de mar el peso específico es de 10.101  $kN/m^3$ .

Adicionalmente se deben calcular los esfuerzos en los puntos N', y C' ya que, aunque es simétrica, los esfuerzos cambian al tener diferencia de peso volumétrico en el suelo.

#### **Calculo de peso específico sumergido (Bajo la línea piezométrica).**

$$
\gamma_{sum} = \gamma_{seco} - (1 - n) * \gamma_0
$$

$$
\gamma_{sum} = 18 - (1 - 0.38) * 10.101
$$

$$
\gamma_{sum} = 11.737 kN/m^3
$$

### **7.4.2.1 Esfuerzo producido en la mitad del terraplén**

Se realiza un ponderada con el peso específico, para determinar el esfuerzo producido por el terraplén en el punto M, donde el peso sobre la línea piezométrica está en estado seco, y debajo en estado sumergido.

### *Figura 41*

*Esquema de esfuerzo a la mitad del terraplén.*

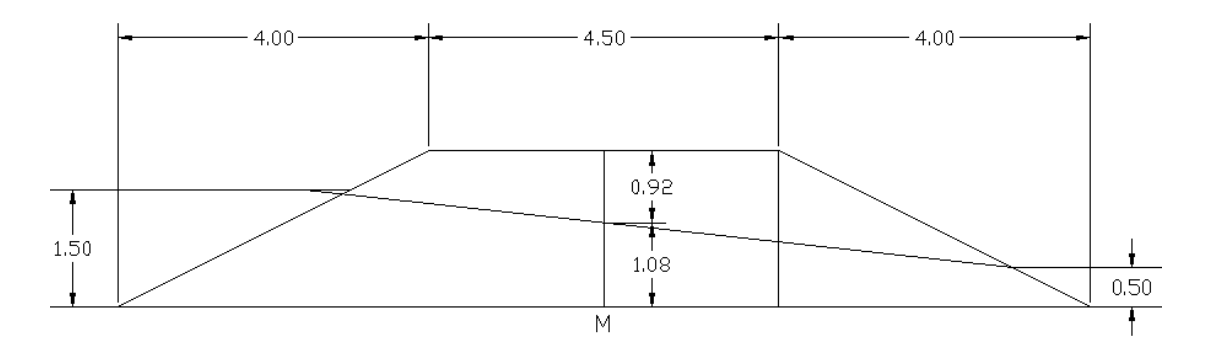

*Nota.* Esquema de esfuerzos producidos por el terraplén hacia el suelo de cimentación a una profundidad de 0.05 metros semejante a cero considerando un peso específico ponderado por la línea piezométrica. Elaborado por: El autor.

### **Esfuerzo total producido en el punto "M".**

### **Cálculo del peso específico ponderado**

$$
\gamma_{pon} = \frac{\gamma * hseco + \gamma_{sum} * hsum}{hseco + hsum}
$$

$$
\gamma_{pon} = \frac{18 * 0.92 + 11.737 * 1.08}{2}
$$

$$
\gamma_{pon} = 14.618 kN/m^3
$$

**Cálculo del esfuerzo producido por el peso del relleno en el punto M.**

$$
q_0 = \gamma * hpresa
$$

$$
q_0 = 14.618 * (2)
$$

$$
q_0=29.236\,kN/m^2
$$

$$
\Delta \sigma z_M = 2 * \frac{q_0}{\pi} \left[ \left( \frac{B_1 + B_2}{B_2} \right) (\alpha_1 + \alpha_2) - \frac{B_1}{B_2} * \alpha_2 \right]
$$
  

$$
\Delta \sigma z_M = 2 * \frac{29.236}{\pi} \left[ \left( \frac{2.25 + 4}{4} \right) (0.0142 + 1.5486) - \frac{2.25}{4} * 1.5486 \right]
$$
  

$$
\Delta \sigma z_M = 29.236 \, kN/m^2
$$

#### **Cálculo del esfuerzo producido por la presión hidrostática**

 $\sigma h_M = \gamma_0 * hsum$  $\sigma h_M = 10.101 * 1.08$  $\sigma h_M = 10.909 \, kN/m^2$ 

Esfuerzo total en el punto M, es la suma del esfuerzo producido por el terraplén, más el esfuerzo producido por la presión hidrostática.

> $\Delta \sigma z_{M total} = \Delta \sigma z_M + \sigma h_M$  $\Delta \sigma z_{\text{Mtotal}} = 29.236 + 10.909$  $\Delta \sigma z_{Mtotal} = 40.145 \; kN/m^2$

### **7.4.2.2 Esfuerzo producido a la izquierda de la sección triangular del terraplén**

Los esfuerzos producidos en el punto C, se analizarán considerando que la superficie de la sección ABC, se encuentra totalmente bajo el agua, y suponiendo una masa ficticia DBE que posteriormente es descontara.

*Figura 42 Esquema de esfuerzo en el punto C.*

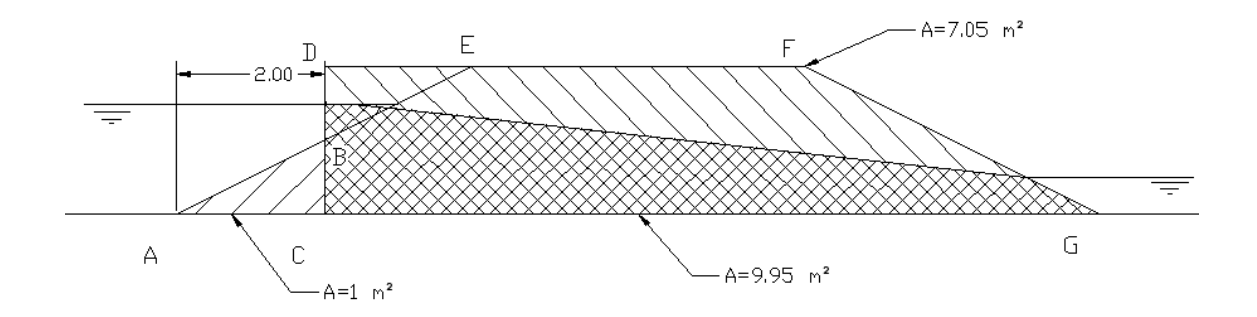

*Nota.* La sección ABC se encuentra totalmente bajo el agua, y la sección DFCG tiene suelo en estado seco y sumergido. Elaborado por: El autor.

### **Esfuerzo generado por la sección ABC**

$$
BC = 1m
$$
  

$$
q_0 = \gamma sum * BC
$$
  

$$
q_0 = 11.737 * (1)
$$
  

$$
q_0 = 11.737 kN/m^2
$$

Esfuerzo producido

$$
\Delta \sigma z_{ABC} = \frac{q_0}{\pi} \left[ \left( \frac{B_1 + B_2}{B_2} \right) (\alpha_1' + \alpha_2) - \frac{B_1}{B_2} * \alpha_2 \right]
$$
  

$$
\Delta \sigma z_{ABC} = \frac{11.737}{\pi} \left[ \left( \frac{0 + 2}{2} \right) (1.5458 + 0) - \frac{0}{2} * 0 \right]
$$
  

$$
\Delta \sigma z_{ABC} = 5.775 \ kN/m^2
$$

Esfuerzo producido por la sección DFGC, primero se determina el valor peso específico ponderado, en este caso las áreas de la sección seca (7.05m<sup>2</sup>), y de la sección sumergida  $(9.95m^2)$ 

$$
\gamma pon = \frac{\gamma * Aseca + \gamma sum * Asum}{Aseca + Asum}
$$

$$
\gamma pon = \frac{18 * 7.05 + 11.737 * 9.95}{7.05 + 9.95}
$$

$$
\gamma pon = 14.335 \, kN/m^3
$$

Esfuerzo producido a la mitad del terraplén de la sección DFGC

$$
q_0 = \gamma pon * hpresa
$$

$$
q_0 = 14.335 * (2)
$$

$$
q_0 = 28.669 kN/m2
$$

Esfuerzo producido

$$
\Delta \sigma z_{DFGC} = \frac{q_0}{\pi} \left[ \left( \frac{B_1 + B_2}{B_2} \right) (\alpha_1 + \alpha_2) - \frac{B_1}{B_2} * \alpha_2 \right]
$$
  

$$
\Delta \sigma z_{DFGC} = \frac{28.669}{\pi} \left[ \left( \frac{6.5 + 4}{4} \right) (0.00293 + 1.5631) - \frac{6.5}{4} * 1.5631 \right]
$$
  

$$
\Delta \sigma z_{DFGC} = 14.335 \, kN/m^2
$$

**Esfuerzo producido por la sección DBE.**

$$
q_0 = \gamma * DB
$$

$$
q_0 = 14.335 * (1)
$$

$$
q_0 = 14.335 kN/m2
$$

Esfuerzo producido

$$
\Delta \sigma z_{DBE} = \frac{q_0}{\pi} \left[ \left( \frac{B_1 + B_2}{B_2} \right) (\alpha_1 + \alpha_2) - \frac{B_1}{B_2} * \alpha_2 \right]
$$
  

$$
\Delta \sigma z_{DBE} = \frac{14.335}{\pi} \left[ \left( \frac{0 + 2}{2} \right) (1.5458 + 0) - \frac{0}{2} * 0 \right]
$$
  

$$
\Delta \sigma z_{DBE} = 7.053 \ kN/m^2
$$

**Cálculo del esfuerzo producido por la presión hidrostática**

$$
\sigma h_C = \gamma_0 * hsum
$$

$$
\sigma h_C = 10.101 * 1.0
$$

$$
\sigma h_C = 10.101 kN/m^2
$$

Esfuerzo total en el punto C, es la suma del esfuerzo producido por el terraplén DFCG más la sección ABC menos la masa ficticia DBE, y el esfuerzo producido por la presión hidrostática.

$$
\Delta \sigma z_{ctotal} = \Delta \sigma z_{ABC} + \Delta \sigma z_{DFCG} - \Delta \sigma z_{DBE} + \sigma h_c
$$
  

$$
\Delta \sigma z_{ctotal} = 5.775 + 14.335 - 7.053 + 10.101
$$
  

$$
\Delta \sigma z_{ctotal} = 23.158 \ kN/m^2
$$

### **7.4.2.3 Esfuerzo producido en el extremo izquierdo al final de la corona del terraplén**

### *Figura 43*

*Esquema de esfuerzo en el punto N.*

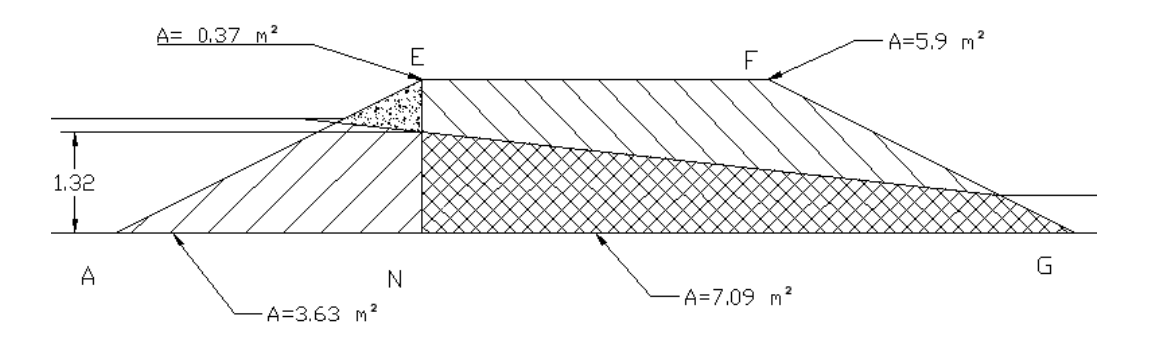

*Nota.* La sección AEN, y la sección EFNG tienen suelo en estado seco y sumergido. Elaborado por: El autor.

Esfuerzo generado por la sección AEN, tiene una sección seca de 0.37m<sup>2</sup> y una sección sumergida de  $3.63m^2$ .

$$
EN=2m
$$

$$
\gamma pon = \frac{\gamma * Aseca + \gamma sum * Asum}{Aseca + Asum}
$$

$$
\gamma pon = \frac{18 * 0.37 + 11.737 * 1.32}{0.37 + 1.32}
$$

$$
\gamma pon = 12.317 kN/m^3
$$

$$
q_0 = \gamma pon * EN
$$

$$
q_0 = 12.317 * (2)
$$

$$
q_0 = 24.634 kN/m2
$$

Esfuerzo producido

$$
\Delta \sigma z_{AEN} = \frac{q_0}{\pi} \left[ \left( \frac{B_1 + B_2}{B_2} \right) (\alpha_1 + \alpha_2) - \frac{B_1}{B_2} * \alpha_2 \right]
$$
  

$$
\Delta \sigma z_{AEN} = \frac{24.634}{\pi} \left[ \left( \frac{0 + 4}{4} \right) (1.5583 + 0) - \frac{0}{4} * 0 \right]
$$
  

$$
\Delta \sigma z_{AEN} = 12.219 \, kN/m^2
$$

Esfuerzo producido por la sección EFNG, primero determinamos el valor peso específico ponderado, considerando en este caso las áreas de la sección seca  $(5.9m<sup>2</sup>)$ , y de la sección sumergida  $(7.09m^2)$ 

$$
\gamma pon = \frac{\gamma * Aseca + \gamma sum * Asum}{Aseca + Asum}
$$

$$
\gamma pon = \frac{18 * 5.9 + 11.737 * 7.09}{5.9 + 7.09}
$$

$$
\gamma pon = 14.582 kN/m3
$$

Esfuerzo producido a la mitad del terraplén de la sección EFNG

 $q_0 = \gamma p \cdot k E N$  $q_0 = 14.582 * (2)$  $q_0 = 29.164 \, kN/m^2$  Esfuerzo producido

$$
\Delta \sigma z_{EFNG} = \frac{q_0}{\pi} \left[ \left( \frac{B_1 + B_2}{B_2} \right) (\alpha_1 + \alpha_2) - \frac{B_1}{B_2} * \alpha_2 \right]
$$

$$
\Delta \sigma z_{EFNG} = \frac{29.36}{\pi} \left[ \left( \frac{4.5 + 4}{4} \right) (0.0052 + 1.56) - \frac{4.5}{4} * 1.56 \right]
$$

$$
\Delta \sigma z_{EFNG} = 14.582 \, kN/m^2
$$

**Cálculo del esfuerzo producido por la presión hidrostática**

 $\sigma h_N = \gamma_0 * hsum$  $\sigma h_N = 10.101 * 1.32$  $\sigma h_N = 13.333 \, kN/m^2$ 

Esfuerzo total en el punto N, es la suma del esfuerzo producido por el terraplén EFNG más la sección AEN, y el esfuerzo producido por la presión hidrostática.

> $\Delta \sigma z_{Ntotal} = \Delta \sigma z_{AEN} + \Delta \sigma z_{EFNG} + \sigma h_N$  $\Delta \sigma z_{Ntotal} = 12.219 + 14.582 + 13.333$  $\Delta \sigma z_{Ntotal} = 40.134 \; kN/m^2$

# **7.4.2.4 Esfuerzo producido en el extremo derecho al final de la corona del terraplén**

#### *Figura 44*

*Esquema de esfuerzo en el punto N'.*

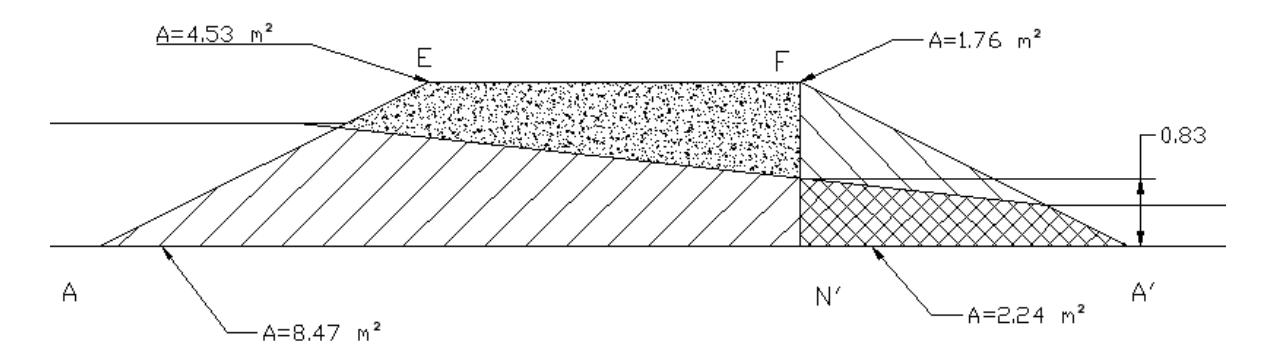

*Nota.* La sección FN'A', y la sección EFN'A tienen suelo en estado seco y sumergido. Elaborado por: El autor.

Esfuerzo generado por la sección  $FN'A'$ , tiene una sección seca de 1.76m<sup>2</sup> y una sección sumergida de 2.24m<sup>2</sup>.

$$
FN'=2m
$$

$$
\gamma pon = \frac{\gamma * Aseca + \gamma sum * Asum}{Aseca + Asum}
$$
\n
$$
\gamma pon = \frac{18 * 1.76 + 11.737 * 2.24}{1.76 + 2.24}
$$
\n
$$
\gamma pon = 14.493 kN/m3
$$

$$
q_0 = \gamma pon * FN'
$$
  

$$
q_0 = 14.493 * (2)
$$
  

$$
q_0 = 28.986 kN/m^2
$$

Esfuerzo producido

$$
\Delta \sigma z_{FN/A'} = \frac{q_0}{\pi} \left[ \left( \frac{B_1 + B_2}{B_2} \right) (\alpha_1 + \alpha_2) - \frac{B_1}{B_2} * \alpha_2 \right]
$$
  

$$
\Delta \sigma z_{FN/A'} = \frac{28.986}{\pi} \left[ \left( \frac{0 + 4}{4} \right) (1.5583 + 0) - \frac{0}{4} * 0 \right]
$$
  

$$
\Delta \sigma z_{FN/A'} = 14.378 \ kN/m^2
$$

Esfuerzo producido por la sección EFN'A, primero determinamos el valor peso específico ponderado, considerando en este caso las áreas de la sección seca  $(4.53m^2)$ , y de la sección sumergida  $(8.47m^2)$ 

$$
\gamma pon = \frac{\gamma * Aseca + \gamma sum * Asum}{Aseca + Asum}
$$
\n
$$
\gamma pon = \frac{18 * 4.53 + 11.737 * 8.47}{4.53 + 8.47}
$$
\n
$$
\gamma pon = 13.92 kN/m3
$$

Esfuerzo producido a la mitad del terraplén de la sección EFN'A

$$
q_0 = \gamma pon * FN'
$$
  

$$
q_0 = 13.92 * (2)
$$
  

$$
q_0 = 27.839 kN/m^2
$$

Esfuerzo producido

$$
\Delta \sigma z_{EFNIA} = \frac{q_0}{\pi} \left[ \left( \frac{B_1 + B_2}{B_2} \right) (\alpha_1 + \alpha_2) - \frac{B_1}{B_2} * \alpha_2 \right]
$$
  

$$
\Delta \sigma z_{EFNIA} = \frac{27.839}{\pi} \left[ \left( \frac{4.5 + 4}{4} \right) (0.0052 + 1.56) - \frac{4.5}{4} * 1.56 \right]
$$
  

$$
\Delta \sigma z_{EFNIA} = 13.92 kN/m^2
$$

### **Cálculo del esfuerzo producido por la presión hidrostática**

$$
\sigma h_{Ni} = \gamma_0 * hsum
$$
  

$$
\sigma h_{Ni} = 10.101 * 0.83
$$
  

$$
\sigma h_{Ni} = 8.384 kN/m^2
$$

Esfuerzo total en el punto N', es la suma del esfuerzo producido por el terraplén EFN'A más la sección FN'A', y el esfuerzo producido por la presión hidrostática.

$$
\Delta \sigma z_{Ntotal} = \Delta \sigma z_{FNIA} + \Delta \sigma z_{EFNA} + \sigma h_N,
$$
  

$$
\Delta \sigma z_{Ntotal} = 14.378 + 13.92 + 8.384
$$
  

$$
\Delta \sigma z_{Ntotal} = 36.681 kN/m^2
$$

### **7.4.2.5 Esfuerzo producido a la derecha de la sección triangular del terraplén**

Los esfuerzos producidos en el punto C', se analizarán un peso específico ponderado, y suponiendo una masa ficticia KC'A' que posteriormente es descontara.

## *Figura 45*

*Esquema de esfuerzo en el punto C'.*

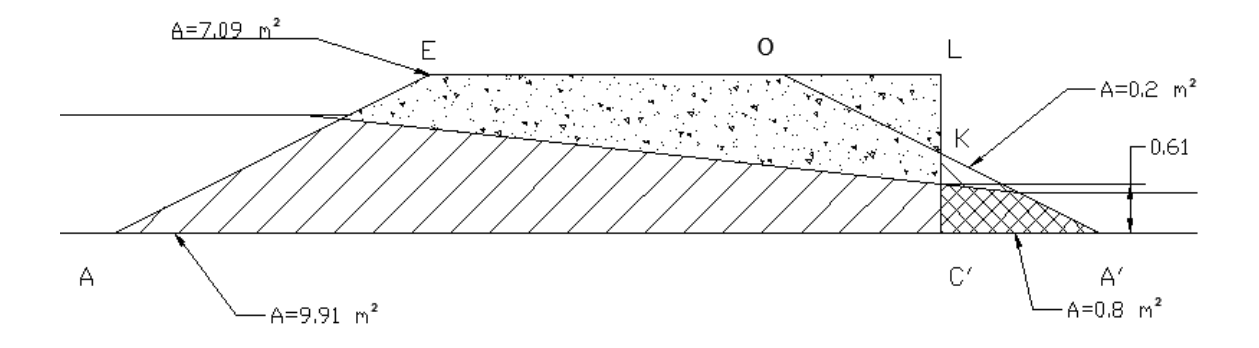

*Nota.* Esquema del dique para el esfuerzo en el punto C'. Elaborado por: El autor.

Esfuerzo generado por la sección KC'A', área seca  $0.2m^2$ , área sumergida  $0.8m^2$ .

 $\gamma$ pon  $=$  $\gamma * A seca + \gamma sum * A sum$ Aseca + Asum  $\gamma$ pon  $=$ 18 ∗ 0.2 + 11.737 ∗ 0.8  $0.2 + 0.8$  $\gamma$ pon = 12.99 kN/m<sup>3</sup>

Si

$$
KC'=1m
$$

$$
q_0 = \gamma pon * KC'
$$
  

$$
q_0 = 12.99 * (1)
$$
  

$$
q_0 = 12.99 kN/m^2
$$

Esfuerzo producido

$$
\Delta \sigma z_{KCAI} = \frac{q_0}{\pi} \left[ \left( \frac{B_1 + B_2}{B_2} \right) (\alpha_1' + \alpha_2) - \frac{B_1}{B_2} * \alpha_2 \right]
$$

$$
\Delta \sigma z_{KC/A'} = \frac{12.99}{\pi} \left[ \left( \frac{0+2}{2} \right) (1.5458 + 0) - \frac{0}{2} * 0 \right]
$$

$$
\Delta \sigma z_{KC/A'} = 6.392 \ kN/m^2
$$

Esfuerzo producido por la sección ELC'A, determinamos el valor peso específico ponderado, considerando en este caso las áreas de la sección seca (7.09m<sup>2</sup>), y de la sección sumergida  $(9.91m^2)$ 

$$
\gamma pon = \frac{\gamma * Aseca + \gamma sum * Asum}{Aseca + Asum}
$$

$$
\gamma pon = \frac{18 * 7.09 + 11.737 * 9.91}{7.09 + 9.91}
$$

$$
\gamma pon = 14.349 kN/m^3
$$

Esfuerzo producido a la mitad del terraplén de la sección ELC'A

 $\pi$ 

$$
LC' = 2m
$$
  

$$
q_0 = \gamma p on * LC'
$$
  

$$
q_0 = 14.349 * (2)
$$
  

$$
q_0 = 28.699 kN/m^2
$$

Esfuerzo producido

$$
\Delta \sigma z_{ELCA} = \frac{q_0}{\pi} \left[ \left( \frac{B_1 + B_2}{B_2} \right) (\alpha_1 + \alpha_2) - \frac{B_1}{B_2} * \alpha_2 \right]
$$
  

$$
\Delta \sigma z_{ELCA} = \frac{28.699}{\pi} \left[ \left( \frac{6.5 + 4}{4} \right) (0.00293 + 1.5631) - \frac{6.5}{4} * 1.5631 \right]
$$

127

4

4
$$
\Delta \sigma z_{ELC/A} = 14.349 \, kN/m^2
$$

**Esfuerzo producido por la sección OLK.**

$$
q_0 = \gamma pon * KC'
$$
  

$$
q_0 = 14.349 * (1)
$$
  

$$
q_0 = 14.349 kN/m^2
$$

Esfuerzo producido

$$
\Delta \sigma z_{OLK} = \frac{q_0}{\pi} \left[ \left( \frac{B_1 + B_2}{B_2} \right) (\alpha_1 + \alpha_2) - \frac{B_1}{B_2} * \alpha_2 \right]
$$
  

$$
\Delta \sigma z_{OLK} = \frac{14.349}{\pi} \left[ \left( \frac{0 + 2}{2} \right) (1.5458 + 0) - \frac{0}{2} * 0 \right]
$$
  

$$
\Delta \sigma z_{OLK} = 7.06 \ kN/m^2
$$

**Cálculo del esfuerzo producido por la presión hidrostática**

$$
\sigma h_{C} = \gamma_0 * hsum
$$

$$
\sigma h_{C} = 10.101 * 0.61
$$

$$
\sigma h_{C} = 6.162 kN/m^2
$$

Esfuerzo total en el punto C', es la suma del esfuerzo producido por el terraplén ELC'A más la sección KC'A' menos la masa ficticia OLK, y el esfuerzo producido por la presión hidrostática.

$$
\Delta \sigma z_{ctotal} = \Delta \sigma z_{KCIA} + \Delta \sigma z_{ELCIA} - \Delta \sigma z_{OLK} + \sigma h_{C}
$$

$$
\Delta \sigma z_{ctotal} = 6.392 + 14.349 - 7.06 + 6.162
$$

$$
\Delta \sigma z_{ctotal} = 19.842 kN/m^2
$$

### **7.4.2.6 Esquema final de esfuerzos del embalse en operación**

### *Figura 46*

*Esquema final de esfuerzos.*

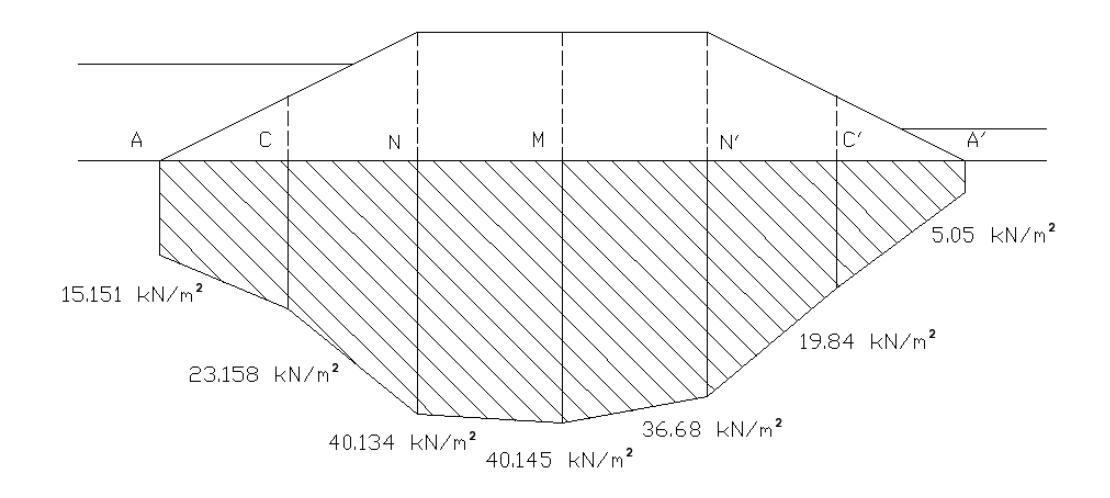

*Nota.* Esquema de esfuerzos en el dique cuando el embalse está en operación. Elaborado por: El autor.

### **7.5 Diseño del vertedero**

El vaciado del embalse se da cada 70 días, es decir, cuando se pesca el camarón, en este caso se realiza vaciando el embalse principal hacia el embalse de reciclaje, colocando una malla de pesca en la salida del canal.

El vertedero se debe verificar si es de pared delgada para lo cual se debe cumplir la siguiente condición:

Si es de pared delgada

$$
\frac{\delta}{H} \leq 0.5
$$

Donde:

H= carga geométrica del embalse

 $\delta$  = ancho del vertedero

Conociendo la geometría en elevación del vertedero.

La compuerta está formada por tablas que se van retirando desde arriba hacia abajo, se conoce el alto de la pared del vertedero, la carga geométrica que existe sobre el mismo y el ancho de la compuerta. Se deduce que la carga geométrica del vertedero será igual al alto de la tabla, y el ancho del vertedero será igual al ancho de cada tabla.

Si cada tabla tiene un ancho de 3cm y un alto de 50cm.

$$
\frac{\delta}{H} \le 0.5
$$
  

$$
\frac{0.03}{0.50} \le 0.5
$$
  

$$
0.06 \le 0.5
$$

Cumple, por lo tanto, si es un vertedero de pared delgada.

### *Figura 47 Esquema del vertedero.*

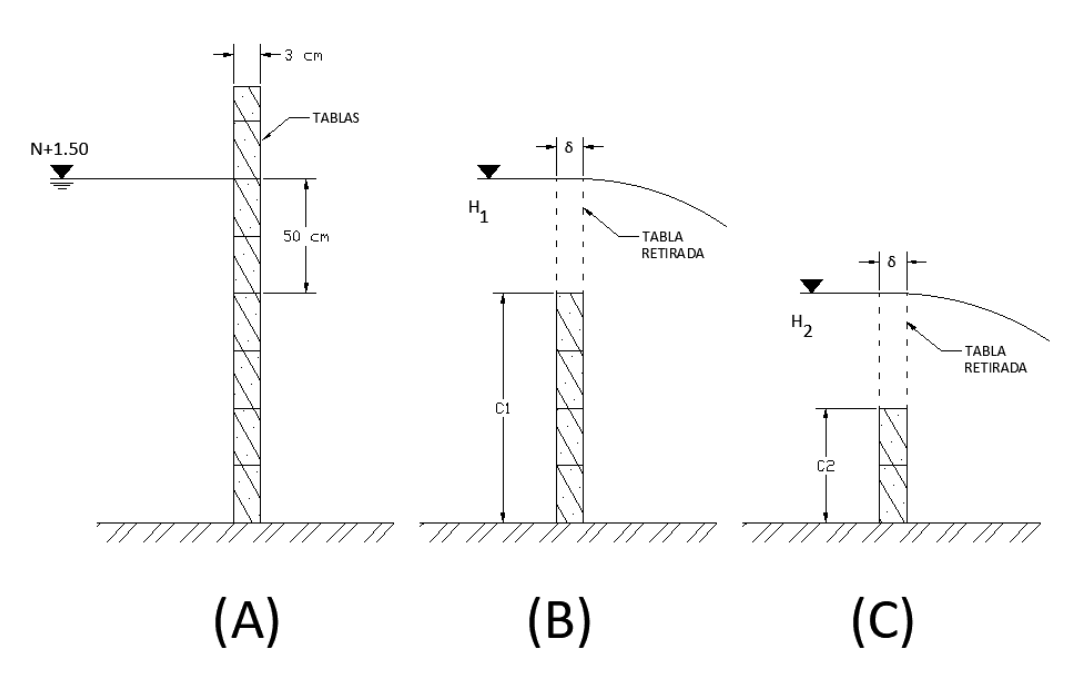

*Nota.* Esquema inicial del vertedero (A), al momento de retirar las tablas que forma la compuerta se obtienen diferentes valores de coeficiente de descarga como en los casos (B) y (C) hasta no tener más tablas que retirar. Elaborado por: El autor.

El tiempo de vaciado del embalse al momento de realizar la pesca se estima en un promedio de 8 horas que es la práctica comúnmente usada en este tipo de trabajos, de esta premisa se puede adoptar el caudal de descarga que deberá tener el vertedero.

#### **Valores conocidos**

$$
V = 12616.13 m3
$$

$$
t = 8 \text{ horas}
$$

**Caudal de descarga necesario**

$$
Q=\frac{V}{t}
$$

$$
Q = \frac{12616.13 \, m^3}{8h * \frac{60 \, min}{1h} * \frac{60 \, s}{1min}}
$$
\n
$$
Q = 0.44 \, m^3 / s
$$

Conociendo el valor de caudal que se necesita descargar desde el embalse, y conocida la ecuación de embalse se despeja el valor del frente del vertedero, considerando que se debe realizar una simulación de valores ya que el calado del embalse irá descendiendo, por lo tanto, el caudal de descarga del embalse también ira variando, tomando una carga media sobre el vertedero, ya que el mismo varia de 50 cm a cero, por lo tanto, se toma un valor medio de 25cm.

• Coeficiente de descarga

$$
mo = 0.4 + 0.05 \frac{H0}{C1}
$$

m= coeficiente de descarga

C1= alto de la pared del vertedero aguas arriba

H0= carga geométrica del vertedero, está ya considera la velocidad de acercamiento

• Ecuación de vertedero

$$
Q = mb\sqrt{2g}H^{3/2}
$$

Q= caudal de descarga del vertedero

m= coeficiente de descarga

H= Carga geométrica del vertedero

g= aceleración de la gravedad

b= frente del vertedero

# **7.5.1 Determinación del frente del vertedero**

Dado:

Carga geométrica del vertedero = 50 cm

Altura inicial dentro del embalse = 1.50 m

# **Alto de la pared del vertedero aguas arriba**

$$
C1 = h_{agua} - H
$$

$$
C1 = 1.50 - 0.50
$$

$$
C1 = 1.00m
$$

**Coeficiente de descarga**

$$
m = 0.4 + 0.05 \frac{H0}{C1}
$$

$$
m = 0.4 + 0.05 \frac{0.5}{1.00}
$$

$$
m=0.425
$$

Despejando de la ecuación de vertedero el frente del vertedero.

#### **Comprobación**

$$
b = \frac{Q}{m * \sqrt{2g} * H^{3/2}}
$$

$$
b = \frac{0.44}{0.425 * \sqrt{2 * 9.81} * 0.25^{3/2}}
$$

$$
b = 1.86 m
$$

#### *Tabla 36*

*Simulación de descarga.*

| hi $(m)$ | ci(m) | m     | H(m) | $Q(m^3/s)$ | b(m) |
|----------|-------|-------|------|------------|------|
| $1.5\,$  |       | 0.425 | 0.25 | 0.44       | 1.87 |
|          | 0.5   | 0.450 | 0.25 | 0.44       | 1.77 |
|          |       |       |      | Promedio   | 1.82 |

*Nota.* Valores obtenidos para diferentes niveles del embalse. Elaborado por: El autor.

Los niveles dentro del embalse varían conforme es vaciado, por lo que el coeficiente de descarga también cambia, teniendo que realizar un análisis para los diferentes niveles del embalse, el frente del vertedero será el promedio de los valores obtenidos, se adopta un valor final de  $b=1.80$ m.

### **7.6. Aliviadero de excedentes**

Es un elemento hidráulico que se instalara dentro del reservorio, cuyo objetivo es mantener el mismo nivel de operación dentro del embalse en caso de tener caudales excedentes producto de precipitaciones. El mismo se diseñará para un caudal excedente de  $0.328<sup>m3</sup>/<sub>S</sub>$  que corresponde a un periodo de retorno de 50 años. El aliviadero se instalará junto a una de las paredes del muro de contención de cada embalse, dirigida hacia el canal de carga y descarga, para así no atravesar el cuerpo de la presa.

#### **7.6.1 Aliviadero de excedentes del embalse de cría y pesca**

El aliviadero consta de una tubería de acero adosado al muro de contención, evitando así que la tubería atraviese el cuerpo del embalse, tiene una longitud total de 38.55 metros, y dos codos de 90 grados hasta el canal de descarga.

Se asume el mayor valor posible de carga para el aliviadero, posteriormente se adopta un valor de diámetro de la tubería, y se realiza la comprobación por proceso iterativo donde no debe existir un error mayor al 4%, con este procedimiento tendremos el menor diámetro posible el para el caudal indicado optimizando el diseño.

# *Figura 48*

*Vista en planta del aliviadero para el embalse de cría y pesca.*

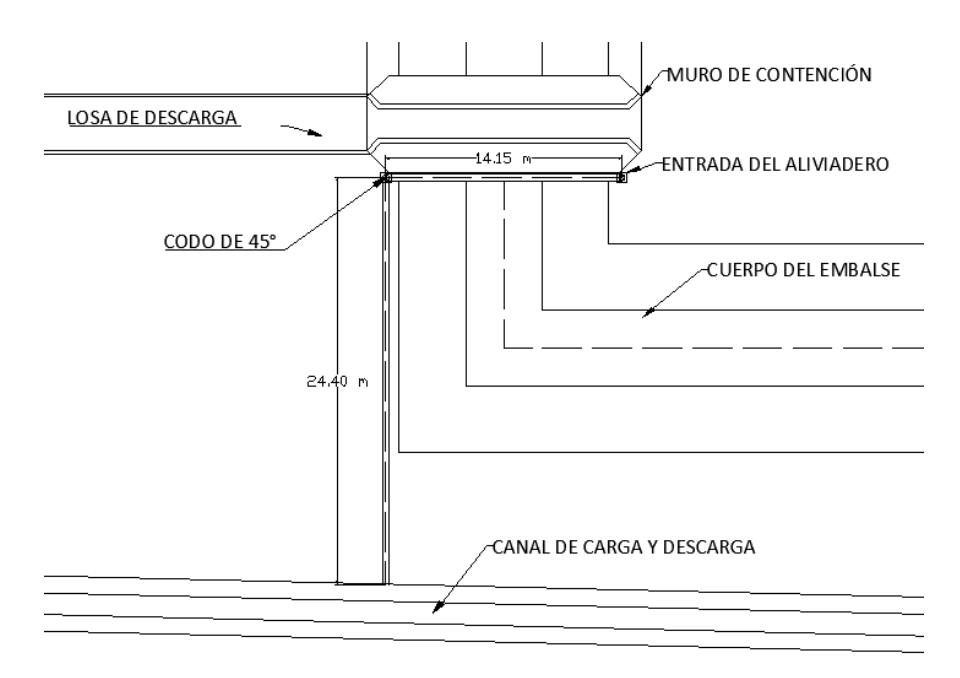

*Nota.* Esquema del aliviadero del embalse de cría y pesca, donde se aprecia que la tubería esta junto al pie del muro de contención. Elaborado por: El autor.

El valor de la rugosidad, y el diámetro de la tubería de acero se tomará de un catálogo comercial para diseñar el aliviadero.

# *Tabla 37*

*Rugosidad de las tuberías.*

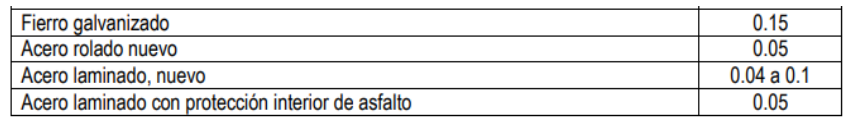

*Nota.* Rugosidad de la tubería de cada material en este caso se tomará el valor de la tubería de acero laminado nuevo (las unidades están en mm). Fuente: Catálogo.

#### *Tabla 38*

*Diámetro de las tuberías.*

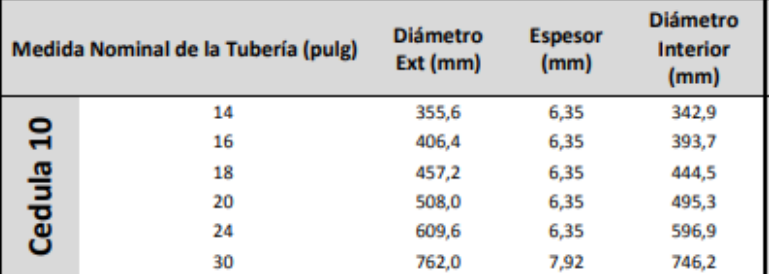

*Nota.* Diámetro interior de la tubería en este caso se tomará el valor de 495.3 mm. Fuente: Catálogo.

# *Tabla 39*

*Accesorios hidráulicos.*

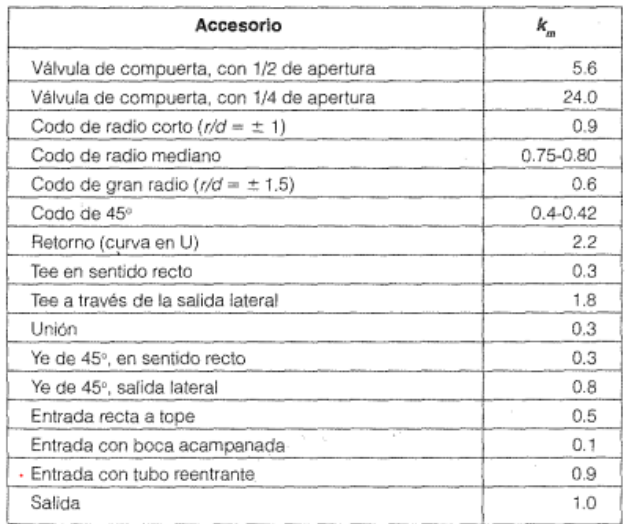

*Nota.* Coeficientes de perdida de carga de cada accesorio. Fuente: Hidráulica de tuberías de J. Saldarriaga, 2001).

#### **Valores adoptados para el cálculo.**

- Carga del aliviadero 0.9 metros
- Diámetro 495.3 milímetros (diámetro interior)
- Rugosidad del material 0.05 milímetros
- Coeficiente de pérdida local de entrada (0.5)
- Coeficiente de pérdida local de salida (1)
- Coeficiente de pérdida local por codo de 90° (0.9)

Los valores de densidad y viscosidad dinámica se toman para el agua de mar, de la literatura técnica donde los valores conocidos son:

### *Tabla 40*

*Viscosidades del agua de mar.*

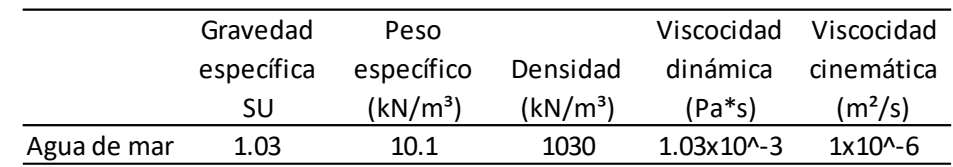

*Nota.* Valores de viscosidad dinámica y cinemática para el agua de mar. Elaborado por: El autor con datos de Mott (2006).

- $\rho = 1030 \text{ kgf/m}^3$
- $\eta = 0.00103 \text{ Pa}^* \text{s}$

Para determinar el número de Reynolds se usarán valores teóricos de bibliografía especializada para determinar el mismo.

### **Determinación de la sección de flujo**

$$
w = \frac{D^2 * \pi}{4}
$$

$$
w = \frac{0.495^2 * \pi}{4}
$$

$$
w = 0.192 m^2
$$

**Determinación de la velocidad de flujo**

$$
v = \frac{Q}{w}
$$

$$
v = \frac{0.33}{0.19}
$$

$$
v=1.715\ m/s
$$

• Ecuación de número de Reynolds

$$
Re = \frac{v * D * \rho}{\eta}
$$

Re= número de Reynolds

$$
V =
$$
velocidad de flujo

D= diámetro de la tubería

 $\rho$  = densidad

 $\eta$  = viscosidad dinámica

**Número de Reynolds**

$$
Re = \frac{v * D * \rho}{\eta}
$$

$$
Re = \frac{1.715 * 0.495 * 1030}{0.00100}
$$

$$
\begin{array}{c}\n0.00103\n\end{array}
$$

### $Re = 848826.36$

El número de Reynolds mayor a 2000 indica que es de flujo turbulento.

# **Determinación de la rugosidad relativa**

• Ecuación de rugosidad relativa

$$
\Delta R = \frac{\Delta}{D}
$$

 $\Delta R$  = Rugosidad relativa

Δ= Rugosidad

D= diámetro de la tubería

# **Rugosidad relativa**

$$
\Delta R = \frac{\Delta}{D}
$$

$$
\Delta R = \frac{0.05}{495}
$$

$$
\Delta R = 0.0001
$$

# **Determinación del factor fricción**

El factor fricción se determina estimando la zona de turbulencia en la que se encuentra el flujo.

Límite inferior

$$
Re_{inf} = \frac{10}{\Delta R}
$$

$$
Re_{inf} = \frac{10}{0.0001}
$$

$$
Re_{inf} = 99000
$$

Límite superior

$$
Re_{sup} = \frac{500}{\Delta R}
$$

$$
Re_{sup} = \frac{500}{0.0001}
$$

$$
Re_{sup} = 4950000
$$

Zona cuadrática

 $Re > Re_{sup}$ 

Zona pre cuadrática

$$
Re_{inf} < Re < Re_{sup}
$$

El factor fricción se determina con la ecuación de la zona pre cuadrática por iteraciones.

• Factor fricción para zona pre cuadrática

$$
\frac{1}{\sqrt{\lambda}} = -2\log\left(\frac{2.51}{\text{Re}*\lambda} + \frac{\Delta R}{3.7}\right)
$$

 $\Delta R$  = Rugosidad relativa

 $\lambda$ = Factor de fricción

#### **Factor de fricción**

El factor fricción se determina por interaciones, adoptando un valor y despejando ambas partes de la ecuación, donde la parte izquierda y derecha no deben tener un error mayor al 4%.

# *Tabla 41*

*Factor fricción.*

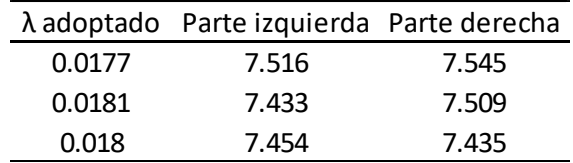

*Nota.* Factor fricción longitudinal de la tubería. Elaborado por: El autor.

# **Cálculo del error**

error = 
$$
\frac{X - Y}{X} \times 100\%
$$
  
error =  $\frac{7.454 - 7.435}{7.454} \times 100\%$   
error = 0.25%

**Determinación del coeficiente de descarga**

$$
\mu = \frac{1}{\sqrt{1 + \lambda * \frac{L}{D} + \Sigma \xi j}}
$$

$$
\mu = \frac{1}{\sqrt{1 + 0.018 * \frac{38.55}{0.495} + (1 + 2 * 0.9 + 0.5)}}
$$

$$
\mu = 0.418
$$

# **Iteración de valores utilizando la ecuación de caudal para el aliviadero**

• Ecuación de caudal del aliviadero

$$
Q_D = \mu * w * \sqrt{2g * H}
$$

 $Q_D$  = caudal de descarga

μ= coeficiente de descarga

w= sección de flujo

H= carga sobre el aliviadero

g= aceleración de gravedad

**Ejemplo de iteración.**

$$
Q_D = \mu * w * \sqrt{2g * H}
$$

$$
\frac{Q_D}{\sqrt{2g * H}} = \mu * w
$$

**Reemplazando valores de la parte izquierda de la ecuación.**

$$
X = \frac{Q_D}{\sqrt{2g * H}}
$$

$$
X = \frac{0.33}{\sqrt{2*9.81 * 0.9}}
$$

$$
X = 0.0785 m2
$$

**Reemplazando valores de la parte derecha de la ecuación.**

$$
Y = \mu * w
$$

$$
Y = 0.418 * 0.192
$$

$$
Y = 0.08 m2
$$

**Cálculo del error**

error = 
$$
\frac{X - Y}{X} \times 100\%
$$
  
error =  $\frac{0.0785 - 0.08}{0.0785} \times 100\%$ 

# *Tabla 42*

*Resumen de iteraciones.*

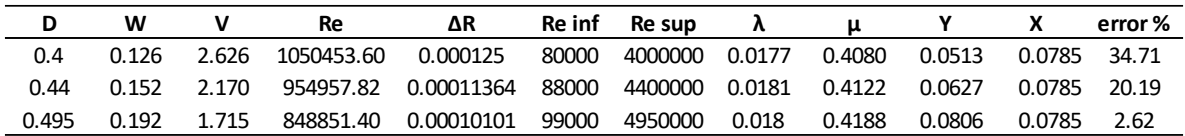

*Nota.* Determinación de la carga y diámetro del aliviadero de cría y pesca. Elaborado por: El autor.

#### **7.6.2 Aliviadero de excedentes del reservorio de reciclaje**

El aliviadero consta de una tubería de acero adosado al muro de contención, evitando así que la tubería atraviese el cuerpo del embalse, tiene una longitud total de 22.35 metros, y un codo de 90 grados hasta el canal de descarga.

#### *Figura 49*

*Vista en planta del aliviadero para el embalse de reciclaje.*

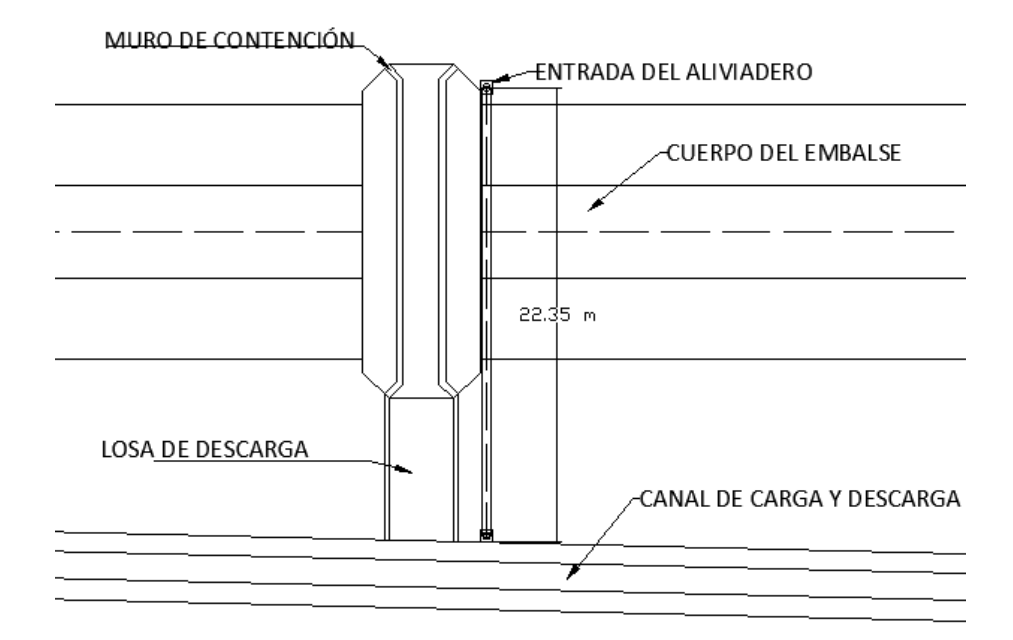

*Nota.* Esquema del aliviadero para el embalse de reciclaje, donde se aprecia que la tubería esta junto al pie del muro de contención. Elaborado por: El autor.

#### **Valores adoptados para el cálculo.**

- Carga del aliviadero 1.05 metros
- Diámetro 444 milímetros (diámetro interior)
- Rugosidad del material 0.05 milímetros
- Coeficiente de pérdida local de entrada (0.5)
- Coeficiente de pérdida local de salida (1)
- Coeficiente de pérdida local por codo de 90° (0.9)

Los valores de densidad y viscosidad dinámica se toman para el agua de mar, de la literatura técnica donde los valores conocidos son:

### *Tabla 43*

*Viscosidades del agua de mar.*

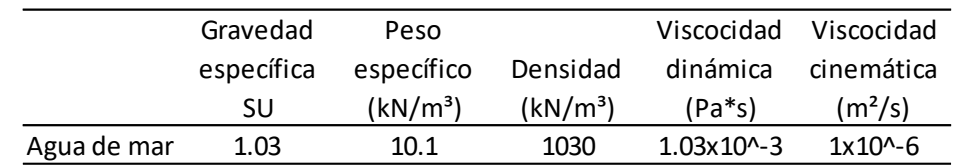

*Nota.* Valores de viscosidad dinámica y cinemática para el agua de mar. Elaborado por: El autor con datos de Mott (2006).

- $\rho = 1030 \text{ kgf/m}^3$
- $\eta = 0.00103 \text{ Pa}^* \text{s}$

Para determinar el número de Reynolds se usarán valores teóricos de bibliografía especializada para determinar el mismo.

#### **Determinación de la sección de flujo**

$$
w = \frac{D^2 * \pi}{4}
$$

$$
w = \frac{0.444^2 * \pi}{4}
$$

$$
w = 0.155 m^2
$$

**Determinación de la velocidad de flujo**

$$
v = \frac{Q}{w}
$$

$$
v = \frac{0.33}{0.155}
$$

$$
v=2.131\ m/s
$$

• Ecuación de número de Reynolds

$$
Re = \frac{v * D * \rho}{\eta}
$$

Re= número de Reynolds

V= velocidad de flujo

D= diámetro de la tubería

 $\rho$  = densidad

 $\eta$  = viscosidad dinámica

**Número de Reynolds**

$$
Re = \frac{v * D * \rho}{\eta}
$$

$$
Re = \frac{2.131 * 0.444 * 1030}{0.00103}
$$

### $Re = 946326.69$

El número de Reynolds mayor a 2000 indica que es de flujo turbulento.

# **Determinación de la rugosidad relativa**

• Ecuación de rugosidad relativa

$$
\Delta R = \frac{\Delta}{D}
$$

 $\Delta R$  = Rugosidad relativa

Δ= Rugosidad

D= diámetro de la tubería

# **Rugosidad relativa**

$$
\Delta R = \frac{\Delta}{D}
$$

$$
\Delta R = \frac{0.05}{444}
$$

# $\Delta R = 0.00011$

# **Determinación del factor fricción**

El factor fricción se determina estimando la zona de turbulencia en la que se encuentra el flujo.

Límite inferior

$$
Re_{inf} = \frac{10}{\Delta R}
$$

$$
Re_{inf}=\frac{10}{0.00011}
$$

$$
Re_{inf} = 88800
$$

Límite superior

$$
Re_{sup} = \frac{500}{\Delta R}
$$

$$
Re_{sup} = \frac{500}{0.00011}
$$

$$
Re_{sup} = 4440000
$$

Zona cuadrática

 $Re > Re_{sup}$ 

Zona pre cuadrática

$$
Re_{inf} < Re < Re_{sup}
$$

El factor fricción se determina con la ecuación de la zona pre cuadrática por iteraciones.

• Factor fricción para zona pre cuadrática

$$
\frac{1}{\sqrt{\lambda}} = -2\log\left(\frac{2.51}{\text{Re}*\lambda} + \frac{\Delta R}{3.7}\right)
$$

 $\Delta R$  = Rugosidad relativa

 $\lambda$ = Factor de fricción

#### **Factor de fricción**

El factor fricción se determina por interaciones, adoptando un valor y despejando ambas partes de la ecuación, donde la parte izquierda y derecha no deben tener un error mayor al 4%.

# *Tabla 44*

*Factor fricción.*

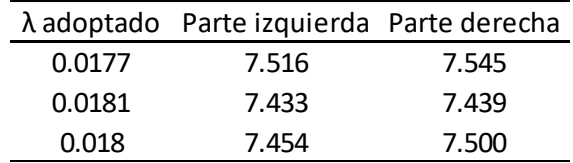

*Nota.* Factor fricción longitudinal de la tubería. Elaborado por: El autor.

# **Cálculo del error**

error = 
$$
\frac{X - Y}{X} \times 100\%
$$
  
error =  $\frac{7.454 - 7.500}{7.454} \times 100\%$   
error = 0.62%

**Determinación del coeficiente de descarga**

$$
\mu = \frac{1}{\sqrt{1 + \lambda * \frac{L}{D} + \Sigma \xi j}}
$$

$$
\mu = \frac{1}{\sqrt{1 + 0.018 * \frac{22.35}{0.444} + (1 + 0.9 + 0.5)}}
$$

$$
\mu = 0.482
$$

# **Iteración de valores utilizando la ecuación de caudal para el aliviadero**

• Ecuación de caudal del aliviadero

$$
Q_D = \mu * w * \sqrt{2g * H}
$$

 $Q_D$  = caudal de descarga

μ= coeficiente de descarga

w= sección de flujo

H= carga sobre el aliviadero

g= aceleración de gravedad

**Ejemplo de iteración.**

$$
Q_D = \mu * w * \sqrt{2g * H}
$$

$$
\frac{Q_D}{\sqrt{2g * H}} = \mu * w
$$

**Reemplazando valores de la parte izquierda de la ecuación.**

$$
X = \frac{Q_D}{\sqrt{2g * H}}
$$

$$
X = \frac{0.33}{\sqrt{2 * 9.81 * 1.05}}
$$

$$
X = 0.073 m^2
$$

**Reemplazando valores de la parte derecha de la ecuación.**

$$
Y = \mu * w
$$

$$
Y = 0.482 * 0.155
$$

$$
Y = 0.075 m2
$$

**Cálculo del error**

error = 
$$
\frac{X - Y}{X} \times 100\%
$$
  
error =  $\frac{0.073 - 0.075}{0.073} \times 100\%$ 

# *Tabla 45*

*Resumen de iteraciones.*

|       | w           |             | Re                                                                           | ΔR                             | Re inf | Re sup  | $\mathbf{v}$ | ш      |        |              | error % |
|-------|-------------|-------------|------------------------------------------------------------------------------|--------------------------------|--------|---------|--------------|--------|--------|--------------|---------|
| 0.4   |             | 0.126 2.626 | 1050453.60  0.000125  80000  4000000  0.0177  0.4773                         |                                |        |         |              |        | 0.0600 | 0.0727 17.50 |         |
| 0.495 |             | 0.192 1.715 | 848851.40  0.00010101  99000  4950000  0.0181  0.4870  0.0937  0.0727  28.89 |                                |        |         |              |        |        |              |         |
| 0.444 | 0.155 2.131 |             |                                                                              | 946354.60   0.00011261   88800 |        | 4440000 | 0.018        | 0.4819 | 0.0746 | 0.0727       | -2.62   |

*Nota.* Determinación de la carga y diámetro del aliviadero de cría y pesca. Elaborado por: El autor.

#### **7.7. Estación de bombeo**

La estación de bombeo para el proyecto se realizará para el caudal más crítico, que corresponde al caudal de llenado total del embalse de cría y pesca el mismo que se realizará solamente con marea alta, la cual que se presenta de forma cíclica 2 veces al día, cada ocasión con una duración de 2 horas en su punto máximo que será cuando realicemos la operación de bombeo, para un total de cuatro horas de trabajo.

#### **7.7.1 Caudal de bombeo**

Conociendo el volumen total del embalse de 12616.13 metros cúbicos, y el tiempo de operación de bombeo, se puede estimar el caudal de bombeo necesario.

$$
Q_B = \frac{Vol}{t_{operator}}
$$

$$
Q_B = \frac{12616.13}{14400}
$$

$$
Q_B = 0.88 \text{ m}^3\text{/s}
$$

**Determinación de la sección de flujo**

La sección de flujo se determina en función del diámetro de la tubería del sistema, debe ser el mismo para las líneas de succión he impulsión de la bomba respectivamente, se adopta un valor de 26 pulgadas que, posteriormente será verificado con los cálculos.

$$
W = \frac{D^2 * \pi}{4}
$$

$$
W = \frac{0.66^2 * \pi}{4}
$$

$$
W = 0.343 m^2
$$

**Determinación de la velocidad de flujo**

$$
v = \frac{Q}{w}
$$

$$
v = \frac{0.88}{0.343}
$$

$$
v = 2.569 \, m/s
$$

#### **7.7.2 Carga total dinámica**

Las pérdidas de carga para la tubería se deben considerar en base a la implantación del proyecto de forma tal que, no exista una excesiva red de tubería para evitar pérdidas de carga longitudinales, o por accesorios, de esta forma podemos tener una mayor eficiencia del sistema.

En este caso se consideró adicionalmente una separación entre el punto de caída del agua y las paredes del dique de tierra, dejando una margen para evitar erosiones, la ubicación de la bomba se realizó en la cota 4.1 msnm para evitar posibles daños en caso de inundaciones extremas.

# *Figura 50*

*.*

*Vista en planta de la implantación de la bomba.*

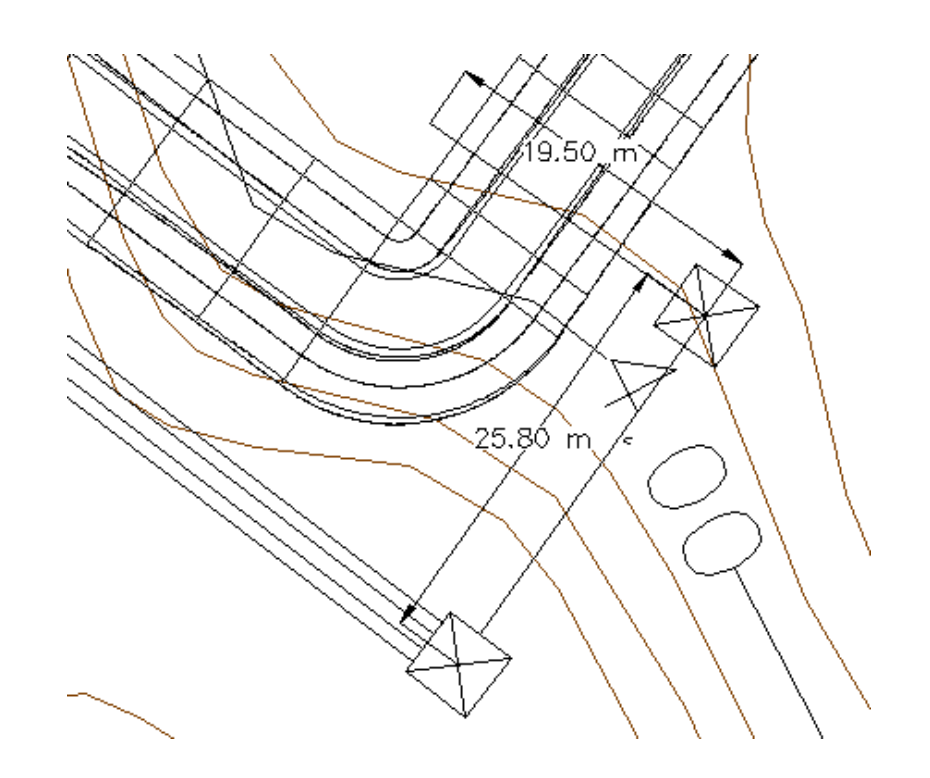

*Nota.* Longitud de la tubería para la bomba del proyecto, se observa 25.80 metros para la línea de succión y 19.50 metros para la línea de impulsión. Elaborado por: El autor.

### *Figura 51*

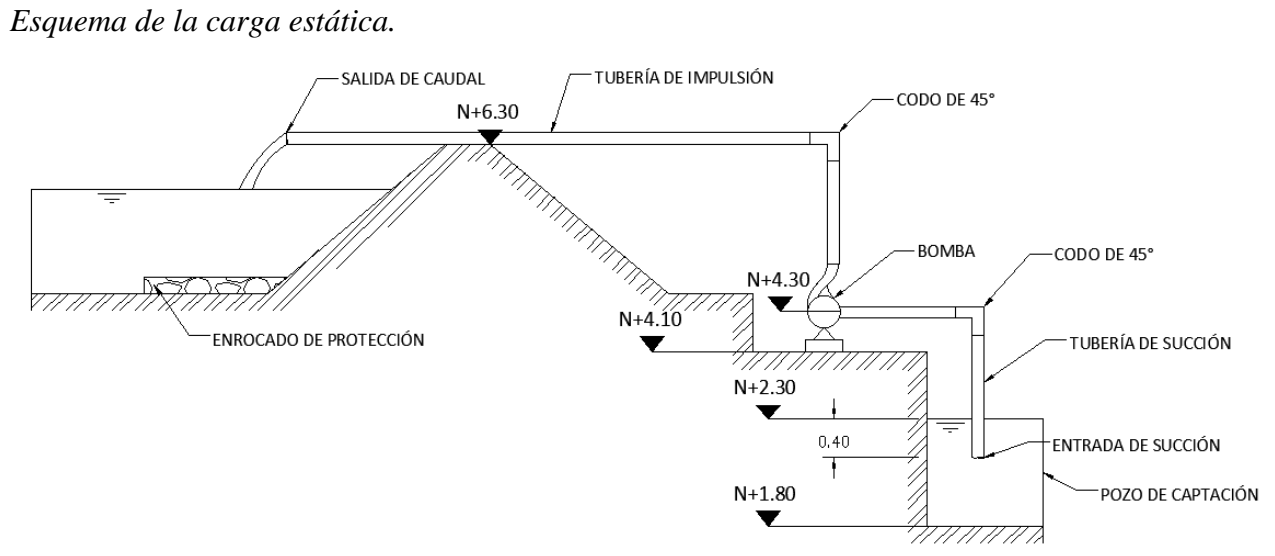

*Nota.* Esquema de la carga estática para la bomba. Elaborado por: El autor.

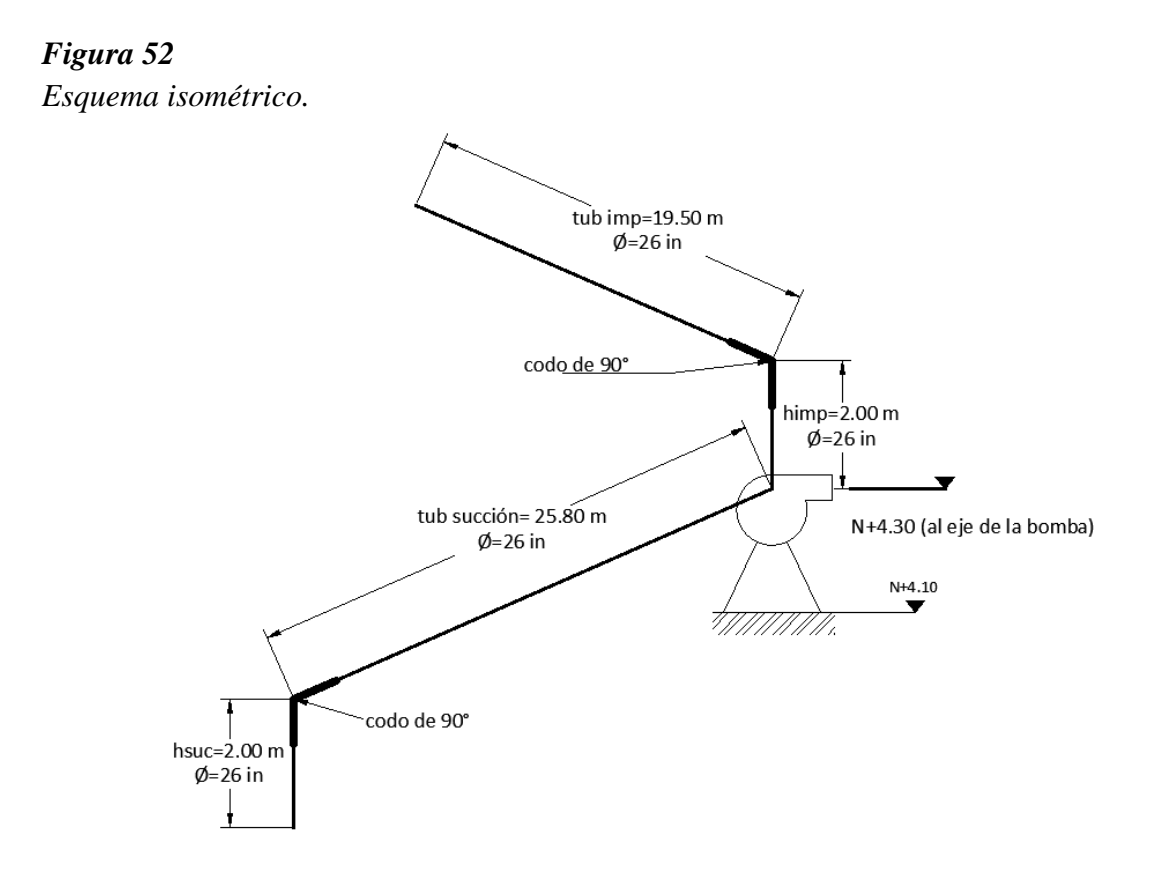

*Nota.* Esquema isométrico de la tubería de succión, impulsión, carga estática y accesorios para la bomba. Elaborado por: El autor.

De este esquema podemos determinar la carga estática para el sistema.

$$
h_{\text{estática}} = (nivel_{\text{homba}} - nivel_{\text{agua}}) + (nivel_{\text{corona}} - nivel_{\text{homba}})
$$
\n
$$
h_{\text{estática}} = (4.30 - 2.30) + (6.30 - 4.30)
$$
\n
$$
h_{\text{estática}} = 4.00 \, \text{m}
$$

# **Pérdidas locales**

El valor de perdida local de carga depende de los accesorios indicados anteriormente.

# **Pérdida de carga a la entrada**

$$
h_{ent} = k_{ent} * \frac{v^2}{2 * g}
$$

$$
h_{ent} = 0.5 * \frac{2.569^2}{2 * 9.81}
$$

$$
h_{ent} = 0.168 m
$$

**Pérdida de carga a la salida**

$$
h_{sal} = k_{sal} * \frac{v^2}{2g}
$$

$$
h_{sal} = 1 * \frac{2.569^2}{2 * 9.81}
$$

$$
h_{sal} = 0.337 m
$$

**Pérdida de carga por codo de 90°**

$$
h_{cod} = k_{cod} * \frac{v^2}{g}
$$

$$
h_{cod} = 0.9 * \frac{2.569^2}{2 * 9.81}
$$

$$
h_{cod} = 0.303 m
$$

**Pérdidas de carga locales**

$$
h_{locales} = h_{ent} + h_{sal} + 2 * h_{cod}
$$

$$
h_{locales} = 0.168 + 0.337 + 2 * 0.303
$$

$$
h_{locales} = 1.11 m
$$

# **Determinación del número de Reynolds**

Para determinar el número de Reynolds se usarán valores teóricos de bibliografía. Los valores de densidad y viscosidad dinámica se toman para el agua de mar, de la literatura técnica donde los valores conocidos son:

 $\rho = 1030 \text{ kgf/m}^3$ 

 $\eta = 0.00103 \text{ Pa}^* \text{s}$ 

# **Número de Reynolds**

$$
Re = \frac{v * D * \rho}{\eta}
$$

$$
Re = \frac{2.569 * 0.66 * 1030}{0.00103}
$$

$$
Re = 1696624.47
$$

El número de Reynolds mayor a 2000 indica que es de flujo turbulento.

# **Determinación de la rugosidad relativa**

El valor de la rugosidad del acero se adopta  $\Delta = 0.05$  mm.

• Ecuación de rugosidad relativa

$$
\Delta R = \frac{\Delta}{D}
$$

 $\Delta R$  = Rugosidad relativa

Δ= Rugosidad

D= diámetro de la tubería

# **Rugosidad relativa**

$$
\Delta R = \frac{\Delta}{D}
$$

$$
\Delta R = \frac{0.05}{669}
$$

$$
\Delta R = 0.000076
$$

Límite inferior

$$
Re_{inf} = \frac{10}{\Delta R}
$$

$$
Re_{inf} = \frac{1}{0.000076}
$$

$$
Re_{inf} = 131578.95
$$

Límite superior

$$
Re_{sup} = \frac{500}{\Delta R}
$$

$$
Re_{sup} = \frac{500}{0.000076}
$$

$$
Re_{sup} = 6604000
$$

Zona cuadrática

$$
Re > Re_{sup}
$$

Zona pre cuadrática

$$
Re_{inf} < Re < Re_{sup}
$$

El factor fricción se determina con la ecuación de la zona pre cuadrática por iteraciones.

• Factor fricción para zona pre cuadrática

$$
\frac{1}{\sqrt{\lambda}} = -2\log\left(\frac{2.51}{\text{Re}*\lambda} + \frac{\Delta R}{3.7}\right)
$$

 $\Delta R$  = Rugosidad relativa

 $\lambda$ = Factor de fricción

# *Tabla 46*

*Resumen de iteraciones.*

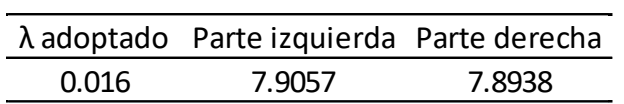

*Nota.* Determinación de la carga y diámetro del aliviadero de cría y pesca. Elaborado por: El autor.

**Cálculo del error**

error = 
$$
\frac{X - Y}{X} \times 100\%
$$
  
error =  $\frac{7.905 - 7.893}{7.905} \times 100\%$   
error = 0.15%

El factor fricción se determina estimando la zona de turbulencia en la que se encuentra el flujo.

### **Determinación de la pérdida de carga longitudinal**

**Pérdida de carga longitudinal**

$$
h_{long} = \frac{8 * \lambda * L * Q^2}{D^5 * \pi^2 * g}
$$

$$
h_{long} = \frac{8 * 0.016 * 45.3 * 0.88^2}{0.66^5 * \pi^2 * 9.81}
$$

$$
h_{long} = 0.369 \ m
$$

**Determinación de la pérdida de carga longitudinal**

$$
h_{dinámica} = h_{long} + h_{locales} + h_{estática}
$$

$$
h_{dinámica} = 0.369 + 1.111 + 4
$$

 $h_{dim\'anica} = 5.48 m$ 

# **7.7.3 Cálculo de potencia de la bomba**

Para determinar la potencia de la bomba se asume un coeficiente de eficiencia del 85%, que es el valor usado en este tipo de proyectos, según las recomendaciones recibidas en la visita en campo realizada.

# **Determinación de la potencia de la bomba**

• Potencia de la bomba

$$
P_B = \frac{Q_B * h_{dinámica} * \gamma_0}{\eta}
$$

Donde:

 $P_B$ = potencia de la bomba

hdinámica= ancho de la base del canal

 $\gamma_0$ = peso específico del agua

 $\eta$ = coeficiente de eficiencia de la bomba

Reemplazando los valores conocidos:

$$
P_B = \frac{Q_B * h_{dinámica} * p * g}{\eta}
$$

$$
P_B = \frac{0.88 * 5.48 * 1030 * 9.81}{0.85}
$$

$$
P_B = 57.305 \, Kw
$$

$$
P_B = 76.85 \, hp
$$

# **7.7.4 Elección de la bomba**

Se debe determinar además el valor de la carga neta de succión positiva (NPSH disponible) para comparar con el requerido por la bomba y así prevenir fenómenos de cavitación en esta.

### **Pérdidas en la tubería de succión.**

Pérdidas locales por accesorios.

$$
h_{ent} = 0.168 \ m
$$

Pérdidas por codo de 90°

$$
h_{cod} = 0.303 \ m
$$

Pérdidas por altura de succión

 $h_{\rm suc} = 2.00 \, m$ 

Pérdidas longitudinales en la tubería de succión

 $L=25.8 \text{ m}$ 

$$
h_{long} = \lambda * \frac{L}{D} * \frac{v^2}{2g}
$$

$$
h_{long} = 0.016 * \frac{25.8}{0.66} * \frac{2.569^2}{2 * 9.81}
$$

$$
h_{long} = 0.21 \, m
$$

• Ecuación de NPSH

$$
NPSH = Patm - hs - hlocales - hlong - hvapor
$$

Donde:

NPSH= carga neta de succión positiva

Patm= Presión atmosférica

hs= altura de succión

hlocales= pérdidas de carga locales

hlong= pérdidas de carga longitudinales

hvapor= presión de vapor del fluido

#### *Tabla 47*

*Presión de vapor.*

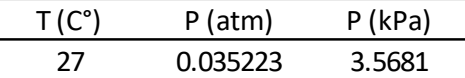

*Nota.* Presión de vapor para la temperatura media en El Oro. Elaborado por: El autor con datos de Chow (1994).

Reemplazando los valores conocidos:

$$
\frac{1 \text{ mca}}{X} = \frac{9810 \text{ Pa}}{3568.1 \text{ Pa}} = 0.36 \text{ mca}
$$

Al reemplazar los valores conocidos previamente, se obtiene el valor de NPSH disponible para el sistema. La misma que debe ser contrastada con la requerida para el correcto funcionamiento de la bomba, la cual se determina a través del catálogo.

> $NPSH_{disp} = Patm - hs - hlocales - hlong - hvapor$  $NPSH_{disp}10 - 2 - 0.471 - 0.21 - 0.36$  $NPSH_{disp} = 6.959$  m

El valor de la carga disponible es de 6.959m, mientras que la requerida por la bomba es de 6 metros por lo tanto cumple, no existe el fenómeno de cavitación.

Finalmente se selecciona la bomba HTK650, que cumple con condiciones de eficiencia, caudal, y NPSH. El principal objetivo es determinar la bomba, y su peso para el diseño de la losa que la contendrá, el peso del sistema eléctrico, incluido generador, y de almacenamiento de combustible es de 1020 Kg, mientras que el peso únicamente de la bomba es de 780 Kg, de acuerdo a las especificaciones del fabricante, por lo que el peso muerto para el diseño de la losa de equipos será de 1800 Kg.

### *Tabla 48*

### *Catálogo de la bomba.*

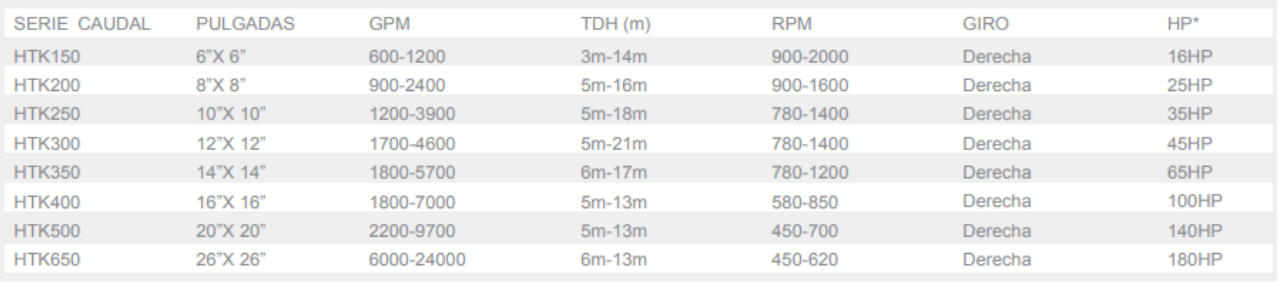

*Nota.* Catálogo de las especificaciones de la bomba adoptada para el sistema. Fuente: Catálogo de HIDROTEK.

### **7.8. Diseño del canal rectangular de descarga entre embalses**

La descarga entre piscinas se realiza mediante un canal rectangular, la sección del mismo se determina mediante un proceso iterativo, hasta tener una sección que cumpla con la condición del canal de descarga.

Se determina previamente la distancia y pendiente existente entre embalses.

*Figura 53*

*Vista en planta de los diques.*

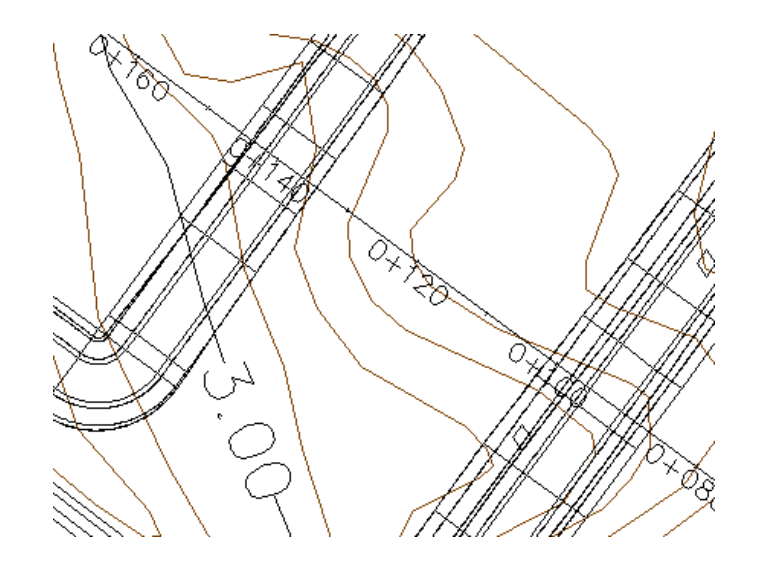

*Nota.* La distancia entre los embalses es de 45 metros, mientras que la diferencia de nivel es de 20 centímetros. Elaborado por: El autor.

# **Cálculo de la pendiente**

$$
i = \frac{\Delta C}{L}
$$

$$
i = \frac{0.2}{45}
$$

$$
i=0.004
$$

La rugosidad del hormigón será tomada de la literatura especializada.

# *Tabla 49*

*Tabla de rugosidad.*

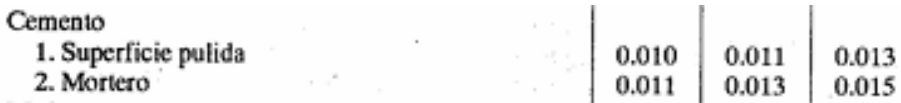

*Nota.* Tabla de rugosidades para el diseño y verificación del canal rectangular. Fuente: Chow (2004).

El diseño del canal rectangular será mediante un proceso iterativo.

#### *Tabla 50*

*Tabla de iteraciones de diseño del canal rectangular.*

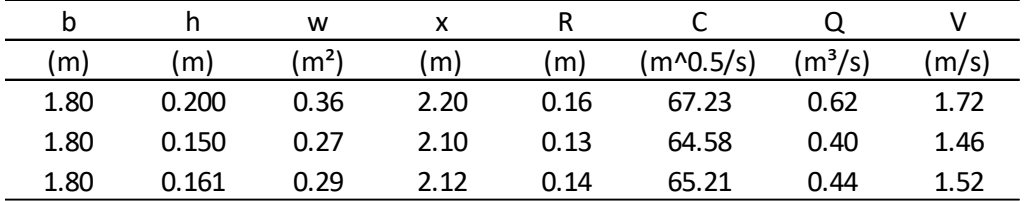

*Nota.* Tabla de iteraciones para el diseño del canal rectangular, que descarga el caudal del embalse de pesca al embalse de reciclaje. Elaborado por: El autor.

Se adopta un borde libre de 4 centímetros.

La verificación 1 se realizó con una rugosidad de (n=0.011), se obtiene la velocidad de flujo es de 1.67m/s, inferior a la máxima permisible del cemento de 5m/s.

La segunda verificación con rugosidad máxima (n=0.013), cumple la condición donde la profundidad de flujo es menor a la altura total del canal, por lo tanto, el borde libre adoptado es correcto. Sin embargo, el flujo puede verse alterado al tener trabajadores de pie sobre la losa realizando la pesca, por lo tanto, la profundidad del flujo se aumentará hasta 50 cm.

#### *Tabla 51*

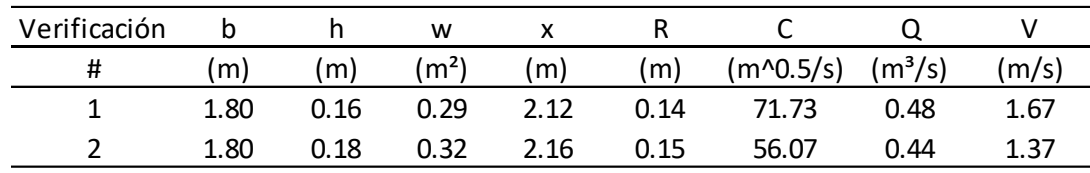

*Tabla de verificaciones.*

*Nota.* Tabla de verificación de valores con rugosidades máxima y mínima, velocidad de flujo menor a la máxima permisible, y de borde libre adoptado. Elaborado por: El autor.

### **7.8.1 Geometría final del canal**

#### *Figura 54*

*Geometría final del canal.*

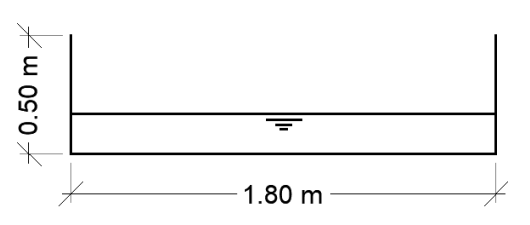

*Nota.* Geometría final del canal rectangular que conectara ambas piscinas. Elaborado por: El autor.

# **7.8.2 Dique de soporte**

El canal rectangular será soportado por un dique de tierra, que tiene un borde libre de 20 centímetros y una altura de 1.10 metros que es el espacio entre la corona del embalse de reciclaje y la cota del fondo del embalse de pesca y cría.

# *Figura 55*

*Geometría del dique de soporte.*

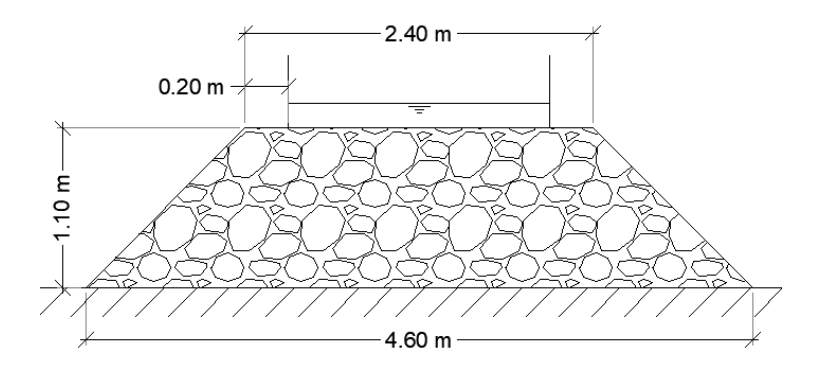

*Nota.* Geometría final del dique de soporte. Elaborado por: El autor.

# **Volumen del dique**

$$
Vd = \left(\frac{b+B}{2}\right) * (H) * (L)
$$

$$
Vd = \left(\frac{2.4 + 4.6}{2}\right) * (1.1) * (45)
$$

2
# $Vd = 173.25 m<sup>3</sup>$

# **CAPÍTULO VIII ANÁLISIS ESTRUCTURAL**

### **8.1 Justificación**

El análisis estructural de las obras hidráulicas tiene como principal objetivo garantizar el uso, operación y seguridad en la operación del embalse, se realizará bajo cargas y condiciones críticas de los elementos, así como también de efectos sísmicos.

Si durante el análisis de las estructuras se determina que alguna no cumple con los factores de seguridad y funcionamiento y operación requeridos, la obra en cuestión debe redimensionarse, para poder operarla con seguridad.

#### **8.1.1 Uso del software Excel**

Se utiliza para realizar cálculos matemáticos, análisis de datos y crear visualizaciones gráficas. Excel utiliza celdas para almacenar y manipular datos, y ofrece una amplia gama de funciones y fórmulas predefinidas que permiten realizar cálculos complejos.

En este trabajo se aplicará en la creación de cálculos iterativos.

### **8.1.2 Uso del software Civil 3D**

Está especialmente diseñado para proyectos de ingeniería civil, como diseño de carreteras, topografía, levantamientos y diseño de sistemas de drenaje. Civil 3D utiliza objetos inteligentes, como alineaciones, perfiles y superficies, que se conectan dinámicamente entre sí.

En este trabajo se aplicará al estudio de movimiento de tierras.

### **8.1.3 Uso del software SAP2000**

Es ampliamente utilizado para el análisis y diseño de estructuras, como edificios, puentes, torres y otros sistemas de ingeniería. SAP2000 utiliza un enfoque de elementos finitos para modelar y analizar estructuras. Los usuarios pueden crear modelos estructurales tridimensionales, aplicar cargas y condiciones de contorno, y realizar análisis estáticos y dinámicos. SAP2000 ofrece herramientas avanzadas de análisis estructural, como análisis de esfuerzos, deformaciones, estabilidad y vibraciones.

En este trabajo se aplicará a estructuras de hormigón armado.

### **8.2 Análisis de estabilidad de taludes**

El análisis de estabilidad de los taludes se realizará para 2 condiciones, una condición de uso normal, es decir condición básica, y la otra será para la condición más crítica donde existirán condiciones sísmicas, y el nivel del mar será el más alto donde la marea llega a una altura de 3.2 msnm.

### **8.2.1 Área de centros críticos de falla del talud**

El área donde se encuentra el centro crítico de la superficie de deslizamiento del talud de la presa se encuentra dentro del polígono "Oedba", indicado en la figura, donde los centros más críticos se encuentran a lo largo de la línea "bO", por lo tanto, se analizarán los puntos o1, o2 y o3. Determinando el factor de seguridad de estos 3 puntos se puede comparar y tomar el más crítico como factor de seguridad.

La construcción de la línea bO se lleva a cabo siguiendo las siguientes indicaciones:

- 1. Trazar una línea cD con origen en la mitad del terraplén desde el punto "c".
- 2. Se dibuja una línea con un ángulo de 85° desde el terraplén, esta línea será cE.
- 3. Se trazan dos arcos cuyo radio está en función del coeficiente de talud del embalse, el cruce de los dos arcos nos da el punto "O".
- 4. Se dibuja un arco con origen en el punto "c", de una longitud igual de r=Oc/2, hasta cortar las líneas cD y cE, obteniendo el polígono "Oedba".

El radio R se encuentra de la siguiente ecuación:

$$
R = (Rinf + Rsup)/2
$$

Donde los valores de Rinf y Rsup se toman de la siguiente tabla:

# *Tabla 52*

*Valores según el coeficiente de talud.*

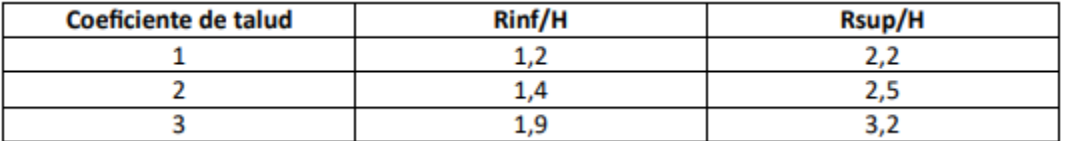

*Nota.* Valores de Rinf y Rsup dados como fracción del alto del talud de la presa. Fuente: Construcciones Hidráulicas Sistemas de Derivación de I. Calero Hidalgo, 2018).

Reemplazando los valores en la ecuación se tiene:

 $R = ( Rinf + Rsup )/2$  $R = (2 * 1.4 + 2 * 2.5)/2$  $R = 3.90m$ 

*Figura 56 Área de centros críticos.*

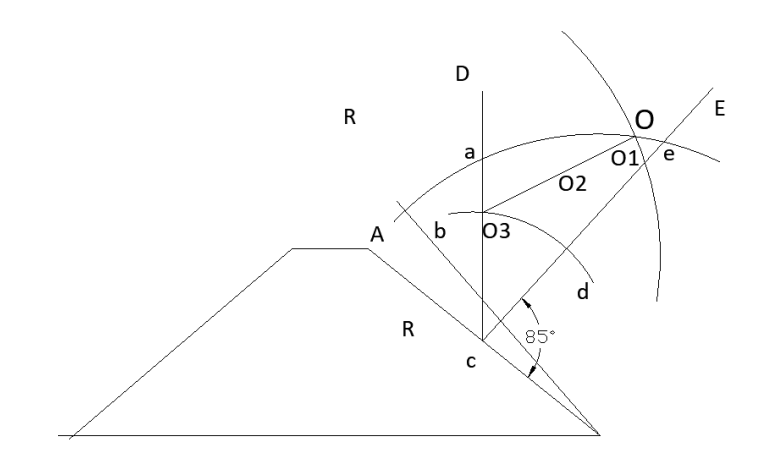

*Nota.* Área de centros críticos para determinar el factor de seguridad del talud de la presa. Elaborado por: El autor.

Para determinar el plano de falla se adopta un valor de radio, que debe cortar tanto el suelo de cimentación como el plano de la corona del embalse, en este caso es un valor de radio igual a 4m, para cortar tanto la corona, abarcar el talud y cortar el suelo de cimentación.

Con este valor se obtiene el ancho que tendrá cada sección de análisis que se denomina dovela, el ancho de cada dovela es una fracción del radio adoptado anteriormente, expresado por la siguiente ecuación:

$$
b = 0.1 * R
$$

$$
b = 0.1 * 4 = 0.4m
$$

#### **8.2.2 Cálculo del factor de seguridad en combinación básica**

El factor de seguridad se determina por la sumatoria de los momentos resistentes sobre la sumatoria de los momentos deslizantes, los momentos se determinan en base al análisis de cada dovela, donde cada una es fracción de la masa deslizante total, considerando, además los parámetros geomecánicos del suelo, y la variación que se produce por el nivel freático.

El factor de seguridad debe cumplirse para el nivel de importancia de la presa, el mismo se toma de tablas de literatura especializada, considerando que el nivel de importancia de la presa indicado anteriormente es de IV.

La combinación básica contempla las fuerzas del peso propio del suelo de la presa, en estado seco y sumergido, el suelo de cimentación en estado sumergido, la fuerza de cohesión, y una masa ficticia de agua que es la que representa la fuerza de filtración.

*Valores del nivel de importancia del embalse.*

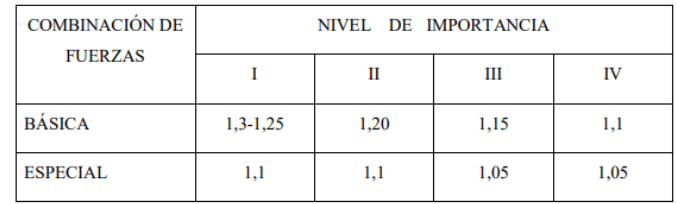

*Nota.* Factor de seguridad de cada presa según el nivel de importancia de cada presa. Fuente: Construcciones Hidráulicas Obras de Desvío de I. Calero Hidalgo, 2018).

El factor de seguridad adoptado será de 1.1 para combinación básica y de 1.05 para combinación especial.

# *Figura 57*

*Diagrama de una dovela.*

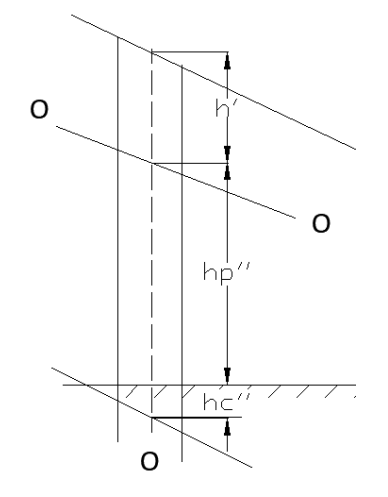

*Nota.* Diagrama de una dovela y las dimensiones interiores de la misma son medidas al centro de la dovela. Elaborado por: El autor.

# **Ejemplo de cálculo de la dovela 3 para el círculo con centro crítico en "O1".**

Glosario de términos.

- Cp = cohesión del material de la presa
- φp = ángulo de fricción de la presa
- np = porosidad natural de la presa
- $\gamma p = \text{peso volumétrico seco de la presa}$
- $\gamma sp = \text{peso volumétrico saturado de la presa}$
- $h' =$  altura de franja con suelo seco en la presa
- h'' = altura de franja con suelo sumergido en la presa
- hc" = altura de franja con suelo sumergido en la cimentación
- ho = altura de franja de masa ficticia de agua
- dG' = peso de franja con suelo seco en la presa
- dG'' = peso de franja con suelo sumergido en la presa
- dGc'' = peso de franja con suelo sumergido en la cimentación
- dGo = peso de franja de masa ficticia de agua
- $dG =$  peso total de franja
- $dN =$  fuerza normal a la superficie de deslizamiento de la dovela
- $cl =$  fuerza de cohesión del elemento
- $dFr =$  fuerza de fricción del elemento
- $Cc =$  cohesión del material de la cimentación
- φc = ángulo de fricción de la cimentación
- nc = porosidad natural de la cimentación
- $\gamma c = \text{peso volumétrico seco de la cimentación}$
- $\gamma$ sc = peso volumétrico saturado de la cimentación
- $\gamma$ o = peso volumétrico del agua (10.1 KN/m<sup>3</sup>)
- R = Radio de la superficie de deslizamiento
- $b =$  ancho constante de franja
- Xi = distancia horizontal del eje al centro de cada tarjeta
- l = longitud de arco de deslizamiento de cada franja
- FSD = factor de seguridad al deslizamiento

αi= ángulo de la vertical y el eje de cada dovela

# **Ecuaciones a utilizar:**

$$
dG' = h' * \gamma p * b
$$
  
\n
$$
dG'' = h'' * \gamma sp * b
$$
  
\n
$$
dGc'' = hc'' * \gamma sc * b
$$
  
\n
$$
dG = dG' + dG'' + dGc''
$$
  
\n
$$
dGo = ho * \gamma o * b
$$
  
\n
$$
dN = dG * cos(\alpha_i)
$$
  
\n
$$
dFr = dN * tan(\varphi_i)
$$
  
\n
$$
\gamma s = \gamma - (1 - n)\gamma o
$$
  
\n
$$
cl = Ci * l
$$
  
\n
$$
\sum (dGi * cos(\alpha i) * tan(\varphi)) + \sum (c * li)
$$

$$
FSD = \frac{\sum (dGi * cos(\alpha i) * tan(\varphi)) + \sum (c * li)}{\sum (dGi * Xi) + \sum (dGo * Xi)} * R
$$

**Procedimiento:**

Como ejemplo de cálculo se tomará la dovela 3 para combinación básica, considerando 1m de frente, a continuación se realizará el procedimiento de la misma forma para todas las dovelas en los 2 casos, y en varios centros críticos, se asume un radio de 4 metros inicialmente.

Los demás cálculos se presentarán en forma de tabla.

# *Figura 58*

*Diagrama de la dovela 3.*

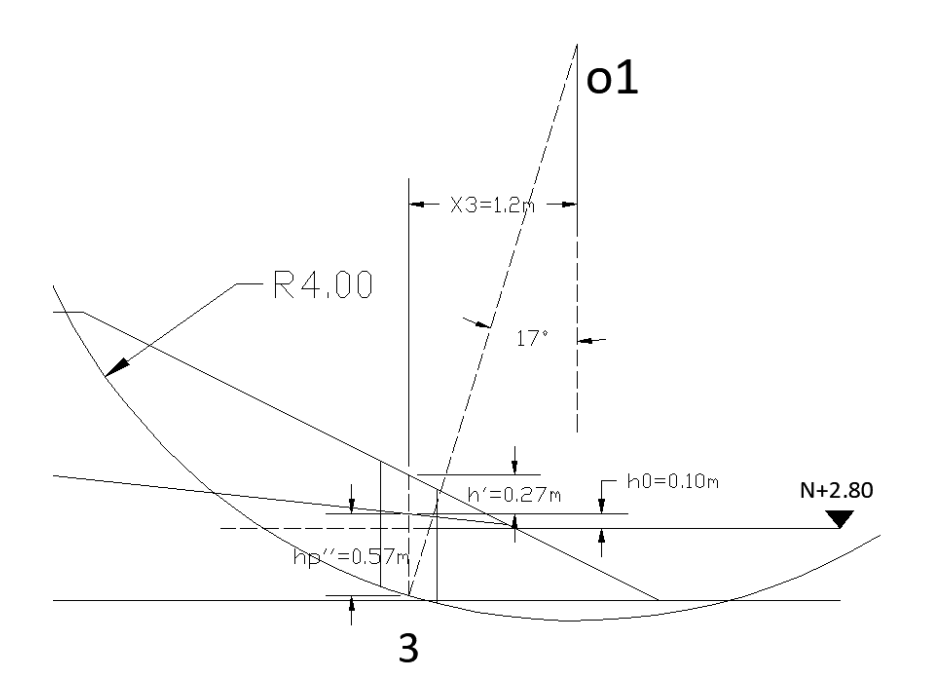

*Nota.* Diagrama de la dovela 3 y las dimensiones interiores de la misma. Elaborado por: El autor.

### **Peso de la franja de la presa con suelo seco**

$$
dG' = h' * \gamma p * b
$$

$$
dG' = 0.27 * 18 * 0.40
$$

$$
dG' = 1.944 kN
$$

**Peso de la franja de la presa con suelo sumergido**

$$
dG'' = hp'' * \gamma sp * b
$$

$$
dG'' = 0.57 * 11.74 * 0.4
$$

$$
dG'' = 2.68 kN
$$

**Peso de la franja del suelo de cimentación con suelo sumergido**

$$
dGc'' = hc'' * \gamma sc * b
$$

$$
dGc'' = 0 * 11.74 * 0.40
$$

$$
dGc'' = 0 kN
$$

**Peso de la franja de masa ficticia de agua**

$$
dGo = ho * \gamma o * b
$$

$$
dGo = 0.10 * 10.101 * 0.40
$$

$$
dGo = 0.40 kN
$$

**Peso total de la franja**

$$
dG = dG' + dG'' + dGc''
$$

$$
dG = 1.944 + 2.68 + 0
$$

$$
dG = 4.62 kN
$$

**Fuerza normal de la franja**

$$
dN = dG * \cos{(\alpha_3)}
$$
  

$$
dN = 4.62 * \cos{(17.01^\circ)}
$$
  

$$
dN = 4.42 kN
$$

**Fuerza de fricción en la base de la franja**

$$
dFr = dN * tg (qp)
$$
  

$$
dFr = 4.42 * tg (15°)
$$
  

$$
dFr = 1.18 kN
$$

**Fuerza de cohesión en la base de la franja**

$$
cl = l * Cp
$$

$$
cl = 0.41 * 20
$$

$$
cl = 8.20 kN
$$

Los valores que siguen son operaciones resultantes obtenidos a partir de las medidas tomadas del trazado del plano de falla trazado, con radio de falla de 4 metros y con centro en O1.

# *Figura 59*

*Esquema de falla para combinación normal centro en O1.*

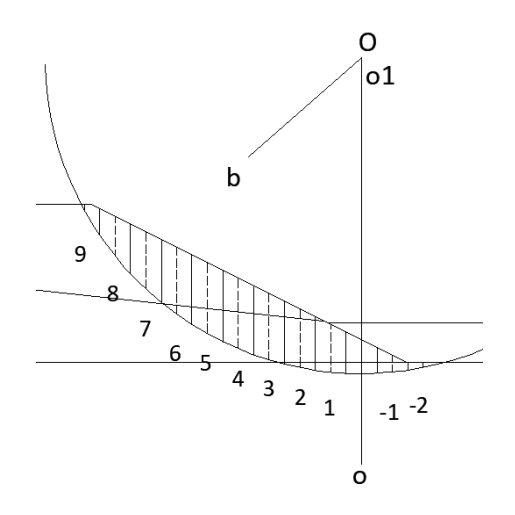

*Nota.* Esquema de falla para combinación normal con centro en "O1". Elaborado por: El autor.

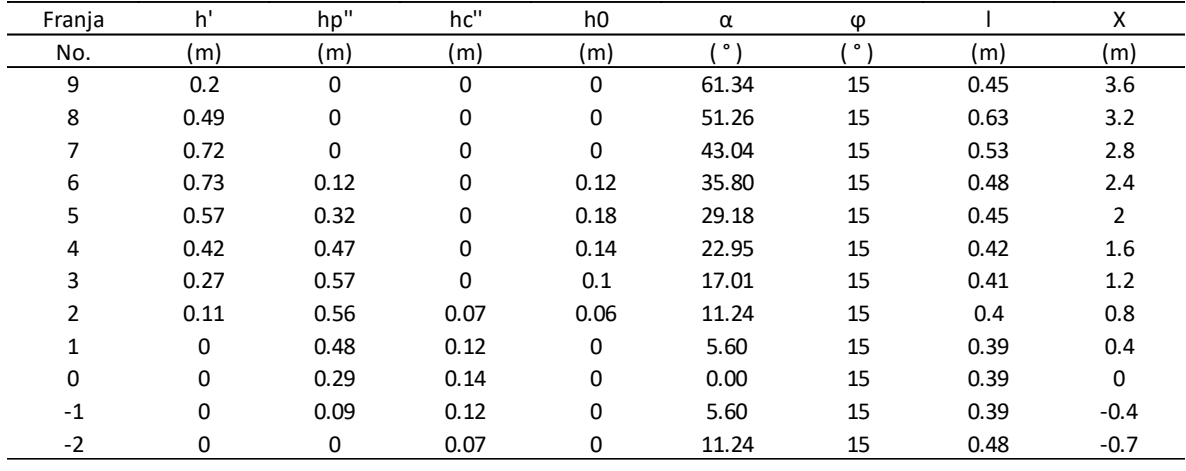

### *Dimensiones internas.*

*Nota.* Dimensiones internas de cada dovela obtenidas de graficar el plano de falla deslizante y medirlas. Elaborado por: El autor.

# *Tabla 55*

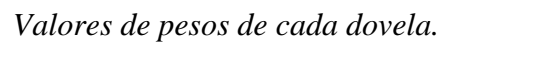

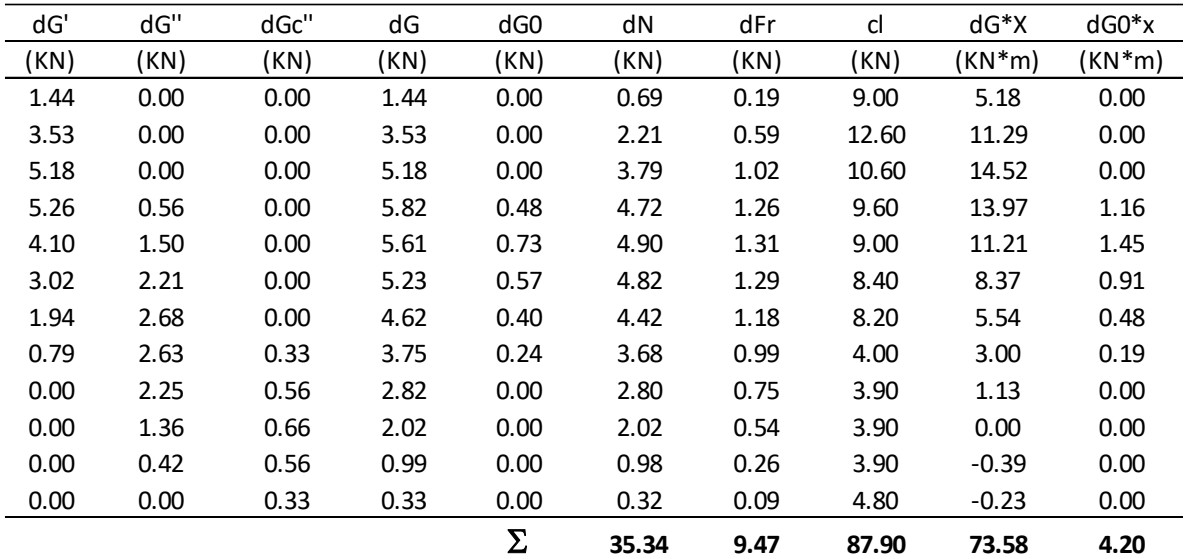

*Nota.* Valores obtenidos para diferentes dovelas de pesos y momentos. Elaborado por: El autor.

Reemplazando los valores en la ecuación se obtiene un factor de seguridad de 5.007.

$$
FSD = \frac{\sum (dGi * \cos(\alpha i) * \tan(\varphi)) + \sum (c * li)}{\sum (dGi * Xi) + \sum (dGo * Xi)} * R
$$

$$
FSD = \frac{(9.47 + 87.90)}{(73.58 + 4.20)} * 4
$$

$$
FSD = 5.007
$$

$$
5.007 \ge 1.1
$$

Cumple.

# **Tablas de cálculo para el centro crítico en el punto "O2".**

# *Figura 60*

*Esquema de falla para combinación normal centro en O2.*

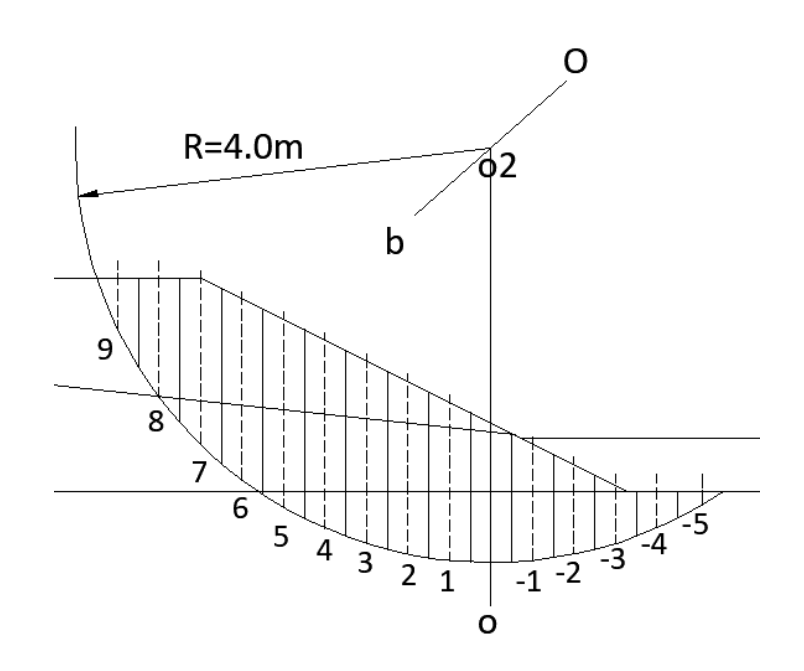

*Nota.* Esquema de falla para combinación normal con centro en "O2". Elaborado por: El autor.

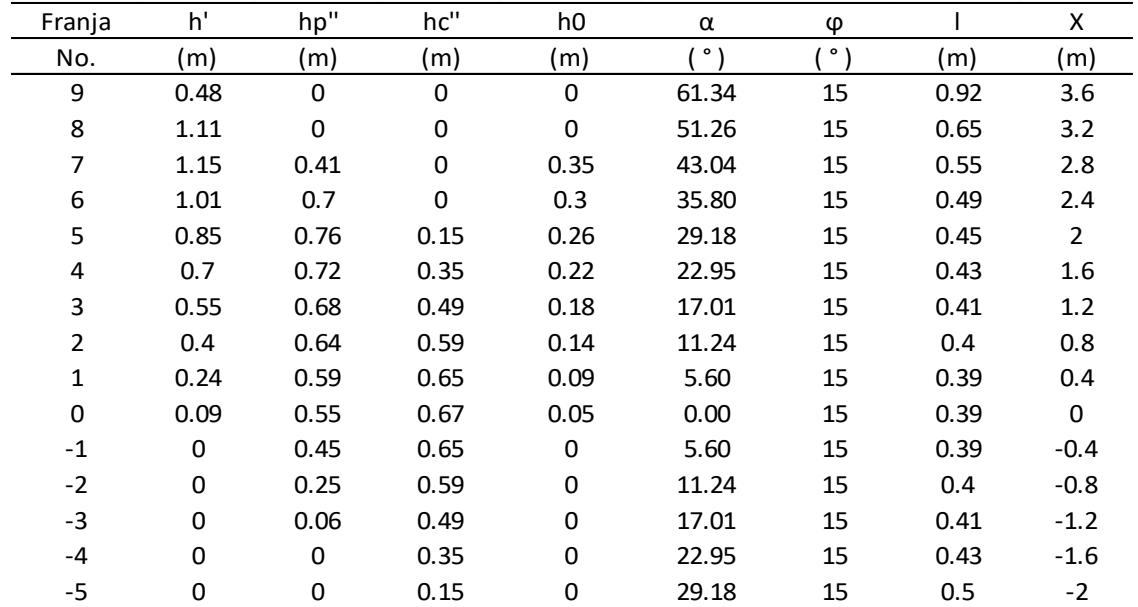

*Dimensiones internas.*

*Nota.* Dimensiones internas de cada dovela obtenidas de graficar el plano de falla deslizante y medirlas. Elaborado por: El autor.

# *Tabla 57*

*Valores de pesos de cada dovela.*

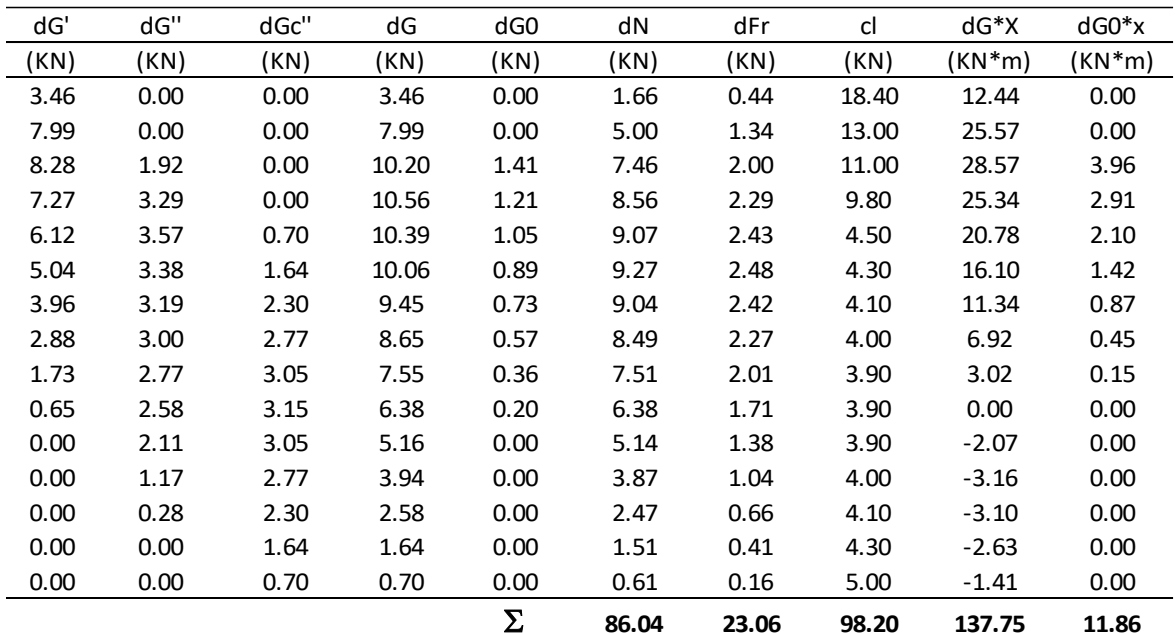

*Nota.* Valores obtenidos para diferentes dovelas de pesos y momentos. Elaborado por: El autor.

Reemplazando los valores en la ecuación se obtiene un factor de seguridad de 3.24.

$$
FSD = \frac{\sum (dGi * \cos(\alpha i) * \tan(\varphi)) + \sum (c * li)}{\sum (dGi * Xi) + \sum (dGo * Xi)} * R
$$

$$
FSD = \frac{(23.06 + 98.20)}{(137.75 + 11.86)} * 4
$$

$$
FSD = 3.24
$$

$$
3.24 \ge 1.1
$$

Cumple.

# **Tablas de cálculo para el centro critico en el punto "O3".**

# *Figura 61*

*Esquema de falla para combinación normal centro en O3.*

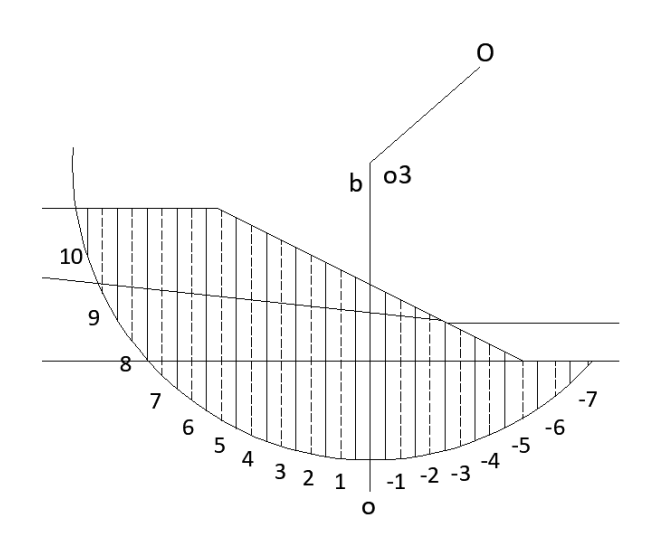

*Nota.* Esquema de falla para combinación normal con centro en "O3". Elaborado por: El autor.

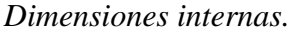

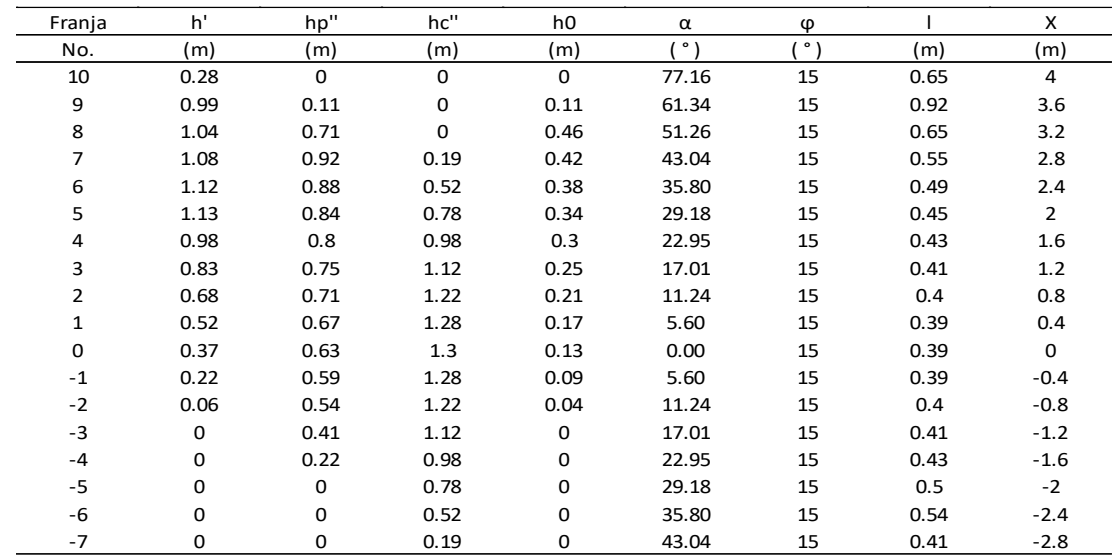

*Nota.* Dimensiones internas de cada dovela. Elaborado por: El autor.

# *Tabla 59*

*Valores de pesos de cada dovela.*

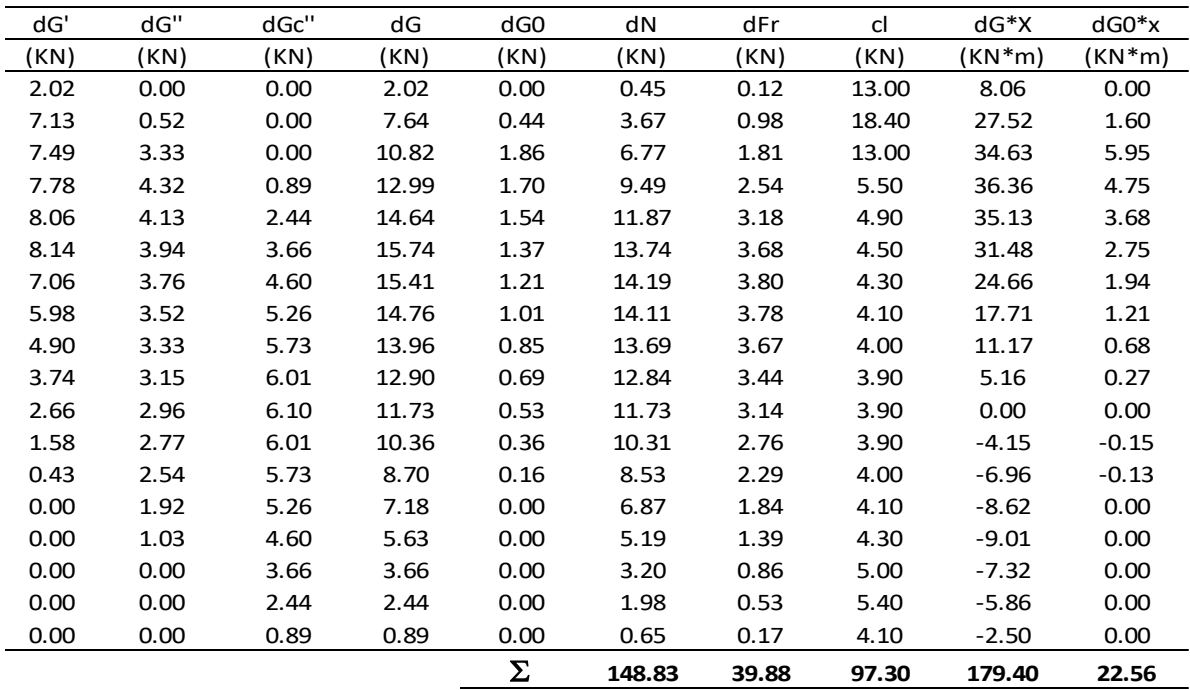

*Nota.* Valores obtenidos para diferentes dovelas de pesos y momentos. Elaborado por: El autor.

Reemplazando los valores en la ecuación se obtiene un factor de seguridad de 4.8.

$$
FSD = \frac{\sum (dGi * \cos(\alpha i) * \tan(\varphi)) + \sum (c * li)}{\sum (dGi * Xi) + \sum (dGo * Xi)} * R
$$

$$
FSD = \frac{(39.77 + 97.30)}{(179.40 + 22.56)} * 4
$$

$$
FSD = 2.71
$$

$$
2.71 \ge 1.1
$$

Cumple.

# **8.2.3 Cálculo del factor de seguridad en combinación especial**

El factor de seguridad de combinación especial contempla la acción sísmica, que genera una fuerza inercial, la misma se estima mediante coeficiente dinámico tanto horizontal como vertical siguiendo el procedimiento establecido por la norma NEC-SE-GC.

# *Tabla 60*

*Fracciones de aceleración de la gravedad.*

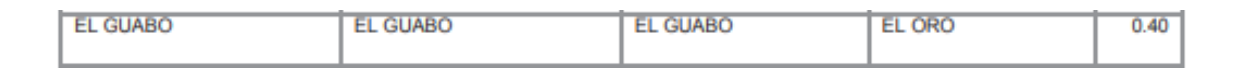

*Nota.* Valores de fracción de aceleración de la gravedad para El Guabo donde se encuentra el proyecto se toma el valor de z=0.40. Fuente: NEC-SE-DS (2014).

*Factor amplificador.*

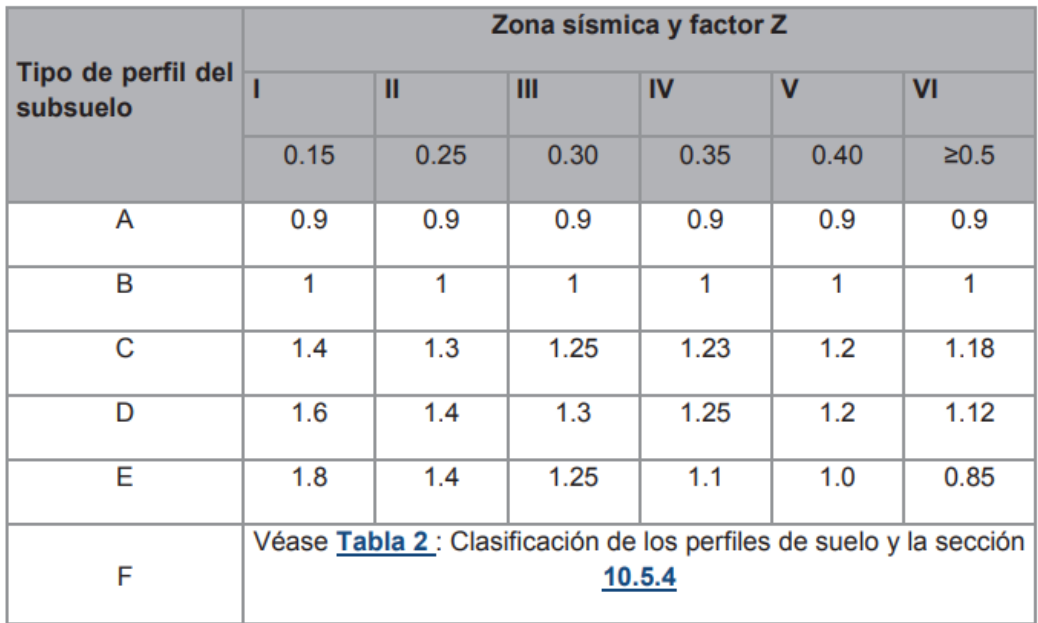

*Nota.* Valor del factor amplificador Fa=1.2 conociendo (suelo C y z=0.40). Fuente: NEC-SE-DS (2014).

Reemplazando valores

$$
Kh = 0.6 * Fa * z
$$

$$
Kh = 0.6 * 1.2 * 0.4
$$

$$
Kh = 0.288
$$

La fuerza inercial que se genera afecta el factor de seguridad del dique, la fuerza se colocará en el sentido más desfavorable, es decir aguas abajo, matemáticamente en la ecuación de FSD se colocará esta fuerza en el denominador de la ecuación, multiplicando el peso de cada dovela por el coeficiente, adicionalmente se tiene un coeficiente dinámico vertical el mismo es kv=0.5\*kh, pero que en este caso se desprecia de forma conservadora.

**Ecuación de FSD con sismo**

$$
FSD = \frac{\sum (dGi * \cos(\alpha i) * \tan(\varphi)) + \sum (c * li)}{\sum (dGi * Xi) + \sum (dGo * Xi) + \sum (dGi * kh * Xi)} * R
$$

Los círculos de falla son los mismos por lo tanto su geometría es la misma, únicamente aumenta el momento generado por la fuerza inercial.

# **Para el círculo de falla con centro en O1.**

### *Tabla 62*

*Dimensiones internas.*

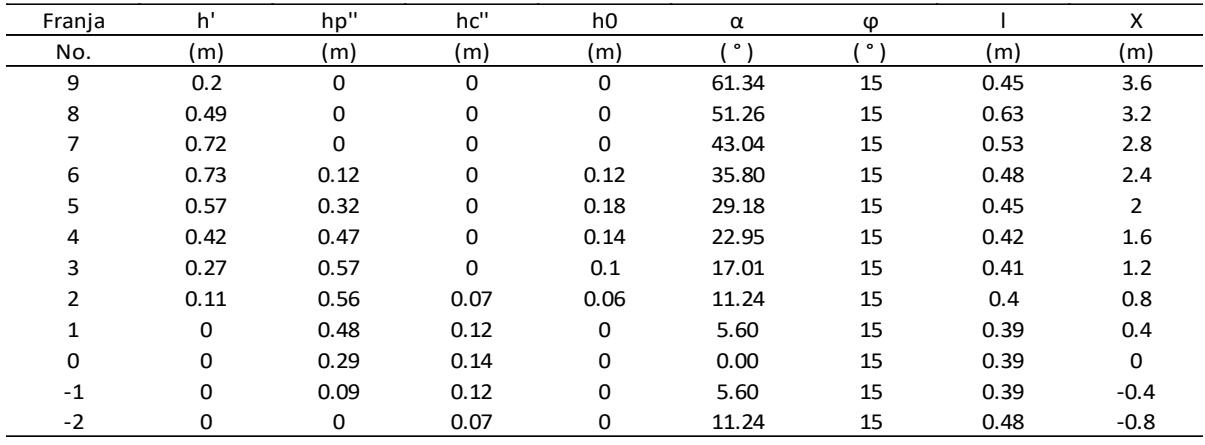

*Nota.* Dimensiones internas de cada dovela. Elaborado por: El autor.

# *Tabla 63*

*Valores de pesos de cada dovela.*

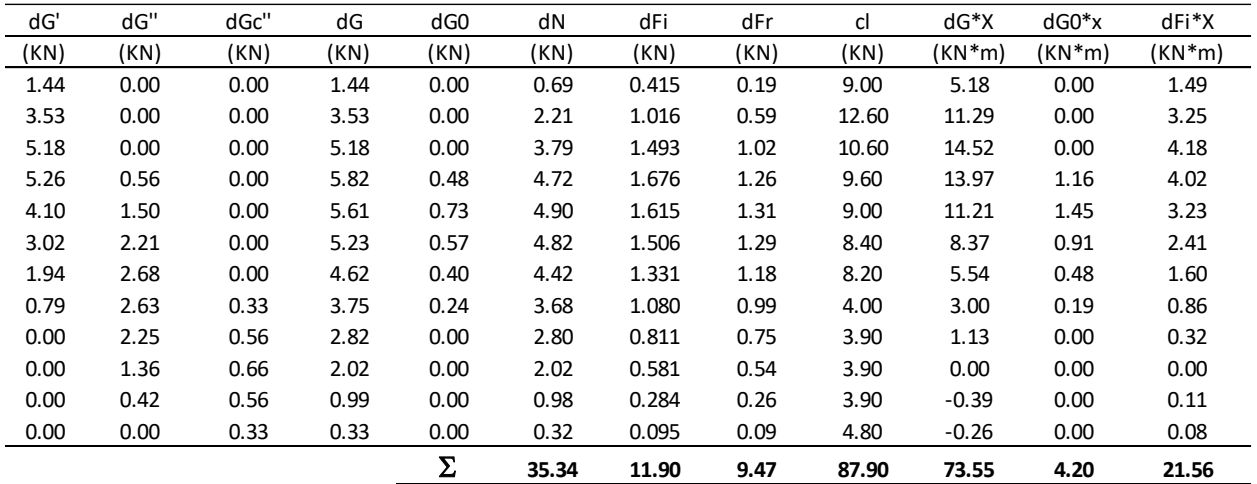

*Nota.* Valores obtenidos para diferentes dovelas de pesos y momentos. Elaborado por: El autor.

Reemplazando los valores en la ecuación se obtiene un factor de seguridad de 4.8.

$$
FSD = \frac{\sum (dGi * \cos(\alpha i) * \tan(\varphi)) + \sum (c * li)}{\sum (dGi * Xi) + \sum (dGo * Xi) + \sum (dGi * kh * Xi)} * R
$$

$$
FSD = \frac{(9.47 + 87.9)}{(73.55 + 4.2 + 21.56)} * 4
$$

$$
FSD = 3.92
$$

$$
3.92 \ge 1.05
$$

Cumple.

# **Para el círculo de falla con centro en O2.**

# *Tabla 64*

*Dimensiones internas.*

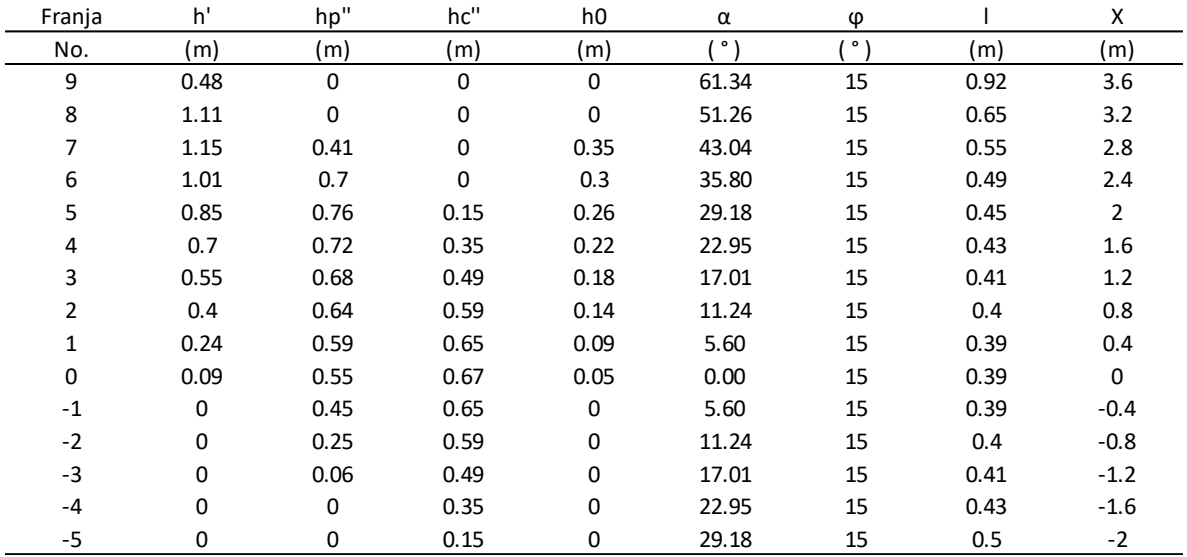

*Nota.* Dimensiones internas de cada dovela. Elaborado por: El autor.

*Valores de pesos de cada dovela.*

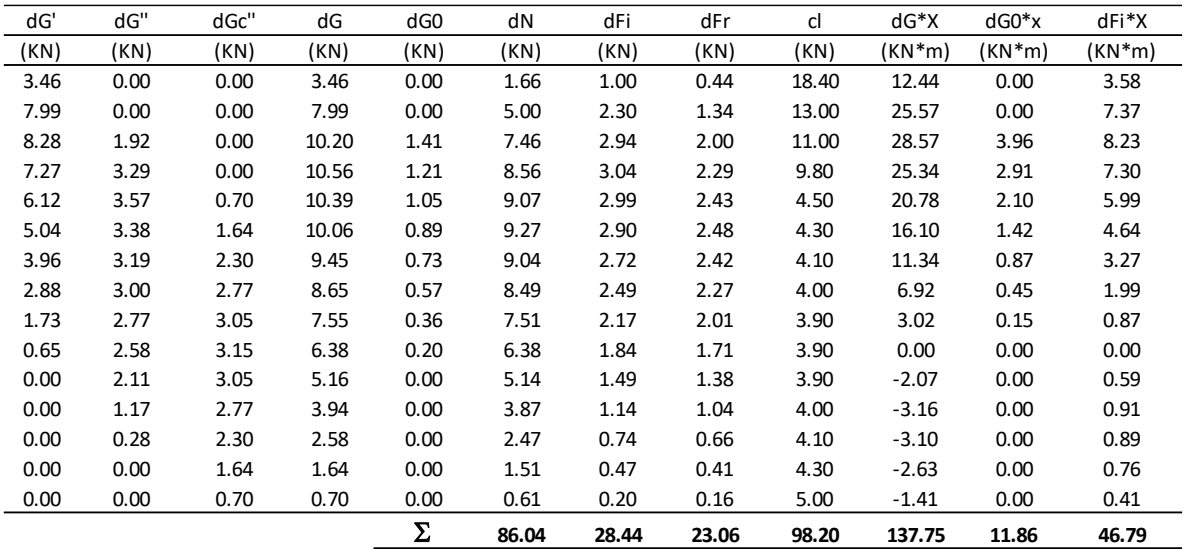

*Nota.* Valores obtenidos para diferentes dovelas de pesos y momentos. Elaborado por: El autor.

Reemplazando los valores en la ecuación se obtiene un factor de seguridad de 4.8.

$$
FSD = \frac{\sum (dGi * \cos(\alpha i) * \tan(\varphi)) + \sum (c * li)}{\sum (dGi * Xi) + \sum (dGo * Xi) + \sum (dGi * kh * Xi)} * R}
$$

$$
FSD = \frac{(23.06 + 98.20)}{(137.75 + 11.86 + 46.79)} * 4
$$

$$
FSD = 2.46
$$

$$
2.46 \ge 1.05
$$

Cumple.

**Para el círculo de falla con centro en O3.**

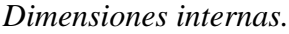

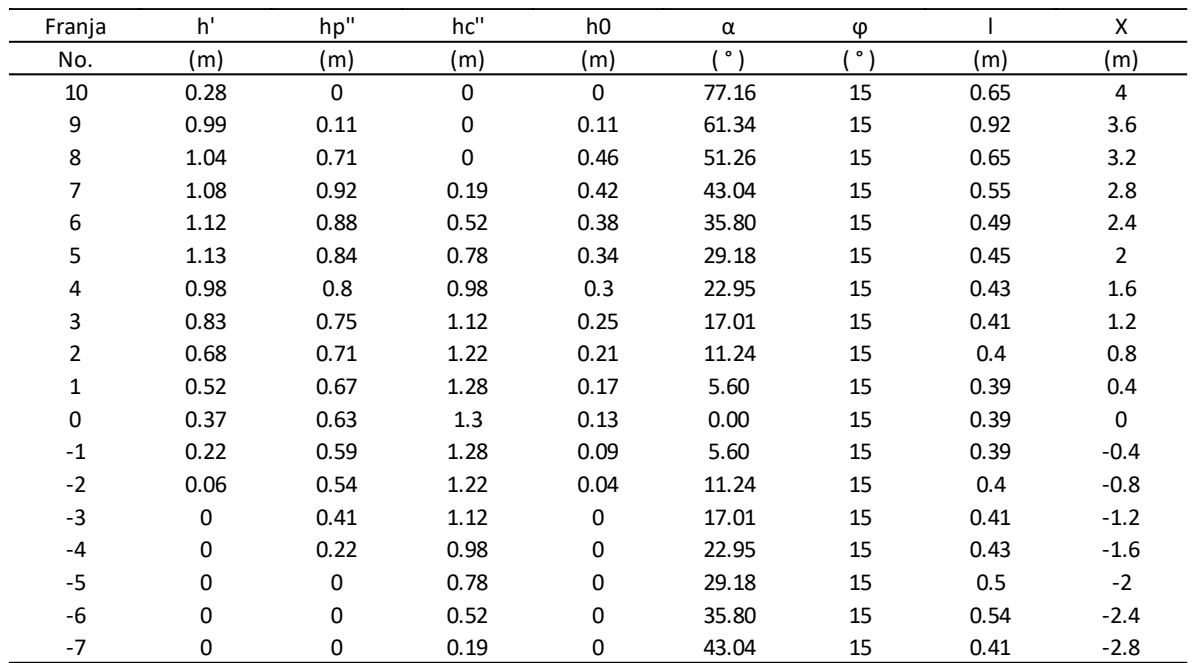

*Nota.* Dimensiones internas de cada dovela. Elaborado por: El autor.

# *Tabla 67*

*Valores de pesos de cada dovela.*

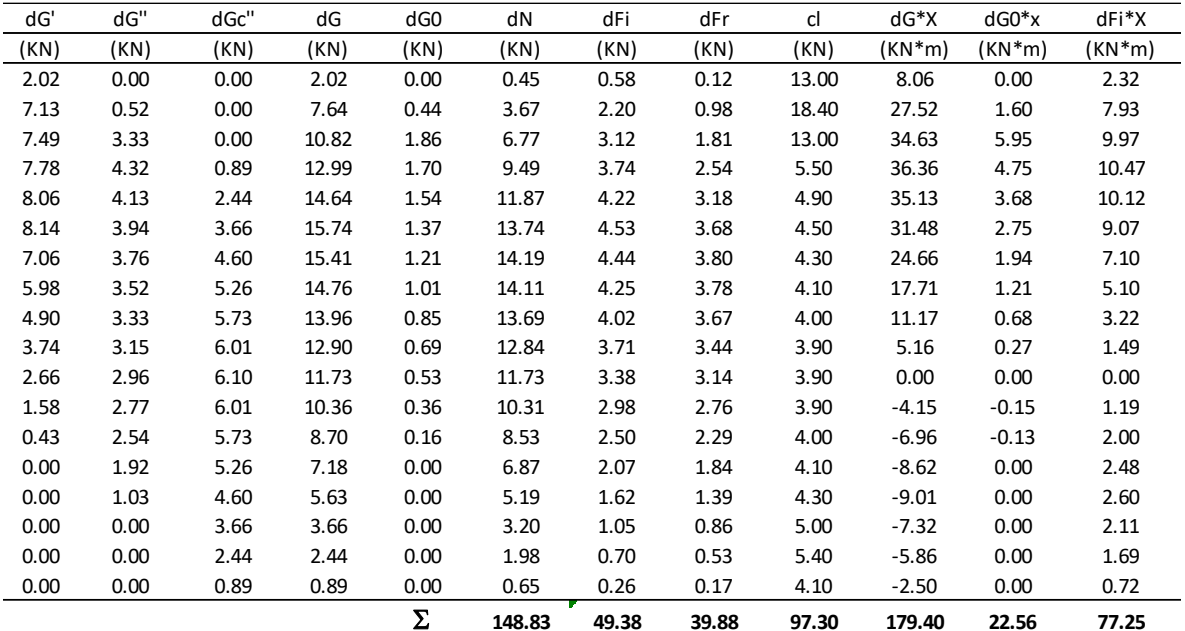

*Nota.* Valores obtenidos para diferentes dovelas de pesos y momentos. Elaborado por: El autor.

Reemplazando los valores en la ecuación se obtiene un factor de seguridad de 4.8.

$$
FSD = \frac{\sum (dGi * \cos(\alpha i) * \tan(\varphi)) + \sum (c * li)}{\sum (dGi * Xi) + \sum (dGo * Xi) + \sum (dGi * kh * Xi)} * R}
$$

$$
FSD = \frac{(39.88 + 97.30)}{(179.40 + 22.56 + 77.25)} * 4
$$

$$
FSD = 1.96
$$

$$
1.96 \ge 1.05
$$

Cumple.

La estabilidad de los taludes del dique cumple con el factor de seguridad en cualquier combinación.

### **8.3 Muros de contención**

El análisis de los muros de contención se realiza en el proyecto ya que la implementación de los mismos es inherente a la operación de los embalses camaroneros, los muros se colocarán uno frente al otro, de tal forma que puedan operar formando un canal de descarga en medio, donde se colocará una losa que se analizará posteriormente. Los muros de contención en este proyecto no solo soportarán el empuje en sentido transversal, sino que también además formarán el canal de salida del caudal en que se realiza la pesca del camarón, el mismo se tiene efecto al vaciar el embalse por el vertedero que se diseñó previamente en el capítulo VII.

Se diseñarán muros del tipo cantiléver de hormigón armado, los mismos deberán soportar las cargas sísmicas, empuje del relleno, empuje del agua por efecto de filtración bajo la línea piezométrica, peso propio de la estructura, cargas temporales como la sobrecarga que se ejerce por personal y equipos durante la pesca.

### **8.3.1 Diseño del muro de contención**

La longitud total del muro será equivalente a la longitud transversal de la base de la presa más un 20%, dando una longitud total de 15 metros.

La altura de la pantalla será igual a la altura del dique, la cota de cimentación será desde el nivel de piso, y tendrá la profundidad igual al espesor de la zapata. Las medidas iniciales solamente serán tentativas, las mismas pueden variar conforme se realice el análisis estructural del armado y estabilidad, se adoptarán como definitivas solo si cumplen todas las condiciones de estabilidad estructural.

Considerando que, durante el proceso de operación del embalse, éste será llenado y vaciado varias veces, el suelo de relleno tras el muro pasará de estado seco a sumergido bajo la línea piezométrica varias veces durante la vida útil del proyecto. En operación el peso específico pasa de seco, por uno en estado sumergido, más la presión intersticial que ejerce el empuje del agua.

Por lo tanto, de forma conservadora se analizará y diseñará con un peso seco más la presión intersticial bajo la línea piezométrica.

La sección de diseño puede ser "a", "b", o "c", se diseñará para la sección "b" de un metro de frente, ya que las secciones "a" y "c" generan un menor empuje del relleno hacia el muro.

### *Figura 62*

*Esquema de la sección de diseño.*

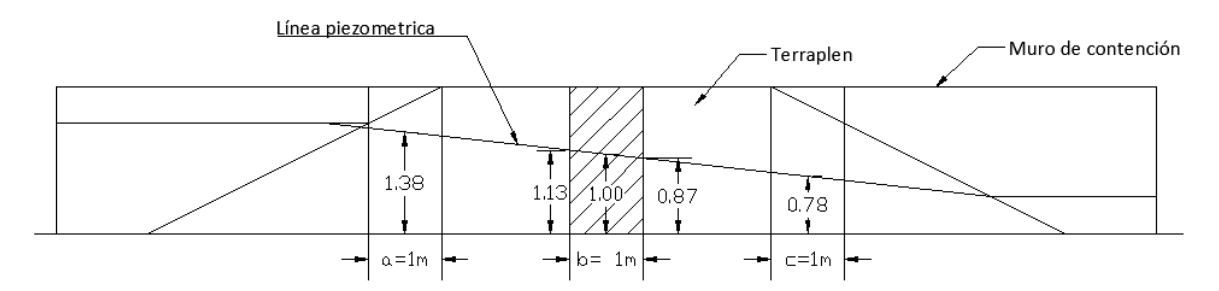

*Nota.* Esquema de la sección que se usará para realizar el diseño del muro de contención. Elaborado por: El autor.

### **Idealización estructural para el diseño**

Los diferentes elementos que componen el muro de contención son analizados como vigas empotradas, y con presiones efectivas netas.

### *Figura 63*

*Esquema de elementos.*

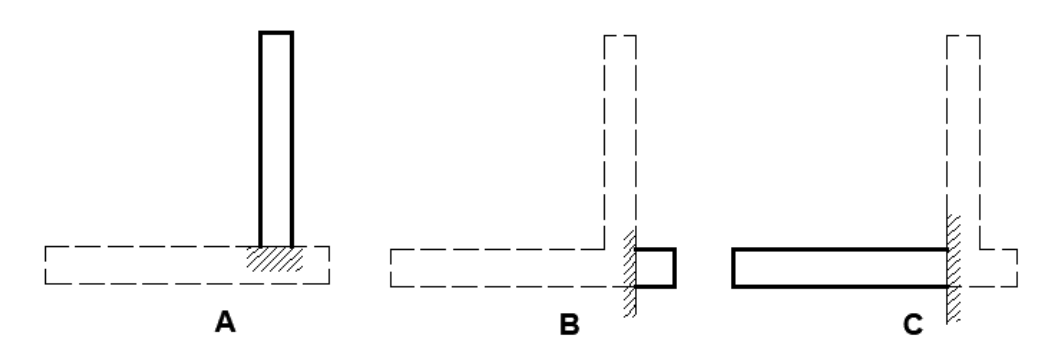

*Nota.* Esquema de idealización de las secciones para realizar el diseño de los elementos del muro de contención (A) pantalla, (B) dedo, (C) talón. Elaborado por: El autor.

#### **Estados de operación del sistema**

El diseño de cada elemento se realiza con la resultante que es la suma de los esfuerzos actuantes. Considerando que el muro de contención puede encontrarse hasta en 3 estados en operación normal:

- Con el embalse seco, donde no tendrá empuje por nivel freático tras el muro, ni sub presión, en este caso en el dedo y el talón existen esfuerzos de peso de suelo sobre el talón y el peso propio, mientras que, en la pantalla existirán esfuerzos de empuje activo, y posibles empujes de sobre carga.
- Con el embalse lleno y vertedero cerrado, en este caso no existirá esfuerzo de carga sobre el dedo del muro al no tener caudal de descarga, el diagrama de sub presión es pequeño, en la pantalla existirán esfuerzos de empuje activo, empuje por nivel freático, y posibles empujes de sobre carga.
- Con embalse lleno y con vertedero en funcionamiento, en este caso hay esfuerzo sobre el dedo por caudal de descarga, el diagrama de sub presión es mayor y en la

pantalla existirán esfuerzos de empuje activo, empuje por nivel freático, y posibles empujes de sobre carga.

Se deduce entonces que, el estado que mayor cantidad de esfuerzos produce sobre la base del muro es el tercer estado, sin embargo, al obtener la resultante con esta condición se confirma que también es el que produce un menor esfuerzo para el diseño de los elementos dedo y talón, mientras que la que mayor esfuerzo resultante produce es el primer estado, por lo tanto, se diseñara con este estado de carga.

# *Figura 64*

*Esquema de esfuerzos.*

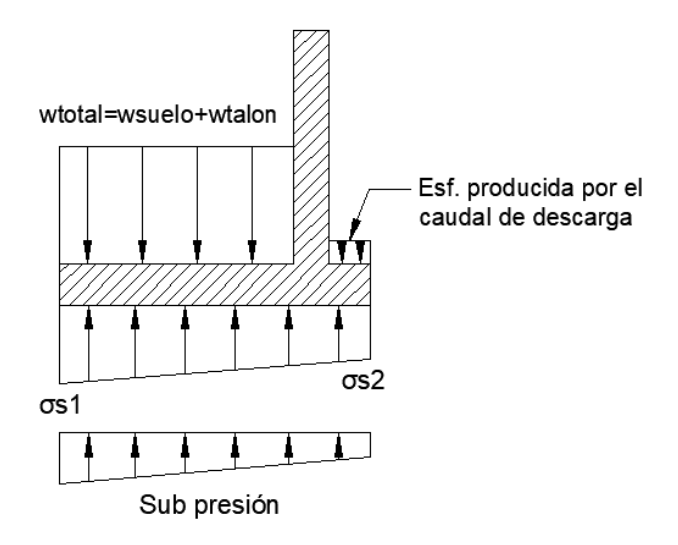

*Nota.* Esquema de esfuerzos que actúan sobre el talón y el dedo, para el embalse lleno y con vertedero en operación. Elaborado por: El autor.

El esfuerzo que genera el relleno y el talón son mayores al producido por efecto de la sub presión, se puede observar entonces que, la resultante sobre la base es mayor cuando no se considera sobre el talón la sub presión ya que al ser esfuerzos contrarios deben restarse, por lo tanto, no se toma en cuenta este esfuerzo para el diseño.

# *Figura 65*

*Esfuerzos sobre el talón.*

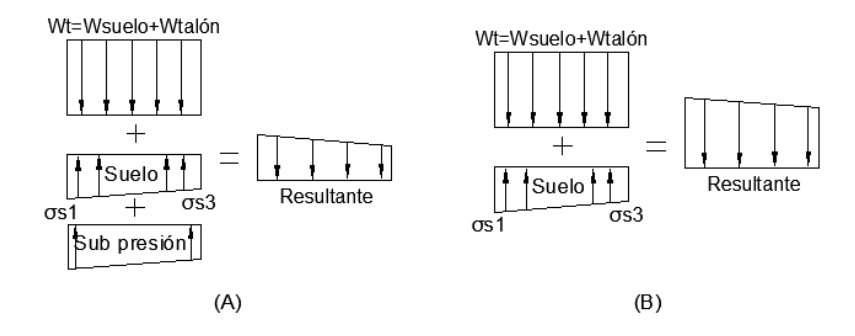

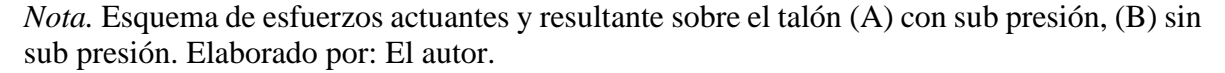

En operación en combinación especial a estos esfuerzos se le agrega un empuje dinámico producto de las fuerzas inerciales.

### **Armado del muro**

Considerando que los esfuerzos varían tras el muro, donde la mayor cantidad de esfuerzos se concentra cerca de la base del mismo y disminuyen conforme se asciende, una opción practica de diseño es dividir el muro en secciones de análisis, en este caso se divide la pantalla en 2 secciones o dovelas, de esta forma la cantidad de acero de refuerzo es menor conforme se asciende, y el armado es más eficiente.

### *Figura 66*

*Esquema de dovelas del muro.*

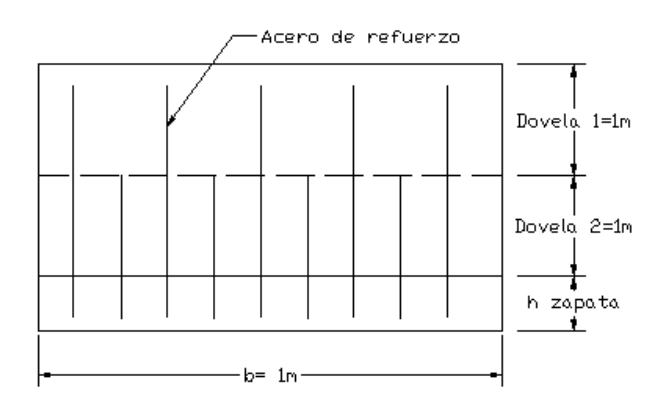

*Nota.* Esquema de dovelas para eficiencia de armado de la pantalla. Elaborado por: El autor.

### **Prediseño**

El prediseño del muro se realiza siguiendo parámetros sugeridos en base a la altura total.

# *Figura 67*

*Esquema de pre dimensionamiento.*

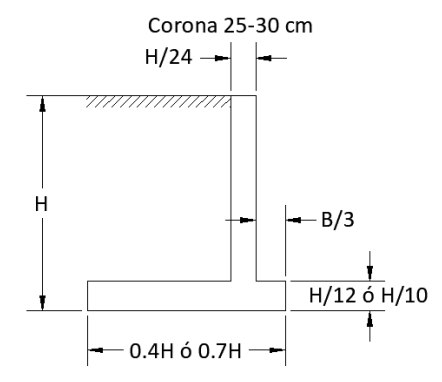

*Nota.* Esquema del pre dimensionamiento del muro en base a la altura total. Elaborado por: El autor.

La altura de la pantalla es de 2 metros se asume un peralte de zapata a 0.35 metros, por lo tanto, el valor de H es de 2.35 metros, el proceso de dimensionamiento definitivo es iterativo donde las medidas varían hasta tener una sección definida, que cumpla con todos los factores de seguridad.

Determinación de la corona

$$
C = H/24
$$

$$
C = 2.2/24
$$

$$
C = 0.09 m
$$

Se adopta un valor de 0.30 metros

Determinación de la base

$$
B = 0.7H
$$

$$
B = 0.7 * 2.20
$$

 $B = 1.54 m$ 

Se adopta un valor de 3.00 metros

Determinación del espesor de la zapata

$$
Hz = H/10
$$

$$
Hz = 2.2/10
$$

$$
Hz = 0.22 m
$$

Se adopta un valor de 0.35 metros

Determinación del largo dedo

$$
Ld = B/3
$$

$$
Ld = 2.35/3
$$

$$
Ld = 0.78 m
$$

Se adopta un valor de 0.35 metros, para dar espacio al desarrollo de la losa intermedia, entre los 2 muros de contención. Por lo tanto, la longitud del talón es de 2.35 metros.

### *Figura 68*

*Geometría adoptada del muro.*

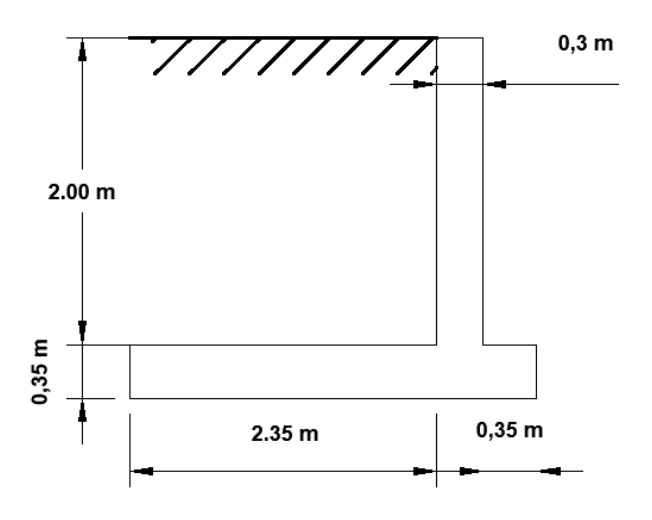

*Nota.* Esquema del muro en base a la altura total. Elaborado por: El autor.

#### **8.3.1.1 Datos para el diseño del muro**

Los datos iniciales serán los parámetros en los cuales se basa el diseño del muro, los mismos son adoptados bajo criterios de diseño usuales para la industria, y basados en la norma vigente NEC-SE-HM.

- Los datos adoptados de la práctica ingenieril serán:
- 1. Resistencia del hormigón se adopta en  $f'c=210 \text{ kgf/cm}^2$
- 2. Fluencia del acero se adoptará en fy=4200 kgf/cm<sup>2</sup>
- 3. Peso específico del hormigón será  $\gamma$ h= 0.0024kgf/cm<sup>3</sup>
- Según la norma NEC-SE-HM los datos adoptados serán los siguientes:
- 1. Factor de reducción de resistencia para elementos a tracción  $\varnothing = 0.9$ , (NEC-SE-HM, 3, 3, 4)
- 2. Valor de  $\beta = 0.85$ , para el f'c seleccionado, (NEC-SE-HM, 4, 1)
- 3. Factor de reducción para elementos a flexo compresión  $\phi = 0.85$ , (NEC-SE-HM, 3, 3, 4)
- 4. Factor de reducción para elementos a cortante

El acero mínimo se puede determinar por dos métodos, se utilizará la ecuación indicada para un hormigón con resistencia menor a 315 kgf/cm<sup>2</sup>.

$$
Asmin = \frac{14}{fy} * b * d \text{ (ecuación a usar)}
$$

$$
Asmin = \frac{0.79 * \sqrt{f'c}}{fy} * b * d
$$

### **8.3.1.2 Cálculo del momento resistente**

Es el momento que resiste las fuerzas de empuje que actúan sobre la pantalla, y es generado por todas las fuerzas resistentes por un brazo de palanca determinado, en este caso se consideran respecto al punto "A" y serán:

- El peso del muro
- El peso del relleno sobre el talón

# *Figura 69*

*Secciones de análisis.*

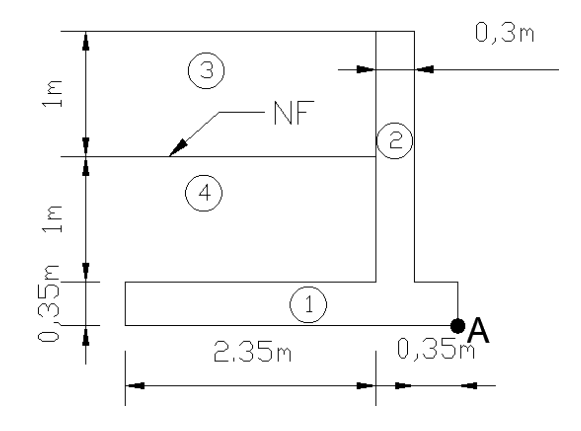

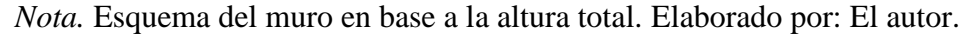

# *Tabla 68*

*Tabla de momentos.*

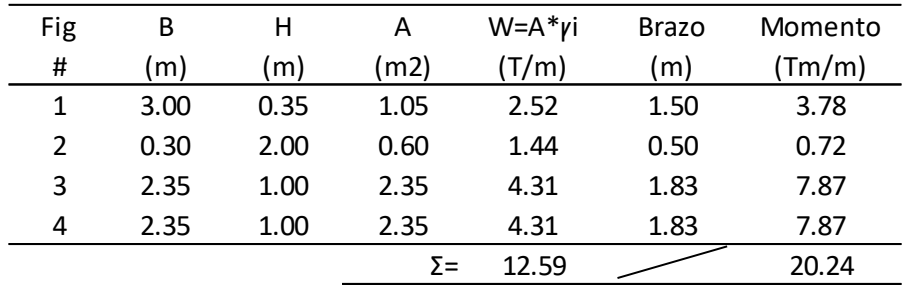

*Nota.* Momentos estabilizadores respecto al punto "A". Elaborado por: El autor.

El peso del muro será la suma de las figuras 1 y 2 (3.96 tnf/m), y el peso del relleno es la suma de las figuras 3 y 4 (8.62 tnf/m).

El momento resistente es la suma de los momentos generados por los elementos del muro de contención y el peso de relleno sobre el talón, tiene un valor de 20.24 tnf\*m/m.

### **8.3.1.3 Cálculo de empujes actuantes**

# **Empuje activo**

Para calcular el empuje activo se usará el método de Rankine con el cual se determinará el coeficiente de presión activa, ya que en él se cumplen las condiciones para muro totalmente verticales, cuya superficie tras el muro es plana, con suelo homogéneo y sin considerar la fricción entre la pantalla y el suelo de relleno.

Para un diseño más conservador se despreciará el empuje pasivo, de esta forma aumentamos la sección de los elementos.

• Ecuación de coeficiente de empuje activo por Rankine.

$$
Ka = tg^2(45^\circ - \phi/2)
$$

Donde:

Ka= coeficiente de empuje activo

 $\varnothing$  = ángulo de fricción interna del suelo.

Reemplazando valores:

$$
Ka = tg2(45o - \emptyset/2)
$$

$$
Ka = tg2(45o - 19o/2)
$$

$$
Ka = 0.508
$$

El empuje activo es generado por el suelo del relleno hacia la pantalla del muro.

• Ecuación de empuje activo.

$$
Ea = 0.5 * Ka * \gamma s * H^2
$$

Donde:

Ea= empuje activo

 $\gamma$ s = peso específico del suelo

H= altura total del muro pantalla y zapata

Reemplazando valores:

```
Ea = 0.5 * Ka * \gamma s * H^2Ea = 0.5 * 0.508 * 1.835 * 2.35^2Ea = 2.579 \ln f/m
```
### **Empuje por sobrecarga**

Es producto de la sobre carga asumida aplicada al suelo del relleno tras el muro, la misma que tendrá un valor de 500kgf/m<sup>2</sup>, correspondiente a un valor aproximado para la operación del embalse, trabajadores que abren y cierran compuertas, trabajos de mantenimiento, y cuestiones operativas en general.

• Ecuación de empuje por sobrecarga.

$$
Esc = qs * Ka * H
$$

Donde:

Esc= empuje de sobre carga

 $qs =$ sobre carga aplicada

H= altura total del muro pantalla y zapata

$$
Esc = qs * Ka * H
$$

$$
Esc = 0.5 * 0.508 * 2.35
$$

## $Esc = 0.598 \, \text{tnf/m}$

### **Empuje por presión intersticial**

La presión intersticial detrás del muro se determina a partir de una media de la línea piezométrica, medida desde el nivel de la zapata, dando una altura de 1.35 metros.

Ya que la línea piezométrica medida desde el nivel del terreno da una altura de 1 metro, y la altura de la zapata es de 0.35 metros.

### *Figura 70*

*Línea piezométrica media.*

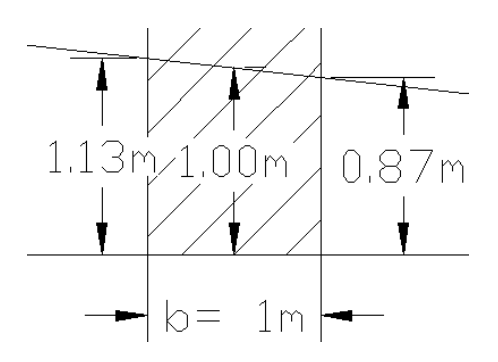

*Nota.* Línea piezométrica media tras el muro de contención. Elaborado por: El autor.

• Ecuación de empuje por nivel freático.

$$
Enf = 0.5 * \gamma 0 * Hnf^2
$$

Donde:

Enf= empuje de presión intersticial

 $\gamma$ 0= peso específico del agua

Hnf= altura media del nivel freático

$$
Enf = 0.5 * \gamma 0 * Hnf^2
$$

$$
Enf = 0.5 * 1.03 * 1.35^2
$$
  
 $Enf = 0.939 \, tnf/m$ 

### **Empuje dinámico**

Para obtener empuje dinámico producido por acción sísmica se utilizará el método de Mononobe-Okabe como recomienda la norma, NEC-SE-GC, previamente se determinan las condiciones de frontera del sitio, y tipo de suelo. Considerando de forma conservadora únicamente el empuje horizontal, por lo tanto, se asume el coeficiente vertical dinámico (kv) igual a 0.

- 1. Tipo de suelo C
- 2. Zona sísmica para "El Guabo" V.
- 3. Región costa
- 4. Fa= 1.20
- 5. Z=0.4

# **Coeficiente horizontal dinámico**

• Ecuación de Coeficiente de empuje horizontal

$$
kh=0.6*Fa*z
$$

Donde:

Sa= espectro de respuesta elástico de aceleraciones

- $\eta$ = relación de amplificación espectral
- R= factor de reducción de respuesta

$$
kh = 0.6 * Fa * z
$$

$$
kh = 0.6 * 1.2 * 0.4
$$

$$
kh = 0.288
$$

**Ángulo dinámico**

$$
\psi = \arctg\left(\frac{kh}{1 - kv}\right)
$$

$$
\psi = \arctg\left(\frac{0.288}{1 - 0}\right)
$$

$$
\psi = 16.066^{\circ}
$$

# **Coeficiente de empuje activo dinámico teoría de Mononobe-Okabe**

$$
k_{AD} = \frac{\cos^2(\phi - \omega - \psi)}{\cos(\psi)\cos^2(\omega)\cos(\delta + \omega + \psi)\left(1 + \sqrt{\frac{\sin(\delta + \phi)\sin(\phi - \beta - \psi)}{\cos(\delta + \omega + \psi)\cos(\beta - \omega)}}\right)^2}
$$

Donde:

KAD= coeficiente de empuje activo dinámico

- ∅= espectro de respuesta elástico de aceleraciones
- $\omega$  = ángulo entre la pantalla y el relleno respecto a la vertical
- $\psi$  = ángulo dinámico
- $\beta$ = inclinación del relleno
- $\delta$ = ángulo de fricción interna suelo-muro
$$
k_{AD} = \frac{\cos^2(\phi - \omega - \psi)}{\cos(\psi)\cos^2(\omega)\cos(\delta + \omega + \psi)\left(1 + \sqrt{\frac{\sin(\delta + \phi)\sin(\phi - \beta - \psi)}{\cos(\delta + \omega + \psi)\cos(\beta - \omega)}}\right)^2}
$$

$$
k_{AD} = \frac{\cos^2(19^\circ - 0^\circ - 16.066^\circ)}{\cos(16.066^\circ)\cos^2(0^\circ)\cos(9.5^\circ + 0^\circ + 16.066^\circ)\left(1 + \sqrt{\frac{\sin(9.5^\circ + 19^\circ)\sin(19^\circ - 0^\circ - 16.06^\circ)}{\cos(9.5^\circ + 0^\circ + 16.06^\circ)\cos(0^\circ - 0^\circ)}}\right)^2}
$$

$$
k_{AD} = 0.848
$$

# **Empuje activo dinámico**

• Ecuación de activo dinámico

$$
E_{AD} = \frac{\gamma s * H^2 * k_{AD}}{2}
$$

Reemplazando valores:

$$
E_{AD} = \frac{\gamma s * H^2 * k_{AD}}{2}
$$

$$
E_{AD} = \frac{1.835 * 2.35^2 * 0.848}{2}
$$

$$
E_{AD}=4.3\, \text{tnf/m}
$$

**Empuje dinámico por efecto sísmico**

$$
E_d = E_{AD} - Ea
$$
  

$$
E_d = 4.3 - 2.579
$$
  

$$
E_d = 1.721 \text{ trf/m}
$$

## **Momento volcante para combinación básica**

El momento volcante para combinación básica no tiene empuje dinámico.

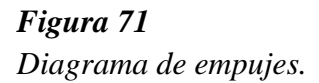

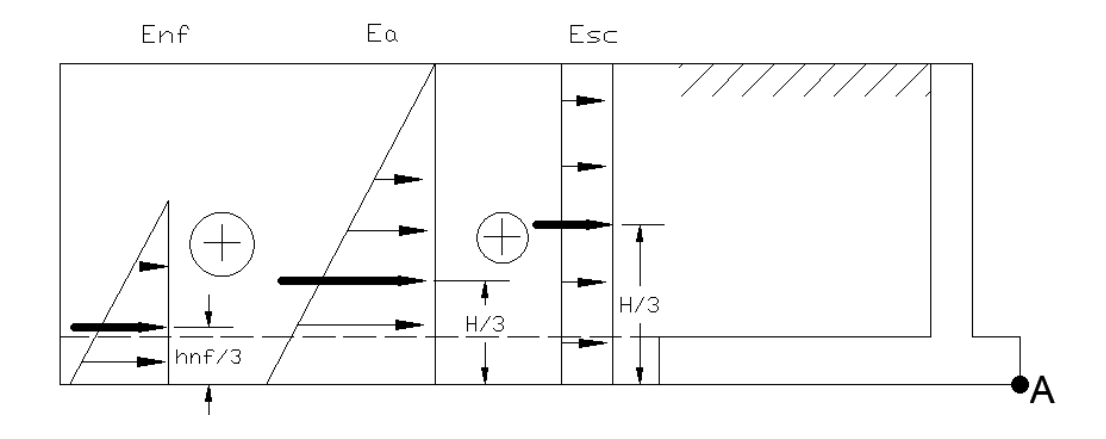

*Nota.* Diagrama de empujes y brazos de palanca para combinación normal. Elaborado por: El autor.

$$
Mv = \left( Ea * \left(\frac{H}{3}\right) + Esc * \left(\frac{H}{2}\right) + Enf * \left(\frac{hnf}{3}\right) \right)
$$
  

$$
Mv = \left( 2.579 * \left(\frac{2.35}{3}\right) + 0.598 * \left(\frac{2.35}{2}\right) + 0.939 * \left(\frac{1.35}{3}\right) \right)
$$
  

$$
Mv = 3.145 \text{ trf} * m
$$

## **Momento volcante para combinación especial**

El momento volcante para combinación especial tiene empuje dinámico del relleno más la fuerza inercial del peso del muro en la dirección menos favorable.

**Brazo de palanca del muro de contención.**

$$
hres = \frac{w2 * \left(hz + \frac{hp}{2}\right) + w1 * \left(\frac{hz}{2}\right)}{w1 + w2}
$$

$$
hres = \frac{1.44 * (0.35 + \frac{2}{2}) + 2.52 * (\frac{0.35}{2})}{2.52 + 1.44}
$$

$$
hres = 0.602 m
$$

#### **Cálculo del momento**

*Figura 72*

*Diagrama de empujes con combinación especial.*

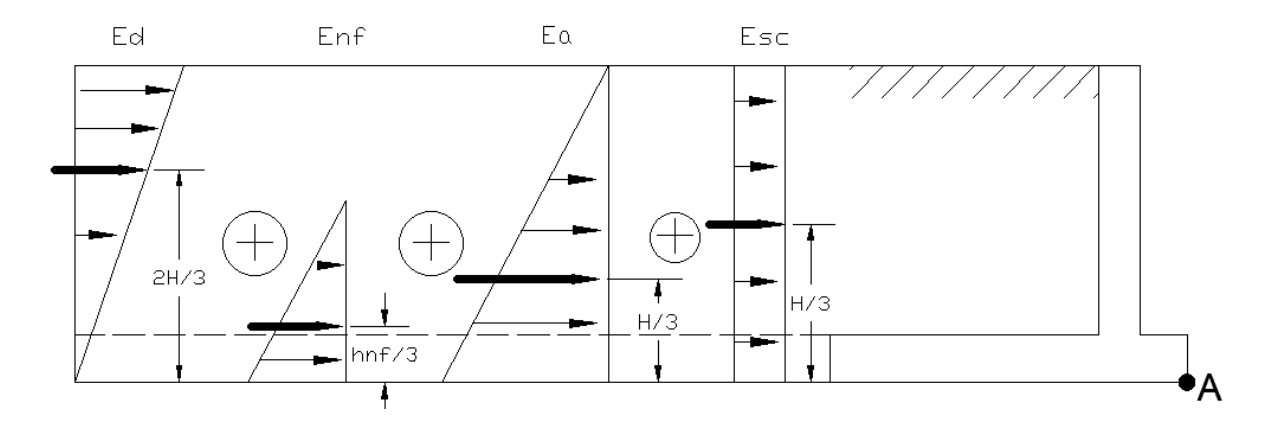

*Nota.* Diagrama de empujes y brazos de palanca para combinación especial. Elaborado por: El autor.

$$
Mve = \left( Ea * \left(\frac{H}{3}\right) + Esc * \left(\frac{H}{2}\right) + Enf * \left(\frac{hnf}{3}\right) + Ed * \left(\frac{2 * H}{3}\right) \right) + kh * hres * (w1 + w2)
$$
  
\n
$$
Mve = \left( 2.579 * \left(\frac{2.35}{3}\right) + 0.598 * \left(\frac{2.35}{2}\right) + 0.939 * \left(\frac{1.35}{3}\right) + 1.721 * \left(\frac{2 * 2.35}{3}\right) \right) + 0.288
$$
  
\n\* 0.602 \* (1.44 + 2.52)

$$
Mve = 6.841 \, \text{tnf} * m
$$

## **8.3.1.4 Cálculo de factores de seguridad**

Los factores de seguridad son de deslizamiento y volcamiento, adicionalmente se realiza la verificación de resistencia de los esfuerzos generados hacia el suelo, y la capacidad admisible del mismo. Los factores de seguridad deben cumplir con lo establecido por la norma NEC-SE-GC.

Para el cálculo del factor de seguridad al deslizamiento se considera la mitad de la cohesión a una de 10kPa  $(1.02 \text{ trf/m}^2)$ , ya que el suelo se encuentra en estado sumergido bajo la línea piezométrica y el valor de esta baja.

# *Tabla 69*

*Factores de seguridad.*

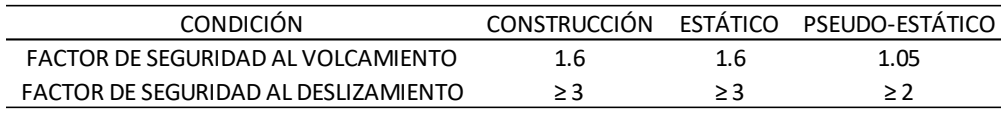

*Nota.* Factores de seguridad para volcamiento y deslizamiento. Elaborado por: El autor con datos de la NEC-SE-GC.

#### **Factores de seguridad con combinación normal**

Factor de seguridad al deslizamiento

$$
FSD = \frac{Wt * tg\emptyset + C * B}{Ea}
$$

$$
FSD = \frac{12.587 * 0.344 + 1.02 * 3}{2.579}
$$

$$
FSD = 2.867
$$

Factor de seguridad al volcamiento

$$
FSV = \frac{Mr}{Mv}
$$

$$
FSV = \frac{20.244}{3.145}
$$

$$
FSV = 6.437
$$

$$
f_{\rm{max}}
$$

# **Factores de seguridad con combinación especial**

Para la combinación especial, hay que considerar la fuerza inercial del peso del muro, como fuerza deslizante.

Factor de seguridad al deslizamiento con efecto dinámico

$$
FSD = \frac{Wt * tg\emptyset + C * B}{Ead + Wm * kh}
$$

$$
FSD = \frac{12.587 * 0.344 + 1.02 * 3}{4.3 + 3.96 * 0.288}
$$

$$
FSD = 1.359
$$

Factor de seguridad al volcamiento con efecto dinámico

$$
FSV = \frac{Mr}{Mve}
$$

$$
FSV = \frac{20.244}{6.841}
$$

$$
FSV = 2.959
$$

**Carga aplicada al tercio medio de la base de la pantalla**

$$
XA = \frac{Mr - Mv}{Wt}
$$

$$
XA = \frac{20.244 - 6.841}{12.587}
$$

$$
XA = 1.06 \text{ m}
$$

La carga resultante si esta aplicada al tercio medio, por lo tanto, solo existen fuerzas de compresión.

**Cálculo de excentricidad**

$$
e = \frac{B}{2} - XA
$$

$$
e = \frac{3}{2} - 1.06
$$

$$
e = 0.44
$$
 m

**Comprobación de esfuerzos sobre el suelo**

$$
\sigma s1 = \frac{Wt}{B} * \left(1 + 6 * \frac{e}{B}\right)
$$

$$
\sigma s1 = \frac{12.587}{3} * \left(1 + 6 * \frac{0.44}{3}\right)
$$

$$
\sigma s1 = 7.85 \text{ trf/m}^2
$$

$$
\sigma s2 = \frac{Wt}{B} * \left(1 - 6 * \frac{e}{B}\right)
$$

$$
\sigma s2 = \frac{12.587}{3} * \left(1 - 6 * \frac{0.44}{3}\right)
$$

$$
\sigma s2 = 0.54 \text{ trf/m}^2
$$

Como se evidenció en el capítulo V, los esfuerzos aplicados al suelo son menores a la carga admisible del suelo, por lo tanto, el suelo no tendrá falla por capacidad portante.

#### **8.3.1.5 Diseño de la pantalla**

El diseño de la pantalla se realiza para la condición más crítica es decir para combinación especial se realizará con la resultante, que es la suma de los esfuerzos aplicados.

La pantalla se diseña considerando dos dovelas de 1 metro cada una, los esfuerzos de cada punto son estimados mediante una relación de triángulos. En estricto rigor el esfuerzo producido por sobre carga debería disminuir con la profundidad, pero se considerará constante por seguridad.

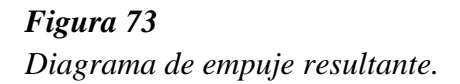

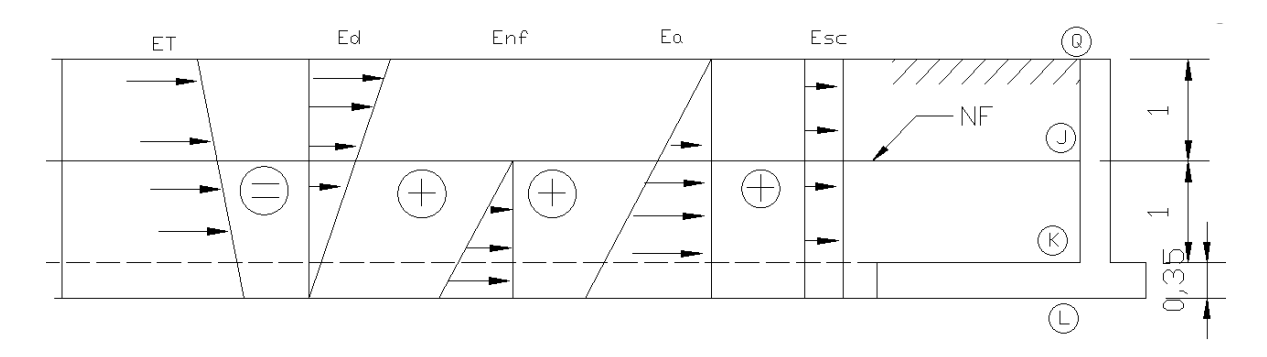

*Nota.* Diagrama de empujes para combinación especial y su resultante. Elaborado por: El autor.

# **Esfuerzos para el punto "Q".**

En este punto existen esfuerzos por sobre carga y esfuerzo dinámico.

Esfuerzo dinámico

$$
\sigma dQ = \frac{Ed * 2}{H}
$$

$$
\sigma dQ = \frac{1.721 * 2}{2.35}
$$

$$
\sigma dQ = 1.465 \, \text{tnf/m}^2
$$

Esfuerzo de sobre carga

$$
\sigma scQ = qs * ka
$$

$$
\sigma scQ = 0.5 * 0.509
$$

$$
\sigma scQ = 0.254 \, \text{tnf/m}^2
$$

# **Esfuerzos para el punto "J".**

En este punto existen esfuerzos por empuje activo, empuje dinámico y empuje de sobre carga.

Esfuerzo de empuje dinámico

$$
\sigma dJ = \frac{\sigma d * hnf}{H}
$$

$$
\sigma dJ = \frac{1.465 * 1.35}{2.35}
$$

$$
\sigma dJ = 0.842 \, \text{trf/m}^2
$$

Esfuerzo de sobre carga

$$
\sigma s c J = 0.254 \, \text{tnf}/m^2
$$

Esfuerzo de empuje activo

$$
\sigma aJ = \frac{\sigma a * h dov}{H}
$$

$$
\sigma aJ = \frac{2.195 * 1}{2.35}
$$

$$
\sigma aJ = 0.934 \text{ trf } / m^2
$$

$$
f_{\rm{max}}
$$

## **Esfuerzos para el punto "K".**

En este punto existen esfuerzos por empuje activo, empuje dinámico, empuje de sobre carga, y empuje por presión intersticial.

Esfuerzo de empuje dinámico

$$
\sigma dK = \frac{\sigma d * hz}{H}
$$

$$
\sigma dK = \frac{1.465 * 0.35}{2.35}
$$

$$
\sigma dK = 0.218 \text{ trf}/m^2
$$

Esfuerzo de sobre carga

$$
\sigma scK = 0.254 \, \text{tnf}/m^2
$$

Esfuerzo de empuje activo

$$
\sigma aK = \frac{\sigma a * hp}{H}
$$

$$
\sigma aK = \frac{2.195 * 2}{2.35}
$$

$$
\sigma aK = 1.868 \, \text{tnf}/m^2
$$

Esfuerzo de empuje por presión intersticial

$$
\sigma p i K = \frac{\sigma p i * h d o v}{h n f}
$$

$$
\sigma p i K = \frac{1.391 * 1}{1.35}
$$

$$
\sigma p i K = 1.03 \, \text{tnf/m}
$$

**Esfuerzo total para el punto "Q"**

$$
\sigma Q = \sigma dQ + \sigma scQ
$$

$$
\sigma Q = 1.465 + 0.254
$$

$$
\sigma Q = 1.719 \, \text{tnf/m}^2
$$

**Esfuerzo total para el punto "J"**

$$
\sigma J = \sigma dJ + \sigma s cJ + \sigma aJ
$$

$$
\sigma J = 0.842 + 0.254 + 0.934
$$

$$
\sigma J = 2.03 \text{ tr} f/m^2
$$

**Esfuerzo total para el punto "K"**

$$
\sigma K = \sigma dK + \sigma scK + \sigma aK + \sigma piK
$$

$$
\sigma K = 0.218 + 0.254 + 1.868 + 1.03
$$

$$
\sigma K = 3.37 \text{ trf/m}^2
$$

**Empuje total resultante sobre la pantalla**

$$
Et = \left(\frac{\sigma Q + \sigma J}{2} * h d o v\right) + \left(\frac{\sigma J + \sigma K}{2} * h d o v\right)
$$

$$
Et = \left(\frac{1.719 + 2.03}{2} * 1\right) + \left(\frac{2.03 + 3.37}{2} * 1\right)
$$

 $Et = 4.575 \, \frac{tnf}{m}$ 

**Empuje actuante último**

$$
Eau = 1.7 * Et
$$

$$
Eau = 1.7 * 4.575
$$

$$
Eau = 7.78 \text{ trf/m}
$$

**Factor de reducción de resistencia del hormigón**

$$
\beta=0.85
$$

**Cuantía balanceada**

$$
\rho b = 0.85 * \beta * \frac{f'c}{fy} \left(\frac{6300}{6300 + fy}\right)
$$

$$
\rho b = 0.85 * 0.85 * \frac{240}{4200} \left(\frac{6300}{6300 + 4200}\right)
$$

$$
\rho b = 0.0247
$$

**Factor Rn**

$$
Rn = 0.5 * \rho b * fy * \left(1 - \frac{0.5 * \rho b * fy}{1.7 * f'c}\right)
$$
  

$$
Rn = 0.5 * 0.0247 * 4200 * \left(1 - \frac{0.5 * 0.0247 * 4200}{1.7 * 240}\right)
$$
  

$$
Rn = 46.683 kgf/cm2
$$

## **Momento volcante último**

Para el momento volcante se tomará el mayor, es decir el momento con combinación especial

$$
Mvu = 1.7 * Mve
$$

$$
Mvu = 1.7 * 6.841
$$

$$
Mvu = 11.63 \text{ trf} * m
$$

**Peralte efectivo**

$$
d = \sqrt{\frac{Mvu}{\phi * Rn * b}}
$$

$$
d = \sqrt{\frac{11.63x10^5}{0.9 * 46.683 * 100}}
$$

$$
d = 16.438 \text{ cm}
$$

#### **Esfuerzo cortante**

Se adopta un peralte efectivo d=20cm, un recubrimiento de 7cm en la cara que está en contacto con el relleno, y un recubrimiento de 3cm del otro lado.

$$
\theta u = \frac{Eau}{\phi * b * d}
$$

$$
\theta u = \frac{7.78 \times 10^3}{0.75 * 100 * 20}
$$

$$
\theta u = 5.18 \text{ kgf/cm}^2
$$

**Esfuerzo cortante del hormigón**

$$
vc = 0.53 * \sqrt{f'c}
$$

$$
vc = 0.53 * \sqrt{240}
$$

$$
vc = 8.21 kgf/cm2
$$

El valor del esfuerzo cortante aplicado al elemento es menor a la capacidad cortante del hormigón, por lo tanto, resiste.

*Figura 74 Diagrama de empuje resultante sobre la pantalla.*

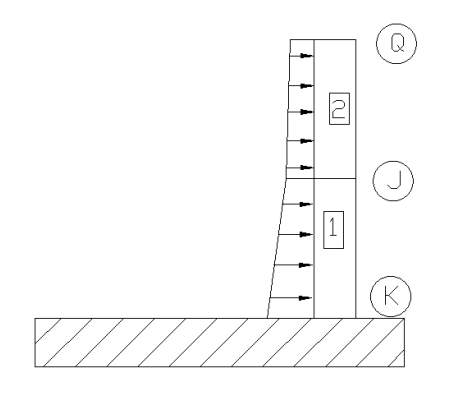

*Nota.* Diagrama de empujes para combinación especial y su resultante. Elaborado por: El autor.

Sobre la pantalla existe un solo empuje resultante, el mismo será divido en 2, con sus respectivas resultantes, se calculan estos valores para determinar los momentos de diseño de cada sección de la pantalla.

### *Figura 75*

*Diagrama de fuerzas y brazos de palanca sobre la pantalla.*

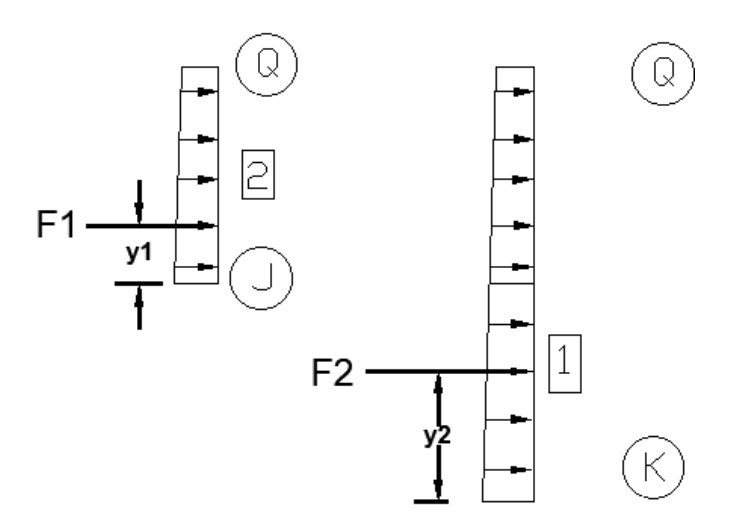

*Nota.* Diagrama de empujes resultantes y brazo de palanca para momentos de diseño. Elaborado por: El autor.

#### **Fuerzas resultantes**

$$
F1 = \left(\frac{\sigma Q + \sigma J}{2}\right) * (h dov)
$$

$$
F1 = \left(\frac{1.719 + 2.03}{2}\right) * (1)
$$

$$
F1 = 1.875 \text{ tr}f
$$

$$
F2 = \left(\frac{\sigma Q + \sigma K}{2}\right) * (hp)
$$

$$
F2 = \left(\frac{1.719 + 3.37}{2}\right) * (2)
$$

$$
F2 = 5.09 \text{ trf}
$$

**Brazos de palanca** 

$$
y1 = h \, dv \ast \left(\frac{2\sigma Q + \sigma J}{3 \ast (\sigma J + \sigma Q)}\right)
$$
\n
$$
y1 = 1 \ast \left(\frac{2 \ast 1.719 + 2.03}{3 \ast (2.03 + 1.719)}\right)
$$
\n
$$
y1 = 0.486 \, m
$$
\n
$$
y2 = hp \ast \left(\frac{2\sigma Q + \sigma K}{3 \ast (\sigma K + \sigma Q)}\right)
$$

$$
y2 = 2 * \left(\frac{2 * 1.719 + 3.37}{3 * (3.37 + 1.719)}\right)
$$

$$
y2=0.892\ m
$$

**Momentos volcantes últimos para cada sección**

$$
Mv1 = 1.7 * F1 * y1
$$
  
\n
$$
Mv1 = 1.7 * 1.875 * 0.486
$$
  
\n
$$
Mv1 = 1.549 \text{ tr} f * m
$$
  
\n
$$
Mv2 = 1.7 * F2 * y2
$$

 $Mv2 = 1.7 * 5.09 * 0.892$ 

$$
Mv2 = 7.717 \, \text{tnf} \cdot m
$$

# **Armadura de la pantalla**

El peralte efectivo para las dos secciones de la pantalla será de 20cm.

# **Acero calculado**

$$
Ascall = 0.85 * \frac{f'c * b * d}{fy} * \left(1 - \sqrt{1 - \frac{2 * Mv1}{0.85 * \emptyset * f'c * b * d^2}}\right)
$$
  

$$
Ascall = 0.85 * \frac{240 * 100 * 20}{4200} * \left(1 - \sqrt{1 - \frac{2 * 1.549x10^5}{0.85 * 0.9 * 240 * 100 * 20^2}}\right)
$$

$$
Ascal1=2.072\ cm^2
$$

$$
Ascal2 = 0.85 * \frac{f'c * b * d}{fy} * \left(1 - \sqrt{1 - \frac{2 * Mv2}{0.85 * \emptyset * f'c * b * d^2}}\right)
$$
  

$$
Ascal2 = 0.85 * \frac{240 * 100 * 20}{4200} * \left(1 - \sqrt{1 - \frac{2 * 7.717x10^5}{0.85 * 0.9 * 240 * 100 * 20^2}}\right)
$$

$$
Ascal2 = 10.809 \, \text{cm}^2
$$

## **Acero mínimo**

Al ser el peralte efectivo constante en la pantalla, el acero mínimo calculado es el mismo

$$
Asmin = \frac{14}{fy} * b * d
$$

$$
Asmin = \frac{14}{4200} * 100 * 20
$$

$$
Asmin = 6.67 \text{ cm}^2
$$

#### **Acero colocado**

El acero colocado debe ser el mayor entre el calculado y el mínimo

**Sección 2**

$$
As2=6.67\ cm^2
$$

**Sección 1**

$$
As1=10.81\ cm^2
$$

El acero colocado parte desde la base del muro de contención, considerando que el acero para la sección 2 es 6.67cm<sup>2</sup>, mientras que para la sección 1 debe ser de 10.81 cm<sup>2</sup>, se debe colocar 4.14 cm<sup>2</sup>, sumando al acero previamente colocado hasta arriba da un total de  $4.14 + 6.67 = 10.81$  cm<sup>2</sup>.

*Figura 76 Acero colocado.*

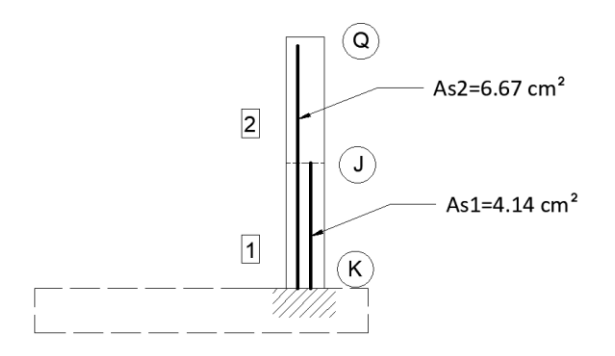

*Nota.* Acero colocado en la pantalla del muro. Elaborado por: El autor.

#### **Acero de temperatura**

Los efectos térmicos producto del fraguado del concreto durante su curado, produce deformaciones o grietas, una vez el hormigón está completamente fraguado pueden existir efectos elásticos sobre el mismo, por las altas temperaturas que se pueden alcanzar en el sector, y para evitar que todos estos efectos elásticos se vuelvan plásticos y generen deformaciones se coloca una cantidad de acero de refuerzo.

En la cara donde se encuentra el acero de refuerzo se coloca un menor acero de temperatura 1/3 exactamente, la otra cara se coloca 2/3 del acero.

> $Astemp = 0.0025 * b * d$  $Astemp = 0.0025 * 100 * 20$  $Astemp = 5$   $cm<sup>2</sup>$

**Cara interior**

$$
Astemp\ int = \frac{1}{3} * 5\ cm^2 = 1.667\ cm^2
$$

**Cara exterior**

$$
Astemp\ int = \frac{2}{3} * 5\ cm^2 = 3.33\ cm^2
$$

## **8.3.1.6 Diseño del dedo**

El diseño del dedo se debe realizar con los esfuerzos neto que actúan sobre el dedo, en este caso obtienen los esfuerzos por relación de triángulos.

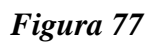

*Esfuerzos sobre el dedo.*

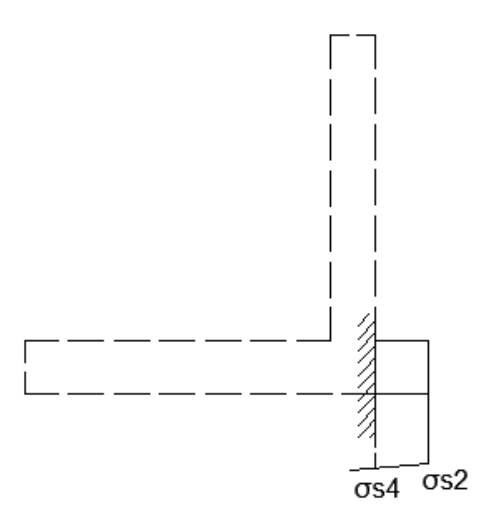

*Nota.* Esfuerzos netos sobre el dedo del muro. Elaborado por: El autor.

$$
\sigma s4 = \frac{ld * (\sigma s1 - \sigma s2)}{B} + \sigma s2
$$

$$
\sigma s4 = \frac{0.35 * (7.847 - 0.544)}{3} + 0.544
$$

$$
\sigma s4 = 1.396 \text{ trf } / m^2
$$

**Momento actuante sobre el dedo**

$$
Mdedo = \frac{ld^2}{6} * (2 * \sigma s4 + \sigma s2)
$$

$$
Mdedo = \frac{0.35^2}{6} * (2 * 1.396 + 0.544)
$$

$$
Mdedo = 0.068\;tnf*m
$$

**Momento ultimo sobre el dedo**

$$
Mu = 1.7 * Medo
$$

$$
Mu = 1.7 * 0.068
$$

$$
Mu = 0.116 \text{ trf} * m
$$

**Momento nominal**

$$
Mn = \frac{Mu}{\phi}
$$

$$
Mn = \frac{0.116}{0.9}
$$

$$
Mn = 0.129 \text{ trf} * m
$$

**Momento resistente**

$$
Muresistente = Rn * b * d2
$$
  

$$
Muresistente = 46.68 * 100 * 202
$$
  

$$
Muresistente = 18.673 \text{ tr} f * m
$$

El momento que la sección resiste es mayor al aplicado, por lo tanto, cumple.

# **Verificación al corte**

Fuerza cortante aplicada al dedo

$$
Va = 1.7 * ld * \frac{\sigma s4 + \sigma s2}{2}
$$

$$
Va = 1.7 * 0.35 * \frac{0.544 + 1.396}{2}
$$

$$
Va = 0.577 \text{ trf}
$$

Esfuerzo cortante actuante

$$
vu = \frac{Va}{\phi * b * d}
$$

$$
vu = \frac{0.577}{0.75 * 100 * 20}
$$

$$
Vu = 3.847 \, \text{tnf}/m^2
$$

Esfuerzo cortante resistente

$$
vc = 0.53 * \sqrt{f'c}
$$

$$
vc = 0.53 * \sqrt{240}
$$

$$
vc = 82.11 \, \text{tnf/m}^2
$$

El esfuerzo cortante aplicado es menor al resistente, por lo tanto, la sección cumple.

## **Cálculo del acero de refuerzo para el dedo**

Para realizar el cálculo del acero de refuerzo se usa el momento último, considerando un peralte efectivo de 0.2 metros, con un recubrimiento de 7.5cm

$$
Ascal = 0.85 * \frac{f'c * b * d}{fy} * \left(1 - \sqrt{1 - \frac{2 * Mu}{0.85 * \emptyset * f'c * b * d^2}}\right)
$$
  
\n
$$
Ascal = 0.85 * \frac{240 * 100 * 20}{4200} * \left(1 - \sqrt{1 - \frac{2 * 0.116x10^5}{0.85 * 0.9 * 240 * 100 * 20^2}}\right)
$$
  
\n
$$
Ascal = 0.153 cm^2
$$

**Acero mínimo de refuerzo**

$$
Asmin = \frac{14}{fy} * b * d
$$

$$
Asmin = \frac{14}{4200} * 100 * 20
$$

$$
Asmin = 6.67 \, \text{cm}^2
$$

El acero que se adopta es el mayor entre el mínimo y el calculado

$$
As=6.67\ cm^2
$$

**Acero de temperatura**

$$
Astemp = 0.0025 * b * t
$$

$$
Astemp = 0.0025 * 100 * 27.5
$$

$$
Astemp = 6.88 \, cm^2
$$

**Cara interior**

$$
Astemp\ int = \frac{1}{3} * 6.88\ cm^2 = 2.292\ cm^2
$$

**Cara exterior**

$$
Astemp\ int = \frac{2}{3} * 6.88\ cm^2 = 4.583\ cm^2
$$

## **8.3.1.7 Diseño del talón**

Para realizar el diseño del talón el esfuerzo neto debe considerar el peso del relleno, y los esfuerzos generados por el suelo

# *Figura 78*

*Esfuerzos sobre el talón.*

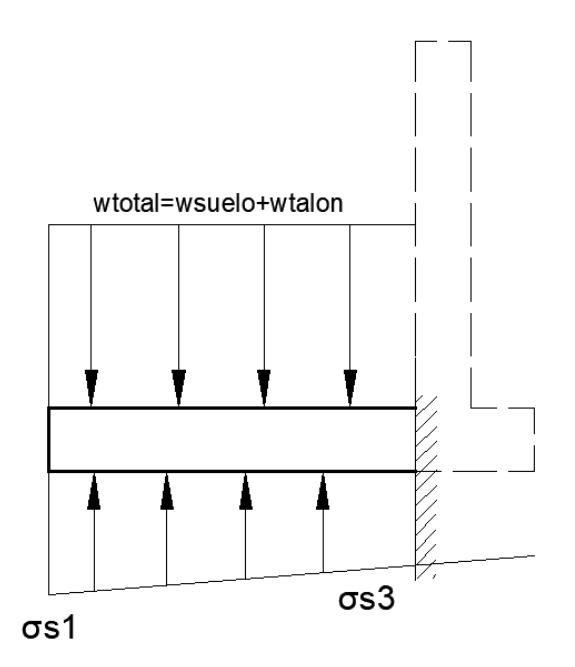

*Nota.* Esfuerzos netos sobre el talón del muro. Elaborado por: El autor.

Para el diseño del talón los esfuerzos ya son últimos, por lo tanto el momento ya está mayorado, el cual se aplica en la base del talón y se determina por relación de triángulos.

$$
\sigma s3 = \frac{(cor + ld) * (\sigma s1 - \sigma s2)}{B} + \sigma s2
$$

$$
\sigma s3 = \frac{(0.30 + 0.35) * (7.847 - 0.544)}{3} + 0.544
$$

 $\sigma s3 = 2.126 \, \text{tnf}/m^2$ 

**Esfuerzos últimos mayorados**

$$
\sigma s3u = 1.4 * \sigma s3
$$

$$
\sigma s3u = 1.4 * 2.126
$$

$$
\sigma s3u = 2.977 \text{ trf/m}^2
$$

 $\sigma s1u = 1.4 * \sigma s1$  $\sigma s1u = 1.4 * 7.847$  $\sigma s1u = 10.986 \, \text{tnf}/m^2$ 

**Peso del talón**

 $wtalon = 1.4 * hz * lt * yh$ 

$$
wtalon = 1.4 * 0.35 * 2.35 * 2.40
$$

wtalon =  $2.76 \text{ trf}/m$ 

**Peso unitario del talón**

$$
wtaluni = 1.4 * hz * b * \gamma h
$$

 $w t$ *aluni* =  $1.4 * 0.35 * 1 * 2.4$ 

wtaluni =  $1.176 \text{ trf}/m$ 

**Peso del suelo**

 $wsuelo = 1.4 * Wr$ 

 $wsuelo = 1.4 * 8.627$ 

 $wsuelo = 12.078 \, \text{tnf/m}$ 

**Peso total**

 $wtotal = wswelo + wtaluni$  $wtotal = 12.078 + 1.176$ 

 $wtotal = 13.254 \, \text{tnf/m}$ 

Esfuerzo resultante

*Figura 79*

*Esfuerzo resultante sobre el talón.*

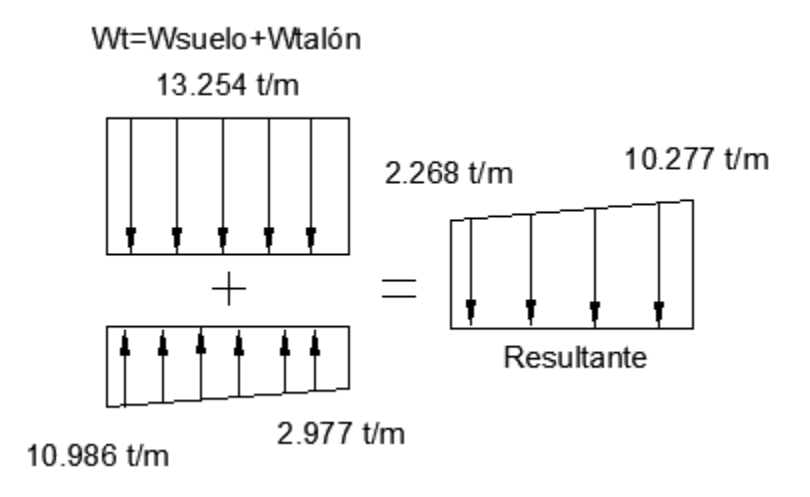

*Nota.* Esfuerzos netos sobre el talón del muro. Elaborado por: El autor.

## **Esfuerzo resultante**

$$
pf1 = wtotal - \sigma s1u
$$

$$
pf1 = 13.254 - 10.986
$$

$$
pf1 = 2.268 \text{ trf/m}
$$

$$
pf3 = wtotal - \sigma s3u
$$

$$
pf3 = 13.254 - 2.977
$$

$$
pf3 = 10.277 \text{ trf/m}
$$

**Momento actuante sobre el talón**

$$
Mtalon = \frac{lt^2}{6} * (2 * pf3 + pf1)
$$

$$
Mtalon = \frac{2.35^2}{6} * (2 * 10.277 + 2.268)
$$

$$
Mtalon = 21.005 \; tnf * m
$$

**Peralte efectivo**

$$
d = \sqrt{\frac{Mtalon}{\phi * Rn * b}}
$$

$$
d = \sqrt{\frac{21.005x10^5}{0.9 * 46.683 * 100}}
$$

$$
d = 22.359 \text{ cm}
$$

Peralte efectivo asumido 27.5cm, considerando un recubrimiento de 7.5cm para elementos en contacto con el suelo como establece la norma.

# **Fuerza cortante aplicada al talón**

$$
Va = \frac{(pf1 + pf3)}{2} * lt
$$

$$
Va = \frac{(2.268 + 10.277)}{2} * 2.35
$$

$$
Va = 14.739 \text{ trf}
$$

Comprobación del peralte efectivo usando la ecuación del cortante solicitado.

$$
Vu = \frac{Va}{\phi * b * d}
$$

$$
d = \frac{Va}{\phi * b * Vu}
$$

$$
d = \frac{14.739x1000}{0.75 * 100 * 8.211}
$$

$$
d = 23.93 cm
$$

El peralte efectivo asumido es menor al peralte efectivo solicitado, por lo tanto, la sección asumida cumple.

# **Acero de refuerzo para el talón**

$$
Ascal = 0.85 * \frac{f'c * b * d}{fy} * \left(1 - \sqrt{1 - \frac{2 * Mtalon}{0.85 * \emptyset * f'c * b * d^2}}\right)
$$
  

$$
Ascal = 0.85 * \frac{240 * 100 * 27.5}{4200} * \left(1 - \sqrt{1 - \frac{2 * 21.005x10^5}{0.85 * 0.9 * 240 * 100 * 27.5^2}}\right)
$$

$$
Ascal = 22.022 \; cm^2
$$

**Acero mínimo de refuerzo**

$$
A s min = \frac{14}{fy} * b * d
$$

$$
Asmin = \frac{14}{4200} * 100 * 27.5
$$

$$
Asmin = 9.17 \, \text{cm}^2
$$

El acero que se adopta es el mayor entre el mínimo y el calculado

$$
As=22.022\ cm^2
$$

## **Acero de temperatura**

$$
Astemp = 0.0025 * b * t
$$

$$
Astemp = 0.0025 * 100 * 35
$$

$$
Astemp = 8.75 cm2
$$

**Cara interior**

$$
Astemp\ int = \frac{1}{3} * 8.75\ cm^2 = 2.917\ cm^2
$$

**Cara exterior**

$$
Astemp\ int = \frac{2}{3} * 8.75\ cm^2 = 5.83\ cm^2
$$

Las secciones finales que se adoptan tanto para el talón como el dedo, serán las mayores entre estas dos, de la misma forma para el acero de refuerzo y de temperatura el mayor, se colocan los datos del talón.

#### *Figura 80*

*Geometría final.*

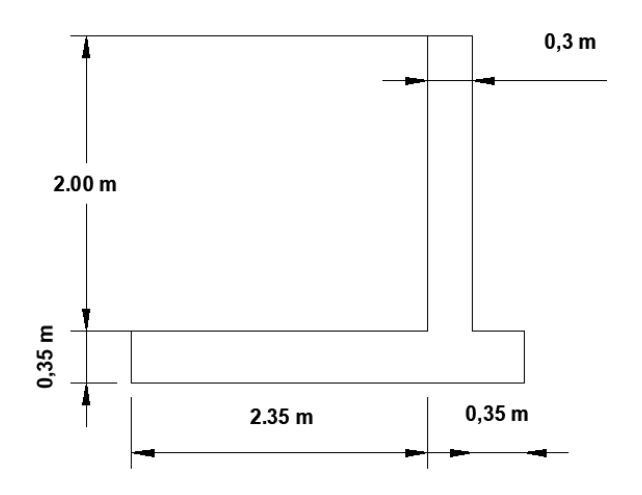

*Nota.* Geometría final del muro. Elaborado por: El autor.

Plano de armado completo de aceros y modelo matemático en SAP2000 en el Anexo 1.

#### **8.4 Diseño de losas**

Para el proyecto se necesitan losas en la descarga de los embalses, ya para evitar erosión del suelo al momento de vaciar los embalses por operación, la misma soportara la carga que ejerce el caudal de descarga, las losas serían extremadamente esbeltas al realizar una comparación largo vs ancho que puede generar daños por agrietamiento, por lo tanto, es conveniente realizar juntas estructurales las mismas dividen a la losa continua en una serie de tramos de 5 metros unidos por juntas de PVC, o silicón.

La losa que soporta el peso de las instalaciones, debe considerar un peso de carga viva, por cuestiones de mantenimiento, y operación del sistema de bombeo, este sistema debe estar ser fijado a la losa.

#### **8.4.1 Diseño de losa para la bomba**

La losa de descarga soportará el peso de las instalaciones de bombeo, generador eléctrico, bidones de diésel, un total de 1800 kg como se verifico en el capítulo 7.

Para la carga viva se adopta un valor de 200 kg, correspondiente a operaciones de mantenimiento y reparación de la bomba. Se realizará una losa de cimentación tipo plana.

Como consideración previa adicional se debe colocar tubos anclados para poder colocar posteriormente los pernos de anclaje de la bomba, y del motor generador.

- La resistencia del hormigón será de  $f'c=210 \text{ kgf/cm}^2$
- La fluencia del acero es de fy=4200 kgf/cm<sup>2</sup>
- Se colocará un replantillo de hormigón pobre de  $f'c=140 \text{ kgf/cm}^2$

## *Figura 81*

*Vista en planta de la losa de la bomba.*

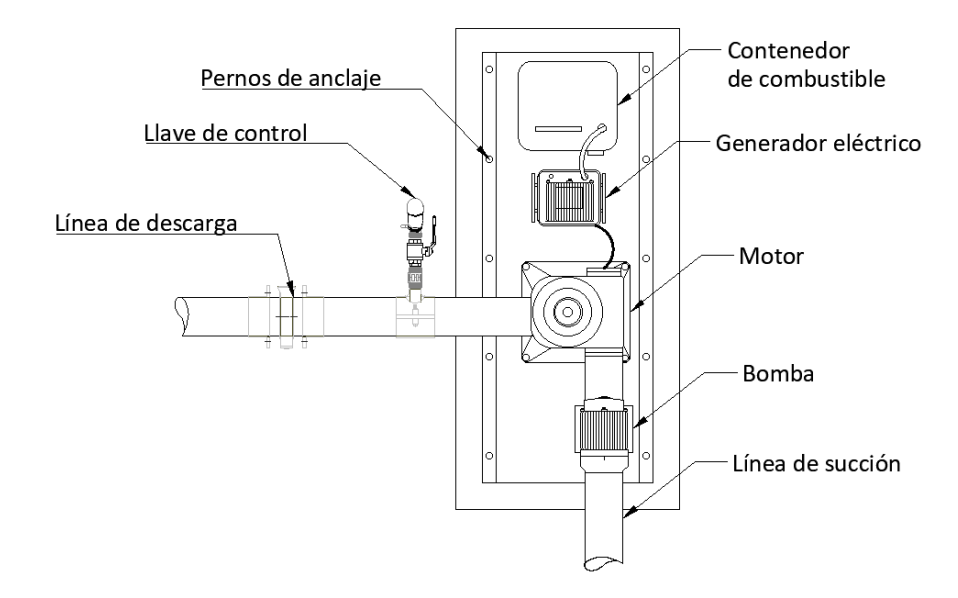

*Nota.* Vista en planta de la losa de la bomba. Elaborado por: El autor.

La losa que soportará las instalaciones tiene 5 metros de largo por 2.20 metros de ancho, adicionalmente a esta losa se le agregará 30cm como borde libre, para evitar que los rieles metálicos que soportan el sistema, estén cerca de salpicaduras de lluvia.

Dadas las secciones se verifica que la losa es uni direccional, si es mayor o igual a 2.

$$
tipo = \frac{Lc}{Bc}
$$

$$
tipo = \frac{5.3}{2.5}
$$

$$
tipo=2.12
$$

Losa unidireccional.

## **Profundidad de cimentación**

La profundidad tentativa de cimentación está relacionada con la sección de la losa y la carga que soporta la misma, debe verificarse esta profundidad con la capacidad admisible del suelo. Considerando que la carga total es de 2000 kg.

## **Ecuación de profundidad de cimentación**

$$
Hc = 1.5 * \frac{w}{Lc * Bc * \gamma h}
$$

Donde:

Hc= profundidad de cimentación

Lc= longitud de la losa

Bc= ancho de la losa

W= carga

**Reemplazando valores**

$$
Hc = 1.5 * \frac{w}{Lc * Bc * \gamma h}
$$
  
 
$$
Hc = 1.5 * \frac{2000}{5.3 * 2.5 * 2400}
$$
  
 
$$
Hc = 9.43 \text{ cm}
$$

Por el método de coeficientes del ACI de la tabla 7.3.1.1 se determina el espesor de la losa.

$$
hlosa = \frac{Lc}{20}
$$

$$
hlosa = \frac{5.30}{20}
$$

$$
hlosa = 0.265 m
$$

Se adopta un espesor efectivo de losa igual a 30 cm.

# **Carga unitaria por cada metro**

Peso propio

$$
cpp = Lc * Bc * hlosa * \gamma h
$$

$$
cpp = 5.30 * 2.50 * 0.30 * 2.4
$$

$$
cpp = 9.54 \text{ tr}f
$$

Carga muerta

$$
cm = equipos + cpp
$$

$$
cm = 1.8 + 9.54
$$

$$
cm = 11.34 \text{ trf}
$$

Carga combinada

$$
cu = 1.2 * cm + 1.6 * cv
$$

$$
cu = 1.2 * 11.34 + 1.6 * 0.2
$$

$$
cu = 13.93 \text{ trf}
$$

Carga por metro cuadrado, sin contar con el margen libre de 30 cm.

$$
cuM = \frac{cu}{l * b}
$$

$$
cuM = \frac{13.93}{5 * 2.2}
$$

$$
cuM = 1.26 \, \text{tnf/m}^2
$$

Carga lineal considerando 1m de frente b=1m.

 $c u M l = c u M * b$  $c u M l = 1.26 * 1$  $\textit{c} \textit{u} \textit{M} \textit{l} = 1.26 \textit{tnf}/m$ 

Comprobación de la capacidad admisible del suelo

$$
cuM \leq qadm
$$
  
1.26  $tnf/m^2 \leq 14.71 \, tnf/m^2$ 

Cumple.

**Cálculo del acero de refuerzo**

$$
M = \frac{cuMl * Lc^2}{8}
$$

$$
M = \frac{1.27 * 5.3^2}{8}
$$

$$
M=4.446\; \text{tnf} * m
$$

$$
Ascal = 0.85 * \frac{f'c * b * d}{fy} * \left(1 - \sqrt{1 - \frac{2 * M}{0.85 * \emptyset * f'c * b * d^2}}\right)
$$

$$
Ascal = 0.85 * \frac{210 * 100 * 30}{4200} * \left(1 - \sqrt{1 - \frac{2 * 4.446X10^5}{0.85 * 0.9 * 210 * 100 * 30^2}}\right)
$$

$$
Ascal = 3.983 \; cm^2
$$

**Acero de refuerzo mínimo**

$$
Asmin = \frac{14}{fy} * b * d
$$

$$
Asmin = \frac{14}{4200} * 100 * 30
$$

$$
Asmin = 10 \text{ cm}^2
$$

Se colocará el mínimo.

# **Acero de temperatura**

$$
Astemp = 0.0025 * b * d
$$

$$
Astemp = 0.0025 * 100 * 30
$$

$$
Astemp = 7.5 cm2
$$

**Cara inferior**

$$
Astemp\ int = \frac{1}{3} * 7.5\ cm^2 = 2.50\ cm^2
$$

**Cara superior**

$$
Astemp\ int = \frac{2}{3} * 7.5\ cm^2 = 5.00\ cm^2
$$

# **Comprobación al cortante**

Esfuerzo cortante actuante

$$
vu = \frac{CuT}{\phi * b * d}
$$

$$
vu = \frac{13928}{0.75 * 100 * 30}
$$

$$
vu = 6.19 \, kgf/cm^2
$$

Esfuerzo cortante resistente

$$
Vc = 0.53 * \sqrt{f'c}
$$

$$
Vc = 0.53 * \sqrt{210}
$$

$$
Vc = 7.68 kgf/cm2
$$

Cumple.

#### *Figura 82*

*Vista en elevación frontal.*

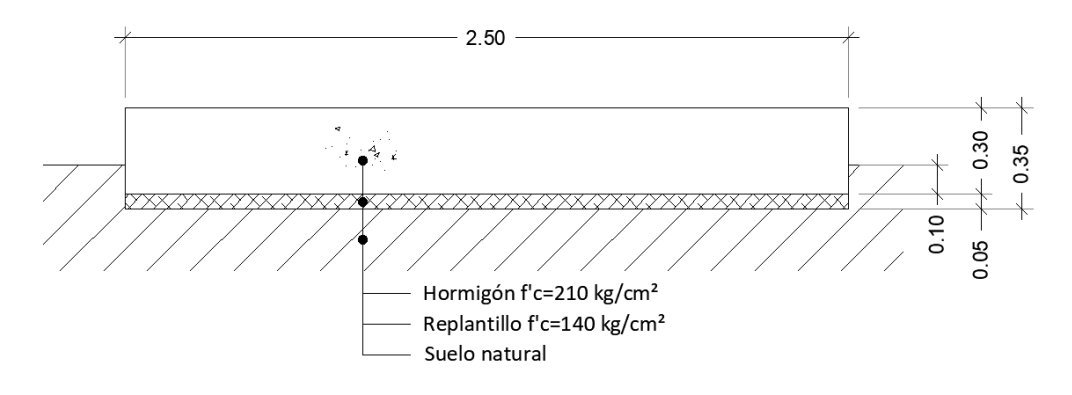

*Nota.* Geometría final de la losa de la bomba. Elaborado por: El autor.

Plano de armado completo de aceros en el Anexo 2.

#### **8.4.2 Diseño de losa para la descarga de los embalses**

En la descarga de los embalses debe realizarse sobre elementos de hormigón, de no hacerlo, la erosión de la descarga dañaría el suelo del canal, el suelo en contacto con el dedo de cada muro, por lo tanto, poniendo en riesgo todo el proyecto.

La losa se construirá en tramos de 5 metros, dejando juntas de construcción, se recomienda usar juntas de PVC, entre cada losa, de esta forma no existirá agrietamientos, por movimiento, ya sea de contracción o dilatación térmica, movimientos por efecto sísmico, o cualquier otro efecto posible.

La losa tiene en la cimentación efectos de sub presión la misma que genera esfuerzos desde abajo hacia arriba cuando el embalse está lleno, con vertedero cerrado, considerando que existe un tapón de tierra entre tabiques de madera que sirve para cerrar el canal, para eliminar esta sub presión se colocaran drenajes verticales a lo largo de la losa; mientras que cuando está en operación con vertedero abierto se tiene carga superior correspondiente al caudal de descarga, más la carga viva del personal que se encuentre de pie colocando la malla para realizar la pesca del camarón.

## *Figura 83*

*Geometría final de la losa de descarga.*

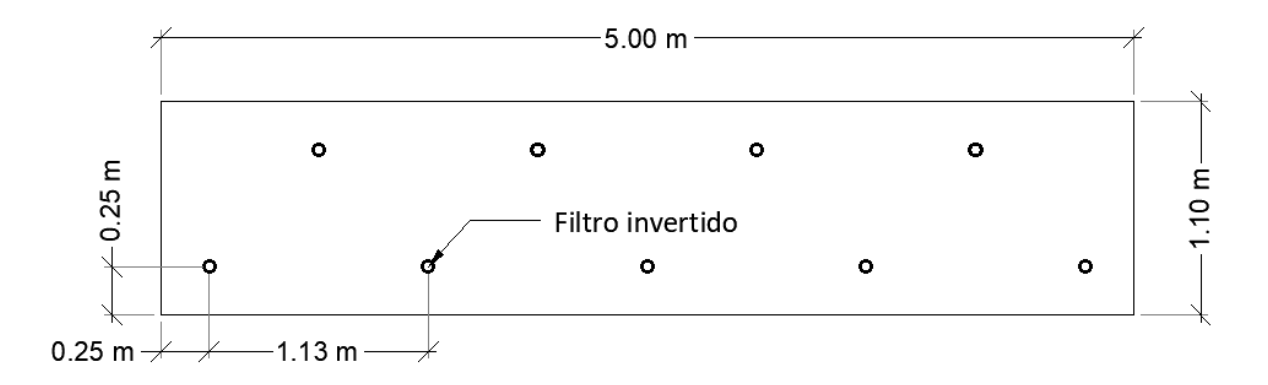

*Nota.* Vista en planta de la losa de descarga. Elaborado por: El autor.

# *Figura 84*

*Detalle del drenaje vertical.*

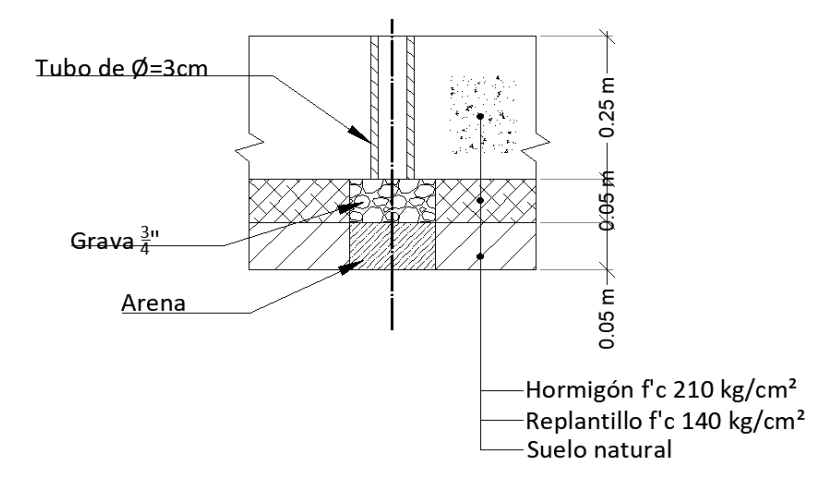

*Nota.* Detalle del drenaje vertical en elevación que se colocará en la losa de descarga. Elaborado por: El autor.

La losa de descarga tiene 5 metros de largo por 1.10 metros de ancho, adicionalmente a esta losa se le agrega drenajes invertidos de un diámetro de 3 cm cada uno, para evitar efectos de sub presión.

### *Figura 85*

*Vista en planta de las losas de descarga de los embalses.*

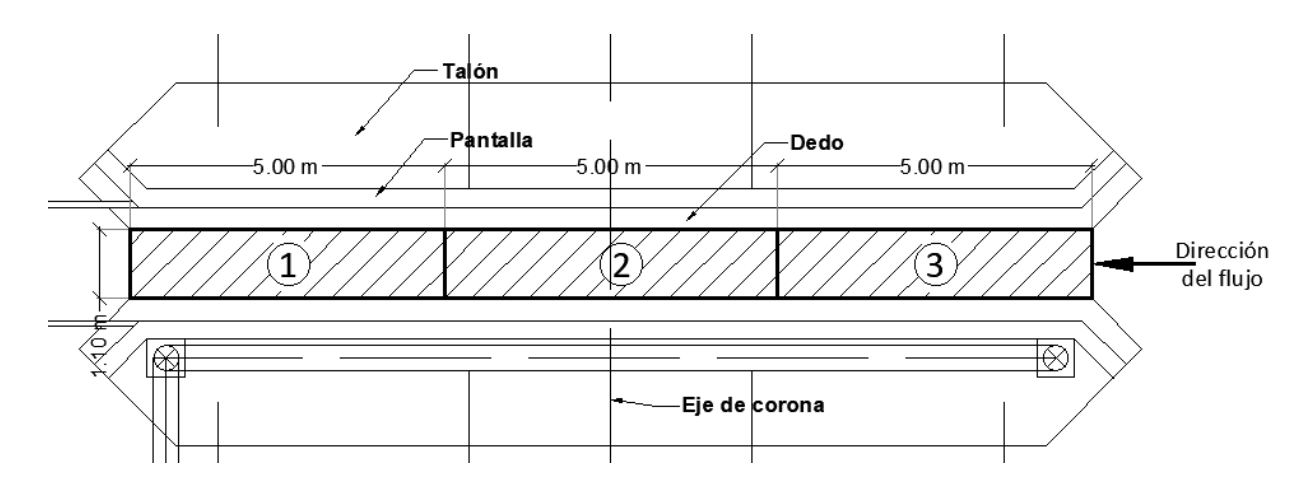

*Nota.* Vista en planta de las losas en el canal de descarga del embalse de pesca, el mismo esquema de losas es para la piscina de reciclaje. Elaborado por: El autor.

Dadas las secciones se verifica que la losa es uni direccional, si es mayor o igual a 2.

$$
tipo = \frac{Lc}{Bc}
$$

$$
tipo = \frac{5.00}{1.10}
$$

$$
tipo = 4.54
$$

Losa unidireccional.

#### **Profundidad de cimentación**

La profundidad de cimentación está relacionada, con la ubicación del muro de contención ya que entre estos elementos se debe formar el canal de descarga. Se verifica esta profundidad con la capacidad admisible del suelo.

**Reemplazando valores**

$$
Hc = 1.5 * \frac{w}{Lc * Bc * \gamma h}
$$

$$
Hc = 1.5 * \frac{750}{5 * 1.1 * 2400}
$$

$$
Hc=8.52\;cm
$$

Por el método de coeficientes del ACI de la tabla 7.3.1.1 se determina el espesor de la losa.

$$
hlosa = \frac{Lc}{20}
$$

$$
hlosa = \frac{5.00}{20}
$$

$$
hlosa = 0.25 m
$$

Se adopta un espesor efectivo de losa igual a 25 cm.

# **Carga unitaria por cada metro**

Peso propio

$$
cmp = Lc * Bc * hlosa * \gamma h
$$

$$
cpp = 5.00 * 1.10 * 0.25 * 2.4
$$

$$
cpp = 3.30 \text{ tr}f
$$

Carga muerta

$$
cm = cpp
$$

 $cm = 3.30 \text{ tr}f$ 

Carga combinada

$$
cu = 1.2 * cm + 1.6 * cv
$$

$$
cu = 1.2 * 3.30 + 1.6 * 0.75
$$

$$
cu = 5.895 \text{ tr}f
$$

Carga por metro cuadrado, sin contar con el margen libre de 30 cm.

$$
cuM = \frac{cu}{l * b}
$$

$$
cuM = \frac{5.895}{5 * 1.1}
$$

$$
cuM = 1.072 \, \text{tnf}/m^2
$$

Carga lineal considerando 1m de frente b=1m.

 $c u M l = c u M * b$  $c u M l = 1.072 * 1$  $\textit{cu}$ Ml = 1.072  $\textit{tnf}/\textit{m}$ 

Comprobación de la capacidad admisible del suelo

 $cuM \leq qadm$ 

$$
1.072 \text{ trf } / m^2 \leq 14.71 \text{ trf } / m^2
$$

Cumple.

**Cálculo del acero de refuerzo**

$$
M=\frac{cuMl*Lc^2}{8}
$$
$$
M = \frac{1.072 \times 5.00^2}{8}
$$

$$
M=3.349\;{\rm tr}f*m
$$

$$
Ascal = 0.85 * \frac{f'c * b * d}{fy} * \left(1 - \sqrt{1 - \frac{2 * M}{0.85 * \emptyset * f'c * b * d^2}}\right)
$$

$$
Ascal = 0.85 * \frac{210 * 100 * 25}{4200} * \left(1 - \sqrt{1 - \frac{2 * 3.349X10^5}{0.85 * 0.9 * 210 * 100 * 25^2}}\right)
$$

$$
Ascal = 3.606 \, \text{cm}^2
$$

**Acero de refuerzo mínimo**

$$
A s min = \frac{14}{fy} * b * d
$$

$$
Asmin = \frac{14}{4200} * 100 * 25
$$

$$
Asmin = 8.33\ cm^2
$$

Se colocará el mínimo

**Acero de temperatura**

 $Astemp = 0.0025 * b * d$ 

$$
Astemp = 0.0025 * 100 * 25
$$

$$
Astemp=6.25\ cm^2
$$

**Cara inferior**

$$
Astemp\ int = \frac{1}{3} * 6.25\ cm^2 = 2.083\ cm^2
$$

**Cara superior**

$$
Astemp\ int = \frac{2}{3} * 6.25\ cm^2 = 4.167\ cm^2
$$

#### **Comprobación al cortante**

Esfuerzo cortante actuante

$$
vu = \frac{CuT}{\phi * b * d}
$$

$$
vu = \frac{5895}{0.75 * 100 * 25}
$$

$$
vu = 2.62 \, kg/cm^2
$$

Esfuerzo cortante resistente

$$
Vc = 0.53 * \sqrt{f'c}
$$

$$
Vc = 7.68 kgf/cm2
$$

Cumple.

### *Figura 86*

*Vista en elevación frontal.*

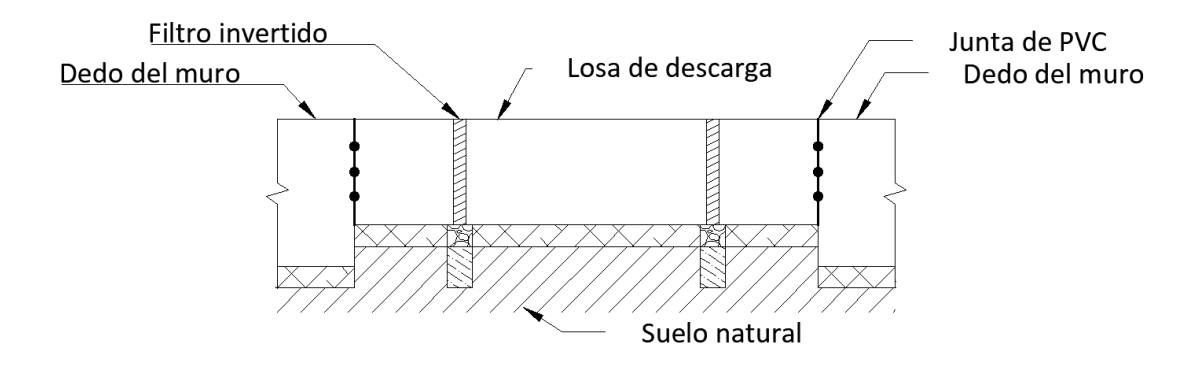

*Nota.* Geometría final de la losa de la bomba. Elaborado por: El autor.

Plano de armado completo de aceros en el Anexo 3.

#### **8.4.3 Diseño de losa del canal rectangular**

El embalse de reciclaje recibe el volumen total de agua de la piscina de cría y pesca, el procedimiento se realiza únicamente por gravedad, ahorrando costos de combustible y cuidando los elementos hidromecánicos como: el generador, el motor y la bomba.

La losa tiene como carga el peso del agua que fluye encima de ella, y el peso de los trabajadores que realizan la pesca, por lo tanto, las cargas actuantes serán: el peso propio, el peso de la altura de agua que fluye sobre ella, y el peso de los trabajadores que puedan estar de pie sobre la misma.

Se colocará recubrimientos de 5cm, tanto en la cara superior como inferior.

## *Figura 87*

*Vista en planta de la losa.*

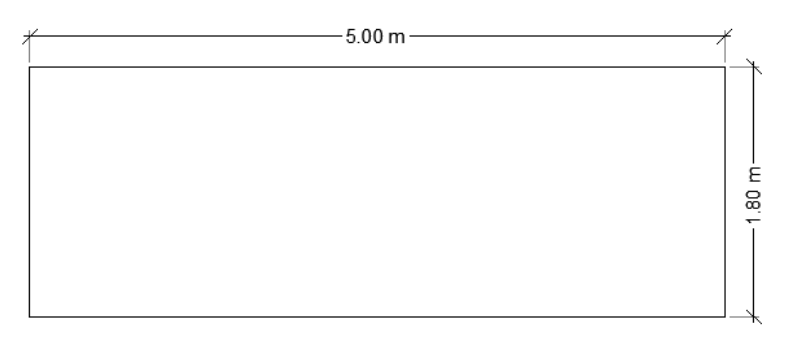

*Nota.* Geometría final de la losa de llenado de la segunda piscina. Elaborado por: El autor.

#### **Resolución:**

Dadas las secciones se verifica que la losa es uni direccional, si es mayor o igual a 2.

$$
tipo = \frac{Lc}{Bc}
$$

$$
tipo = \frac{5.00}{1.80}
$$

$$
tipo = 2.78
$$

Losa unidireccional.

## **Profundidad de cimentación**

La profundidad de cimentación está relacionada, con la ubicación del muro de contención ya que entre estos elementos se debe formar el canal de descarga. Se verifica esta profundidad con la capacidad admisible del suelo.

**Carga total sobre la losa**

$$
cmp = Lc * Bc * hlosa * \frac{\gamma h}{Lc * Bc}
$$

$$
cpp = 0.10 * 2400
$$

$$
cpp = 240 kgf/m2
$$

**Peso del agua**

$$
w = hflujo * \gamma_0
$$

$$
w = 0.20 * 1030
$$

$$
w = 206 kgf/m2
$$

**Peso de los pescadores adoptado** 

$$
wpec = 250 kgf/m^2
$$

**Reemplazando valores**

$$
Hc = 1.5 * \frac{w}{Lc * Bc * \gamma h}
$$

$$
Hc = 1.5 * \frac{696}{5 * 1.80 * 2400}
$$

$$
Hc = 4.83 cm
$$

Por el método de coeficientes del ACI de la tabla 7.3.1.1 se determina el espesor de la losa.

$$
hlosa = \frac{Lc}{20}
$$

$$
hlosa = \frac{5.00}{20}
$$

 $hlosa = 0.25 m$ 

Se adopta un espesor efectivo de losa igual a 10 cm.

## **Carga unitaria por cada metro**

Peso propio (igual a la carga muerta)

 $cpp = Lc * Bc * hlosa * \gamma h$  $cpp = 5.00 * 1.80 * 0.10 * 2.4$  $cpp = 2.16 \text{tnf}$ 

Carga combinada

$$
cu = 1.2 * cm + 1.6 * cv
$$
  

$$
cu = 1.2 * 2.16 + 1.6 * (0.25 + 0.206) = 3.75 \text{ tr}f
$$

Carga por metro cuadrado.

$$
cuM = \frac{cu}{l * b}
$$

$$
cuM = \frac{3.75}{5 * 1.80}
$$

$$
cuM = 0.42 \, \text{tnf/m}^2
$$

Carga lineal considerando 1m de frente b=1m.

$$
cuMl = cuM * b
$$

$$
cuMl = 0.42 * 1
$$

$$
cuMl = 0.42 \, \text{tnf/m}
$$

Comprobación de la capacidad admisible del suelo

$$
cuM \leq qadm
$$
  
0.42  $tnf/m^2 \leq 14.71 \, tnf/m^2$ 

Cumple.

## **Cálculo del acero de refuerzo**

Para el acero de refuerzo, al ser secciones relativamente pequeñas se utilizará por facilidad y ahorro en mano de obra, malla electro soldada, la cual tiene un fy=490MPa.

$$
M = \frac{cuMl * Lc^2}{8}
$$

$$
M = \frac{0.42 * 5.00^2}{8}
$$

$$
M=1.303\; \text{tnf} * m
$$

$$
Ascal = 0.85 * \frac{f'c * b * d}{fy} * \left(1 - \sqrt{1 - \frac{2 * M}{0.85 * \emptyset * f'c * b * d^2}}\right)
$$
  

$$
Ascal = 0.85 * \frac{210 * 100 * 25}{4996.61} * \left(1 - \sqrt{1 - \frac{2 * 1.303X10^5}{0.85 * 0.9 * 210 * 100 * 10^2}}\right)
$$

$$
Ascal = 4.985 \; cm^2
$$

**Acero de refuerzo mínimo**

$$
Asmin = \frac{14}{fy} * b * d
$$

$$
Asmin = \frac{14}{4996.61} * 100 * 10
$$

$$
Asmin = 2.802 \; cm^2
$$

Se colocará el cálculo

## **Acero de temperatura**

$$
Astemp = 0.0025 * b * d
$$

$$
Astemp = 0.0025 * 100 * 10
$$

$$
Astemp = 2.5 \, cm^2
$$

**Cara inferior**

$$
Astemp\ int = \frac{1}{3} * 2.5\ cm^2 = 0.833\ cm^2
$$

**Cara superior**

$$
Astemp\ int = \frac{2}{3} * 2.5\ cm^2 = 1.667\ cm^2
$$

## **Comprobación al cortante**

Esfuerzo cortante actuante

$$
Vu = \frac{CuT}{\phi * b * d}
$$

$$
Vu = \frac{3753.6}{0.75 * 100 * 10}
$$

$$
Vu = 4.17 kgf/cm2
$$

Esfuerzo cortante resistente

$$
Vc = 0.53 * \sqrt{f'c}
$$

$$
Vc = 7.68 kgf/cm2
$$

Cumple.

### **Pared del canal**

La pared del canal tiene como carga únicamente el empuje del agua generado al momento de realizar la descarga del embalse de cría y pesca hacia el de reciclaje.

## *Figura 88*

*Vista en elevación del borde.*

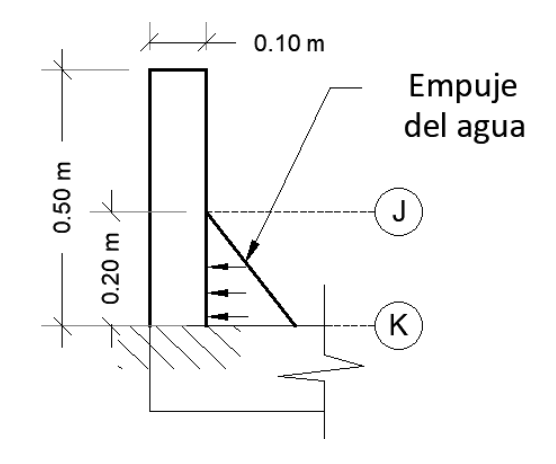

*Nota.* Borde del canal de descarga. Elaborado por: El autor.

## **Empuje del agua por descarga**

 $\sigma$ 0 =  $\gamma$ 0 \* hagua  $\sigma 0 = 1030 * 0.20$  $\sigma0 = 206\ kg/cm^2$  $Edes =$  $hagua * \sigma 0$ 2  $Edes =$ 0.20 ∗ 206 2

$$
Edes = 20.6 \, kgf/m
$$

#### **Momento de diseño**

Peso propio del borde

$$
w = cor * hp * \gamma 0
$$

$$
w = 0.10 * 0.50 * 2400
$$

$$
w = 120 kgf
$$

Momento

$$
Mv = \left( Edes * \left(\frac{hagua}{3}\right) \right) + kh * w * \frac{hp}{2}
$$

$$
Mv = \left(20.6 * \left(\frac{0.20}{3}\right) \right) + 0.288 * 120 * \frac{0.50}{2}
$$

$$
Mv = 10.013 kgf * m
$$

**Factor de reducción de resistencia del hormigón**

$$
\beta=0.85
$$

**Cuantía balanceada**

$$
\rho b = 0.85 * \beta * \frac{f'c}{fy} \left(\frac{6300}{6300 + fy}\right)
$$

$$
\rho b = 0.85 * 0.85 * \frac{210}{4996.61} \left(\frac{6300}{6300 + 4996.61}\right)
$$

$$
\rho b = 0.0179
$$

**Factor Rn**

$$
Rn = 0.5 * \rho b * fy * \left(1 - \frac{0.5 * \rho b * fy}{1.7 * f'c}\right)
$$
  

$$
Rn = 0.5 * 0.0179 * 4996.61 * \left(1 - \frac{0.5 * 0.0179 * 4996.61}{1.7 * 210}\right)
$$
  

$$
Rn = 39.175 kgf/cm^2
$$

# **Momento volcante último**

Para el momento volcante se tomará el mayor, es decir el momento con combinación especial

$$
Mvu = 1.7 * Mv
$$

$$
Mvu = 1.7 * 10.013
$$

$$
Mvu = 17.023 kgf * m
$$

**Peralte efectivo**

$$
d = \sqrt{\frac{Mvu}{\phi * Rn * b}}
$$

$$
d = \sqrt{\frac{1702.267}{0.9 * 39.175 * 100}}
$$

$$
d = 0.695 \, \text{cm}
$$

## **Esfuerzo cortante**

Se adopta un peralte efectivo d=5cm, un recubrimiento de 5cm en la cara que está con el agua

$$
\theta u = \frac{1.7 * Edes}{\phi * b * d}
$$

$$
\theta u = \frac{1.7 * 20.6}{0.75 * 100 * 5}
$$

$$
\theta u = 0.09 kgf/cm^2
$$

**Capacidad cortante del hormigón**

$$
Vc = 0.53 * \sqrt{f'c}
$$

$$
Vc = 0.53 * \sqrt{210}
$$

$$
Vc = 7.68 kgf/cm2
$$

El valor del esfuerzo cortante aplicado al elemento es menor a la capacidad cortante del hormigón, por lo tanto, resiste.

### **Fuerza resultante**

$$
F1 = \left(\frac{\sigma J + \sigma K}{2}\right) * (hp)
$$

$$
F1 = 51.5 \, kgf
$$

**Brazos de palanca** 

$$
y1 = hp * \left(\frac{2\sigma J + \sigma K}{3 * (\sigma J + \sigma K)}\right)
$$

$$
y1 = 16.67 \, \text{cm}
$$

**Momentos volcantes últimos para cada sección**

$$
Mv1 = 1.7 * F1 * y1
$$

$$
Mv1 = 1.7 * 51.5 * 16.67
$$

$$
Mv1 = 1459.17 kgf * cm
$$

## **Armadura de la pantalla**

El bordillo será armado en una sola capa, considerando un recubrimiento de 5cm.

## **Acero calculado**

$$
Ascall = 0.85 * \frac{f'c * b * d}{fy} * \left(1 - \sqrt{1 - \frac{2 * Mv1}{0.85 * \emptyset * f'c * b * d^2}}\right)
$$
  
\n
$$
Ascall = 0.85 * \frac{210 * 100 * 5}{4996.61} * \left(1 - \sqrt{1 - \frac{2 * 1459.17}{0.85 * 0.9 * 210 * 100 * 5^2}}\right)
$$
  
\n
$$
Ascall = 0.065 cm^2
$$

**Acero mínimo** 

$$
Asmin = \frac{14}{fy} * b * d
$$

$$
Asmin = \frac{14}{4996.61} * 100 * 5
$$

$$
Asmin = 1.401 \, \text{cm}^2
$$

**Acero colocado**

El acero colocado debe ser el mayor entre el calculado y el mínimo, por lo tanto, se coloca el mínimo.

# **Acero de temperatura**

 $Astemp = 0.0025 * b * d$  $Astemp = 0.0025 * 100 * 5$  $Astemp = 1.25$   $cm<sup>2</sup>$ 

**Cara interior**

$$
Astemp\ int = \frac{1}{3} * 1.25\ cm^2 = 0.42\ cm^2
$$

**Cara exterior**

$$
Astemp \, ext = \frac{2}{3} * 1.25 \, cm^2 = 0.833 \, cm^2
$$

El acero colocado será de una sola capa como se indicó anteriormente, por lo tanto, se toma

la mayor sección de acero.

 $Ascolocado = Asmin + Astemp ext$ 

 $Ascolocado = 1.404 + 0.833$ 

 $Ascolocado = 2.23 cm<sup>2</sup>$ 

# **CAPÍTULO IX ANÁLISIS ECONÓMICO**

## **9.1 Justificación**

La realización del análisis económico contempla los gastos por construcción del proyecto (material y mano de obra), sin considerar la adquisición del terreno, solamente los rubros más representativos, se realiza conjuntamente un cronograma de gastos, y un cálculo de los indicadores económicos TIR, VAN, B/C.

Los rubros que van a ser considerados no incluyen, la compra del terreno.

### *Tabla 70*

*Rubros a analizar.*

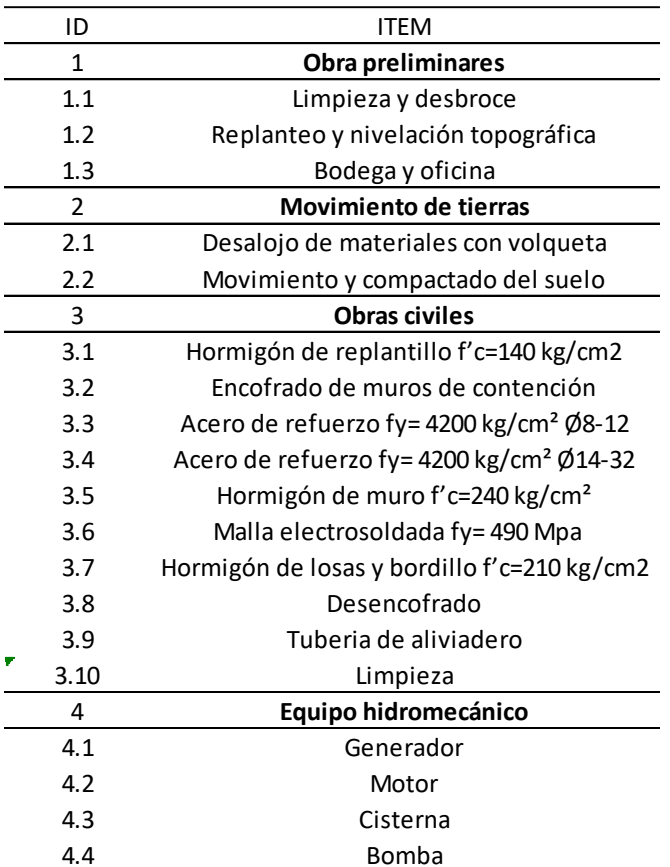

*Nota.* Rubros que serán considerados en la evaluación económica. Elaborado por: El autor.

## **9.2 Volúmenes de obra**

Los volúmenes son determinados a partir de un planillado de los planos Anexo 4.

### **Volúmenes de hormigón**

## *Tabla 71*

*Volumen de la losa de bomba.*

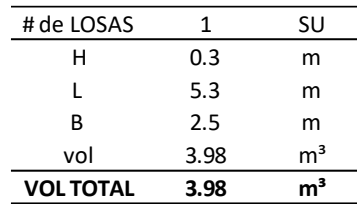

*Nota*. Volumen de hormigón de la losa de soporte de la bomba, f'c=210 kgf/cm<sup>2</sup>. Elaborado por: El autor.

## *Tabla 72*

*Volumen de la losa del canal.*

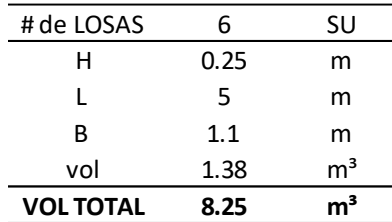

Nota. Volumen de hormigón de la losa de descarga del canal,  $f'c=210 \text{ kgf/cm}^2$ . Elaborado por: El autor.

### *Figura 89*

*Vista en planta del muro de contención.*

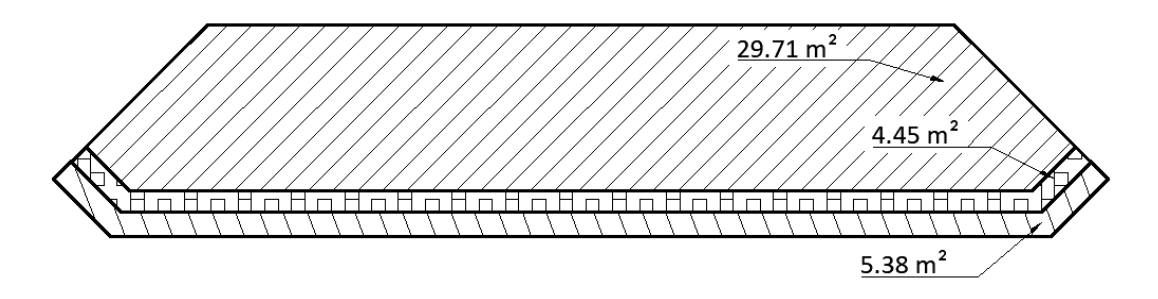

*Nota.* Áreas de los elementos del muro de contención vista en planta. Elaborado por: El autor.

## *Figura 90*

*Vista en planta y elevación del muro.*

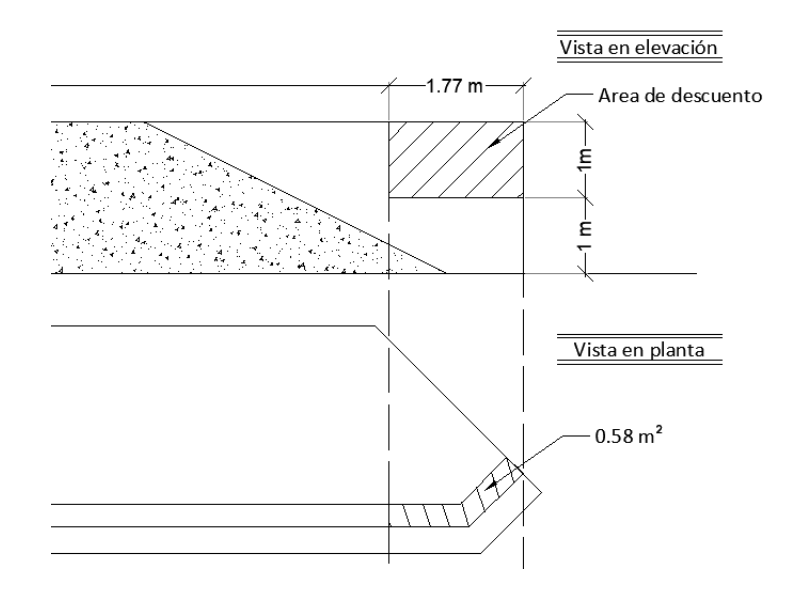

*Nota.* Área de descuento del hormigón. Elaborado por: El autor.

El muro no tiene la misma sección de pantalla, se crea un área de descuento para hacerlo más eficiente en cuanto a consumo de hormigón.

### *Tabla 73*

*Volumen de los muros de contención.*

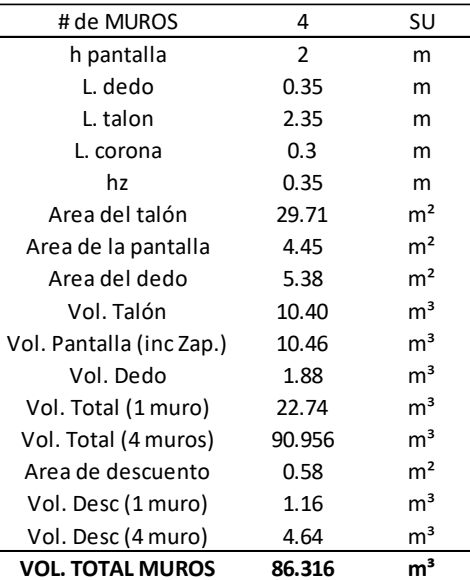

*Nota*. Volumen de hormigón de los muros de contención, f'c=240 kgf/cm<sup>2</sup>. Elaborado por: El autor.

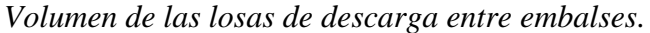

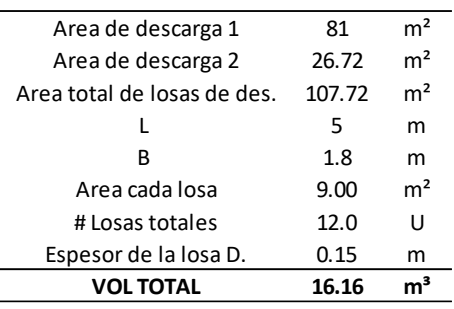

*Nota*. Volumen de hormigón de la losa de descarga entre embalses, f'c=210 kgf/cm<sup>2</sup>. Elaborado por: El autor.

## *Tabla 75*

*Volumen de bordillos.*

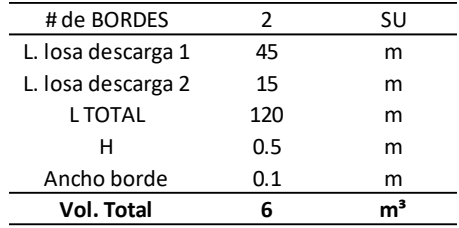

*Nota*. Volumen de hormigón de los bordillos, f'c=210 kgf/cm<sup>2</sup>. Elaborado por: El autor.

### **Acero de refuerzo**

El acero de refuerzo incluye, varilla corrugada y malla electro soldada.

## *Tabla 76*

*Peso de acero de refuerzo de los muros.*

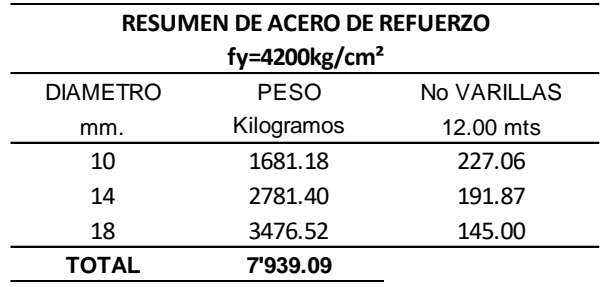

*Nota.* Peso del acero de refuerzo de los 4 muros de contención. Elaborado por: El autor.

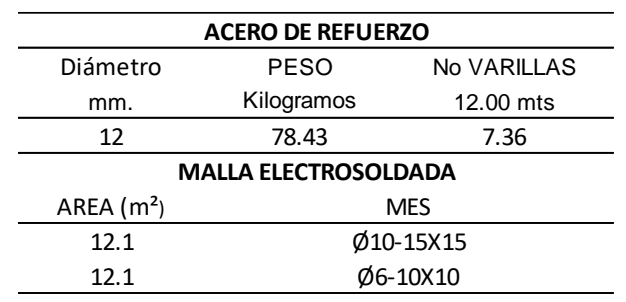

*Peso de acero de refuerzo de la losa de bomba.*

*Nota.* Acero de refuerzo de la losa de la bomba. Elaborado por: El autor.

## *Tabla 78*

*Peso de acero de refuerzo de las losas de descarga.*

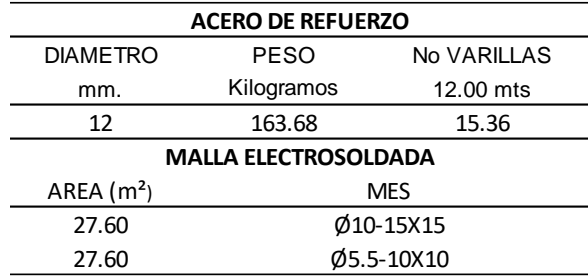

*Nota.* Acero de refuerzo de la losa de la bomba. Elaborado por: El autor.

# **9.3 Presupuesto de obra**

El presupuesto y cronograma valorado se realizará en base a los rubros de la CAMICOM.

*Presupuesto.*

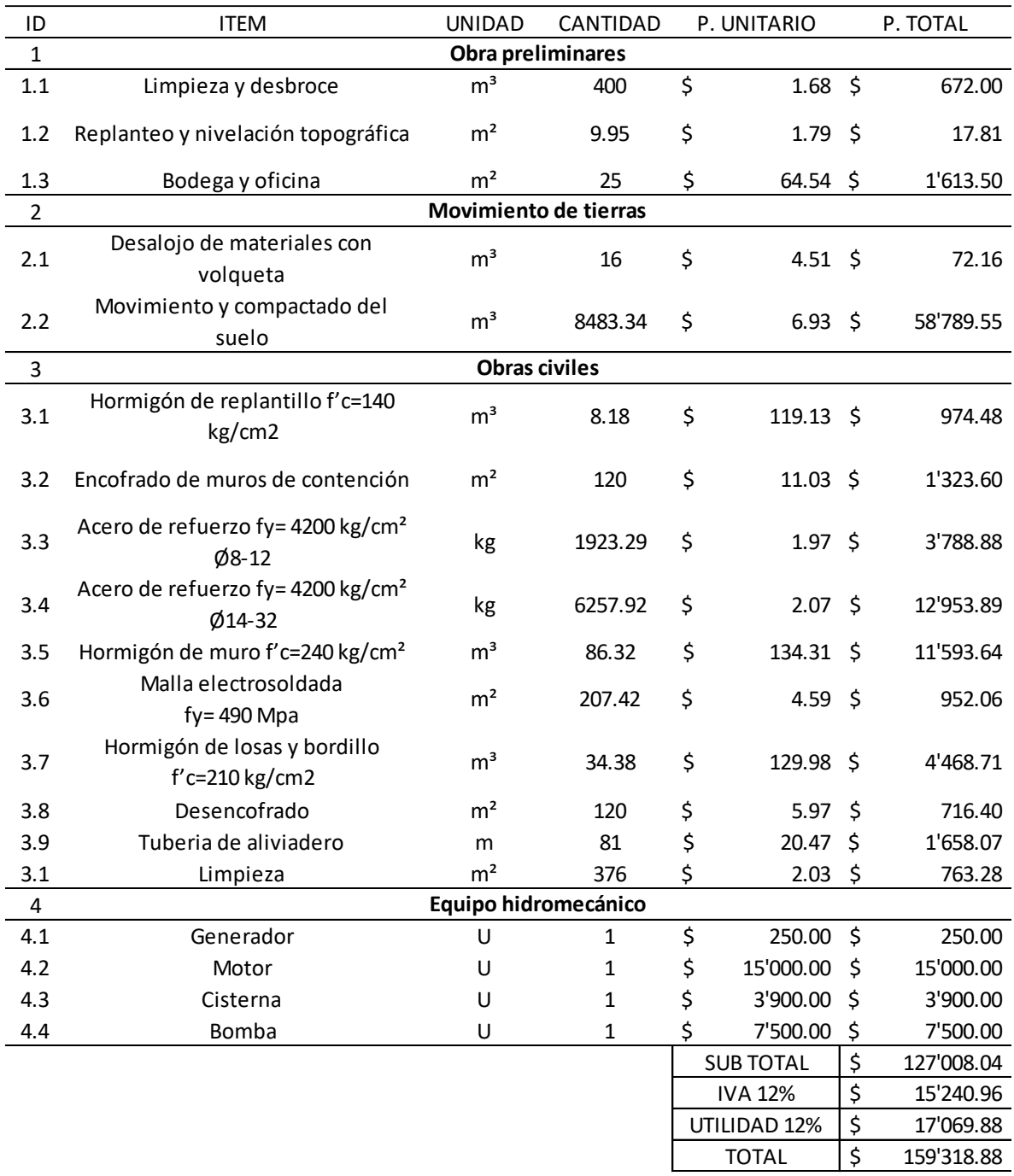

*Nota.* Presupuesto de las obras civiles e instalaciones del equipo hidromecánico (no incluye el terreno). Elaborado por: El autor.

*Cronograma valorado.*

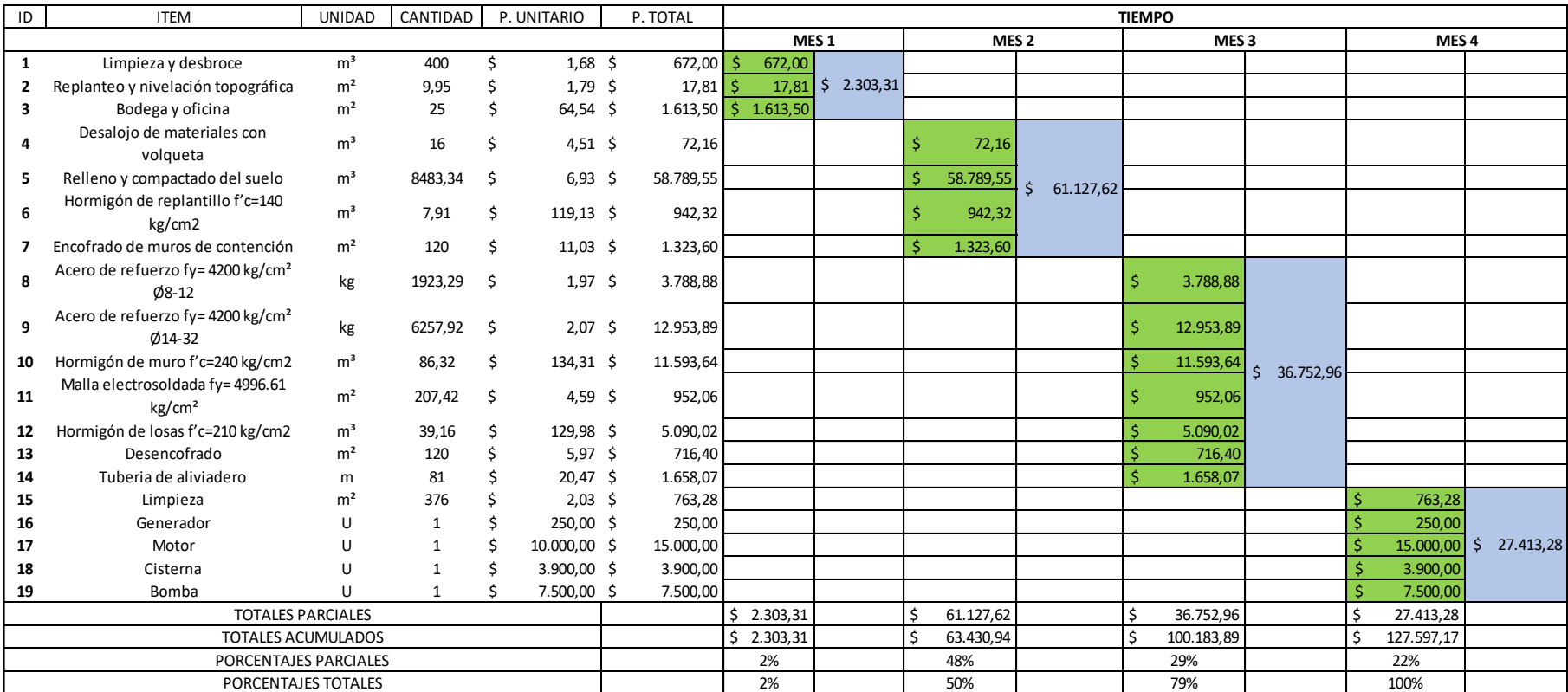

*Nota.* El cronograma valorado del proyecto. Elaborado por: El autor.

### **9.4 Evaluación económica del proyecto**

La evaluación económica del proyecto se realizará, considerando que el precio de venta del camarón al por mayor, se agrega un 10% del valor por imprevistos, el costo de combustibles será de la mitad de lo tradicional considerando un costo de \$1.75 por galón, ya que el diseño propuesto, generaría un ahorro al tener que llenar un solo embalse, porque el segundo se llenaría por gravedad.

### *Tabla 81*

*Costo de combustible.*

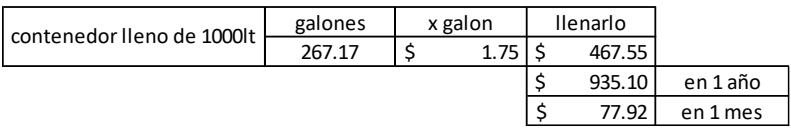

*Nota.* Costo de combustible al año, en el proyecto diseñado el costo sería de la mitad. Elaborado por: El autor.

## *Tabla 82*

*Costos de operación anual.*

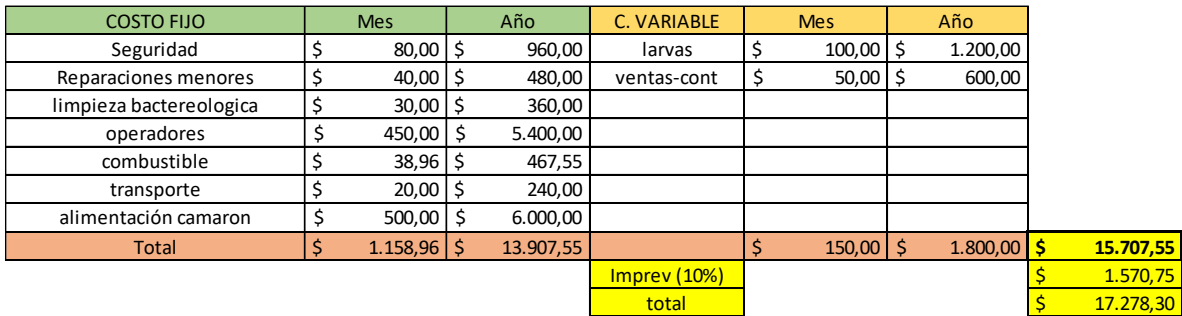

*Nota.* Costos de operación anual del proyecto camaronero. Elaborado por: El autor.

# *Tabla 83*

*Beneficios anuales.*

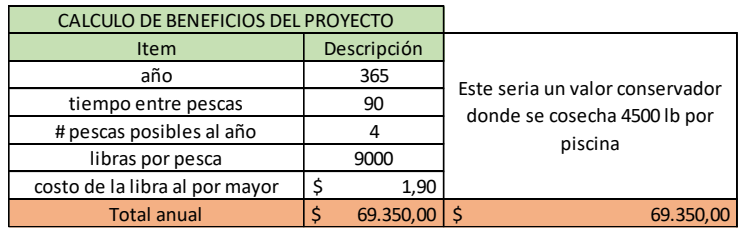

*Nota.* Beneficios anuales del proyecto camaronero. Elaborado por: El autor.

*Análisis del flujo de caja sin financiamiento.*

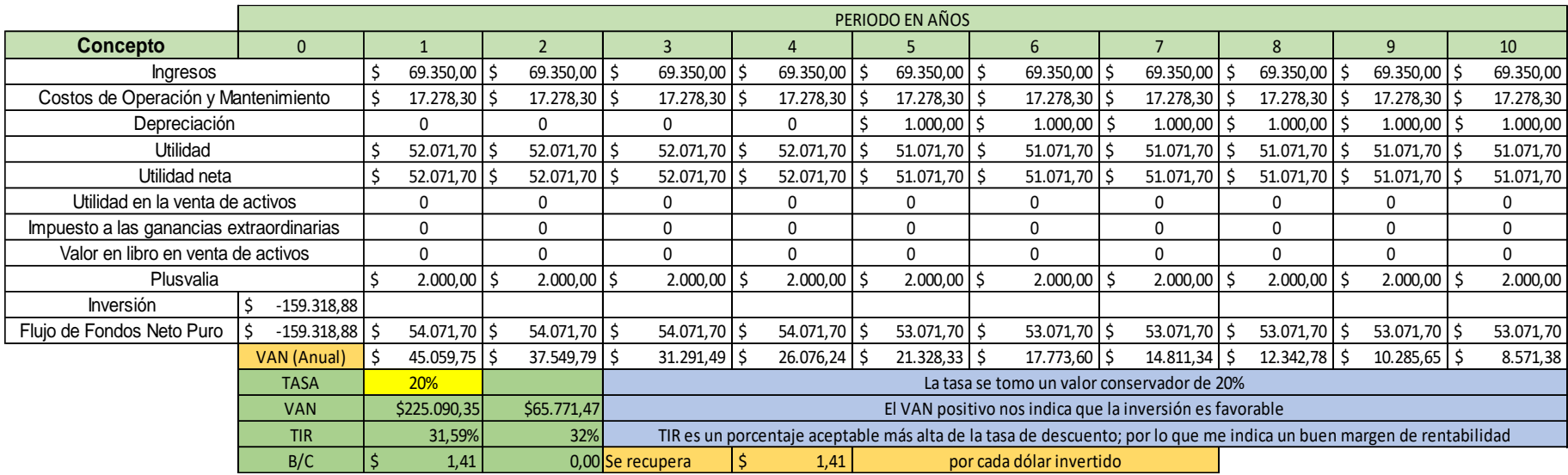

*Nota.* Evaluación económica del proyecto. Elaborado por: El autor.

#### **CONCLUSIONES**

Se concluye que la implantación del proyecto se realizará diferente a la forma convencional aprovechando la topografía del terreno, permitiendo vaciar totalmente el volumen de agua de la piscina de cría y pesca hacia la piscina de reciclaje, ahorrando combustible, y evitando la degradación de los equipos hidromecánicos, como consecuencia generando menor costo de operación anual para el proyecto camaronero.

Durante el diseño de los muros de contención se observó que los esfuerzos resultantes más críticos, no correspondían al caso de operación del embalse durante la pesca del camarón donde existían más cargas actuando sobre el muro, sino que correspondía al estado seco de la piscina donde las resultantes sobre los elementos del muro de contención eran mayores.

Al momento de realizar un estudio previo del suelo del sitio se debe verificar que el mismo sea tenga la permeabilidad más baja posible caso contrario las perdidas por infiltración podrían aumentar costos de combustible para llenar el embalse y no bajar de los niveles de operación normal, de ninguna forma se puede realizar la implantación del proyecto en un suelo que sea relleno, o que tenga contenido de desechos sobre el mismo porque afecta la calidad del agua de la piscina.

Los esfuerzos generados por el dique de tierra hacia el suelo varían notablemente, cuando la piscina está seca los esfuerzos son simétricos, mientras que cuando la piscina está llena los esfuerzos son asimétricos y de mayor magnitud al aumentar el peso del agua sobre el cuerpo del dique.

Al realizar el estudio de estabilidad de taludes se puede comprobar que el factor de seguridad al deslizamiento en combinación normal siempre es mayor que en combinación especial, en los mismos centros de deslizamiento, sin embargo, aunque el factor es menor, para combinación especial, en todos los casos el talud cumple con el valor indicado en la norma.

Posteriormente al vaciar las piscinas se debe realizar un proceso de cuidado del suelo del fondo de la piscina, ya que existe una gran cantidad de residuos y lodos que deben ser

257

limpiados, esta puede ser mediante encimas, bacterias, o levadura, por lo tanto, estos costos deben ser incluidos en el análisis financiero.

Después de realizar la evaluación económica del proyecto para un periodo de 10 años, se puede observar que la inversión se recuperara totalmente en el quinto.

## *Tabla 85*

| PERIODO DE RECUPERACIÓN |         |           |           |           |                  |            |
|-------------------------|---------|-----------|-----------|-----------|------------------|------------|
| año                     | Retorno |           | VAN anual |           | Monto recuperado |            |
| 1                       | \$      | 52.071,70 | \$        | 45.059,75 | \$               | 45.059,75  |
| 2                       | \$      | 52.071,70 | \$        | 37.549,79 | \$               | 82.609,54  |
| 3                       | \$      | 52.071,70 | \$        | 31.291,49 | \$               | 113.901,03 |
| 4                       | \$      | 52.071,70 | \$        | 26.076,24 | \$               | 139.977,27 |
| 5                       | \$      | 52.071,70 | \$        | 21.328,33 | \$               | 161.305,60 |
| 6                       | \$      | 52.071,70 | \$        | 17.773,60 | \$               | 179.079,20 |
| 7                       | \$      | 52.071,70 | \$        | 14.811,34 | \$               | 193.890,54 |
| 8                       | \$      | 52.071,70 | \$        | 12.342,78 | \$               | 206.233,32 |
| 9                       | \$      | 52.071,70 | \$        | 10.285,65 | \$               | 216.518,97 |
| 10                      | \$      | 52.071,70 | \$        | 8.571,38  | \$               | 225.090,35 |

*Periodo de recuperación de la inversión.*

*Nota.* Periodo de tiempo en años para recuperar la inversión inicial. Elaborado por: El autor.

Para la evaluación económica, con criterio conservador, se ha adoptado el precio del camarón vigente a la fecha en el mercado, a pesar de que históricamente en los últimos 5 años dicho precio ha llegado a valores mayores. Este hecho ratifica que los indicadores económicos del proyecto están plenamente sustentados en la realidad del mercado.

#### **RECOMENDACIONES**

Los ductos de los aliviaderos se colocarán junto a los muros de contención, de tal forma que estos no atraviesen el cuerpo del dique de tierra; esta debería ser la práctica correcta, ya que generalmente se realizan de forma empírica, donde los ductos son colocados en cualquier parte del cuerpo del dique de tierra, lo cual es incorrecto.

La losa de descarga que se encuentra en medio de los muros de contención, debe tener drenajes verticales, de tal forma que se elimine la sub presión que actúa sobre la losa, esta sub presión genera esfuerzos ascendentes hacia la losa de descarga, inclusive llegando a generar un posible fenómeno de flotación en el caso de que la resultante vertical ascendente sea mayor al peso de la losa.

Por cuanto el suelo de cimentación en el proyecto es de baja permeabilidad no resulta necesario realizar un análisis comparativo entre la alternativa de llenado de la piscina por bombeo, para compensar el déficit, y la alternativa de impermeabilización con geotextil.

Al ser diques de tierra es conveniente plantar una cubierta vegetal sobre el paramento externo del dique para evitar erosiones excesivas por lluvia, viento, o cualquier otro posible efecto que pueda degradar el dique.

Es recomendable realizar un pozo donde se colocará la entrada de la tubería de succión, para evitar que por acción del bombeo se vea afectado el proceso de succión del agua, debido a la entrada de aire evitando así cavitaciones, además de colocar mallas alrededor de la entrada, con el fin de que nos sirvan como filtro, para evitar que entren impurezas a la bomba.

Es conveniente colocar enrocados de protección donde se tendrá caídas de agua para evitar daños en el fondo de las piscinas, por efectos de la erosión además de colocar enrocados en los bordes externos de los muros de contención para evitar daños en el dique de tierra por efecto de las olas que se generan dentro de la misma.

### **REFERENCIAS**

Baca, G. (2001). *Evaluación de proyectos*. McGRAW-HILL.

Bowles, J. (1981). *Manual de laboratorio de suelos en ingeniería civil*. McGRAW-HILL.

Braja, M. (2015). *Fundamentos de ingeniería geotécnica*. CENGAGE Learning.

Calero, I. (2018). *Construcciones Hidráulicas. Obras de Desvío*. Abya-Yala.

Chow, V. (1994). *Hidráulica de canales abiertos*. McGRAW-HILL.

De La Fuente, E. (2013). *Problemas básicos de empujes de suelos sobre estructuras de soporte*. IMCYC.

González, M. (2001). *El terreno*. Ediciones UPC.

Gutiérrez, C. (2014). *Hidrología básica y aplicada*. Abya-Yala.

Hibbeler, R. (2012). *Análisis estructural*. PEARSON.

Mc Cormac, J., y Brown, H. (2011). *Diseño de concreto reforzado*. ALFAOMEGA.

Monsalve, G. (1999). *Hidrología en la Ingeniería.* ALFAOMEGA.

Mott, R. (2006). *Mecánica de fluidos*. PEARSON.

Nilson, H. (1999). *Diseño de estructuras de concreto*. McGRAW-HILL.

Novak, P., Moffat, A., y Nalluri, C. (2001). *Estructuras hidráulicas.* McGRAW-HILL.

Romo, M. (2008). *Temas de hormigón armado*. ESPE.

Vallejo, L. (2002). *Ingeniería Geológica*. PEARSON EDUCACIÓN.

Villena, I. (1996). *Topografía de obras.* EDICIONS UPC.

# **ANEXOS**

## Anexo 1.

Modelo matemático en SAP2000.

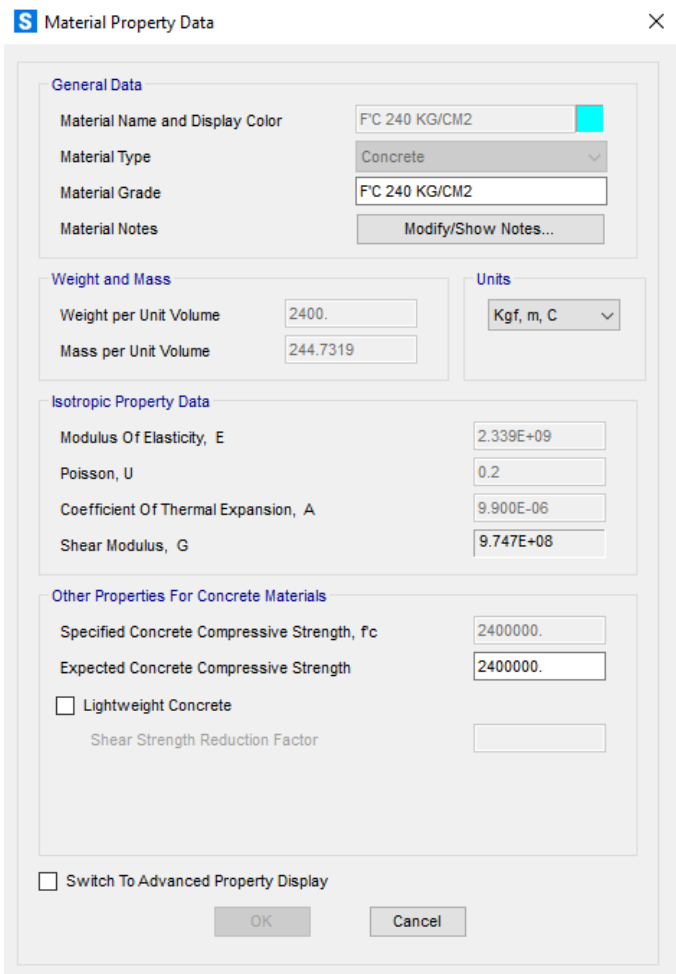

## S Shell Section Data

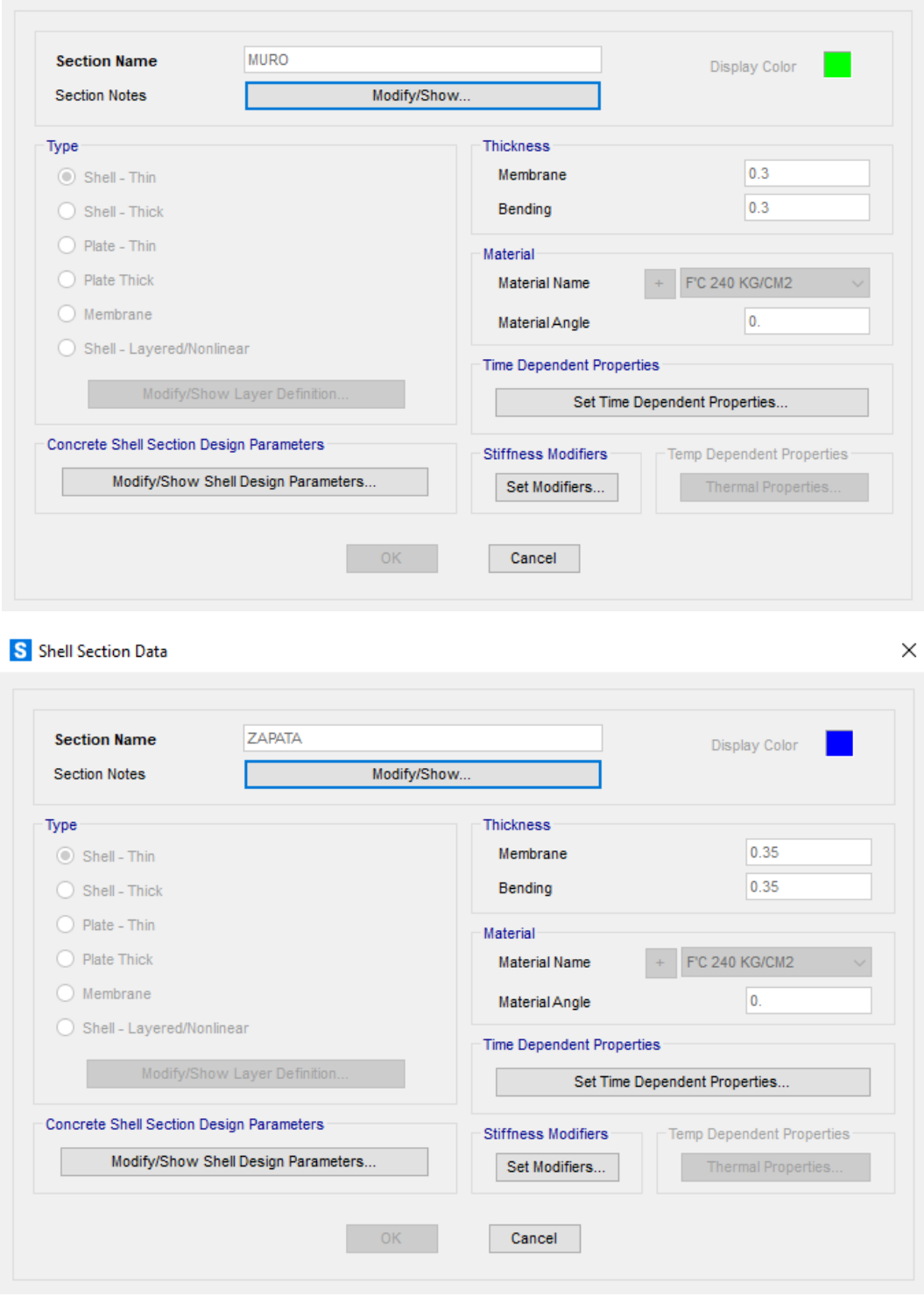

 $\times$ 

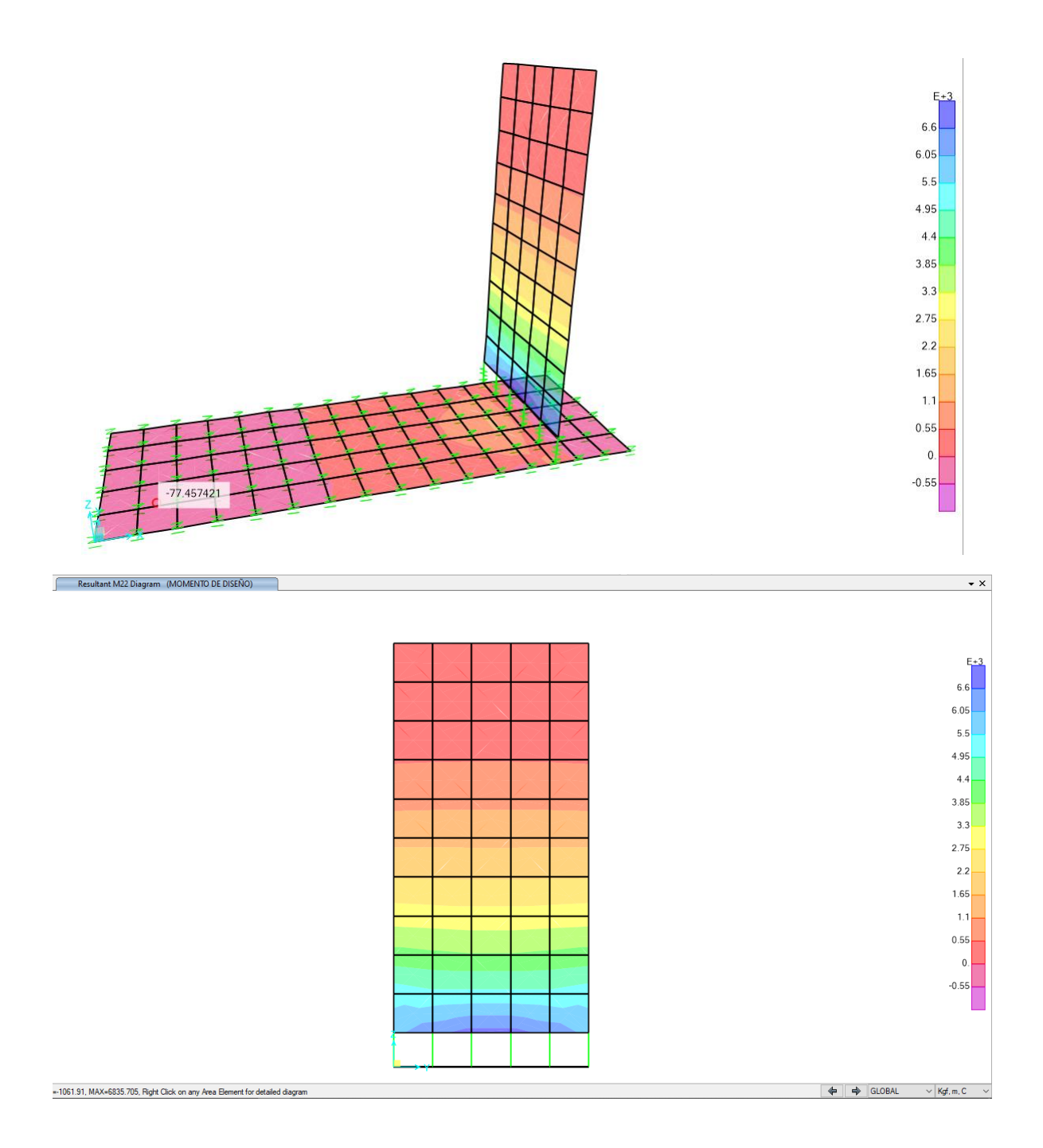